MD-11-CZRKKF, RK11 BASIC LOGIC TEST 2 MACY11 30A(1052) 21-FEB-78 08:58 PAGE 2<br>CZRKKF.P11 21-FEB-78 08:51 21-FEB-78 08:51

.REM %

#### IDENTI FICATION

PRODUCT CODE: AC-9244F-MC PRODUCT NAME: DATE CREATED: CZRKKFO RK11 BASIC LOGIC TEST 2 JUNE 1978 MAINTAINER: DIAGNOSTIC GROUP AUTHOR: REVISED BY: JIM KAPADIA PERVEZ ZAKI TOM SAWYER CHUCK HESS

THE INFORMATION IN THIS DOCUMENT IS SUBJECT TO CHANGE WITHOUT NOTICE AND SHOULD NOT BE CONSTRUED AS CORPORATION. ASSUMES NO A COMMITMENT BY DIGITAL EQUIPMENT<br>DIGITAL EQUIPMENT CORPORATION CORPORATION RESPONSIBILITY FOR ANY ERRORS THAT MAY APPEAR IN THIS MANUAL.

THE SOFTWARE DESCRIBED IN THIS DOCUMENT IS FURNISHED TO THE PURCHASER UNDER A LICENSE FOR UST ON A SINGLE COMPUTER SYSTEM AND CAN BE COPIED (WITH INCLUSION OF DIGITAL'S COPYRIGHT NOTICE) ONLY FOR USE IN SUCH SYSTEM, EXCEPT AS MAY OTHERWISE BE PROVIDED IN WRITING BY DIGITAL.

DIGITAL EQUIPMENT CORPORATION ASSUMES NO RESPONSIBILITY FOR THE USE OR RELIASILITY OF ITS SOFTWARE ON EQUIPMENT THAT IS NOT SUPPLIED BY DIGITAL.

COPYRIGHT *(Ci* 1975, 1978 BY DIGITAL EQUIPMENT CORPORATION

SEQ 0001

 $\lambda$ 

MD-11-CZRKKF, RK11 BASIC LOGIC TEST 2 MACY11 30A(1052) 21-FEB-78 08:58 PAGE 3<br>CZRKKF.P11 21-FEB-78 08:51 21-FEB-78 08:51 1.0 2.0 2. 1 2.2 2.3 3.0 4.0 4.1 4.2 4.3 4.4 5.0 6.0 7.0 8.0 9.0 9.1 9.2 10.0 11 .0 12.0 12.1 12.2 12.3 12.4 12.5 12.6 12.7 12.8 12.9 13.0 QUICK LOOK-UP OPERATING INSTRUCTIONS FOR A QUICK REFERENCE, LOOK UP THE FOLLOWING SECTIONS: 1.0 ABSTRACT<br>2.0 REQUIREM 2.0 REQUIREMENTS<br>4.1 LOADING AND D 4.1 LOADING AND OPERATOR ACTION<br>7.0 SWITCH OPTIONS SWITCH OPTIONS FOR A MORE COMPLETE EXPLANATION REFER TO THE TABLE OF CONTENTS BELOW AND THE FOLLOWING DOCUMENT. TABLE OF CONTENTS ABSTRACT REQUlfi.\_MENTS EQUIPMENT PRELIMINARY PROGRAMS EXECUTION TIME STARTING ADDRESS PROGRAM CONTROL MODES & OPERATOR ACTION PAPER TAPE RKDP DUMP MODE RKDP CHAIN MODE ACT11 DRIVE SELECTION DRIVE-LESS TEST SWITCH OPTIONS SCOPE LOOPS PROGPAM STRUCTURE SET-UP PHASE DRIVE DEPENDENT CONTROLLER TESTS ERROR REPORTING ERROR INTERPRETATION HANDLERS AND COMMON ROUTINES TRAP HANDLER SCOPE HANDLER ERROR HANDLER CONTROL RESET ROUTINE CONTROL READY ROUTINE DRIVE RESET ROUTINE TIME DELAY ROUTINE WAIT FOR INTERRUPT ROUTINE OTHER ROUTINES TTY HANDLER (I/O), ERROR TYPEOUT ROUTINE POWER DOWN/POWER UP ROUTINE UNEXPECTED TIMEOUTS & RK11 INTERRUPTS

> 14.0 QUICK VERYFYING MODE

# 1.0 ABSTRACT

THE RK11 LOGIC TESTS CONSIST OF A SERIES OF TESTS AIMED AT CHECKING THE BASIC LOGIC OF THE RKi1 CONTROLLER. THIS PROGRAM IS THE SECOND PART OF THE TWO-PART RK11 LOGIC TESTS. IT SHOULD BE NOTED THAT LOGIC TEST I AND LOGIC TEST II TOGETHER CONSTITUTE A COMPLETE PROGRAM AND BOTH OF THEM SHOULD BE RUN.

WHEN USED IN CONJUNCTION WITH A DRIVE IT IS CAPABLE OF DETECTING FAULTS IN THE DRIVE ALSO.

USED CORRECTLY THIS PROGRAM CAN BE AN EFFECTIVE ANALYTIC AND DIAGNOSTIC TOOL.

## 2.0 REQUIREMENTS

#### 2.1 EQUIPMENT

- A. PDPi1 WITH CONSOLE TELETYPE.
- B. BK OF MEMORY
- C. RK11 OR RKV11 CONTROLLER
- D. 1-8 RK05 OR RK05F DRIVES OR THE RK05 SIMULATOR (DRIVE TYPES MAY BE MIXED)

## 2.2 PRELIMINARY PROGRAMS

RK11 BASIC lOGIC TEST I (MD-11-DZRKJ)

### 2.3 EXECUTION TIME

ERROR FREE FIRST PASS ON PDP11/20 WITH CORE MEMORY TAKES APPROXIMATELY TWO MINUTES. CONSIDERABLY LESS FOR FASTER MACHINES OR MEMORIES.

## 3.0 STARTING ADDRESS

200 FOR ANY MODE OF OPERATION. NORMAL START UP WITH ALL SWITCHES DOWN.

#### 4.0 PROGRAM CONTROL MODES & OPERATOR ACTION

PAPER TAPE LOADING RKDP DUMP MODE RKDP CHAIN MODE ACT11

MD-11-CZRKKF, RK11 BASIC LOGIC TEST 2 MACY11 30A(1052) 21-FEB-78 08:58 PAGE 5<br>CZRKKF.P11 21-FEB-78 08:51 21-FEB-78 08:51

#### 4.1 PAPER TAPE LOADING

- 4.1 .1 LOAD PROGRAM INTO MEMORY USING STANDARD PROCEDURE FOR .ABS TAPES.
- 4.1.2 MAKE SURE THAT THE DRIVES TO BE CHECKED ARE LOADED WITH DISKS AND ARE IN 'RUN'. 'WRT ENABLE' THEM. CHECK THAT 'WRT PROT' LIGHT ON THESE DRIVES IS OFF. PUT DRIVES THAT ARE NOT TO BE TESTED ON 'LOAD'.
- 4.1.3 LOAD ADDRESS 200
- 4.1.4 SET SWITCHES IF DESIRED (SEE SEC 7.0) IF TESTING ON SIMULATOR PUT SW<10> UP.

PRESS START.

4.1.5 THE PROGRAM IDENTIFIES ITSELF (NAME,MAINDEC NO), THEN THE FOLLOWING QUESTION IS ASKED:

DRIVES TO BE TESTED?

THE USER SHOULD TYPE IN THE DRIVE NUMBERS THAT ARE IN 'RUN' AND TO BE TESTED. CARRIAGE RETURN SHOULD TERMINATE THE STRING. IF AN RK-05F IS TO BE TESTED, TYPE THE SUFFIX 'F' WITH THE FIRST DRIVE OF THE PAIR. FOR EXAMPLE. IF DRIVES 2 AND 3 ARE ON AN RK-05F. TYPE ONLY 2F.

EXMP: DRIVES TO BE TESTED? 0,1,2<CR>

THE DRIVES DO NOT HAVE TO BE IN LOGICAL ORDER.

EXMP: DRIVES TO BE TESTED? 2,4<CR>

IF ANY ONE DRIVE IS TO BE TESTED. TYPE IN THAT NUMBER. IT DOES NOT HAVE TO BE DRIVE O.

THUS A NORMAL SEQUENCE WITH DRIVES 0,1 WOULD BE:

RK11 BASIC LOGIC TEST 2 MAINDEC-11-CZRKKF DRIVES TO BE TESTED? 0.1<CR>

4.1.6 THERE IS A "RUBOUT" FEATURE WHICH ALLOWS RUBBING OUT ANY NUMBER OF CHARACTERS THAT WERE TYPED IN WRONG. THE RUBBED OUT CHARACTERS ARE ECHOED BACK WITHIN SLASHES.

·~U· DELETES THE ENTIRE LINE

MD-11-CZRKKF, RK11 BASIC LOGIC TEST 2 MACY11 30A(1052) 21-FEB-78 08:58 PAGE 6<br>CZRKKF.P11 21-FEB-78 08:51 21-FEB-78 08:51

> 4.1. 7 IF REPLY TO ANY OF THE ABOVE QUESTION IS IN A WRONG FORMAT (EX! 012<CR>jO,8<CR>; O,A<CR>; M<CR> ETC), IT IS AUTOMATICALLY REJECTED, A "2?" IS PRINTED OUT:

> > THE CORRECT ANSWER CAN NOW BE RETYPED AGAIN.

4.1.8 THE DRIVE NUMBER BEING TESTED OUT IS PRINTED:

DRIVE  $\leq$   $;$   $N=0,1...7$ IF THE DRIVE IS AN RK-05F. AN f IS APPENDED

AT THE END OF A PASS THE FOLLOWING TYPE-OUT OCCURS

END PASS # X

WHERE X= PASS NUMBER (1,2,3---), CONTROL IS PASSED TO THE BEGINNING OF THE PROGRAM AND RE-EXECUTION BEGINS. NO QUESTIONS ARE TO BE ANSWERED AGAIN.

4.1.9 ERROR FREE PASSES OF THE PROGRAM APPEAR AS SHOWN BELOW.

> RK11 BASIC LOGIC TEST 2 MAINDEC-11-CZRKKF DRIVES TO BE TESTED? 0.1 < CR> DRIVE 0 DRIVE 1 END PASS  $# 1$ o DRIVE 1 END PASS # 2  $\bullet\hspace{0.4mm}\bullet\hspace{0.4mm}\bullet\hspace{0.4mm}\bullet$  $\bullet\bullet\bullet$

- 4.2 RKDP DUMP MODE
- 4.2.1 THE PROGRAM IS LOADED INTO THE MEMORY BY THE RKDP MONITOR
- 4.2.2 START AS NORMALLY USING SA 200
- 4.2.3 THE PROGRAM IDENTIFIES ITSELF (NAME,MAINDEC NO.). ON FINDING our THAT THE LOADING WAS BY RKDP (DUMP MODE), THE FOLLOWING MESSAGE APPEARS:

'TO TEST DRIVE 'N' HALT PROGRAM, REMOVE RKDP PACK AND REPLACE IT WITH A WORK PACK, CLEAR LOCATION 40, AND RESTART PROGRAM'

IF DRIVE 'N' IS TO BE TESTED, THE RKDP PACK ON THAT

MD-11-CZRKKF, RK11 BASIC LOGIC TEST 2 MACY11 30A(1052) 21-FEB-78 08:58 PAGE 7<br>CZRKKF.P11 21-FEB-78 08:51 21-FEB-78 08:51

> DRIVE SHOULD BE REPLACED BY ANOTHER PACK. THE DRIVE SHOULD BE PUT ON 'WRT ENABL' (BECAUSE RKDP WRITE PROTECTS THE DRIVE).

IF DRIVE 'N' IS NOT TO BE CHECKED, THEN THE MESSAGE SHOULD BE IGNORED.

AFTER THIS, THE SEQUENCE OF QUESTIONING IS AS EXPLAINED IN SEC 4.1.5.

4.3 RKDP CHAIN MODE

THE PROGRAM IS CHAIN-LOADED FROM THE RKDP PACK ON DRIVE 'N'. AFTER THE PROGRAM IDENTIFIES ITSELF THE FOLLOWING PRINTOUT OCCURS.

'DRIVE 'N' NOT TESTED'

THERE IS NO OPERATOR INTERVENTION REQUIRED. THE PROGRAM FINDS OUT THE NUMBER OF DRIVES PRESENT.

4.4 ACT11 MODE

THE PROGRAM IS LOADED BY THE ACT11 MONITOR. ON STARTING, IDENTIFIES ITSELF, ASCERTAINS THE NUMBER OF DRIVES AND PROCEEDS WITH THE EXECUTION OF THE TESTS AS BEFORE.

### 5.0 DRIVE SELECTION

IF ANY PARTICULAR DRIVE IS TO BE SELECTED FOR TESTING, PUT THAT' DRIVE ON 'RUN', 'WRITE ENABLE'; PUT REST OF THE DRIVES ON 'LOAD', 'WRITE LOCK' AND IN REPLY TO THE QUES- TIONVES TO BE TESTED?) TYPE IN THE DRIVE NUMBER FOLLOWED BY CR. SEE SEC 4.1.5.

#### 6.0 DRIVE-LESS TEST

USE RK11 BASIC LOGIC TEST I. WHICH IS ACTUALLY THE FIRST PART OF THE TWO-PART RK11 BASIC LOGIC TESTS. SEE SEC 1.0, 2.2.

## 7.0 SWITCH OPTIONS

IF THE PROGRAM IS BEING RUN ON A SWITCHLESS PROCESSOR (I.E. AN 11/34) THE PROGRAM WILL DETERMINE THAT THE HARDWARE SWITCH REGISTER IS NOT PRESENT AND WILL USE A 'SOFTWARE' SWITCH REGISTER. THE 'SOFTWARE' SWITCH REGISTER IS LOCATED AT LOCATION 176 (8). THE SETTINGS OF THE 'SOFTWARE' SWITCHES ARE CONTROLLED THROUGH A KEYBOARD ROUTINE WHICH IS CALLED BY TYPING A 'CONTROL G'. THE PROGRAM WILL RECOGNIZE THE 'CONTROL G' WHENEVER THE PROGRAM ENTERS

THE SCOPE ROUTINE OR BEGINS A NEW TEST. THE 'SOFTWARE' SWITCH VALUES ARE ENTERED AS AN OCTAL NUMBER IN RESPONSE TO THE PROMPT FROM THE SWITCH ENTRY ROUTINE:

 $'SWR = NNNNNN$  NEW ='

EACH TIME SWITCH SETTING ARE ENTERED, THE ENTIRE SWITCH REGISTER IMAGE MUST BE ENTERED. LEADING ZEROS ARE NOT REQUIRED., 'RUBOUT' AND 'CONTROL U' FUNCTIONS MAY BE USED TO CORRECT TYPING ERRORS DURING SWITCH ENTRY.

ON PROCESSORS WITH HARDWARE SWITCH REGISTERS, THE 'SOFTWARE' SWITCH REGISTER MAY BE USED. IF THE PROGRAM FINDS ALL 16 SWITCHES IN THE 'UP' POSITION, ALL SWITCH REGISTER REFERENCES WILL BE TO THE 'SOFTWARE' REGISTER AND THE PROCEDURES DESCRIBED ABOVE MUST BE FOLLOWED.

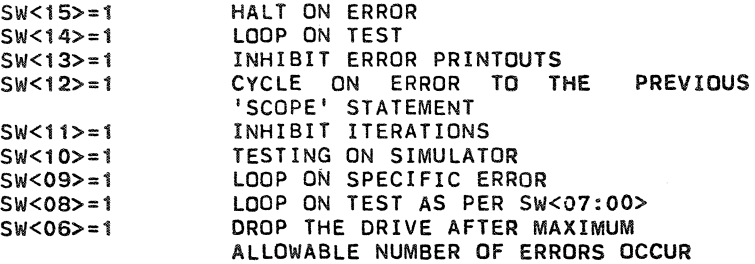

7.1 SW<15>

THE PROGRAM HALTS ON ENCOUNTERING AN ERROR, AFTER TYPING OUT THE ERROR MESSAGE AND PERTINENT INFORMATION. PRESSING "CONTINUE" RESTORES NORMAL OPERATION OF THE PROGRAM.

7.2 SW<14>

THE PROGRAM LOOPS ON THE SUBTEST THAT IS BEING EXECUTED WHEN THE SWITCH IS PUT ON. THIS SWITCH IS USED NORMALLY ALONG SW 15. SEE SEC 8.0.

 $7.3$  SW <13>

THIS SWITCH INHIBITS ALL ERROR MESSAGES. NORMALLY USED WHEN LOOPING ON TEST (SW 14) OR LOOPING ON ERROR (SW 9).

7.4 SW <12>

THIS SWITCH ALLOWS THE PORGRAM TO CYCLE FROM THE POINT OF ErROR TO THE PREVIOUS SCOPE STATEMENT. NOTE THAT IN DOING SO ANY INITIALIZATION BEING DONE AT THE BEGINING OF THE SUBTEST WILL BE DONE AGAIN AND AGAIN. SEE SEC 8.0 FOR DIFFERENT SCOPE LOOPS MD-11-CZRKKF, RK11 BASIC LOGIC TEST 2 MACY11 30A(1052) 21-FEB-78 *08:58* PAGE 9 CZRKKF.P11 21-FEB-78 *08:51* 

## AVAILABLE.

7.5 SW <11>

EACH SUBTEST WILL BE EXECUTED ONLY ONCE. NORMALLY AFTHE FIRST PASS, EACH SUBTEST IS ITERATED A NUMBER OF TIMES (USUALLY 50, 5 IN SOME CASES). SETTING THIS SWITCH INHIBITS ITERATIONS, SO THAT QUICK PASSES CAN BE MADE.

7.6 SW <10>

THIS SWITCH WHEN SET INDICATES THAT TESTING IS BEING DONE ON A SIMULATOR. THE SWITCH SHOULD BE PUT UP BEFORE START- ING THE PROGRAM. NOTE THAT RK11C IS NOT COMPATIBLE WITH THE SIMULATOR.

#### 7.7 SW <09>

THIS SWITCH PROVIDES THE TIGHTEST POSSIBLE SCOPE LOOP. NOTE THATKE SW12 THE INITIALIZATION OF PARAMETERS AT THE BEGINNING OF THE SUBTEST MAY NOT BE DONE IN THIS CASE. THIS SWITCH IS HELPFUL WHEN A PARTICULAR PART OF A SUBTEST IS BEING REPEATED USING DIFFERENT PARAMETERS AND YOU WANT TO SCOPE ON THE PARAMETER IN ERROR. (EXAMPLE: RKDA IS BEING WRITTEN AND READ BACK WITH COUNT PATTERNS FROM 1 TO 177777. PATTERN 561 IS GIVING ERROR, YOU MIGHT NOT WANT TO GO THROUGH THE 560 PATTERNS BEFORE HITTING ERROR ON THE 561TH PATTERN. IN THIS CASE SW 9 WILL GIVE YOU A SCOPE LOOP ON THE 561TH PATTERN ONLY

7.8 SW <08>

TH1S SWITCH IS USED TO SELECT A PARTICULAR TEST (AS PER SW<00-07» FOR EXECUTION AND SUBSEQUENT LOOPING. THUS IF TEST 15 IS TO BE SELECTED THE SWITCH SETTING WOULD BE 000415. IT SHOULD BE NOTED THAT BEFORE SELECTING TEST 15, ALL THE PREVIOUS TESTS (1-14) WILL BE EXECUTED.

7.9 SW<06>

THIS SWITCH ALLOWS THE PROGRAM TO DROP A DRIVE FROM THE SELECTION LIST AND TESTING AFTER MAXIMUM ALLOWABLE ERROR COUNT (TOTAL NUMBER OF ERRORS) ON THAT DRIVE IS EXCEEDED. THE MAXIMUM ALLOWABLE ERROR COUNT IS 5, AFTER 5 ERRRORS HAVE OCCURED DRIVE IS DROPPED AND A MESSAGE (DRIVE # XXX DROPPED) IS PRINTED.

SEQ oooe

THERE ARE THREE KINDS OF SCOPE LOOPS AVAILABLE

- 1. SW14: LOOPING IS DONE FOR THE ENTIRE SUB-TEST
- 2. SW12: LOOPING IS DONE FROM THE POINT OF ERROR BACK TO THE PREVIOUS 'SCOPE' STATEMENT.
- 3. SWOg: PROVIDE THE TIGHTEST POSSIBLE SCOPE LOOP SEE SEC. 7.7

EXAMPLE: TST1: SCOPE<br>:

INITIALIZATION  $\tilde{z}$ ERROR 1 ERROR<sub>2</sub> ERROR 3 ERROR'4  $\cdot$ TST2: SCOPE

THE SEQUENCE OF LOOPING FOR DIFFERENT CASES IS EXPLAINED BELOW. NOTE THAT 'TST1' AND 'TST2' ARE TAGS WHICH DEFINE THE BOUNDARY OF A TEST, (IN THIS CASE TEST 1). TEST 1 STARTS AT 'TST1' AND ENDS JUST BEFORE 'TST2'.

IN **THE** ILLUSTRATION BELOW --> INDICATES THE POINT FROM WHERE RETURN IS MADE AND LOOPING IS DONE.

1. ERROR 2 OCCURS, SW 14 SET.

TST1 •• ERROR 2 •. TST2-->TST1 •• ERROR 2 •• TST2-->TST1 •••

2. ERROR 2 OCCURS, SW 12 SET.

TST1 ••• ERROR 2-->TST1 ••• ERROR2-->TST1 •••

3. ERROR 2,3; SW 14 SET.

TST1 •• ERROR 2 •• ERROR 3 •• TST2-->TST1 •• ERROR 2 •• ERROR  $3. . TST2-->TST'$ ..

4. ERROR 2,3, SW 12 SET.

TST1 ••• ERROR 2-->TST1 ••• ERROR 2-->T5T1 ••••

MD-11-CZRKKF, RK11 BASIC LOGIC TEST 2 MACY11 30A(1052) 21-FEB-78 08:58 PAGE 11 CZRKKF.P11 21-FEB-78 08:51

> NOTE THAT LOOPING IS DONE FROM THE VERY FIRST ERROR ENCOUNTERED. THE MORE BASIC AND ERROR THE EARLIER IT OCCURS AND IS DETECTED AND SHOULD BE FIXED.

> IN THE ABOVE EXAMPLE NO PART OF THE SUB-TEST IS BEING REPEASING DIFFERENT PARAMETERS, HENCE IT SO HAPFENS THAT SW 9 AND 12 GIVE THE SAME KIND OF LOOPS. THE EXAMPLE BELOW WILL DEMONSTRATE THE DIFFERENCE BETWEEN SW 9 AND 12.

TST1: SCOPE

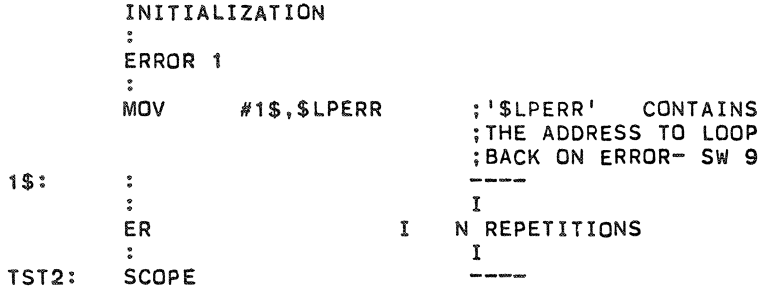

1 • SW 12 SET. ERROR 2 REPETITIONS OCCURS DURING K.TH

TST1 •• 1,2 .•• K.ERROR 2-->TST1 .• 1 ,2 ••• K.ERROR 2-->TST1 ••

2. SW 9 SET, ERROR 2 OCCURS DURING K.TH REPETITION

;\$ .. K •• ERROR 2-->1\$ •• K •• ERROR 2-->1\$ .••

9.0 PROGRAM STRUCTURE

THERE ARE THREE DISTINCT PARTS OF THE PROGRAM.

SET-UP PHASE DRIVE-DEPENDENT CONTROLLER TESTS

## 9.1 SET-UP PHASE

SETTING UP OF INITIAL POINTERS, VECTORS, TABLES IS DONE IN THIS PART. IN THIS SECTION THE DECISION IS MADE ABOUT THE PROGRAM MODE-PAPER TAPE, RKDP DUMP, CHAIN OR ACT11. IF IN A NON-INTERVENTION MODE (CHAIN, ACT11) NUMBER OF DRIVES AND THE TYPE OF CONTROLLER IS FOUND OUT. FLAGS ARE SET TO INDICATE

WHICH DRIVES ARE TO BE TESTED, ETC.

#### 9.2 DRIVE DEPENDENT CONTROLLER TESTS

THIS SECTION FORMS A MAJOR PART OF THE PROGRAM WHEREIN MOST OF THE CONTROLLER IS CHECKED.

JUST BEFORE ENTERING THIS SECTION THE PROGRAM FINDS OUT WHICH DRIVE IS TO BE CHECKED. IF IN RKDP CHAIN MODE, DRIVE 'N' IF PRESENT, IS SKIPPED AND THE NEXT AVAILABLE DRIVE IS SELECTED.

THE DRIVE NUMBER BEING TESTED IS PRINTED OUT:

DRIVE N ;N=0,1,2...7

THE TESTING IS DONE IN A LOGICAL HIERCHY, SIMPLER THINGS FIRST, THEN MORE COMPLEX AND SO ON.

IN ONE OF THE TESTS THE ENTIRE DISK PACK IS FORMATTED, CHECKS ARE MADE FOR ERROR CONDITIONS. THE FIRST WORD OF EVERY SECTOR IS WHITTEN AS A PSUEDO-HEADER, REFLECTING THE ABSOLUTE ADDRESS OF THAT SECTOR (DRIVE *N,* CYLINDER *N,* SURFACE #. SECTOR I). EXAMPLE: THE PSUEDO-HEADER FOR SECTOR 5. SURFACE 0, CYLINDER 20, DRIVE 0 WOULD BE 001005.

IN THE NEXT TEST THE HEADERS FROM THE ENTIRE PACK ARE READ AND CHECKED FOR CORRECTNESS. IN A SUBSEQUENT TEST ALL THE PSUEDO-HEADERS ARE READ AND VERIFIED.

ALL THE FUNCTIONS ARE CHECKED OUT. 'SEEK' IS CHECKED IN THE THREE DIFFERENT VELOCITY MODES (HIGH, MEDIUM, LOW). VARIOUS ERRORS LIKE 'NXD'. 'NXC'. ETC. ARE SIMULATED AND CHECKED.

HARDWARE POGIC IS CHECKED USING ALL THE DRIVES THAT HAVE BEEN INDICATED.

AT THE END OF THIS SECTION, A CHECK IS MADE IF ALL INDICATED DRIVES HAVE BEEN TESTED. IF NOT. CONTROL IS TRANSFERRED TO THE BEGINNING OF THIS SECTION.

THUS ONE PASS OF THE PROGRAM INVOLVES DOING'

1. SUBTEST #1 ONCE 2. DRIVE-DEPENDENT TESTS FOR ALL THE SELECTED DRIVES.

### 10.0 ERROR REPORTING

THE ERROR TABLE STARTING AT \$ERRTB CONTAINS INfORMATION PERTAINING TO EVERY ERROR THAT CAN OCCUR. EACH ITEM IN THE TABLE CONSISTS OF FOUR MD-11-CZRKKF, RK11 BASIC LOGIC TEST 2 MACY11 30A(1052) 21-FEB-78 08:58 PAGE 13<br>CZRKKF.P11 21-FEB-78 08:51 21-FEB-78 08:51

ENTRIES.

- A. EM TH1S IS A POINTER TO THE ERROR MESSAGE TO BE TYPED OUT WHEN THE ERROR OCCURS.
- B. DH THIS IS A POINTER TO THE DATA HEADER TO BE TYPED OUT.
- C. DT THIS IS A POINTER TO THE DATA WHICH IS TO BE TYPED TYPED OUT UNDER THE HEADERS.

D. 0 - THIS IS A TERMINATOR SIGNIFYING THE END OF THE ITEM.

THE ERROR CALL IS AN EMT INSTRUCTION WITH ITS LOWER BYTE ENCODED TO INDICATE THE ERROR NUMBER. THUS OR 1" WOULD BE (EMT+1) IE 104001.

EVERY ERROR CORRESPONDS TO AN ITEM IN THE ERROR TABLE. THUS "ERROR 14" WOULD CORRESPOND TO ITEM 14. AS FAR AS POSSIBLE, THE ERROR MESSAGES HAVE BEEN KEPT SHORT, BUT CLARITY IS NOT SACRIFICED FOR BREVITY. INSPITE OF THIS, IF THE USER FINDS A NEED, HE CAN LOOK UP THE ENTIRE ERROR MESSAGE IN THE ERROR ITEMS TABLE FOUND IN THE BEGINNING OF THE LISTINGS. THUS FOR "ERROR 14", "ITEM 14" IN THE ITEM TABLE CAN BE LOOKED UP. WHEN THE ERROR INSTRUCTION EXECUTED A TRAP OCCURS TO THE ERROR HA LOCATED AT \$ERROR WHICH PROCESSES THE ERROR CALL. SEE SEC 12.3

#### 11.0 ERROR INTERPRETATION

WHENEVER AN ERROR MESSAGE IS PRINTED OUT, ALL REGISTERS AND OTHER DATA PERTAINING TO THE ERROR ARE ALSO GIVEN. RKDS, RKER ..• RKBA INDICATE THE CONTENTS OF THE CORRESPONDING REGISTERS AT THE TIME OF ERROR.

EVERY ERROR MESSAGE CONTAINS A PC. THIS PC INDICATES THE POSITION IN PROGRAM WHERE THE ERROR CALL IS LOCATED. THE ERROR MESSAGE, BECAUSE OF PRACTICAL CONSIDERATIONS IS MADE SHORT AND MEANINGFUL. THE USER IS ADVTO LOOK UP THE PC IN THE PROGRAM LISTING, WHERE HE WILL FIND MORE INFORMATION ABOUT THE ERROR. IN MANY INSTANCES, A SINGLE FAULT WILL GIVE RISE TO MORE THAN ONE ERROR REPORT. A LITTLE DELIBERATION AND CAREFUL EXAMINATION OF THE DATA GIVEN WILL BE CERTAINLY VERY HELPFUL IN PINPOINTING THE FAULT. A BRIEF EXPLANATION OF WHAT IS BEING CHECKED IN THE SUBTEST IS GIVEN AT THE BEGINNING OF EVERY SUBTEST. ALL THE NUMBERS GIVEN WITH ERROR MESSAGES ARE IN OCTAL.

THE COMMOSED ROUTINES USED IN THE PROGRAM ARE CALLED IN TWO WAYS.

A. AS A SUBROUTINE THROUGH 'JSR' CALL

B. THROUGH A 'TRAP' HANDLER

12.1 TRAP HANDLER

MANY COMMONLY USED ROUTINES IN THE PROGRAM ARE CALLED USING THE TRAP INSTRUCTION AND THE 'TRAP' HANDLER. THE LOWER BYTE OF THE TRAP INSTRUCTION IS ENCODED DIFFERENTLY FOR DIFFERENCT ROUTINES. THE TRAP HANDLER IS LOCATED AT 'STRAP'. WHEN A CALL fOR A ROUTINE IS EXECUTED, A TRAP OCCURS TO THE HANDLER ARAP'. THE HANDLER PICKS UP THE LOWER BYTE OF THE "CALL INSTRUCTION" AND USES IT TO FORM THE STARTING ADDRESS OF THE ROUTINE TO GO TO FOR SERVICE.

## 12.2 SCOPE HANDLER

THE 'lOT' TRAP IS USED BY THE 'SCOPE' STATEMENT. WHEN 'SCOPE' IS EXECUTED, AN IOT TRAP OCCURS TO MEMORY LOCATION '\$SCOPE'. THE SCOPE HANDLER STARTS AT \$SCOPE. DEPENDING ON THE SWITCH SETTINGS THE HANDLER DECIDES TO LOOP ON TEXT, INHIBIT ITERATIONS ETC. THERE ARE CERTAIN POINTERS AND FLAGS WHICH ARE ADJUSTED. THUS, IT IS NOT ADVISABLE START THE PROGRAM AT LIVY GIVEN LOCATION SINCE THE VARIOUS POINTERS AND FLAGS MAY NOT BE CORRECTLY ADJUSTED.

12.3 ERROR HANDLER

AN EMT TRAP INSTRUCTION IS USED BY THE ERROR CALL. THE LOWER BYTE IS ENCODED TO GIVE DIFFERENT LRROR  $1 = 104000 + 1$ ; ERROR  $16 =$  $(EX: ERROR 1 = 104000+1; ERROR 15 =$ 104000+16). WHEN THE ERROR STATEMENT IS EXECUTED, A TRAP OCCURS TO MEMORY LOCATION '\$ERROR'. THE ERROR HANDLER IS LOCATED AT '\$ERROR'. THE hANDLER FORMS THE POINTER TO ERROR TABLE, WHICH IS USED IF AN ERROR MESSAGE IS TO BE TYPED OUEPENDING ON THE SWITCH SETTINGS, A DECISION ABOUT HALTING ON ERROR, INHIBITING TYPEOUT, LOOPING ON ERROR ETC. IS MADE. IF AN ERROR MESSAGE IS TO BE TYPED OUT AN EXIT IS MADE TO THE ERROR MESSAGE TYPEOUT ROUTINE LOCATED AT '\$ERRTYP'.

#### 12.4 CONTROL RESET ROUTINE

THE CALL FOR THIS ROUTINE IS "CNT.RESET" AND IS AN ENCODED 'TRAP' INSTRUCTION. WHEN "CNT.RESET" IS EXECUTED THE CONTROL RESET ROUTINE STARTING AT MD-11-CZRKKF, RK11 BASIC LOGIC TEST 2 MACY11 30A(1052) 21-FEB-78 08:58 PAGE 15<br>CZRKKF.P11 21-FEB-78 08:51 21-FEB-78 08:51

> "CN.RST" IS ENTERED. A CONTROL RESET IS ISSUED THE PROGRAM WAITS TILL THE CONTROL READY SETS, ON WHICH THE ROUTINE IS EXITED. IF CONTROL READY DOES NOT SET WITHIN A CERTAIN TIME AN ERROR IS REPORTED. THE PC TYPED OUT IS THE LOCATION WHERE THE "CNT.RESET" CALL IS LOCATED. THE WAITING TIME IS 2.B MS FOR 11/20 AND 560 US FOR 11/45 WITH BIPOLAR MEMORY.

#### 12.5 CONTROL READY ROUTINE

THIS ROUTINE IS CALLED BY "CNT.RDY" (AN ENCODED 'TRAP' INSTRUCTION) AND IS LOCATED AT "CN.RDY". THE ROUTINE WAITS FOR THE CONTROL READY TO SET AND WHEN IT DOES, EXITS IF CONTROL READY DOES NOT SET WITHIN A SPECIFIED TIME AN ERROR MESSAGE IS GIVEN

> CNTRL RDY DIDN'T SET<br>PC = XXXXXX RKCS  $RKCS = YYYYYY$

THE PC IS THE LOCATION AT WHICH THE "CNT.RDY" CALL IS LOCATED, THE WAITING TIME IS 949 MS FOR 11/20 AND 189 MS FOR 11/45 WITH BIPOLAR MEMORY.

### 12.6 DRIVE RESET ROUTINE

THE DRIVE - RESET ROUTINE IS LOCATED AT "DRESET" AND IS CALLED BY A "JSR". IT ISSUES A DRIVE RESET AND WAITS FOR THE R/W/S ROY TO SET, ON WHICH THE ROUTINE IS EXITED. THE WAITING TIME IS 4959 MS FOR 11/20 AND 991 MS FOR 11/45 WITH BIPOLAR MEMORY.

#### 12.7 TIME DELAY ROUTINE

THIS ROUTINE PROVIDES A VARIABLE TIME DELAY. THE CALL IS DELAY ,N WHERE N=1 TO 177777 (OCTAL) TIME DELAY PROVIDED= 7.5 TIMES( X ) N MICRO SECS FOR 11/20, 1.5N US FOR 11/45 (N CONVERTED TO DECIMAL BEFORE COMPUTING DELAY) IF THE USER WANTS TO CHANGE THE DELAY AT ANY POINT IT CAN BE DONE BY SIMPLY CHANGING VARIABLE 'N'.

## 12.8 WAIT FOR INTERRUPT ROUTINE

THIS ROUTINE PROVIDES A VARIABLE TIME LIMIT DURING WHICH RK11 INTERRUPT MAY OCCUR. THE IS WAT.INT .N N=1 TO 1777777 (OCTAL) WAITING TIME=7.5 TIMES( X ) N US FOR 11/20, 1.5N US

FOR 11/45 UPON ENTERING THE ROUTINE CPU PRIORITY IS DROPPED SO THAT RK11 CAN INTERRUPT.

#### 12.9 OTHER ROUTINES

THERE ARE OTHER COMMONLY USED ROUTINES AS LISTED BELOW.

STYPE: TYPE ROUTINE FOR TYPING OUT ASCII STRINGS. LOCATED AT "STYPE" CALLED BY "TYPE"

STYPOC: ROUTINE FOR TYPING OUT OCTAL NUMBERS. LOCATED AT "\$TYPOC" CALLED BY "TYPOC"

\$TYPDS: ROUTINE FOR TYPING OUT DECIMAL NUMBERS. LOCATED AT "STYPDS" CALLED BY "TYPDS"

SRDLIN: ROUTINE FOR INPUTTING ASCII STRINGS FROM TTY. LOCATED AT "SRDLIN" CALLED BY "ROLIN"

SERRTYP: ROUTINE FOR TYPING OUT ERROR MESSAGES. LOCATED AT SERRTYP CALLED BY "JSR SERRTYp·

\$PWRDN: ROUTINE FOR HANDLING POWER FAILURE. LOCATED AT \$PWRDN CALLED WHEN THERE IS A POWER FAILURE.

\$PWRUP: ROUTINE FOR HANDLING POWER UP AFTER A POWER FAIL. LOCATE\$PWRUP CALLED WHEN POWER RETURNS AFTER HAVING GONE DOWN.

### 13.0 UNEXPECTED TIMEOUTS AND RK11 INTERRUPTS

WHEN AN UNEXPECTED TIMEOUT OCCURS, THE PC AT WHICH TIME OUT OCCURED IS TYPED OUT AND THE PROGRAM HALTS. IF IT IS INTACT, IT CAN BE RESTARTED BY PRESSING CONTINUE.

IF AN UNEXPECTED RK11 INTERRUPT OCCURS THE PROGRAM TYPES OUT THE PC AT WHICH THE INTERRUPT CAME IN AND THEN HALTS. PRESSING CONTINUE WOULD RESTART THE PROGRAM FROM BEGINING. SW 9- LOOPING CAITY IS PROVIDED AS A TROUBLE SHOOTING AID.

MD-11-CZRKKF, RK11 BASIC LOGIC TEST 2 MACY11 30A(1052) 21-FEB-78 08:58 PAGE 17<br>CZRKKF.P11 21-FEB-78 08:51 21-FEB-78 08:51

14.0 QUICK VERIFYING MODE

THE FIRST PASS OF THE PROGRAM IS A QUICK VERIFYING MODE. ALL THE TESTS ARE DONE ONLY ONCE, ON SUBSEQUENT PASSES THE TESTS ARE ITERATED 50 TIMES, 5 IN SOME CASES). THUS THE TAKES A SHORTER TIME TO COMPLETE, WHEREAS PASSES TAKE MORE TIME. (NORMALLY FIRST PASS SUBSEQUENT

%

 $\sim$ 

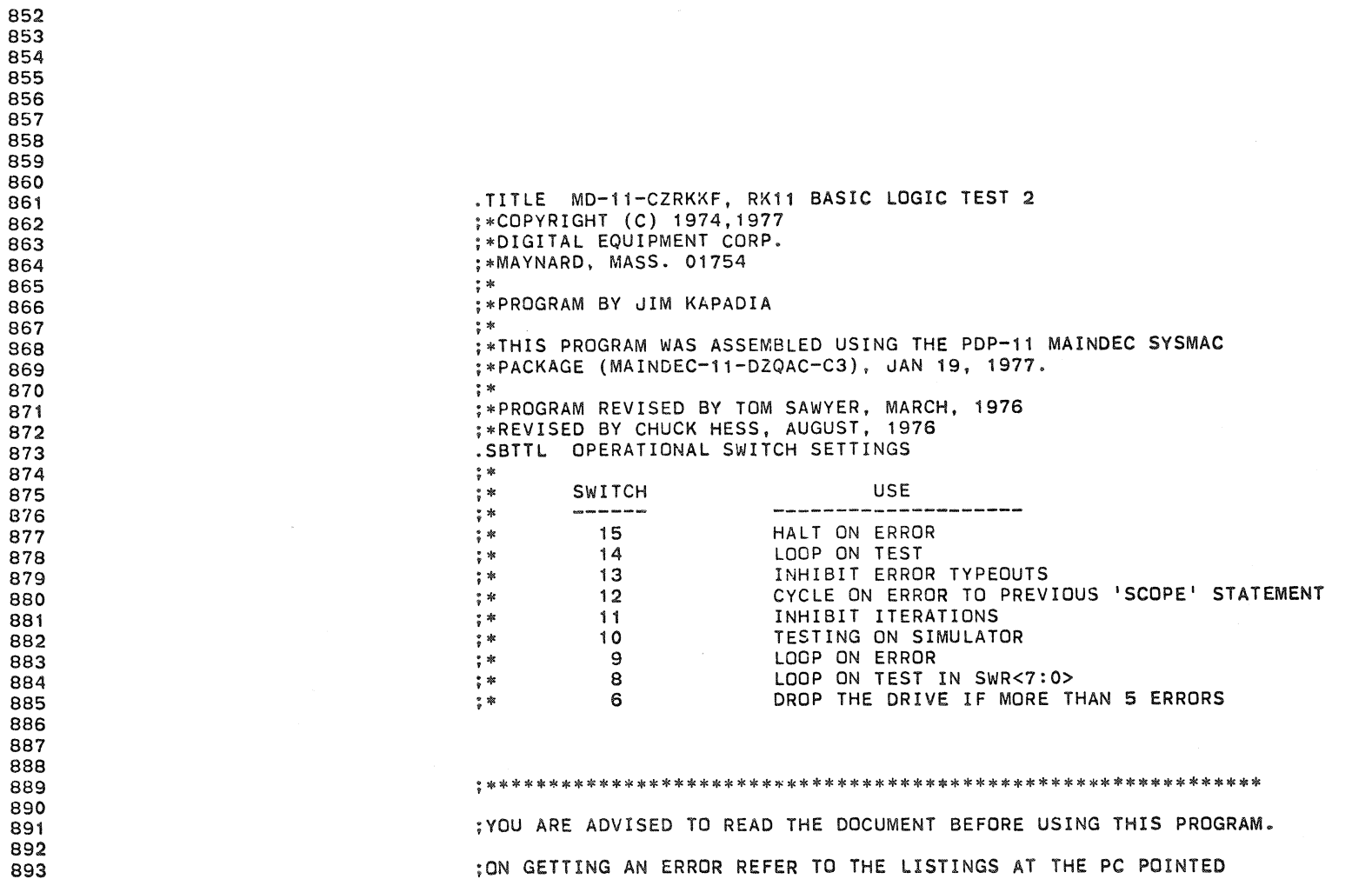

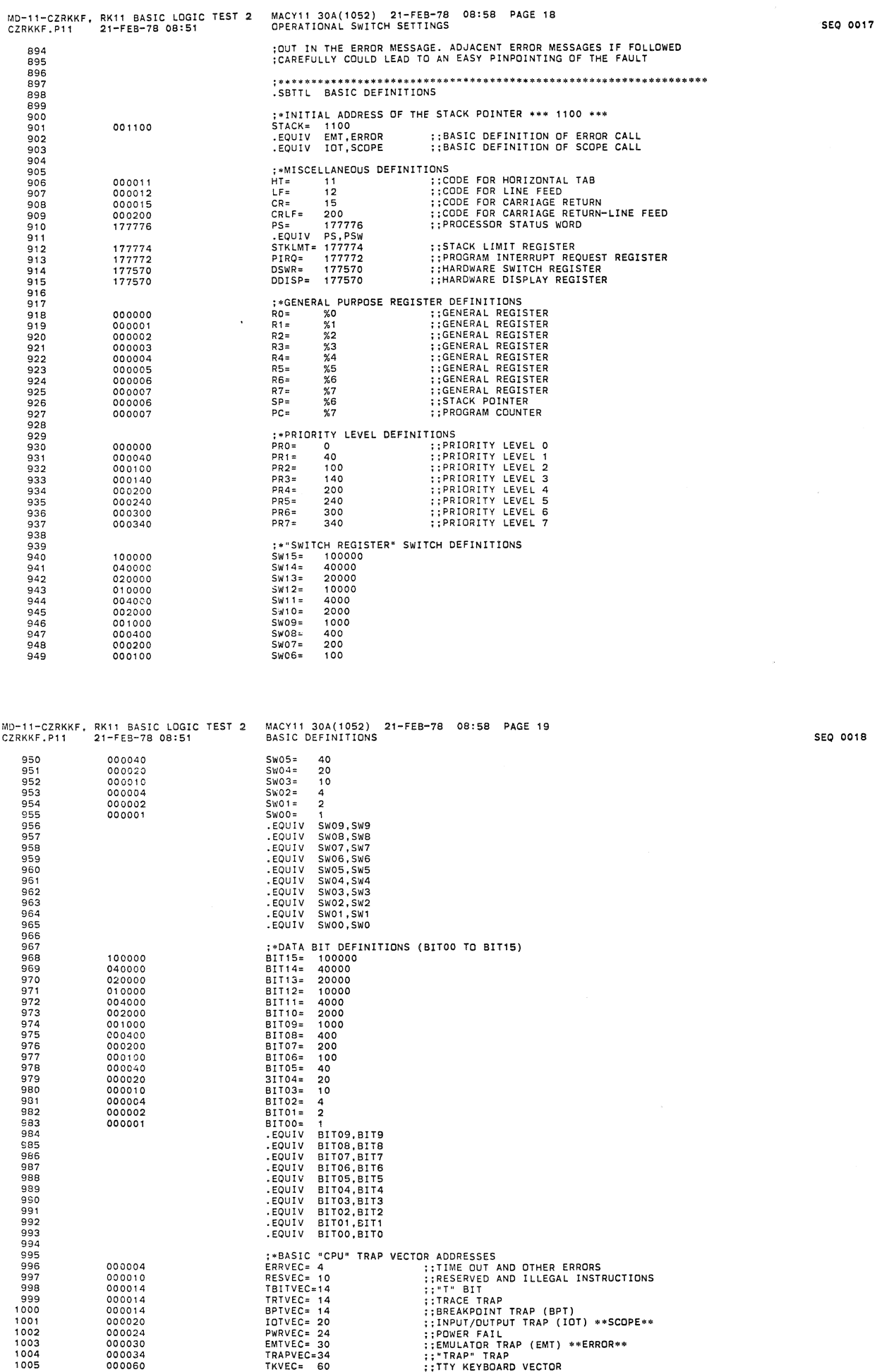

 $\theta$ 

 $\otimes$ 

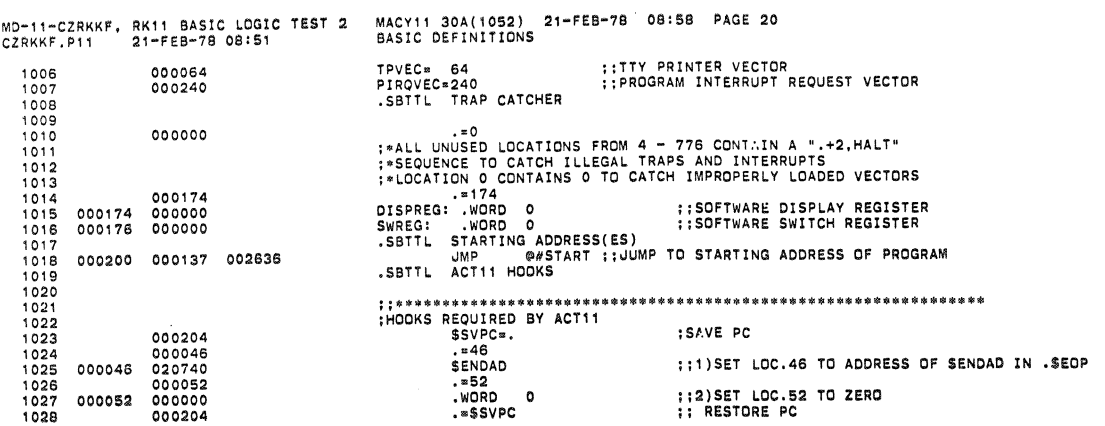

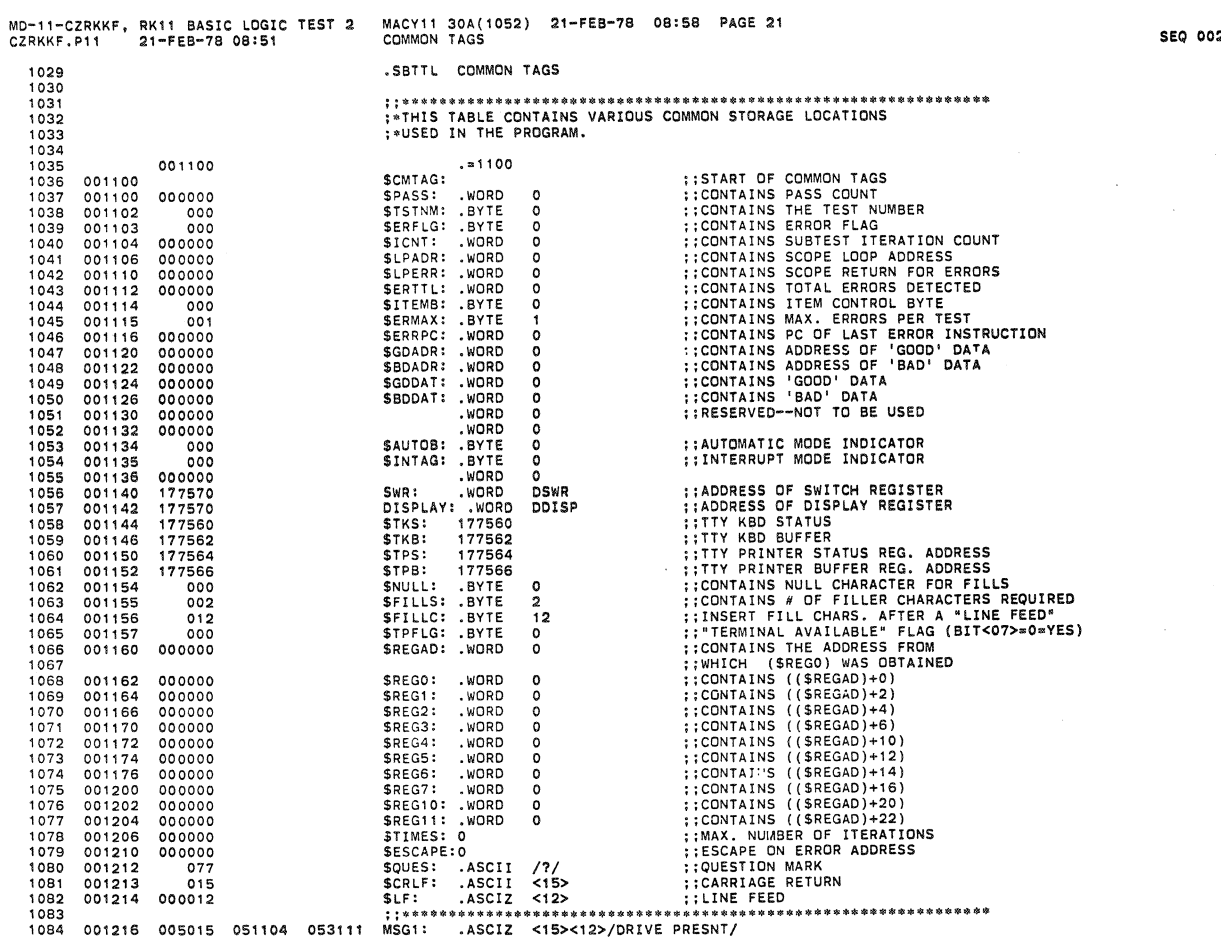

**SEQ 0020** 

 $\epsilon$ 

 $\label{eq:2} \frac{1}{\sqrt{2}}\int_{0}^{\pi} \frac{1}{\sqrt{2}}\left(\frac{1}{\sqrt{2}}\right)^{2}dx$ 

 $\langle \rangle$  as

 $\mathfrak{g}^{\pm}$ 

MD-11-CZRKKF, RK11 BASIC LOGIC TEST 2<br>CZRKKF.P11 21-FEB-78 08:51 MACY11 30A(1052) 21-FEB-78 08:58 PAGE 22<br>COMMON TAGS , 085 00' 224 00'232 020105 052116 001236 .EVEN .ASCIZ *<15><12>/NONEI*  042516 MSG2: , 088 1090 052116 MSG3: .ASCIZ <15><12>/CNT RDY DIDN'T SET/ 015 054504 '093 '095 05311' MSG4: .ASCIZ <15><12>/DRIVE / 109B 046114 MSG5: .ASCII <15><12>/ALL DRVS/ **'100**  001310 050117 MSGB: .ASCIZ / DROPD/<15><12> 006504 000012 1103<br>1104<br>1105<br>1106 .EVEN ;RK11 REGISTERS<br>;IF FOR ANY REASON THE REGISTER ADDRESSES ARE DIFFERENT FROM THESE<br>;(GIVEN BELOW), THE CONTENTS OF THE APPROPRIATE POINTERS SHOULD BE<br>;MODIFIED SO THAT THE CORRECT ADDRESS IS USED. 1107<br>1109<br>11111<br>11112<br>11111<br>1115 .EVEN RKDS: 001326 001332 001334 177402 *117404*  177406 177410 177402 RKER: 177406 177410 177412 ~KCS: RKWC: RKBA: 1117 001340 RKDA: RKDB: 1119 ;TAGS AND GENERAL DATA AREA 1123 **125**  001346 001350 001352 SIMUL: 0<br>FTITLE: 0 ;FLAG TO BE SET TO 1 WHEN ON SIMULATOR<br>:CONTAINS ADDRESS OF THE DRIVE UNDER TEST<br>:CONTAINS ADDRESS OF THE DRIVE UNDER TEST<br>:TI IS INCREMENTED EACH TIME THE TESTS FOR<br>:TI IS INCREMENTED EACH TIME THE TESTS FOR<br>:A DRIVE IS C **1 126**  1127 112B 000000<br>000000<br>000000 DRIVAD: 0 DRVDON: 0 1130 **1131**  1133 DRVPTR: 0  $INDX1:$  INDX2: 0 COUNT: 001364 001366 COUNT1: 0<br>TIMER: 0<br>EFLG1: 0 1137 000000<br>000000 TIMER: 0<br>EFLG1: 0 113B 1140 MD-11-CZRKKF, RK11 BASIC LOGIC TEST 2<br>CZRKKF.P11 21-FEB-78 08:51 MACY11 30A(1052) 21-FEB-78 08:58 PAGE 23<br>COMMON TAGS SEEKO: :CONTAINS ADDRESS OF CYLINDER 2<br>:CONTAINS ADDRESS OF CYLINDER 20<br>:CONTAINS ADDRESS OF CYLINDER 312<br>:CONTAINS THE CPU LEVEL AT WHICH<br>:RK11 NORMALLY INTERRUPTS. THIS WORD<br>:RK11 NORMALLY INTERRUPTS. THIS WORD<br>:RA11 NORMALLY I SEEKI : 001000 SEEK<sub>2</sub>: RKPRI: 1145 **1147**  114B RKVEC: 000220 1150 1151 **1152**  FFLAG:  $\circ$ ODDEVN: 0 000000 ;USED TO DETERMINE WHICH OF RK-OSF DRIVES ACTIVE<br>;0 IF EVEN DRIVE<br>;-1 IF ODD DRIVE<br>;1F PROGRAM LOADED FROM RKO5, CONTAINS<br>;ADDRESS OF DRIVE WITH RKDP PACK<br>;CONTAINS THE NUMBER OF DRIVES PRESENT 1156 000000 DDPCH: 0 000000 DRIVS: 0 1159 1161 1162 ;THE FLAGS BELOW (BIT 0) ARE SET TO 1 TO INDICATE THAT A PARTICULAR DRIVE<br>;IS PRESENT AND IS TO BE TESTED. BIT 12, IF SET, INDICATES THAT THE DRIVE<br>;WAS DROPPED AFTER MAXIMUM ALLOWABLE NUMBER OF ERRORS OCCURED ON THAT<br>;DRI 1164 1166 ;IF MORE THAN 5 ERRORS OCCUR IN THE HARDWARE POLLING TEST (LAST)<br>;THEN ALL DRIVES ARE DROPPED. BUT BIT 12 IS NOT SET. **1168**  1169 1170 001416 DRIVO: 0<br>DRIV1: 0<br>DRIV2: 0<br>DRIV3: 0<br>DRIV4: 0<br>DRIV5: 0<br>DRIV6: 0<br>DRIV7: 0 FLAG SET TO 1 WHEN DRIVE 0 PRESENT DRIV1: FOR DRIVE 1<br>FOR DRIVE 2<br>FOR DRIVE 3<br>FOR DRIVE 5<br>FOR DRIVE 5<br>FOR DRIVE 7 001420 001422 001425 000000<br>000000<br>000000<br>000000 DRIV2: 0 DRIV3: 0 1174 1175 DRIV4: DRIV5: DRIV6: 0 DRIV7: 11'19 001436 T56FLG: 0 PHVDRV: 0 l1Bl SIZYET: 0

 $\alpha$ 

 $\bullet$ 

 $\epsilon$ 

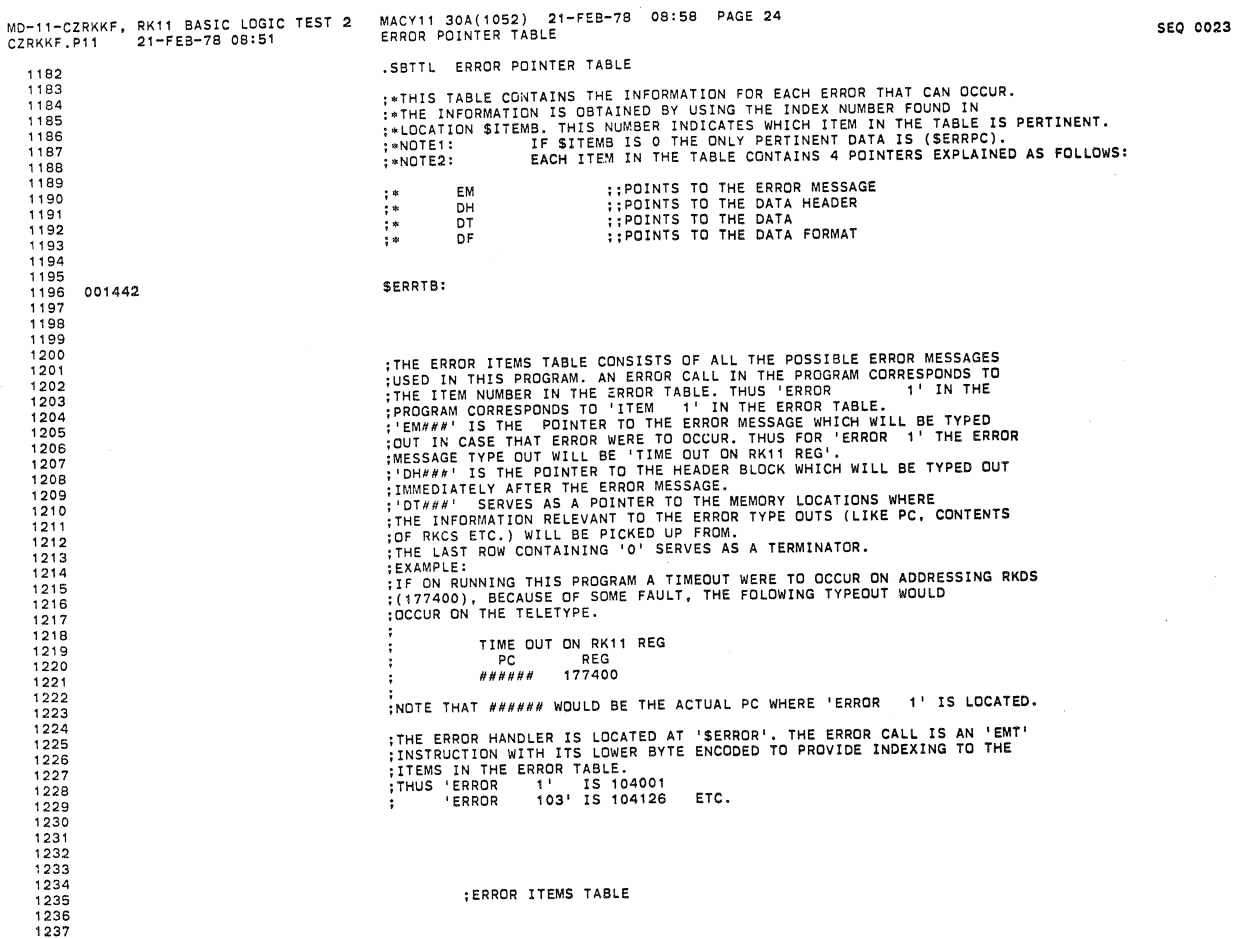

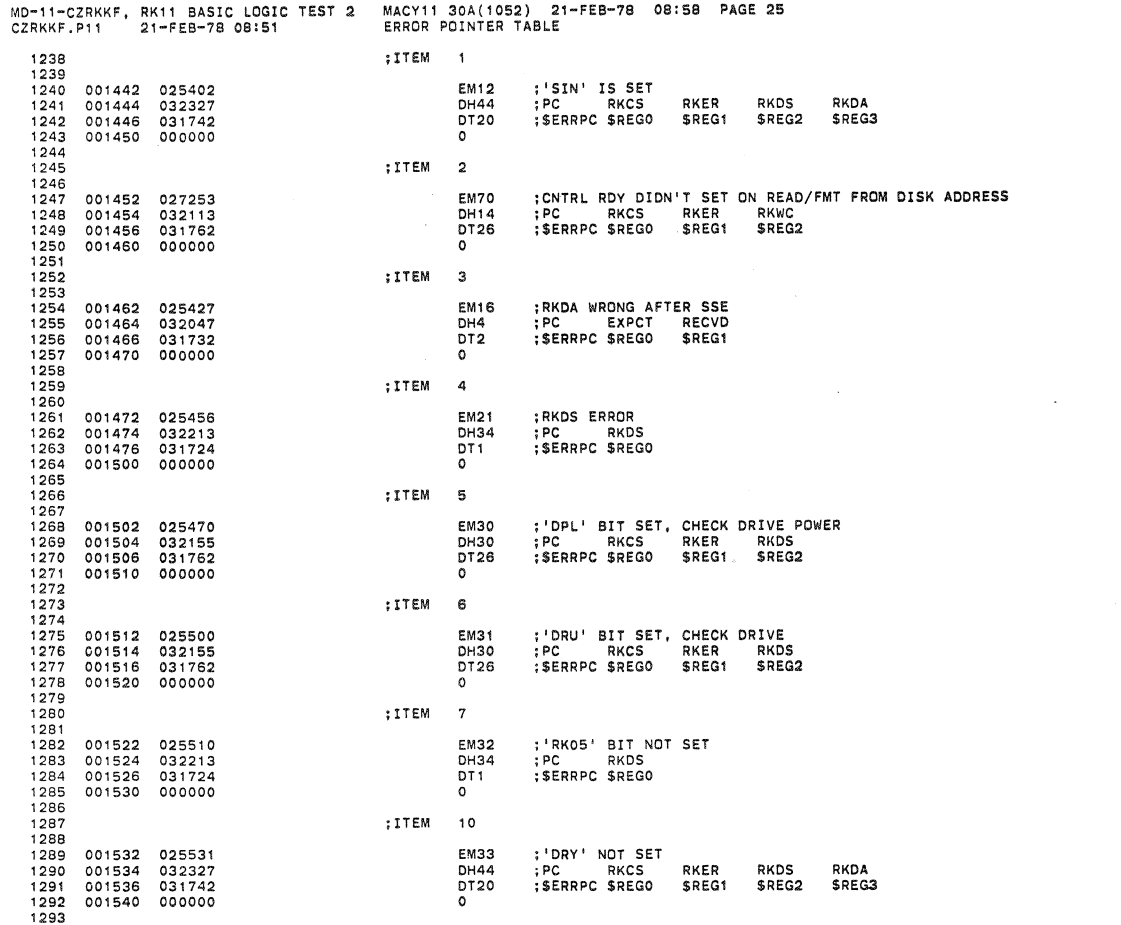

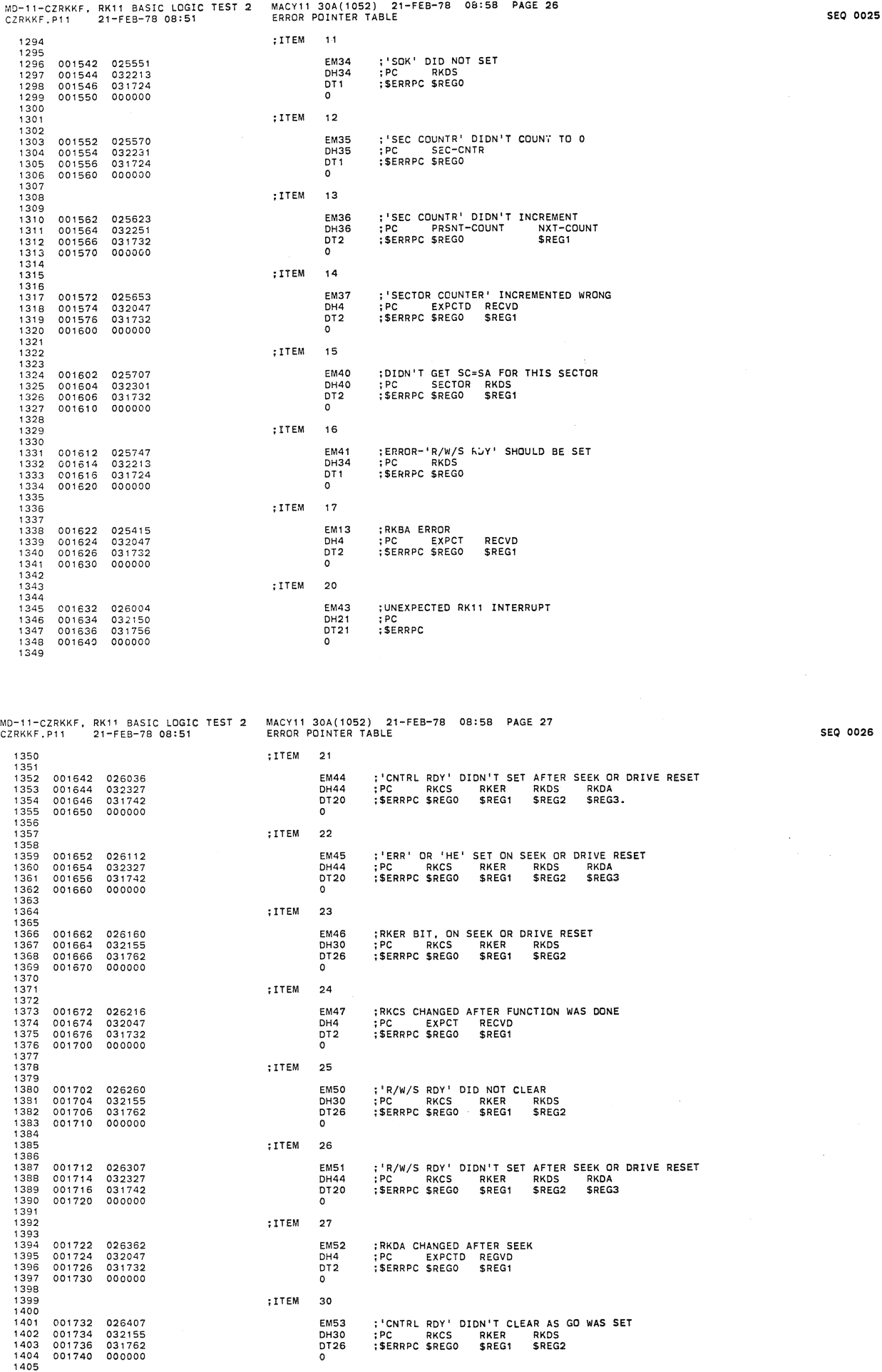

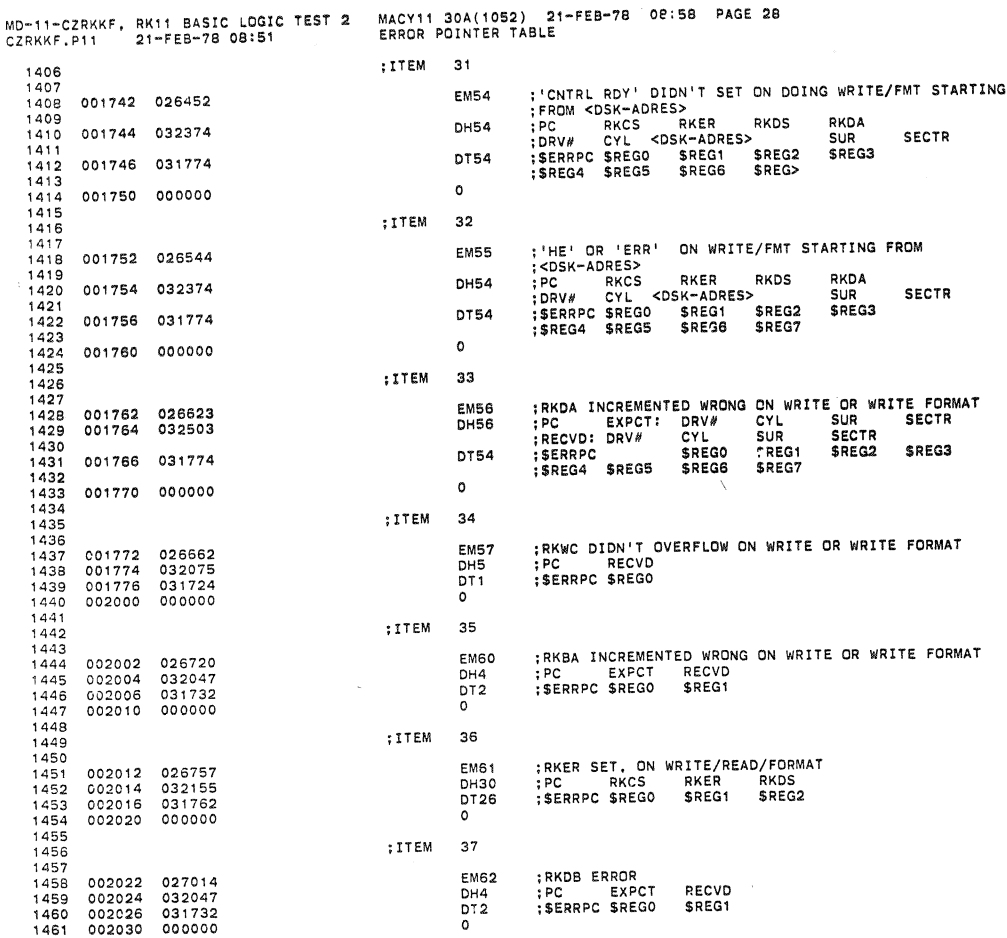

MD-11-CZRKKF, RK11 BASIC LOGIC TEST 2 MACY11 30A(1052) 21-FEB-78 08:58 PAGE 29<br>CZRKKF.P11 21-FEB-78 08:51 ERROR POINTER TABLE 1462 1463<br>1464<br>1465<br>1466<br>1467 :ITEM 40 RKDA INCREMENTED WRONG ON READ OR READ FORMAT:<br>PC EXPCT: DRV# CYL SUR SECTR:<br>RECVD: DRV# CYL JUR SECTR:<br>RECVD: SREGO SREG1 SREG2 SREG3<br>SREG4 SREG5 SREG6 SREG7 002032 027026<br>002034 032503 **EM63**<br>DH56 1466 02234 032503 031774<br>1466 022034 032503 031774<br>1468 022034 032503 031774<br>1470 022040 000000 000000<br>1471 1472 022044 032610<br>1477 022046 031732<br>1477 002046 031732<br>1477 002046 031732<br>1477 022050 000000 00000<br>1479 1493 00 DT54  $\circ$ :ITEM 41 EM64<br>DH64<br>DT2 ;RKWC DID NOT OVERFLOW ON READ OR READ FORMAT<br>;PC RKWC RKDA<br>;\$ERRPC \$REGO \$REG1  $\circ$ ;ITEM  $\bf 42$ ;RKBA INCREMENTED WRONG ON READ OR READ FORMAT<br>;PC EXPCT RECVD<br>;\$ERRPC \$REGO \$REG1 **EM65** DH4 DT<sub>2</sub>  $\overline{\circ}$ ;ITEM 43 **EM66** DH66<br>DT26  $\circ$ ;ITEM 44 EM67<br>DH67 DATA ERROR<br>PC EXPCT RECVD DSK-ADRES<br>\$REG1 \$REG2 SERRPC SREGO **DT26**  $\overline{\circ}$ ;ITEM 45 1501<br>1502 002102 027253<br>1503<br>1504 002104 032374 : CNTRL RDY' DIDN'T SET ON DOING READ/FMT STARTING<br>: FROM JOSK-ADRES><br>:PC RKCS RKER RKDS RKDA<br>:DRV# CYL <DSK-ADRES> SUR SECTR<br>:SERRPC SREGO SREG1 SREG2 SREG3<br>:SREG4 SREG5 SREG6 SREG7 EM70 **DH54** 1505 1506<br>1506 002106 031774<br>1507<br>1508 002110 000000<br>1509  $DT54$  $\mathsf{o}$  $1510$ <br>1511<br>1512 002112 027344<br>1513 ;ITEM 46 : HE' OR 'ERR' BIT SET ON READ/FMT STARTING<br>
; FROM <DSK-ADRES><br>
:PC RKCS RKER RKDS RKDA<br>
:DRV# CYL <OSK-ADRES> SUR<br>
:SERRPC \$REGO \$REG1 \$REG2 \$REG3<br>
:\$REG4 \$REG5 \$REG6 \$REG7 EM71 DH54 1514 002114 032374<br>1515 **SECTR**  $1516$ <br> $1517$ 002116 031774 **DT54** 

**SEQ 0028** 

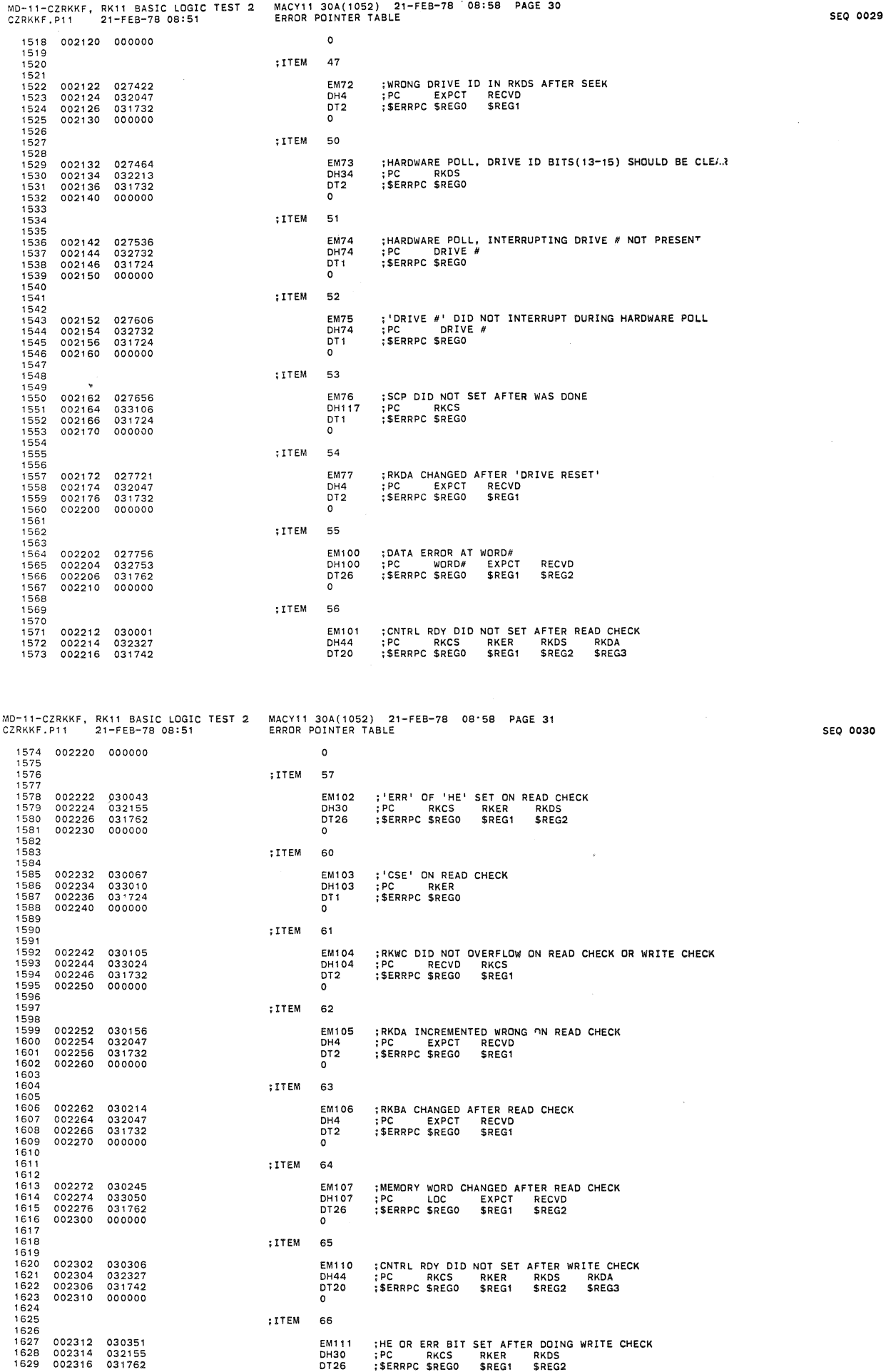

-38

 $^{a}$ 

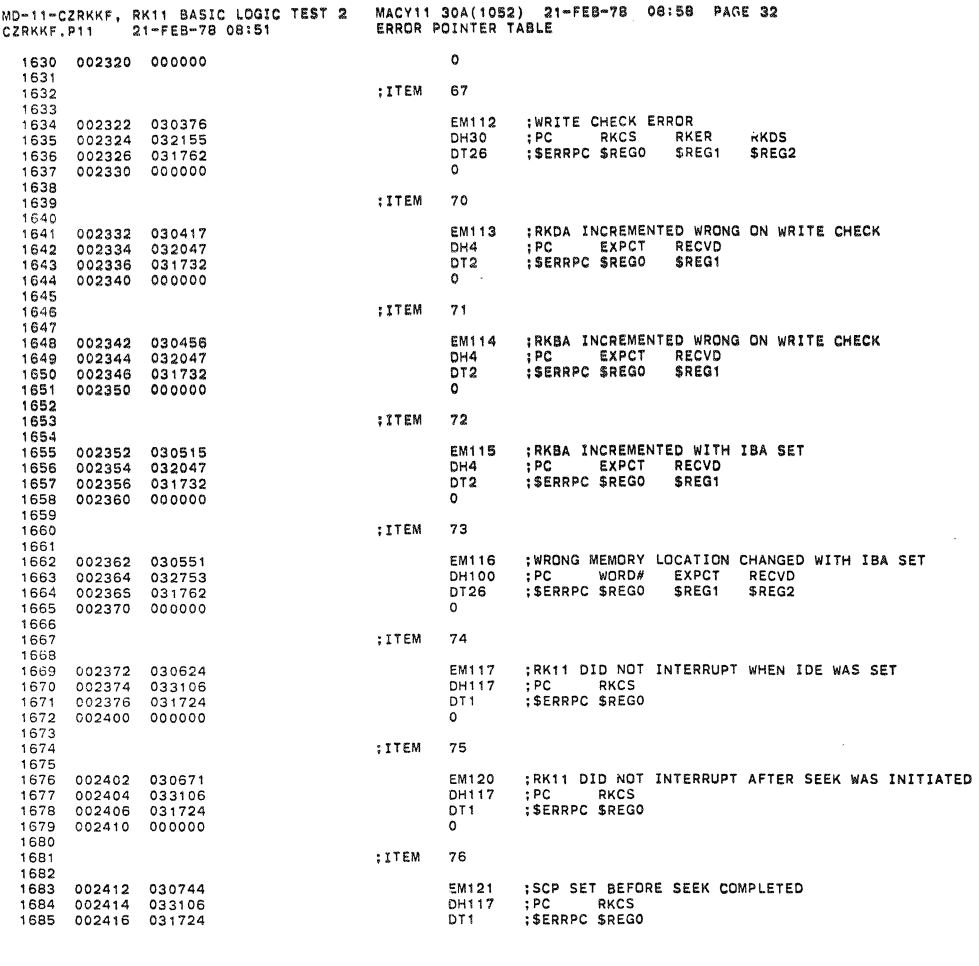

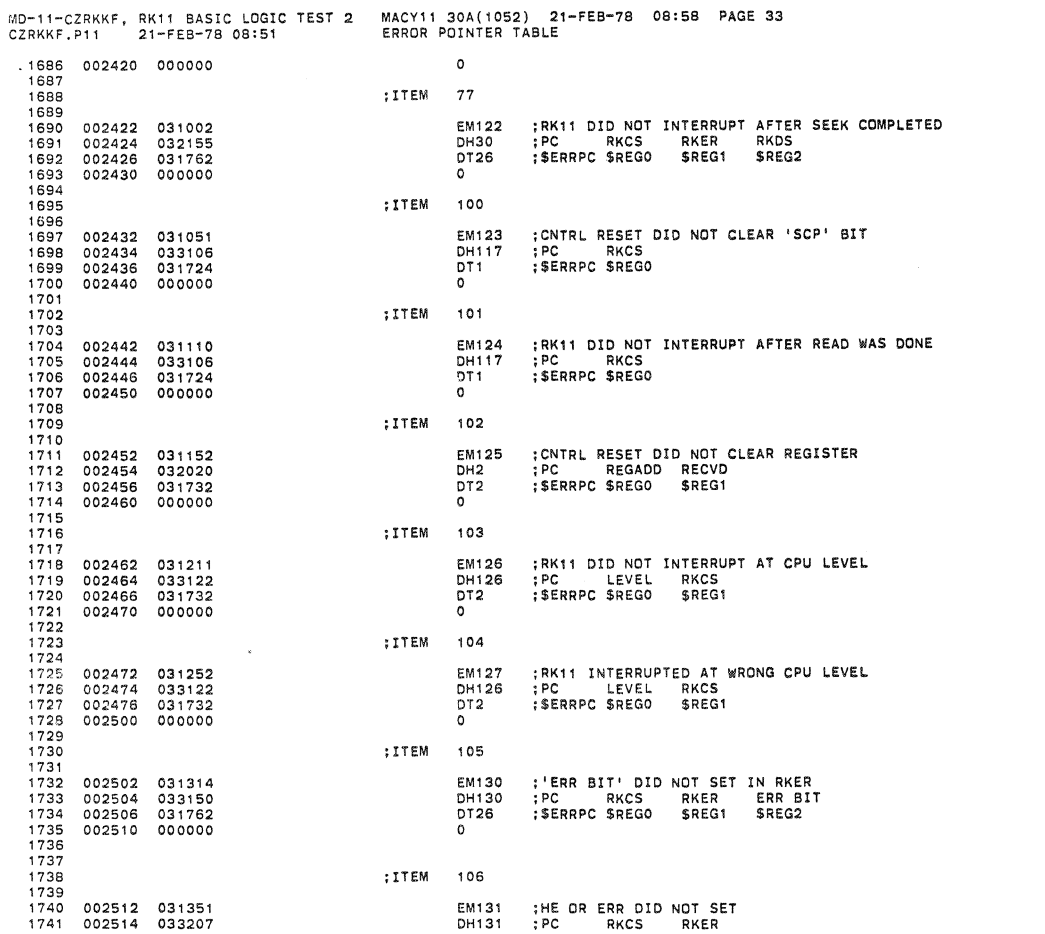

**SEQ 0031** 

**SEQ 0032** 

à

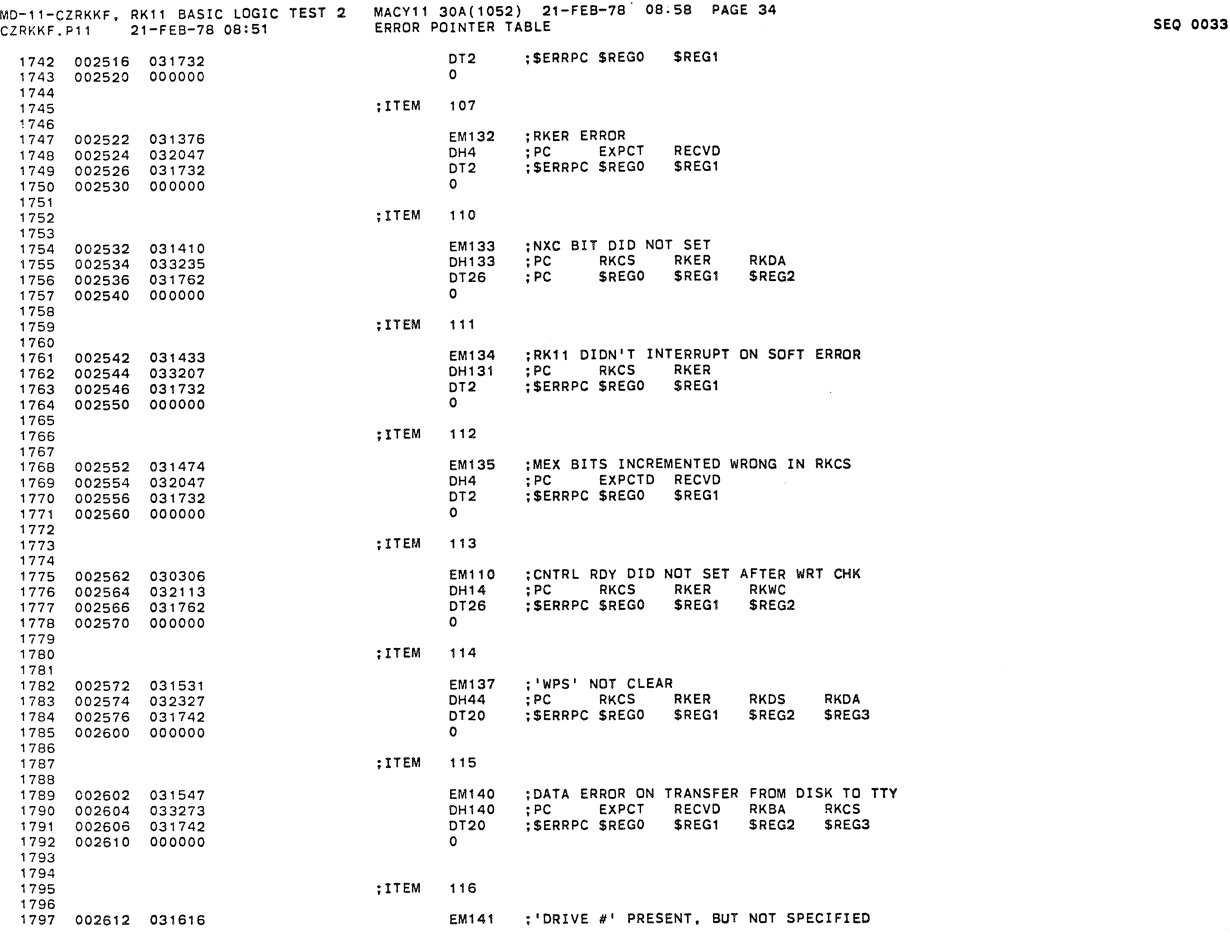

 $\hat{\mathcal{U}}$ 

MD-11-CZRKKF, RKll BASIC LOGIC TEST 2 MACYl1 30A(1052) 21-FEB-78 08:58 PAGE 35 **ClRKKF.Pl1** 21-FEB-78 08:51 **ERROR POINTER TABLE** SEQ 0034 **1798 002614** 032732 DH74 :PC DRIVE # 1799 **002616 031724** DTl :\$ERRPC \$REGO **1800 002620** OOODOO 0 **<sup>1801</sup>** 1802<br>
1803<br>
1803<br>
1804 002622 025370<br>
1805 002624 032047<br>
1806 002626 031732<br>
1806 002630 000000<br>
1809 002632 031662<br>
1808<br>
1808<br>
1808<br>
1810 002634 000000<br>
1811<br>
1813<br>
1813<br>
1813<br>
1813

 $\sim$   $\sim$ 

 $\sim$ 

 $\sim$   $\sim$ 

 $\sim$ 

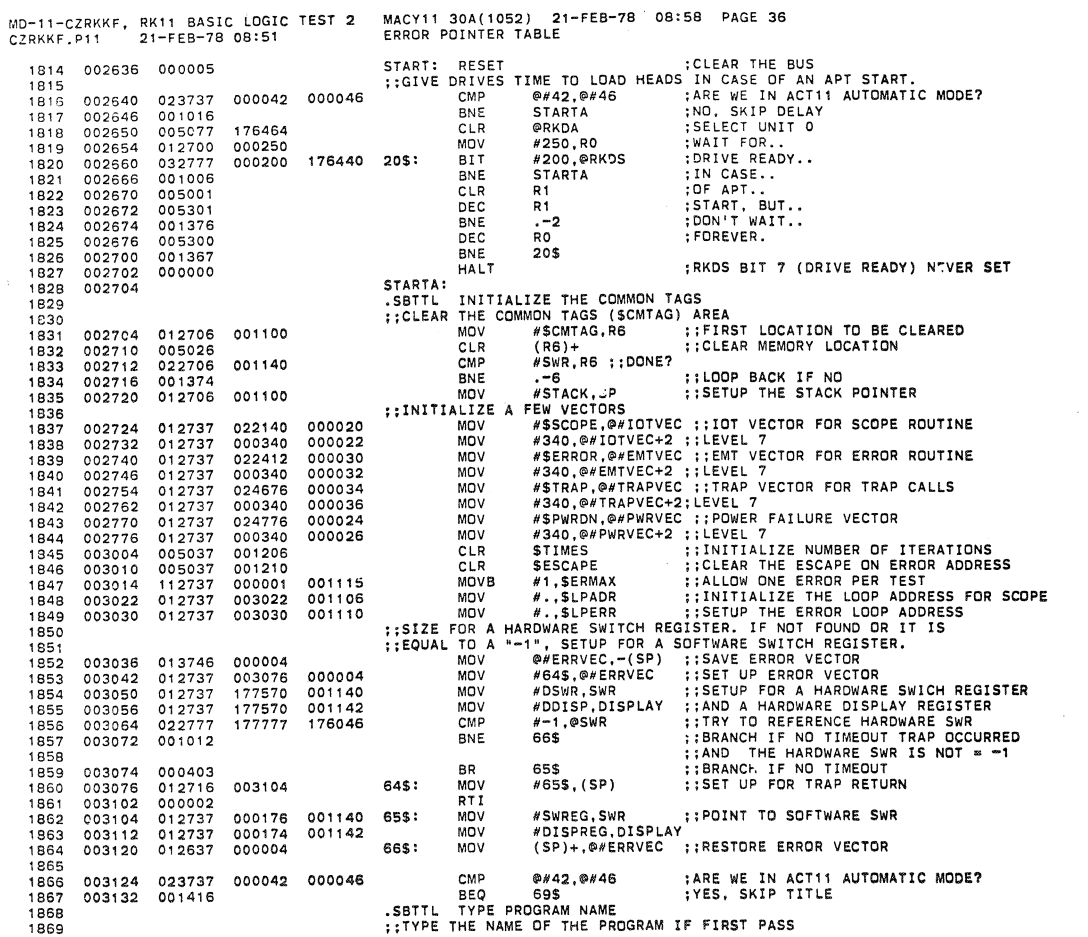

MO-l'-CZRKKF, RK11 BASIC LOGIC TEST 2 MACY11 30A(1052) 21-FEB-78 08:56 PAGE 37 CZRKKF.Pl1 21-FEB-7B 08:51 TYPE PROGRAM NAME

SEQ 0036

 $\ddot{\phantom{a}}$ 

)

SEQ 0035

 $\mathbf{k}^{\dagger}$ 

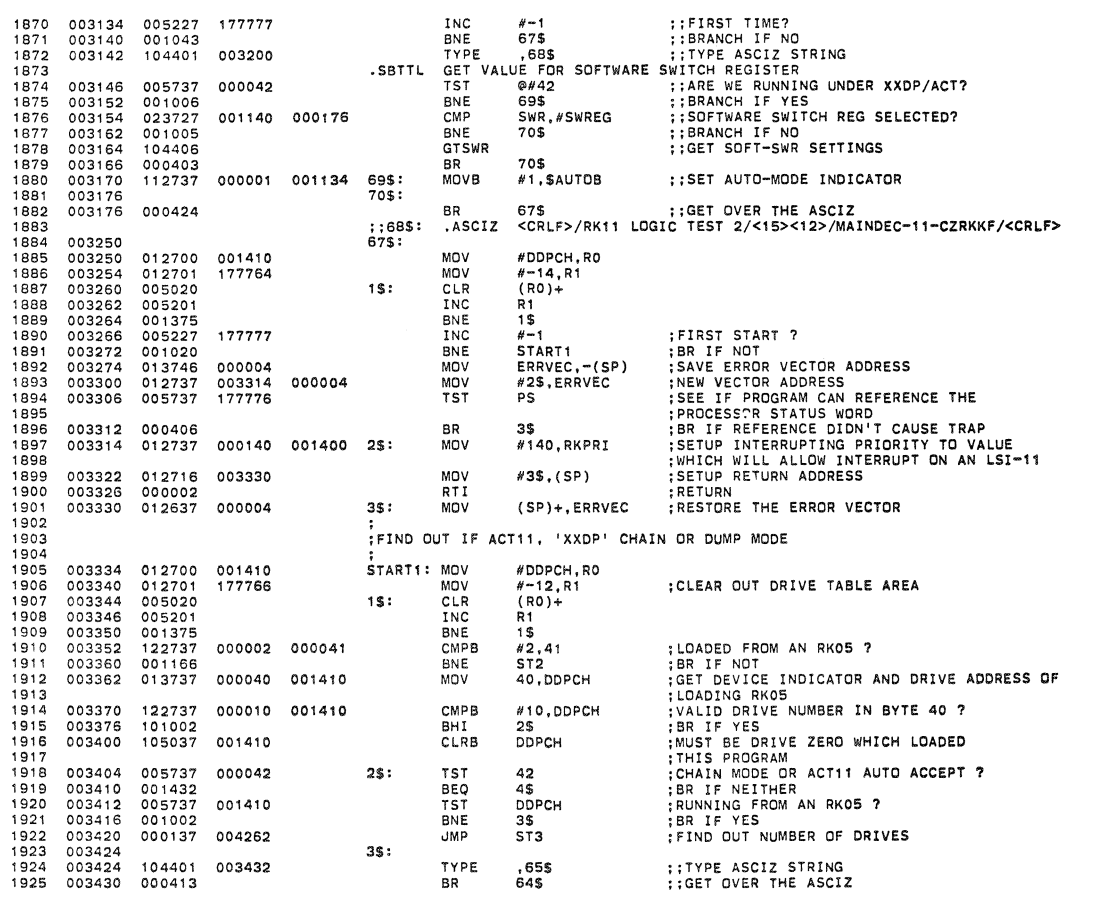

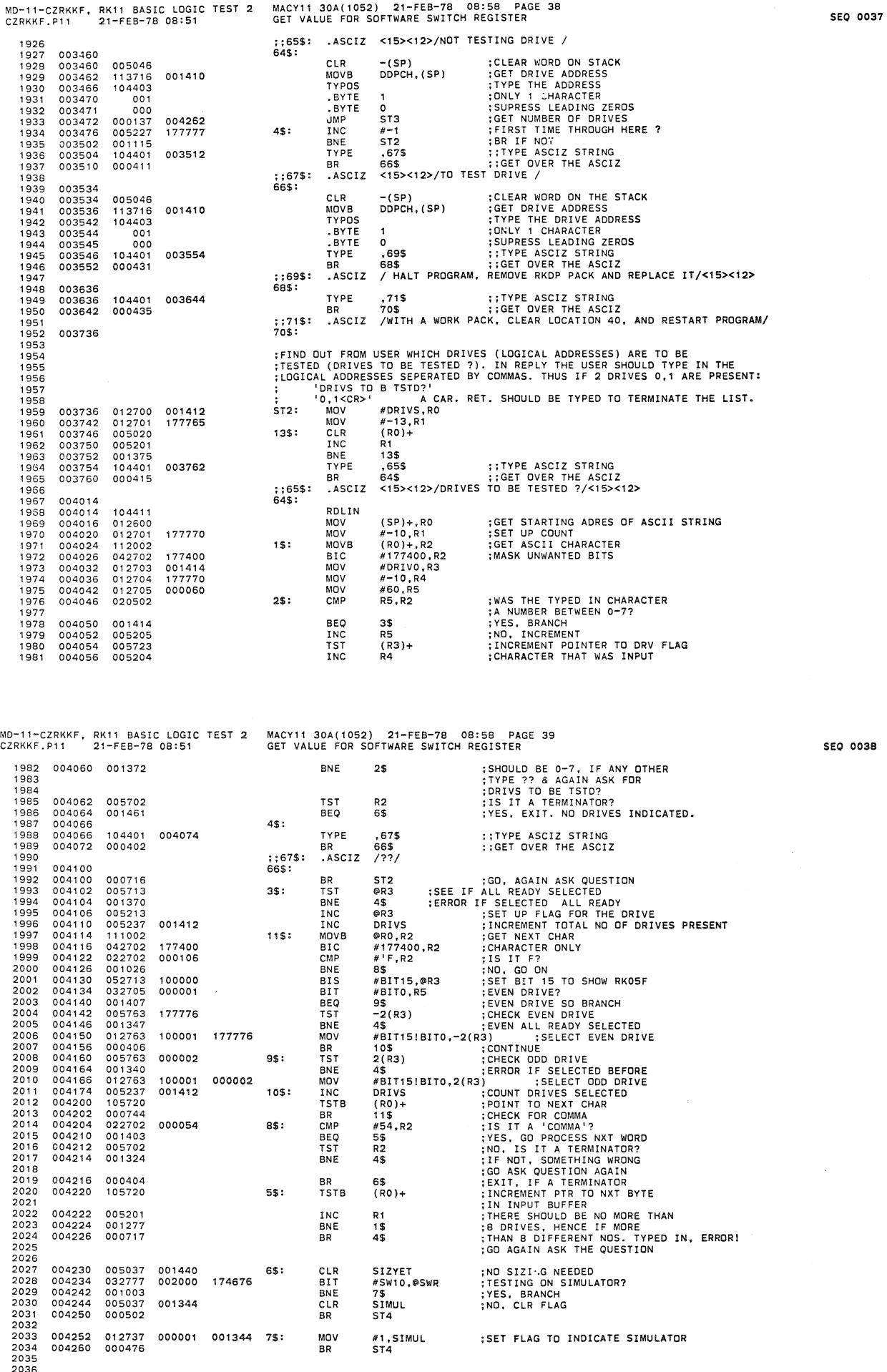

2036 2037

ø

ø

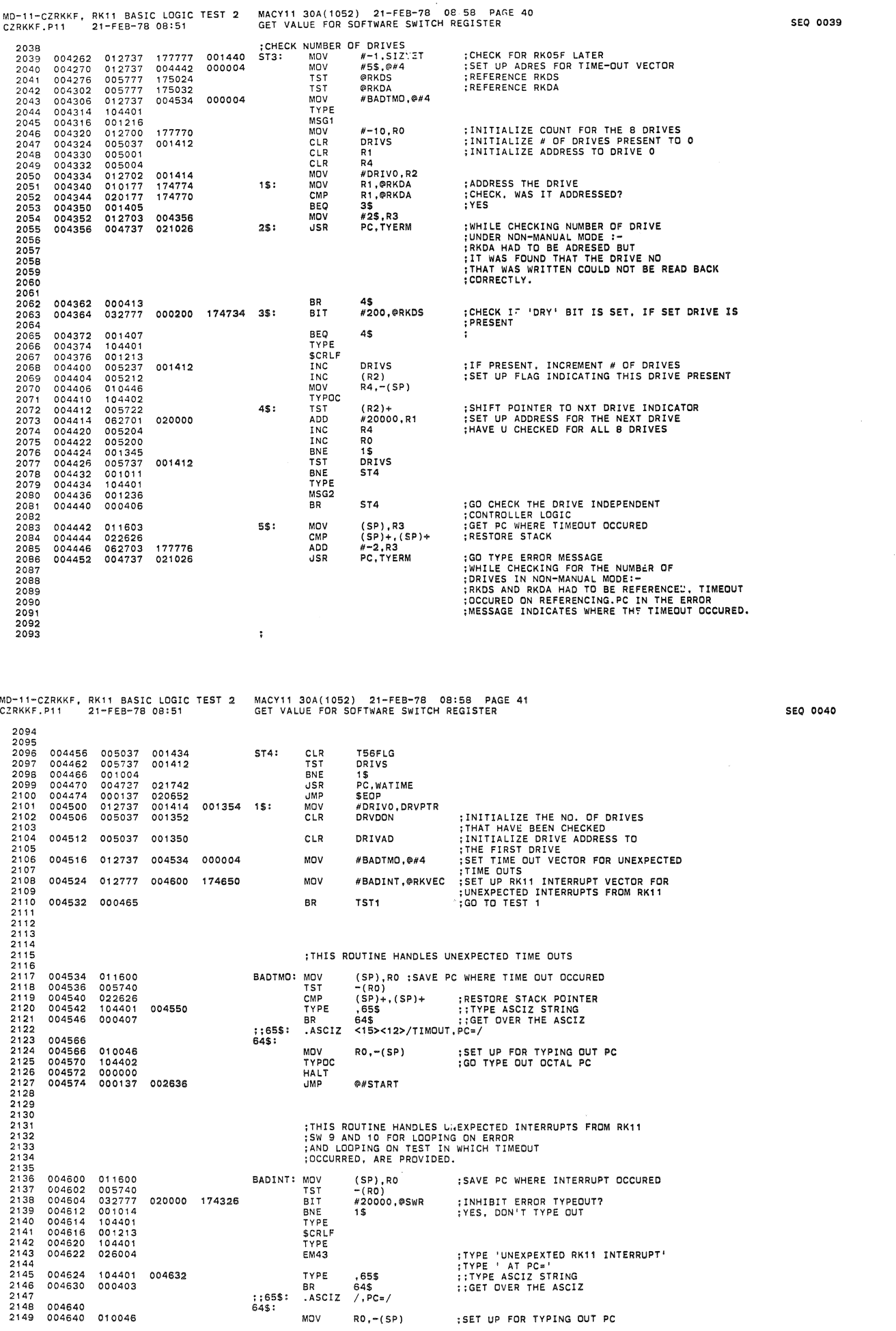

 $\mathbf{A}$ 

 $\hat{\mathcal{A}}$ 

MD-11-CZRKKF. RK11 BASIC LOGIC TEST 2 MACY11 30A(1052) 21-FEB-7B 08:58 PAGE 42 CZRKKF.Pll 21-FEB-78 08:51 GET VALUE FOR SOFTWARE SWITCH REGISTER SEQ 0041 2150 004642 104402 004642 104402 TYPOC :GO TYPE OCTAL PC WHERE BAD : INTERUPT oCCURED 004644 032777 001000 174266 1\$: BIT #1000,@SWR<br>004652 001403<br>004654 022626 : CMP (SP)+,(SP)+ 004652 001403 BEQ 2\$ :NO. BRANCH 004654 022626 CMP (SP)+. (SP)+ :YES. REPOSITION STACK 004656 000177 174224 JMP IiISLPADR : GO TO THE START ING ADDRESS OF : THE TEST THAT GAVE UNEXPECTED INTERRUPT 2157 004662<br>004670<br>004672 032777 040000 174250 2\$:<br>001401 174250 2\$: BIT #40000,@SWR :LOOP ON TEST?<br>BEQ 3\$ :NO, BRANCH<br>PEC 3\$ :NOP, GO BACK WHER U INTERRUPTED FROM :<br>PIT :YES, LOOP, GO BACK WHER U INTERRUPTED FROM .<br>INDICATED IN THE TYPE OUT.U CAN LLJP<br>INDICATED IN THE TYPE OUT.U 0000002<br>000000 2161 004676 000137 002636 2166 ;AFTER THE ABOVE HALT WILL<br>;R2START THE PROGRAM 2167<br>2168 216B 2170 2171 ;RESTART AFTER POWER FAiL :THE PROGRAM WOULD RESTART HERE IF POWER CAME BACK AFTER A FALlURE. 2172<br>2173 PFSTRT: JSR PC,WATIME :KILL TIME 004702 004737 021742 2176 217B 2178<br>
2179<br>
2179<br>
2180<br>
2180<br>
1980<br>
1980<br>
1980<br>
1980<br>
1980<br>
1980<br>
1980<br>
1980<br>
1980<br>
1980<br>
1980<br>
1980<br>
1980<br>
1980<br>
1980<br>
1980<br>
1980<br>
1980<br>
1980<br>
1980<br>
1980<br>
1980<br>
1980<br>
1980<br>
1980<br>
1980<br>
1980<br>
1980<br>
1980<br>
1980<br>
1980<br>
1980<br> 2179<br>2179 2184 2185 21B7 21B8 2189 000004 **2194**  012700 001414 MOV #DRIVO,RO ;INITIALIZE POINTER<br>CLR R1<br>CLR R2 ;INITIALIZE DRIVE # 0 004714 005002<br>005737 1\$: TST DDPCH ;LOADED FROM AN RKOS?<br>
BEQ 25: <br>
CMPB R2,DDPCH ;LOADED FROM THIS DRIVE?<br>
BEQ 45 :BR IF YES<br>
25: MOV R1,QRKDA ;ADRES THE DRIVE<br>
TSTB @RKDS ;DRIVE READY?<br>
BPL 3\$ ;NO, THIS DRIVE NOT PRESENT<br>
TST @RO ;WES, THIS 219B 004726 004732 120237 001410 174400<br>174362 2203 004744 105777 174362 2205 005710 MD-11-CZRKKF, RK11 BASIC LOGIC TEST 2 MACY11 30A(1052) 21-FEB-78 08:58 PAGE 43<br>CZRKKF.P11 21-FEB-78 08:51 T1 CHECK THAT THE DRIVES THAT ARE NOT SPECIFIED ARE NOT FOLIND TO BE PRESENT SEQ 0042 2207 ; THE USER?<br>
: YES. OK<br>
: YES. OK<br>
: YES. OK<br>
: YES. OK<br>
: YES. OK<br>
: YERY WHEN ADRESED. REPORT EROR.<br>
: THIS DRIVE # WAS NOT SPECIFIED BY<br>
: THIS IS NIVE # WAS NOT SPECIFIED BY<br>
: THIS IS NOT THE CASE. THEN ORIXE # IF<br>
: 004750 001026 BNE 4\$ 220B **2211**  2212 MOV R2, SREGO<br>ERROR 116 004752 010237 001162 004756 104116 ERROR 2216 004760 005710<br>004762 001421 3S: TST 0RO<br>BEQ 4\$ 2221 004764 004737 020774<br>004770 104010 JSR PC, GT4RG<br>ERROR 10 2223 **FRROR** 2224 2225 004772 005010 2230 CLR @RO ;THIS DRIVE IS NOT FOUND TO BE PRESENT<br>;HENCE DROP IT FROM THE SELECTION TABLE.<br>;DRIVE A~DR<br>;MINUS OFFSET FOR TABLE MOV RO,R3<br>SUB #DRIV 004776 SUB #DRIVO, R3<br>BIC #3, R3<br>ADD #DRIVO, R3 062703 042723 BIC #3,R3<br>ADD #DRIVO,R3 001414 100000 :EVEN DRIVE OF PAIR<br>:POINT TO EVEN OF PAIR IF RKO5 F<br>:NOT SPECIFIED AS F MODEL<br>:SAME 2235 005012 BIC #100000,(R3)+<br>BIC #100000,(R3) DEC DRIVS ;DECREMENT DRIVE COUNT<br>;INCRMNT DRIVE #<br>;INCRMNT POINTER<br>;INCRMNT ADRES TO NXT DRIVE INC<br>TST 4\$: 005030 005202 005720 062701 2240 TST (RO)+ ADO '20000. Rl BNE 1\$ : LUP BAK IF NOT DONE 2244 2245 :THIS PART OF THE PROGRAM IS GOING TO BE REPEATED FOR : EACH DRIVE PRESENT ;'DRIVAo' CONTAINS IN 8ITS 15.14.13 THE ADDRESS OF THE :DRIVE BEING CURRENTLY CHECKED. 2249 ÷ NUDRV: **; ; ••••••• \* •••••••••• \*\* ••••• \*\* ••••••••••••••••••••••••••••••••••••** :-TEST 2 FIND OUT NEXT DRIVE TO BE CHECKED ;THIS CODE FINDS OUT THE NEXT DRIVE THAT IS PRESENT AND THEN SETS UP :THE ADDDRESS IN DRIVAD (BITS 13.14.15). THUS THROUGHOUT THE FOLLOWING TESTS :THE DRIVE TESTED IS THE DRIVE WHooSE ADDRESS IS IN 'oRIVAD'. **; ; .............................................................. .** TST2: SCOPE 2254 005040 000004 005042 012737 000001 MoV ".STIMES : :00 1 ITERATION MoV .2. STSTNM : RESET POINTER TO THIS TEST 005050 012737 000002 0011 02 

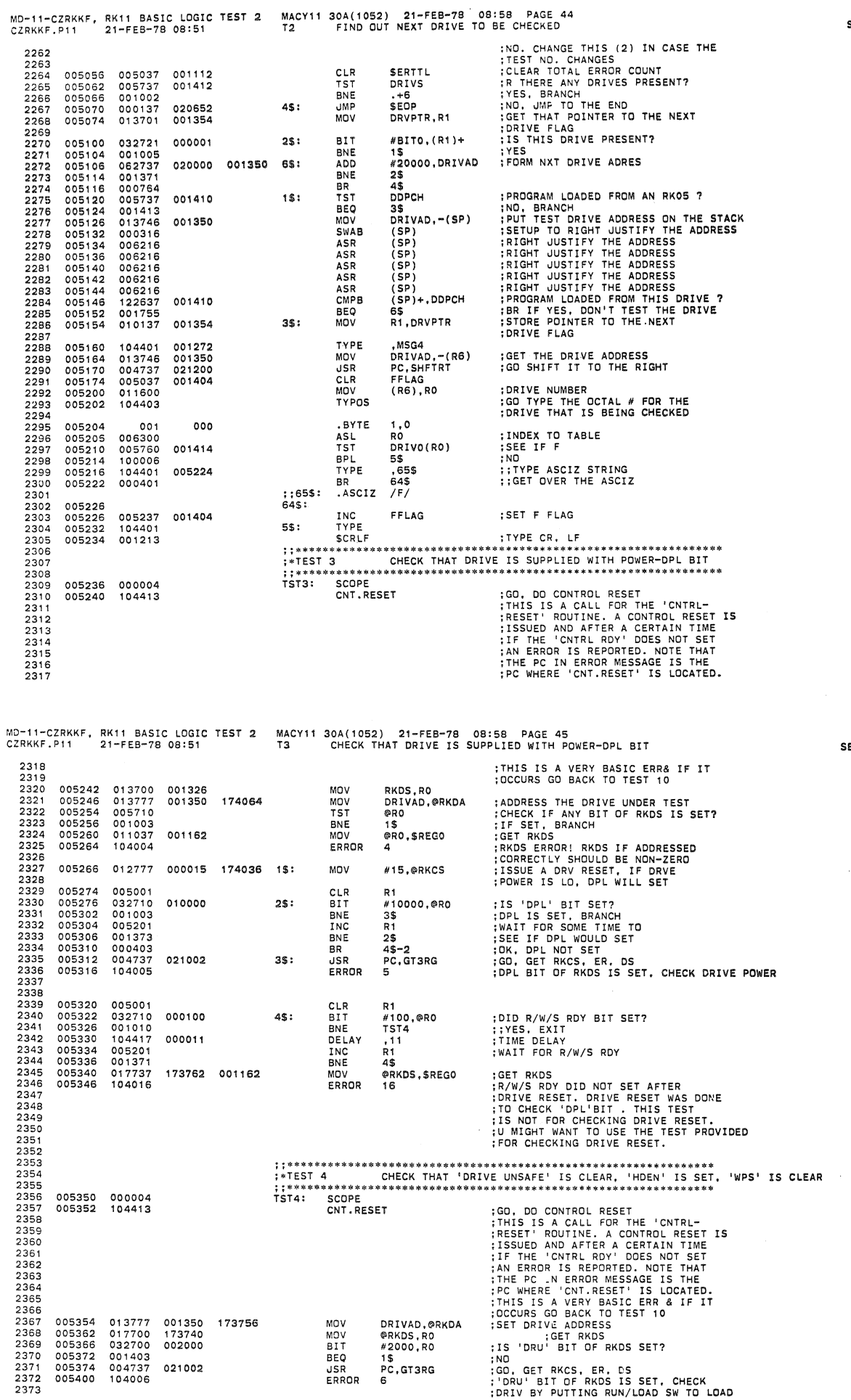

**SEQ 0044** 

 $\cdot$ 

**SEQ 0043** 

 $\bar{a}$ 

ø.

MACY11 30A(1052) 21-FEB-78 08:58 PAGE 46<br>T4 CHECK THAT 'DRIVE UNSAFE' IS CLEAR, 'HDEN' IS SET, 'WPS' IS CLEAR MD-11-CZRKKF, RK11 BASIC LOGIC TEST 2<br>CZRKKF.P11 21-FEB-78 08:51 SEO 0045 CZRKKF.P11 ;THEN BACK TO RUN<br>;IS 'HDEN' BIT SET?<br>;YES, BRANCH<br>;GET RKDS<br>;ERROR, 'RKOS' BIT IS NOT SET  $2374$ 005402<br>005406<br>005410 032700<br>001004<br>017737 2375<br>2376 004000 15: **BIT** #4000,RC **BNF**  $25$ @RKDS, \$REGO 173712 001162 2377 ERROR  $2378$ 005416 104007 2379<br>2379<br>2380 : IS 'WPS' CLEAR?<br>::YES. EXIT<br>::WPS'-WRITE PROTECT STATUS- BIT OF<br>::WPS'-WRITE PROTECT STATUS- BIT OF<br>:DF RKDS SHOULD BE CLEAR. IF THIS DRIVE<br>:DRIVE IS WRITE ENABLED. IF IT IS NOT,<br>:DRIVE IS WRITE ENABLED. IF IT IS NOT,<br>:W 032777<br>001403<br>004737 005420<br>005426<br>005430 000040 173700 2\$: RTT #40.@RKDS **FAU, CAND:**<br>TST5<br>PC, GT4RG<br>114 BEQ<br>BEQ<br>JSR 2381<br>2382 020774  $2383$ 005434 104114 ERROR  $2384$ 2385 2386 2387  $2388$  $2389$ \*\*\*\*\*\*\*\*\*\*\*\*\*\*\*\*\*\*\*\*\*\*\*\*\*\*\*\*\*\*\*\*\*\*\*\* ::\*\*\*\*\*\*\*\*<br>:\*TEST 5<br>::\*\*\*\*\*\*\*\* 2390 2391 2392  $7393$ 005436 000004 TST5: SCOPE ;GO, DO CONTROL RESET<br>
;REIS IS A CALL FOR THE 'CNTRL-<br>
;RESET' ROUTINE. A CONTROL RESET IS<br>
;ISSUED AND AFTER A CERTAIN TIME<br>
;IF THE 'CNTRL ROY' DOES NOT SET<br>
;AM ERRC? IS REPORTED. NOTE THAT<br>
;PLE PC WHERE 'CNT.RESET' I 2393<br>2394 005440 CNT. RESET :GO, DO CONTROL RESET 2395 2396  $2397$ 2398<br>2398<br>2399 2400 2401  $2402$  $2403$ 005442<br>005450<br>005454 001350 173670 MOV DRIVAD, @RKDA 013777 2404 TSTB<br>BMI 2405 105777<br>100403 173652 @RKDS<br>TST6 2406 2407<br>2408 005456 004737 020774 **JSR** PC, GT4RG 005462 104010 ERROR 10 2409 2410  $2411$ <br> $2412$ <br> $2413$  $: +TEST 6$ 2414 2415 005464 000004 TST6: SCOPE  $2416$ <br> $2417$ <br> $2418$ 005454<br>005466<br>005474 ;ADDRS THE DRIVE<br>:INITITALIZE COUNT FOR TIMING WAIT LOOP<br>:IS SOK SET?<br>::EXIT 013777<br>005001 001350 173644 MOV DRIVAD, @RKDA CLR<br>BIT R1<br>#400,@RKDS<br>TST7 000400 173622 032777 2419 005504 001006 **BNE** 2420 005506 005201 INC  $R1$ :NO. WAIT 005510<br>005512<br>005520 WAITED LONG?  $2421$ <br> $2422$ 001372 **BNF** ..<br>@RKDS,\$REGO<br>11  $1S$ :GET RKDS<br>:GET RKDS<br>:WAITED LONG BUT 'SEC OK' BIT DID NOT 173610 001162 ERROR 2423 104011 2424 : SET 2425  $\ddot{\phantom{1}}$ 2425<br>2426<br>2427 2428 ::\*\*\*\*\*\*<br>:\*TEST 7 CHECK THAT 'SECTOR COUNTER' CAN COUNT FROM 0-13 2429 MACY11 30A(1052) SOA(1052) 21-FEB-78 08:58 PAGE 47<br>CHECK THAT 'SECTOR COUNTER' CAN COUNT FROM 0-13 MD-11-CZRKKF, RK11 BASIC LOGIC TEST 2 SEQ 0046 CZRKKE.P11 21-FEB-78 08:51 THIS TEST CHECKS THAT THE SECTOR COUNTER CAN COUNT FROM 2430 :\* THIS TEST CHECKE THAT THE SECTOR COUNTER CAN COUNT FROM<br>
:\* 0-13<br>
:\* 1) FIRST, FOR INITIALIZING PURPOSES THERE IS A TIMED LOOP<br>
:\* IS NOT DONE AN ERROR IS REPORTED<br>
:\* IS NOT DONE AN ERROR IS REPORTED<br>
:\* IS NOT DONE AN 2431 2432 2433 2434<br>2435 2436 2437 2438 2438<br>2439<br>2440<br>2441 2442  $2443$ <br> $2444$ <br> $2445$ ;;\*\*\*<br>TST7: SCOPE 005522 000004<br>005524 104413 :GO, DO CONTROL RESET<br>;THIS IS A CALL FOR THE 'CNTRL-<br>;RESET' ROUTINE. A CONTROL RESET IS<br>;ISSUED AND AFTER A CERTAIN TIME<br>;IF THE 'CNTRL RDY' DOES NOT SET CNT.RESET 2446 2447 2447<br>2448<br>2449<br>2450 FIFIC CONTRELING TO REPORTED. NOTE THAT<br>THE PC IN ERROR MESSAGE IS THE<br>THE PC IN ERROR MESSAGE IS THE<br>TPC WHERE 'CNT.RESET' IS LOCATED.<br>THIS IS A VERY BASIC ERR & IF IT<br>COCURS GO BACK TO TEST 10 2451 2452<br>2453<br>2454 2455 :<br>
: COUNT' - TO TIME 'ERROR 35'<br>
: COUNT' - TO TIME 'ERROR 35'<br>
: ERROR 36' (WAIT LOOP)<br>
: ERROR 36' (WAIT LOOP)<br>
: INITIALIZE 'COUNT' - FOR THE 12 SECTORS.<br>
: R3 CONTAINS THE 'PREVIOUS' COUNT OF SEC-CNTR<br>
: R3 CONTAINS T 2456 005526 013777 001350 173604 MOV DRIVAD.@RKDA 2457<br>2458<br>2459<br>2459 005534 013700<br>013700 001326<br>001326 MUV<br>MOV<br>CLR<br>CLR RKDS.RO<br>INDX1 005544 005005 R5 2460 2461 005546 012704 177764  $MN$ #-14,R4<br>#1,R3 2462<br>2463 012703 000001 mov<br>MOV 005552 2464 2465 005556 005037 001360  $15:$ CLR INDX2 2466 2467<br>2468 005562 005237<br>001440 001356 INDX1 005566<br>005570 BEQ<br>INC 6\$ 2469 005237 001360  $2s:$ **TNDX2**  $2470$ 005574 001441 **BEQ**  $75$  $2471$ <br> $2472$ VERTIFY AND SET THE SET ON THE SET ON A SET ON A SET ON A SET ON A SET ON A SET ON A SET ON A SET ON A SET ON A SET ON A SET ON A SET ON A SET ON A SET ON A SET ON A SET ON A SET ON A SET ON THAT SET ON A SET ON THAT SET O @RO, R1 005576 MOV 011001 2473 000400 005600 032701 BIT #400.R1 BEQ<br>CMP<br>BNE 2474 005604 001771  $25$ ∠\$<br>@R0,R1<br>1\$<br>#177760,R1 021001 2475  $005505$  $2475$ <br> $2475$ 005610 177760 005612 042701<br>001357 BIC 2478 005616 **BNE** 15 2479 005204<br>001447<br>005205 2480 005620 INC<br>BEQ R4<br>TST10  $35:$ 2481<br>2482 005622  $4S:$ INC R<sub>5</sub> 2483 005626 001431 **RFO**  $R<sup>2</sup>$ MOV<br>BIT 2484 005630  $011002$ ...<br>... 2485 005632 032702 000400 #400.R2

À

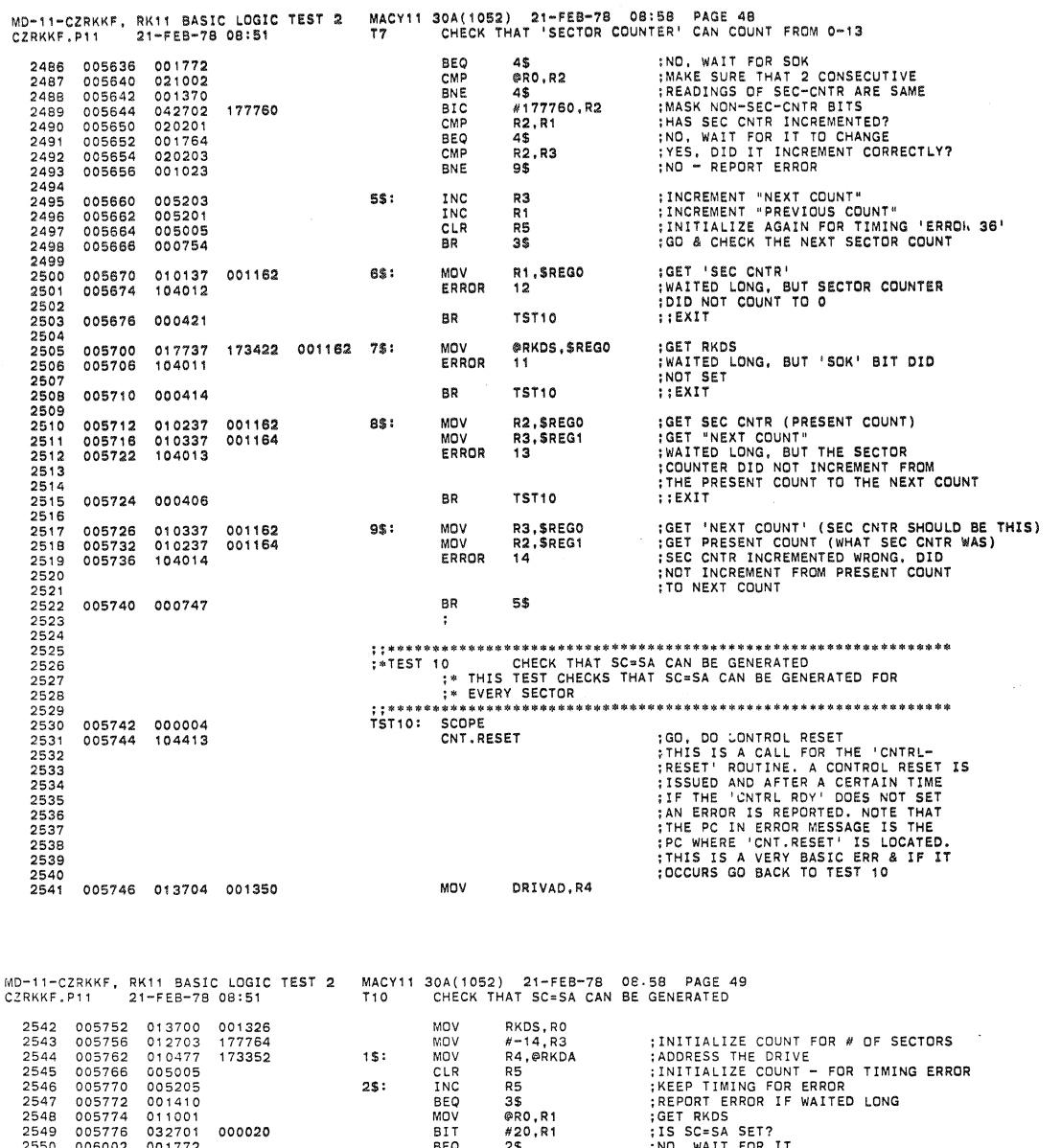

2\$<br>R4<br>R3<br>1\$<br>TST11 ;NO, WAIT FOR IT<br>;ADDRS THE NEXT SECTOR<br>;ARE ALL SECTORS CHECKED FOR SC=SA<br>;NO, GO & CHECK NEXT<br>;;YES, EXIT ENC<br>INC<br>INC<br>BNE 005204 45: 005204<br>005203<br>001364<br>000406 BR :GET SECTOR ADDRESS<br>:GET RKDS<br>:COULD NOT GET SC=SA FOR THIS<br>:'SECTOR ADDRESS'<br>:GO CHK FOR THE REST 110437<br>010137<br>104015 001162  $3S:$ MOVB R4.SREGO 001164 MOV<br>ERROR R1, \$REG1<br>15 006026 000766 **BR** 4\$ ;<br>;;\*\*\*\*\*\*\*\*\*\*\*\*\*\*\*;<br>;\*TEST 11;\*\*\*\*\*\*; 000004<br>104413<br>013777<br>005001<br>017700 \*\*\*\*\*\*\*\*\*\*<br>SCOPE<br>CNT.RESET<br>MOV @<br>MOV @ TST11: GO, DO CONTROL RESET<br>:ADDRESS THE DRIVE 001350 173276 DRIVAD, @RKDA : ADDRESS THE DRIVE<br>
SET RKOS<br>
INCREASE LOOP TIME<br>
INCREASE LOOP TIME<br>
INCREASE LOOP TIME<br>
INCREASE LOOP TIME<br>
INCREASE LOOP BAK & WAIT<br>
IS THE NOT LUP BAK & WAIT<br>
ISET RKOS<br>
ISEN CLEAR?<br>
ISEN CLEAR?<br>
ISEN CLEAR?<br>
ISEN CLE R1 R1<br>@RKDS,R0<br>#100,R0<br>2\$<br>R1<br>3\$ 173256  $1$ \$: 032700<br>032700<br>005201 BIT<br>BNE 000100  $35:$ INC 001376 BNE 005201<br>001367<br>010037<br>104016 INC<br>BNE<br>MOV<br>ERROR  $R_1$ <br>1\$ RO. SREGO<br>16 001162 16<br>#1000,R0<br>TST12<br>PC,GT4RG 032700<br>001403<br>004737<br>104001 001000  $25:$ **RTT** BEQ<br>JSR 020774 ERROR

 $2551$ 

2552<br>2553<br>2554<br>2555

2556

2557<br>2558

2559

2560 2561<br>2562<br>2563<br>2564<br>2565

2566<br>2567<br>2568

2569

2570<br>2571<br>2572

2573<br>2574

2575

2576<br>2577

2578

2579 2580<br>2580

2582 2583 2584<br>2585<br>2586<br>2586

2587

2597

 $006004$ 

006004<br>006006<br>006010<br>006012

006014

006020

006030

006032

006044

006050<br>006054<br>006056

006060<br>006062

CO6064<br>CO6064<br>CO6072<br>CO6074

006100<br>006100<br>006106

006110 000004

: THERE.

**SEQ 0047** 

MD-ll-CZRKKF. RK 11 BASIC LOGIC TEST 2 MACY11 30A (1052) 21-FEB-78 08: 58 PAGE 50 CZRKKF.Pll 21-FEB-7B 08:51 T12 CHECK 'DRIVE RESET' 2598 2599 2600 2601 2602 2603 2604 2605 2606 2607 2608 2609 2610 2611 2612  $2613$ 2614 2615 2616  $2617$  $2618$ 2619 2620 2621 2622 2623 2624 2625 2626 2627 2628 2629 2630 2631 2632 2633 2634 2635 2636 2637 263B 2639 2640 2641 2642 2643 2644 2645 2646 2647 2648 2649 2650 2651 2652 2653 006112 104413 006114 006120 *006122*  006130 006134 006136 006140 006144 006152 006154 006160 006162 006164 006166 006170 006174 006176 006204 006205 006212 006214 006220 006222 006226 006230 006234 006236 006244 006250 013700 005004 013777 012710 104412 104021 012705 032777 001402 000137 005204 001370 005205 001366 004737 104026 032777 001000 173122 3\$: 001403 004737 104001 032710 001403 004737 104022 022710 001406 012737 011037 104024 001332 001350 000015 177776 000100 006176 020774 020774 140000 020774 000214 000214 001162 001164 173210 2\$: 173154 5\$: 4\$: CNT.RESET MOV CLR MOV MOV **CHKCRDY** ERROR MOV BIT BEQ JMP INC BNE INC BNE JSR ERROR BIT BEQ JSR ERROR BIT **BEQ** JE B ERROR CMP BEQ MDV MOV ERROR RKCS.RO R4 DRIVAD,@RKDA<br>#15,@RO 21  $H - 2.85$ #100,@RKDS<br>.+6<br>3\$ R4 6\$ R5 6\$ PC,GT4RG 26 #1000.@RKDS 5\$ PC, GT4RG 1 #140000.@RO 4\$ PC,GT4RG<br>22 '214.@RO TST13 #214.SREGO (ORO .\$REGI 24 :GO, DO CONTROL RESET<br>:THIS IS A CALL FOR THE 'CNTRL-<br>:RESET' ROUTINE. A CONTROL RESET IS<br>:ISSUED AND AFTER A CERTAIN TIME<br>:IF THE 'CNTRL ROY' DOES NOT SET<br>:AT ERROR IS REPORTED. NOTE THAT<br>:THE PC IN ERROR MESSAGE IS THE<br>: :INITIALIZ COUNT - TO TIME ERROR<br>: ORIENS THE DRIVE<br>: ORIENS THE DRIVE REST , GO<br>: ORIEN ERSET , GO<br>: THE ROY DID NOT SET AFTER<br>: THE ROY DID NOT SET AFTER<br>: SENDING CYL ADDR THE ROR BACK<br>: ADD ACK 'SHOULD HAVE COME BACK<br>: ; CHECK FOR R/W/S READY ;GO. GET RKCS. ER. OS. OA : R/W/S ROY 010 NOT SET AFTER ;DRIVE RESET :010 SIN SET? ;NO, BRANCH<br>;GO, GET RKCS,ER,DS,DA<br>;SIN SET, AFTER A<br>;DRIVE RESET.<br>;WAS 'ERR' BIT OR 'HE' BIT SET? ;NO, GET RKCS, ER, DS, DA<br>;'ERR' OR 'HE' BIT SET WHILE DOING<br>;DEIVE RESET<br>;DOES RKCS STILL CONTAIN THE<br>;'DRIV RES' BITS<br>;"YES, EXIT BITS<br>;GET EXPCTD RKCS<br>;GET RKCS, RECVD<br>;FUNCTION, ERROR IF DIFFERENT.<br>;FUNCTION, ERROR IF ; ; .... \* \*"'\*\* ... '" \*\*\* ..... '" \*\*\* ... \*\* ... "'.., "'\* \* \*\* '" "' ... '" \*\*\* '\* '" '" "' ... '" "' ........ \* \*\*.\* \*\* '" '" \*\* ... \* \*\* ; .TEST 13 CHECK 'SEEK' TO CY LINDER 0 ;\* THIS TEST CHECKS THE SEEK LOGIC DOING SEEK TO CYLINDER O. ;\* NOTE THAT SINCE THE HEADS ARE ALREADY ON CYLINDER O. NO :. HEAD MOVEMENT IS INVOLVEDN AND THE STRESS IS ON THE BASIC SEEK ;' LOGIC. MD-11-CZRKKF. RK11 BASIC LOGIC TEST 2 MACY11 30A(1052) 21-FEB-78 OB:5B PAGE 51 MACY11 30A(1052) 21-FEB-78 08:58<br>T13 CHECK 'SEEK' TO CYLINDER 0 2654 2655 2656 2657 2658 2659 2660 2661 2662 2663 2664 2665 2666 2667 266B 2669 2670 2671 2672 2673 2674 2675 2676 2677 2678 2679 2680 2681 2682 26B3 2684  $2685$  $2686$ 2687 268B 2689 2690  $269$ 2692 2693 2694 2695 2696 2697 269B 2699 006252 006254 000004 104413 006256 104421 006260 006264 013777 006272 006276 006300 006302 006304 006312 006314 006316 006320 006324 006326 006334 006336 006342 006344 006350 006352 006356 006360 013700 001350 000011 012710<br>104412 104021 005005<br>032777 032777 000100 173014 001005 005205 001372 004737 020774 104026 032777 001000 001403 004737 020774 104001 032710 140000 001403 004737 020774 104022 005777 172744 001403 004737 021002 ; ; \*\* "'\* \*\* "'\* '" "'.\* \*\* >\$I"' ••• "'''' •• \*"' •• "'\* '" "' .. '" "' .. '" '" \* '" '" "' .. '" \*\* '" '" \*'!" "' •••• '" "'\* "' •• "' •• TST 13: SCOPE 173046 2\$: 172772 3\$: 6S: 4\$: SCOPE<br>CNT.RESET TST .SIN MOV MOV RKCS,RO DRIVAD.@RKDA MOV #11.@RO CHKCRDY ERROR 21 CLR BIT **BNF** INC BNE JSR ERROR BIT BEQ JSR ERROR BIT BEQ R5 #100,@RKDS 3\$ R5  $2$+2$ PC.GT4RG  $26$ #1000.@RKDS 6\$ PC,GT4RG 1 #140000,0RO 4\$ JSR PC, GT4RG<br>ERROR 22 **ERROR** TST @RKER<br>5\$<br>PC,GT3RG ; GO, DO CONTROL RESET<br>
; THIS IS A CALL FOR THE 'CNTRL-<br>
; RESET' ROUTINE. A CONTROL RESET IS<br>
; IS IS A CALL FOR THE 'CNTRL<br>
; IF THE 'CNTRL ROY' DOES NOT SET<br>
; IF THE 'CNTRL ROY' DOES NOT SET<br>
; IF THE PC IN ERROR MESS : ADDRESS THE DRIVE ; SEEK' GO<br>; GO CHECK IF CONTROL RDY IS SET<br>; IF SO, SKIP THE EROR MESSAGE.<br>; CNTRL RDY' DID NOT SET AFTER SENDING<br>; CYL ADDR TO THE DRIVE, 'ADD ACK'<br>; SROULD HAVE COME BACK FROM THE<br>; DRIVE, THEREUPON SETTING 'CNTRL RDY' :DID R/W/S RDY BIT SET?<br>:WEST BRANCH<br>:WAITED LONG ENQUGH?<br>:WAITED LONG ENQUGH?<br>:GO, GET RKCS, ER, DS, DA<br>:R/W/S RDY DID NOT SET AFTER SEEK<br>:R/W/S RDY DID NOT SET AFTER SEEK<br>:NO, GET RKCS,ER,DS,DA<br>:SIN SET ON DOING SEEK<br>:TO ;WAS 'ERR' OR 'HE' BIT SET? ;GO, GET RKCS, ER, DS, DA<br>;'ERR' OR 'HE'M BIT SET WHILE DOING 'SEEK' SEQ 0050

104023

022710 000210 001406 000210<br>001164 011037 001164 104024

5\$:

BEQ JSR ERROR CMP BEQ MOV MOV ERROR

23 #210,@RO<br>TST14 #210, SREGO (IIRO.SREGI 24

001162

WAS ANY BIT IN RKER SET7 NO GO. GET RKCS. ER. OS RKER SHOWS AN ERROR BIT. CHECK DOES RKCS STILL CONTAIN 'SEEK' FUNCTION<br>:YES. EXIT<br>GET EXPCTD RKCS<br>GET RKCS RECVD<br>NO. RKCS SHOULD BE STILL CONTAINING<br>NO. RKCS SHOULD BE STILL CONTAINING<br>'SEEK' FUNCTION ERROR - IF IT CHANGED

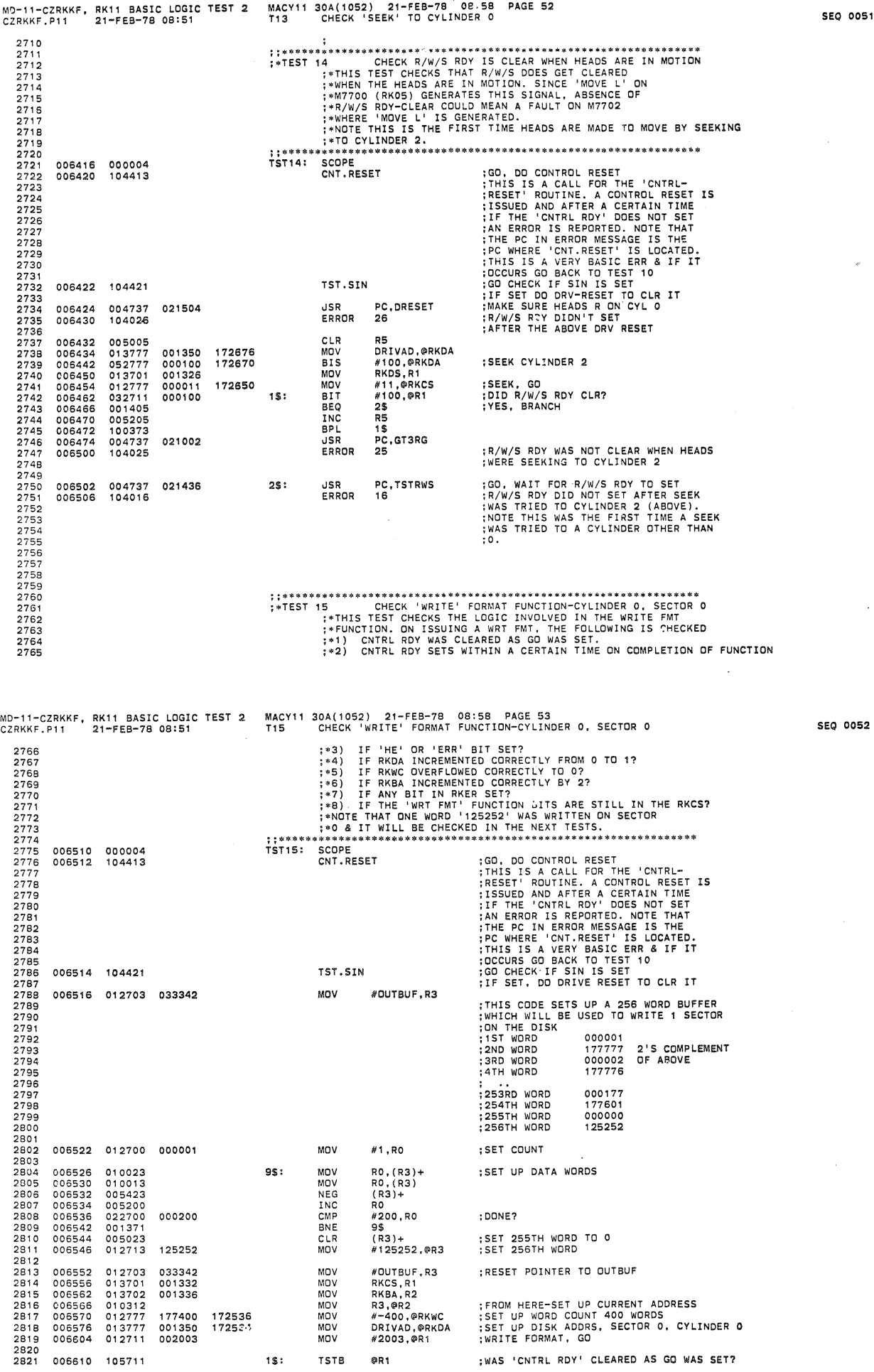

0051

MD-11-CZRKKF. RKll BASIC LOGIC TEST 2 MACYll 30A(1052) 21-FEB-78 08:58 PAGE 54 CZRKKF.Pll 21-FEB-7B 08:51 Tl5 CHECK 'WRITE' FORMAT FUNCTION-CYLINDER O. SECTOR 2B22 2B23  $2824$ 2B25 2B26 2B27 2B2B 2B29 2B30 2831 2B32 2B33 2B34 2B35 2B36 2837<br>2838 2B3B 2B39 2840 2841 2842 2843 2B44 2B45 2B46 2B47 2848 2849 2B50 2B51 2B52 2853 2854 2B55 2856  $2857$ 285B 2859 2B60 2B61 2862 2863 2864 2865 2666 2B67 2B68 2669 2870 2871 2872 2873 2874 2875 2876 2877 006612 006614 006620 006622 006524 006626 006630 006632 006634 006640 006646 006650 006652 006656 006660 006664 006666 006672 006674 006700 006702 006710 006714 006716 004737 021342 006722 006724 006730 006732 006740 006744 100003 004737 021002 104030 005000 105711 10041' 005200 001374 004737 020774<br>013737 001350 013737 001350 104416 104031 004737 021234 104032 004737 021262 104033 004737 021316 104034 022712 034342 001406 012737 034342<br>011237 001164 001164 104035 104036 022711 002202 001406 012737 002202<br>011137 001164 001164 104024 001202 001162 001162 2\$: 3\$: 4\$: 5\$: 6\$: 7S: 8\$: BPl JSR ERROR ClR TSTB BMI INC **BNE** JSR MOV BRKDA4 ERROR JSR ERROR JSR ERROR JSR ERROR CMP BEQ MOV MOV ERROR JSR ERROR CMP BEQ MOV MOV ERROR 2\$ PC.GT3RG 30 RO<br>@R1<br>3\$<br>RO  $25+2$ PC,GT4RG<br>DRIVAD,\$REG10 31 PC.CHKHE 32 PC.CHKDA 33 PC.CHKWC 34 : YES. BRANCH ;GO, GET RKCS, ER, DS<br>;'CNTRL RDY' DIDN'T CLEAR AS GO<br>;WAS SET TO 'WRITE FORMAT' :WAS 'CNTRl ROY' SET ON COMPLETION OF WRITE? :YES, BRANCH<br>:NO, HAVE U WAITED LONG ENOUGH?<br>:IF NOT, LOOP BACK & WAIT<br>:IF YES, REPORT ERROR<br>:GO, GET RKCS, ER. DS.DA OO TO 'BDA4' & BREAK CONTENTS OF:<br>\$REG10 INTO DR #.CYL.SUR.STC BITS; 31<br>
CONTRELATIVE FORMAT<br>
CONTRELATIVE FORMAT<br>
CONTRELATIVE FORMATING AT <DSK-ADRES><br>
PC.CHKHE<br>
: INDICATED IN ERR PROSE.<br>
THE' OR 'ERR' BIT SET.<br>
THE' OR 'ERR' BIT SET.<br>
: FETYES, SAVE RKCS, ERR, DS, DA.<br>
: RETURN HER EF E PC.CHKER 36 #2202,@R1<br>TST16<br>#2202,\$REG0<br>@R1,\$REG1<br>24 :WRITE FORMAT OF 400 WORDS<br>;CHECK IOF ANY BIT IN RKER SET,<br>;IF YES RETURN HERE.<br>;IF YES RETURN HERE.<br>;RKER BIT SET ON DOING 1 WORD<br>;WEIT FORMAT<br>;WES, EXF:TD RKCS<br>;GET ACTUAL RKCS<br>;GET ACTUAL RKCS<br>;GET ACTUAL RKCS<br>;AFTER TH ; ; '" "'\* '" "'\* "' ... \* \*\* \*\* \*'" \* \*"'. '" '" '" '" "'\* \* .... \* •• " •• \*\* ... "' ••••• \* ••••• "' ••• "' ..... \* •• oil. : >TEST 16 CHECK 'READ FORMAT' FUNCTION-CYLINDER O. SECTOR 0 ;\*THIS TEST CHECKS THE LOGIC INVOLVED IN THE WRITE FMT<br>;\*FUNCTION. ON ISSUING A WRT FMT, THE FOLLOWING IS CHECKED<br>;\*1) CNTRL RDY WAS CLEARED AS GO WAS SET.<br>;\*2) CNTRL RDY SETS WITHIN A CERTAIN TIME ON COMPLETION OF FUNCTI MD-11-CZRKKF, RK11 BASIC LOGIC TEST 2 MACY11 30A(1052) 21-FEB-78 08.58 PAGE 55<br>CZRKKF.P11 21-FEB-78 08:51 T16 CHECK 'READ FORMAT' FUNCTION-CYLINDER 0, SECTOR 0 2878 2B79 2880 28Bl 2882 2883 28B4 2B85 2886 2887  $2888$ 2889 2B90 2891 2B92 2893 2894 2895 2896 2897 209B 2B99 2900 2901 2902 2903 2904 2905 2906 2907 2908 2909 2910 2911 2912  $2913$ 2914 2915 2916 2917 2918 2919 2920 2921 2922 2923 2924 2925 2926 2927 292B 2929 2930 293 2932 2933 006746 006750 006752 006754 104421 006756 006762 006766 006772 006774 007002 007010 007014 007016 007020 007024 007026 007030 007032 007034 007036 007040 007044 007052 007054 000004 005000 104413 013701 013702 012703 010312 012777 013777 012711 105711 100003 004737 104030 005000 105711 100411 005200 001374 004737 013737 104416 104045 001332 001336 033342 177777 001350 002005 021002 020774 001350 172332 172330 001200 ;\*3) IF 'HE' OR 'ERR' BIT SET?<br>\*\*4) IF RKDA INCREMENTED CORRECTLY FROM 0 TO 1?<br>\*\*5) IF RKWC OVERFLOWED CORRECTLY TO 0?<br>\*\*6) IF RKWA INCREMENTED CORRECTLY BY 2?<br>\*\*7) IF ANY BIT IN RKER SET?<br>\*\*3) IF THE CORRECT HEADER WAS RE ; -A ZERO ; \*11) I F THE RD FMT FUNCTION BITS ARE STl II IN : -THE RKCS1 ; ;.,. "'.\*\* '" '" ••••• \*.\* >11 •••••••• \*\*\* \$"'\* '" \*. \*\*."' •• \* "'\* \* ... \* '" iii< \*"' ••••• '" "''II \*\* \*'" \*\* TSTI6: SCOPE 1\$: 2\$: CLR RO<br>CNT.RESET TST. SIN MOV MOV MOV MOV MOV MOV MOV TST8 BPl JSR ERROR RKCS.Rl RKBA.R2 #OUTBUF, R3 R3,@R2 #-I.(IIRKWC DRIVAD, @RKDA #2005.@R1 (ORI 2\$ PC.GT3RG 30 CLR RO<br>TSTB @R1 BMI 3\$ INC<br>BNE  $25+2$ JSR PC.GT4RG DRIVAD, SREG10 8RKDA4 ERROR 45 GO, DO CONTROL RESET<br>THIS IS A CALL FOR THE 'CNTRL-<br>RESET' ROUTINE. A CONTROL RESET IS<br>ISSUED AND AFTER A CERTAIN TIME<br>IF THE 'CNTRL ROY' DOES NOT SET<br>AN ERROR IS REPORTED. NOTE THE<br>PC WHERE 'CNT.RESET' IS LOCATED.<br>THIS IS GO CHECK IF SIN IS SET IF SET. DO DRIVE RESET TO CLR IT SETUP ADRS WHERE HEADER WORD IS TO BE<br>X-FERRED<br>SET UP WORD COUNT<br>SET UP DISK ADRS. SECTOR 0, CYLINDER 0<br>READ FORMAT, GO WAS 'CNTRL RDY' CLEARED AS GO WAS **SET?**<br>YES, BRANCH GO, GET RKCS, RKER<br>CNTRL RDY DIDN'T CLEAR AS GO WAS<br>SET TO 'READ FORMAT' WAS 'CNTRL RDY' SET ON COMPLETION OF<br>TRANSFER TRANSFER<br>YES, BRANCH<br>NO, HAVE U WAITED LONG ENOUGH?<br>IF NOT, LOOP BACK & WAIT<br>IF YES, REPORT ERROR<br>GO, GET RKCS, ER. DS.DA GO TO 'BDA4' & BREAK CONTENTS OF<br>\$REG10 INTO DR #.CYL.SUR.SFC BITS<br>'CNTRL RDY' DIDN'T SET ON COMPLETION<br>OF READ FORMAT SEQ 0053 SEQ 0054

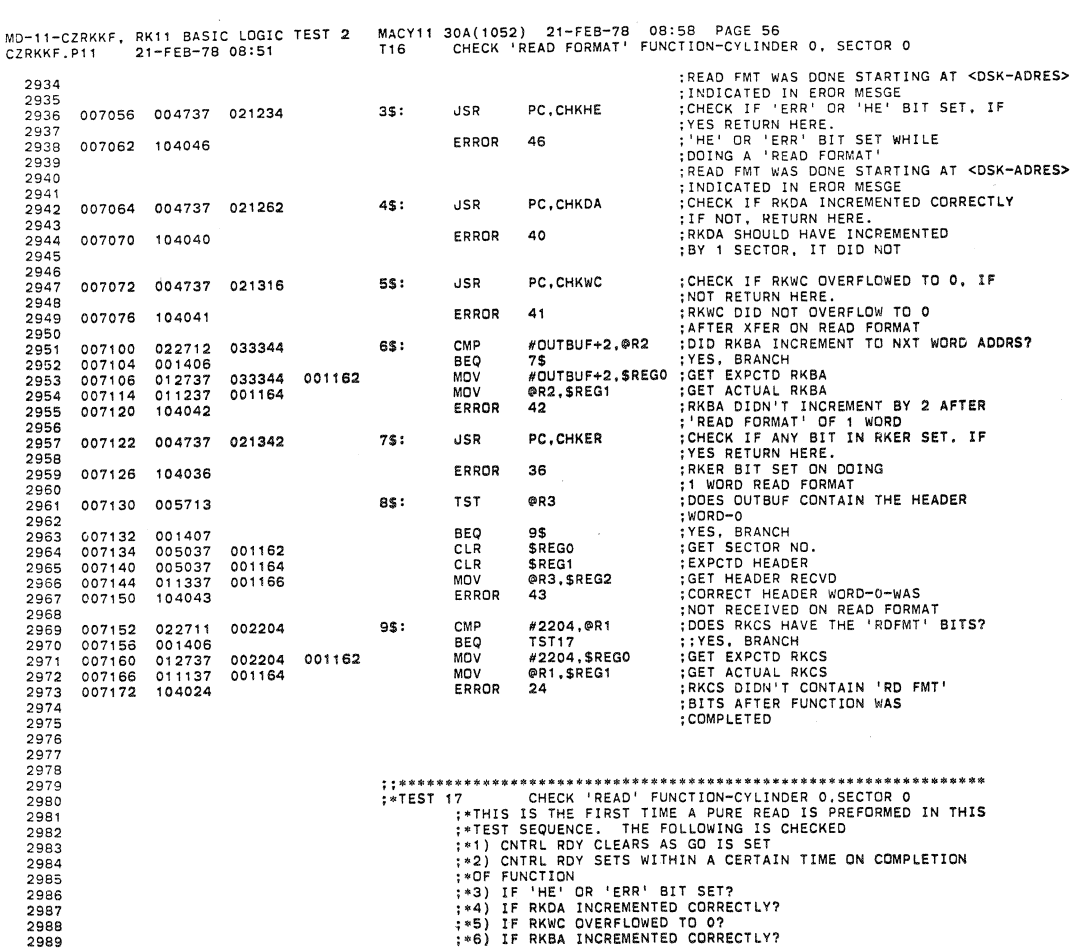

MD-11-CZRKKF, RK11 BASIC LOGIC TEST 2<br>CZRKKF.P11 21-FEB-78 08:51 MACY11 30A(1052) 21-FEB-78 08:58 PAGE 57<br>T17 CHECK 'READ' FUNCTION-CYLINDER 0,SECTOR 0 2990<br>2991<br>2992  $2993$  $2994$ <br> $2995$ ;;\*\*\*\*\*\*<br>TST17: :00, DO CONTROL RESET<br>
; THIS IS A CALL FOR THE 'CNTRL-<br>
; RESET' ROUTINE. A CONTROL RESET IS<br>
; ISSUED AND AFTER A CERTAIN TIME<br>
; IF THE 'CNTRL ROY' DOES NOT SET<br>
; IME PC IN ERROR IS REPORTED. NOTE THAT<br>
; PC UMERE 'CNT 007174 000004<br>007176 104413 SCOPE<br>CNT.RESET 2996 2997 2998  $2999$ <br>3000 3001 3002 3003<br>3004<br>3005<br>3006 TST.SIN 007200 104421 3007 013701<br>005000<br>013702<br>012703<br>010312  $\begin{array}{c} 3008 \\ 3009 \\ 3019 \\ 3010 \end{array}$ 007202<br>007206<br>007210<br>007214 RKCS, R1 001332 MOV CLR<br>MOV<br>MOV  $\overline{R}$ RU<br>RKBA,R2<br>#OUTBUF,R3<br>R3,@R2 001336 3011 033342 ;SET UP ADDRS WHERE DATA WORD IS<br>;TO BE X-FERRED<br>;SET UP WORD COUNT<br>;SET UP DISK ADRS, SECTOR 0, CYLINDER 0<br>;READ, GO 3012 007220 MOV  $\begin{array}{c} 3013 \\ 3013 \\ 3014 \\ 3015 \end{array}$ 012777<br>013777<br>012711 #-400,@RKWC<br>DRIVAD,@RKDA<br>#5,@R1 007222<br>007230 177400<br>001350 172104<br>172102 MOV MOV<br>MOV 3016 007236 000005  $3017$ 007242<br>007244<br>007246 105711<br>100003<br>004737<br>104030 ; WAS 'CNTRL RDY' CLEARED AS GO WAS SET?  $3018$ <br> $3019$ 15: **TSTB** @R1 ek<br>2\$<br>PC,GT3RG<br>30 THE SERANCH<br>CO, GET RKCS, ER<br>CO, GET RKCS, ER<br>CONTRL RDY DID NOT CLEAR AS GO,<br>WAS SET TO 'READ' BPL<br>JSR 021002 3020 ERROR 3021 007252 3022<br>3022<br>3023<br>3024<br>3025 007254<br>007256 005000<br>105711  $2S:$ CLR<br>TSTB R<sub>0</sub> :WAS CNTRL RDY SET ON COMPLETION<br>:YES, BRANCH<br>:YES, BRANCH<br>:HE NOT, LOOP BACK & WAIT<br>:IF NOT, LOOP BACK & WAIT<br>:IF YES, REPORT ERROR<br>:GO, GET RKCS, ER, DS,DA ny<br>@R1 BMI  $35$ 3026 007260 100411 3020<br>3027<br>3028 007262<br>007262 005200 TNC RO **BNE**  $25 + 2$ 3029 007266 004737<br>007272 013737<br>007300 104416 JSR PC, GT4RG 3030 020774 DRIVAD, SREG10 3031 001350 001202 MOV :GO TO 'BDA4' & BREAK CONTENTS OF<br>:SREGIO INTO DR #.CYL.SUR.SEC BITS<br>:CNTRL RDY DID NOT SET ON<br>:COMPLET.ON OF READ<br>:READ WAS OONE STARTING AT <DSK-ADRES><br>:INDICATED IN EROR MESGE  $3032$ <br> $3033$ BRKDA4 ERROR 45 007302 104045 3034 3035 3036<br>3037<br>3038 ;CHECK IF 'ERR' OR 'HE' BIT IS SET<br>;IF YES, RETURN HERE.<br>;'HE' OR 'ERR' BIT SET WHILE  $3<sup>5</sup>$ : **JSR** РС, СНКНЕ 007304 004737 021234 3039 3040  $3041$   $3042$   $3043$   $3043$ 007310 104046 ERROR 46 : DE UR A READ.<br>TREAD WAS DONG STARTING AT <DSK-ADRES><br>TREAD WAS DONG STARTING AT <DSK-ADRES><br>TNDICATED IN EROR MESGE<br>CHECK IF RKDA INCREMENTED CORRECTLY, 3044 3045 007312 004737 021262 45: **JSR** PC, CHKDA
## MD-11-CZRKKF, RK11 BASIC LOGIC TEST 2 MACY11 30A(1052) 21-FEB-78 08.58 PAGE 58<br>CZRKKF.P11 21-FEB-78 08:51 T17 CHECK 'READ' FUNCTION-CYLINDER 0,SECTOR 0

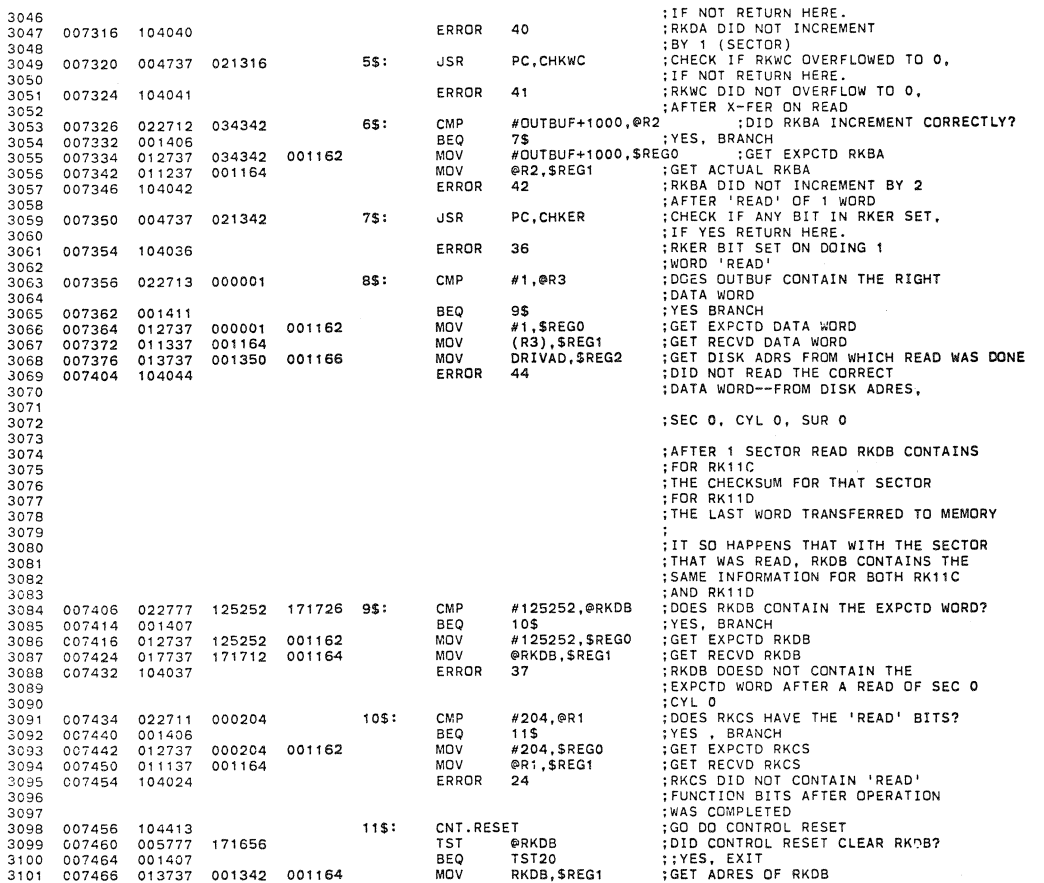

 $\mathcal{U}$ 

 $\sim$   $\,$   $\,$ 

en de la componibilidad de la componibilidad de la componibilidad de la componibilidad de la componibilidad de<br>Desenvolvers de la componibilidad de la componibilidad de la componibilidad de la componibilidad de la componi

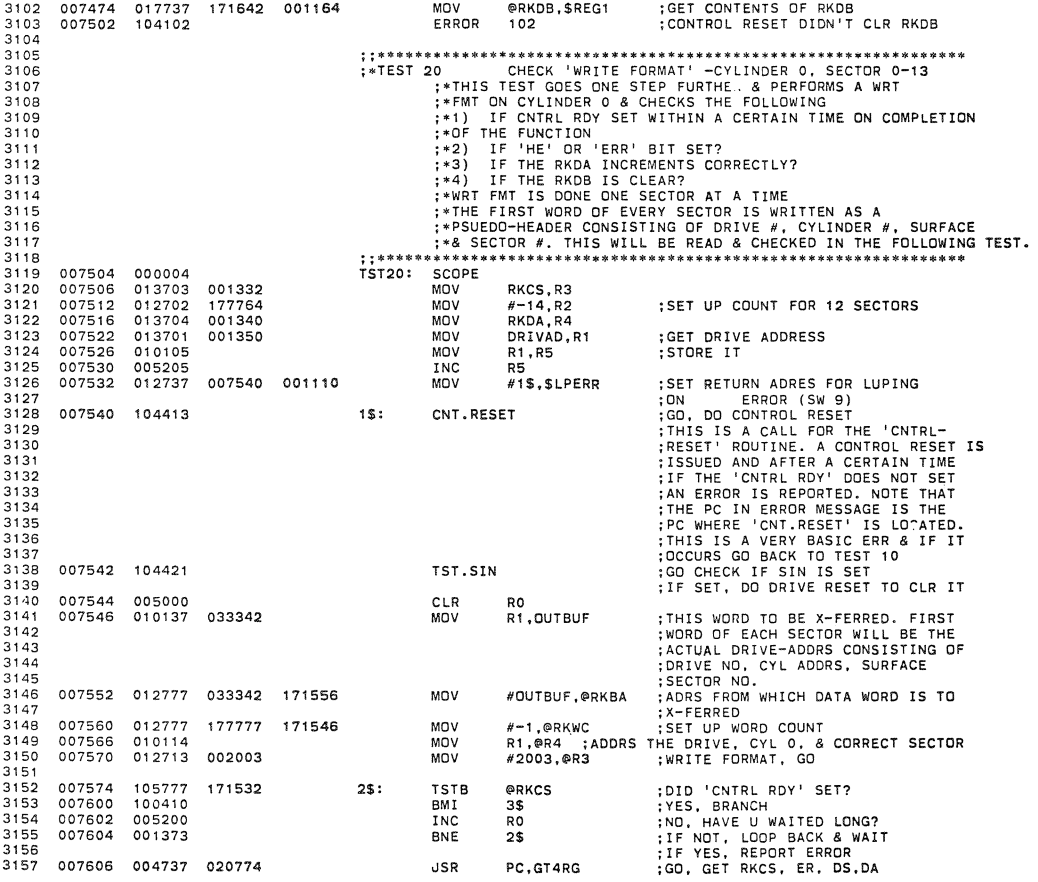

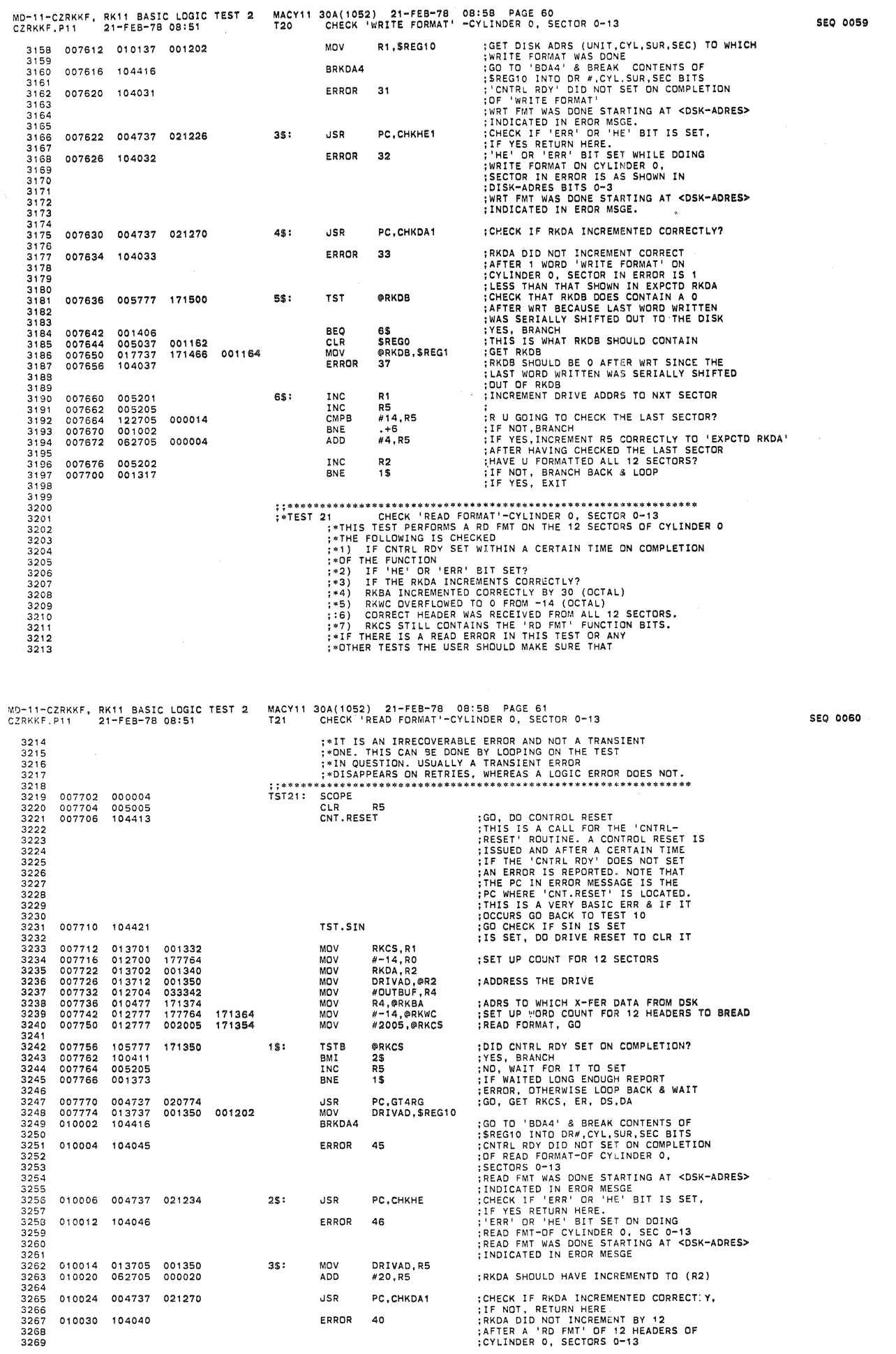

 $\gamma$ 

 $\ddot{\phantom{a}}$ 

 $\bar{a}$ 

 $\mathbf{z}$ 

MD-"-CZRKKF. RKll BASIC LOGIC TEST 2 MACY11 30A(1052) 21-FEB-78 08:58 PAGE 62 CZRKKF.Pll 21-FEB-78 08:51 T21 CHECK 'READ FDRMAT'-CYlINDER O. SECTOR 0-13 3272 3274 3291 32B5 3295 3299 3304 3308 3313 3317 3321 010040 010042 004737 104041 010066<br>010070 010072 010076 010104 004737 104036 010136 010140 001407 012737 017737 062737 005037 022711 001406 011137 033372 171276 033372 001162<br>171262 001164 000014 *001162*  001164 00116~ 001164 4\$: 5\$: 6\$: 7\$: 8\$: CMP BEQ MoV MoV ERROR JSR ERROR TST BEQ MoV ADD CLR MoV ERROR TST INC BNE JSR ERROR CMP BEQ MOV MOV ERROR RREA SHOULD INCREMENT BY 24 BYTES:<br>FOUTBUF+30,@RKBA :DID RKBA INCREMENT CORRECTLY?<br>55 SEARCH STRANGH INCREMENT CORRECTLY?<br>#OUTBUF+30,\$REGO :GET EXPCTD RKBA<br>@RKBA,\$REG1 :RKBA DID NOT INCREMENT CORRECTLY<br>42 :RKBA DID NOT INC PC,CHKWC (R4)+ 7\$ RO.SREGO #14.\$REGO \$REGl -(R4) .\$REG2 (R4)+ RO 6\$ PC,CHKER #2204,@R1 TST22<br>#2204,\$REGO<br>@R1,\$REG1 :AFTER READ FORMAT OF 12 HEADERS<br>:GO CHECK IF RKWC OVERFLOWED TO 0<br>:IF NOT RETURN HERE.<br>:RKWC DID NOT OVERFLOW TO 0<br>:RKWC DID NOT OF 12 HEADERS<br>:PAS THE CORRECT HEADER RECIEVED?<br>:WAS THE CORRECT HEADER RECIEVED? :YES, BRANCH<br>:GET SECTOR FOR WHICH THE HEADER<br>:COULD NOT BE READ CORRECT<br>:GET WRONG HEADER RECVD<br>:GET WRONG HEADER RECVD<br>:SECTOR (AS IN ER MSGE), & CYL O<br>:WES THE CORRECT HEADER RECVD?<br>:WES THE CORRECT HEADER RECVD?<br>:YES, ;CHECK IF ANY BIT IN RKER IS SET,<br>;IF YES, RETURN HERE.<br>;RKER BIT SET ON DOING RD FMT<br>;DOES RKCS STILL CONTAIN FUNCTI**ON BITS?**<br>;DOES RKCS STILL CONTAIN FUNCTI**ON BITS?** ;;YES, EXIT<br>;GET EXPCTD RKCS<br>;GET ACTUAL RKCS<br>;RKCS DID NOT CONTAIN 'RD F.T'<br>;FUNCTION BITS ON COMPETION OF ; THE FUNCTION (\* 1551 22 CHECK 'READ', CYLINDER O, SECTORS OT D13<br>
(\* 1551 PERSIPER PRACING A READ OF ALL THE SECTORS OT OT 13<br>
(\* 1715 TEST PERFORMS A READ OF ALL THE SECTORS OF CYLINDER O<br>
(\* 2016 CK CHECKS THE FOLLOWING<br>
(\* 2017 FTHE MD-"-CZRKKF, RKll BASIC LOGIC TEST 2 MACV11 30A(1052) 21-FEB-78 08:58 PAGE 63 CZRKKF.Pll 21-FE8-780B:51 T22 CHECK 'READ' .CYlINDER 0, SECTORS 0 TO 13 3328 3333 3342 3343 3347 3351 3353<br>3354 3355 3356 3357 3370 3379 33Bl 010154 010174 010214 010220 010252 010262 010264 010300 104045 004737 *021226*  013701 012704 000403 012702 012777 100410 010137 104416 *001110*  171072 177400 001202 ;>HENCE ONLY THE DATA WRITTEN LAST CAN BE READ BACK. ; ; \* •• '" "'. "' •• "' •••• "'.11< •• \*. '" \*\* "' •• >II '" \*\* \* \* ... oil .... \* '" '" >I< \* "' •••• \*\* "' .. \$\* •• \*'" '" \*\*\*.\* TST22: SCOPE SCOPE<br>MOV #1\$, SLPERR : SET RETURN ADRES FOR LUPING<br>DN ERROR (SW 9) MOV RKCS,R3<br>MOV DRIVAD,<br>MOV R1,R5 MOV DRIVAD,R1<br>MOV R1,R5<br>MOV #OUTBUF,R4 TST SIMUL<br>BEQ 9\$  $BFO$ BIS #13, R1<br>BIS #20.R5 BIS H20,RS BR<br>MOV 9\$: BR 1\$<br>
9\$: MOV #-14,R2<br>
1NC R5 **INC** 1\$: CNT. RESET TST .SIN MOV R1,@RKDA<br>MOV R4.@RKRA MOV R4, @RKBA<br>MOV #-400, @R<br>MOV #5, @R3 MOV #-400, @RKWC<br>MOV #5, @R3 CLR RO<br>TSTB @R3<br>BMI 3\$ 2\$: TSTB PR3 aMI 3\$ INC RO BNE 2\$ JSR PC,GT4RG MDV Rl ,SREGl 0 JSR<br>MOV<br>BRKDA4 ERROR 45 3S: JSR PC,CHKHEI ERROR 46 ERROR (SW 9) TESTING ON SIMULATOR? NO, BRANCH<br>IF TESTING ON SIMULATOR READ<br>SECTOR 13 ONLY<br>SET BITS FOR SEC 13<br>RKDA SHOULD INCRMNT TO THIS AFTER READ SET COUNT FOR 12 SECTORS<br>REAGNATION INCREMENT TO<br>REAGNATION INCREMENT TO<br>HIS AFTER 1 SECTOR READ<br>THIS IS A CALL FOR THE 'CNTRL-<br>RESET' ROUTINE. A CONTROL RESET IS<br>ISSUED AND AFTER A CERTAIN TIME<br>IF THE 'CNTRL ROY' DOES NOT DID CHIRL RDY SET ON COMPETION?<br>
YES, BRANCH<br>
YES, BRANCH<br>
NO, WAIT FOR IT TO SET<br>
IF WAITED LONG ENDUCH, REPORT<br>
ERROR, OTHERWISE LOOP BAK & WAIT<br>
GET SECTOR ADDRES WHERE ERROR OCCURED<br>
GET SECTOR ADDRES WHERE ERROR OCCUR SEQ ooel SEQ 0062

 $\bar{\mathbf{x}}$ 

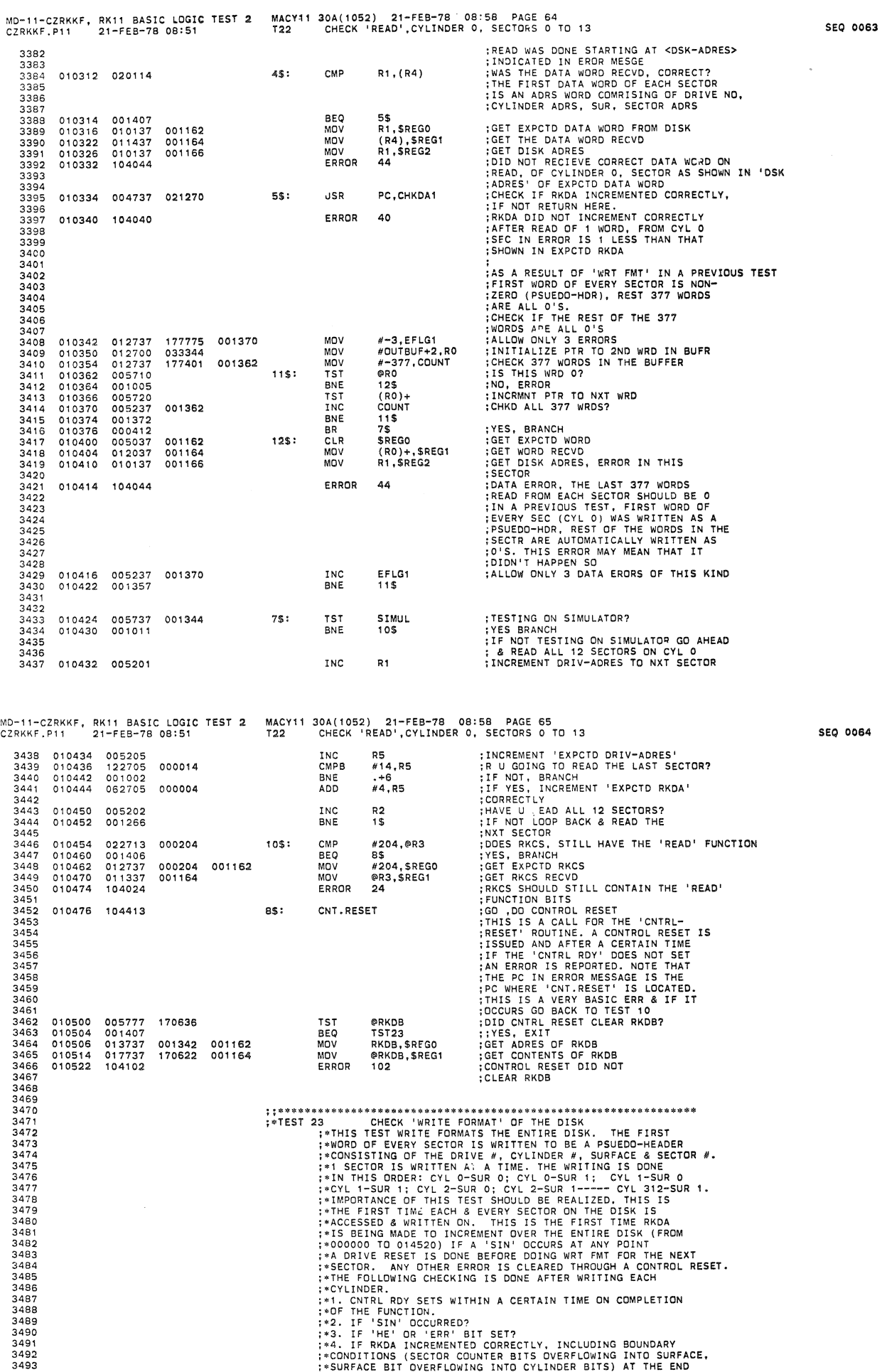

.

MD-l1-CZRKKF, RK 11 BASIC LOGIC TEST 2 MACY' 1 30A (1052) 21-FEB-79' 09: 59 PAGE 66 CZRKKF • P11 21-F EB-79 09: 51 T23 CHECK' WRITE FORMAT' OF THE DISK 3496 3499 3500 3501 3502<br>3503<br>3504<br>3505 3509 3512<br>3513<br>3514<br>3515 3517 3519 3523 3529 3532 **3537**  3541 3546 3547 3548 **010526**  010554 0'0566 104421 010614 **010632**  010634 010646 010652 104031 010564 010666 010672 012737 012702 013701 010105 012777 105777 **100411 010137 104416**  001405 004737 010137 000001 177465 177764 177777 170442 3S: 9 + OF THIS POINTERS ARE INCREMENTED ADJUSTED, ETC.;<br>4 ° MRT FMT' ON THE NEXT SECTOR IS DONE.<br>75T23: SCOPE:<br>15T23: SCOPE 001206 MOV #1,\$TIMES ;:DO 1 ITERATION<br>001110 MOV #1\$,\$LPERR ;SET RETURN ADRES FOR LUPING<br>CLR R3 ;(R3)=0, SURFACE 0 BEING WRITTEN<br>MOV #-313,R4 ;SET UP COUNT FOR 203 CYLINDERS<br>MOV #-14,R2 ;SET UP COUNT FOR 203 CYLINDERS<br>MOV #-313, R4<br>
#-14, R2<br>
#-14, R2<br>
DRIVAD, R1<br>
R1, R5<br>
R5<br>
R5<br>
R5<br>
R5 MOV<br>
MOV<br>
MOV<br>
INC<br>
CNT.RESET 15: CNT.RESET ; CO, DO CONTROL RESET<br>
THE STATE 'CNTRL-<br>
THE STATE ISSUED AND AFTER A CONTROL RESET IS<br>
ISSUED AND AFTER A CORTAIN TIME<br>
ISSUED AND AFTER A CORTAIN TIME<br>
THE PC NTRL ROY DOES NOT SET<br>
THE PC NTRL ROY DOES N 7\$: 2\$: CLR MOV MOV MOV MOV MOV TSTS BMI INC BNE JSR MOV<br>BRKDA4 ERROR **BIT** BEQ JSR MOV ERROR COUNT R1,OUTBUF #OUTBUF,@RKBA<br>#-1,@RKWC<br>R1,@RKDA #2003,@RKCS **@RKCS** 3\$ COUNT 2\$ PC,GT4RG Rl,SREG10 #1000,@RKDS PC,GT3RG Rl,SREG3 THIS WORD TO BE WRITTEN. THE FIRST<br>:WORD OF EACH SECTOR WILL BE THE ACTUAL<br>:DISK-ADRES, CONSISTING OF THE DRIVE NO,<br>:CYL ADRES, SURFACE BIT SECTOR ADRES<br>:ADRES FROM WHICH WORD IS TO B X-FERRED<br>:SET UP WORD COUNT<br>:ARES THE :DID CNTRL RDY SET<br>:YES, BRANCH<br>:YES, BRANCH<br>1F NOT, LOOP BACK & WAIT<br>:IF NOT, LOOP BACK & WAIT<br>:IF YES, REPORT ERROR<br>:GET DISK ADRES, WHERE ERROR OCCURED<br>:GET DISK ADRES, WHERE ERROR OCCURED<br>:GET DISK ADRES, WHERE ERROR O

MD-ll-CZRKKF, RK11 BASIC LOGIC TEST 2 MACY11 30A(1052) 21-FEB-78 08:5B PAGE 67 CZRKKF.P11 21-FEB-78 08:51 T23 CHECK 'WRITE FORMAT' OF THE DISK

 $\bar{x}$ 

;TO DISK-ADRES (AS IN SREG3)

SEQ 0066

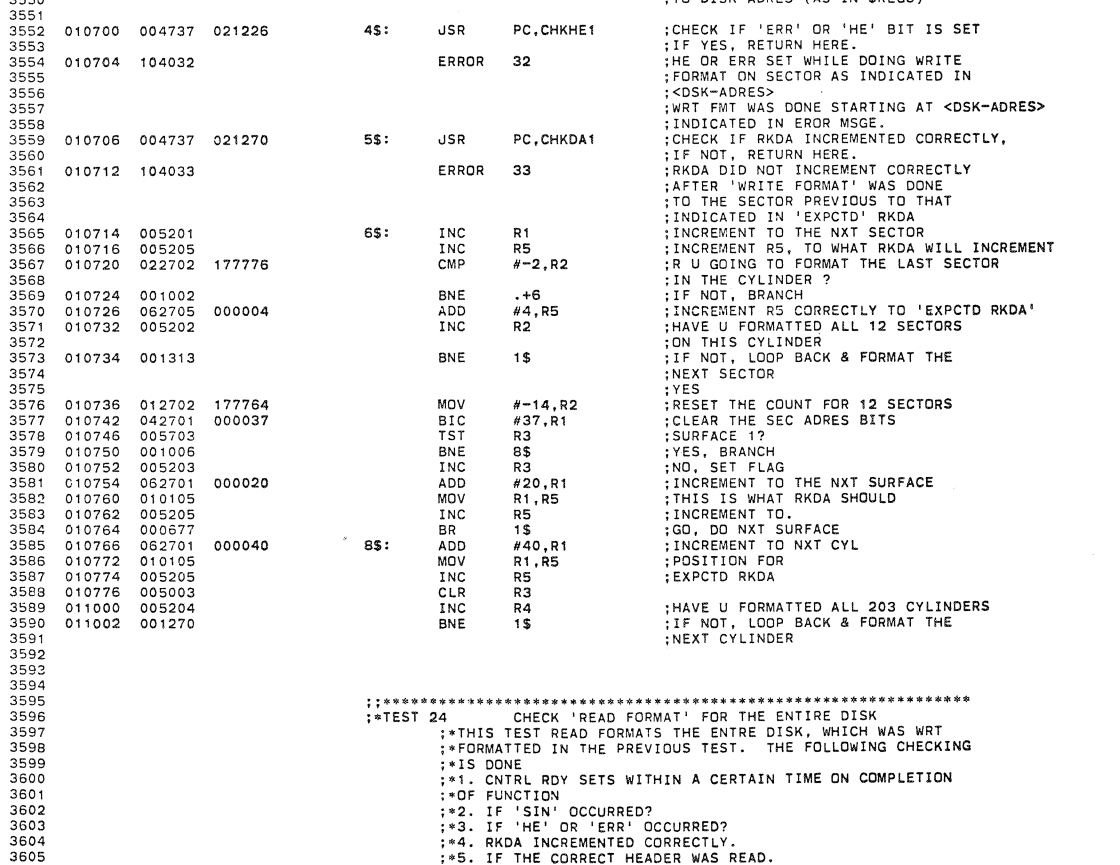

;\*4. RKDA INCREMENTED CORRECTLY.<br>;\*5. IF THE CORRECT HEADER WAS READ.

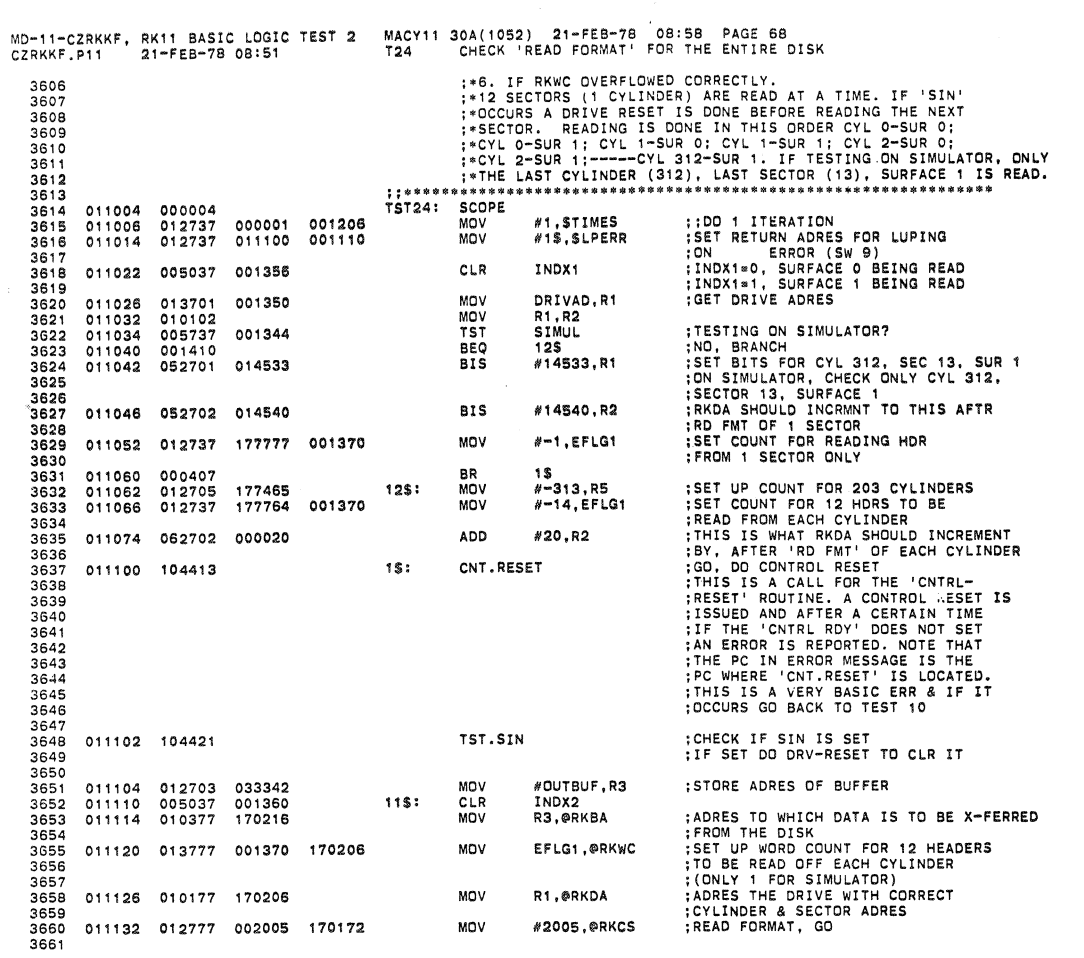

MD-11-CZRKKF, RK11 BASIC LOGIC TEST 2 MACY11 30A(1052) 21-FEB-78 08:58 PAGE 69<br>CZRKKF.P11 21-FEB-78 08:51 T24 CHECK 'READ FORMAT' FOR THE ENTIRE DISK

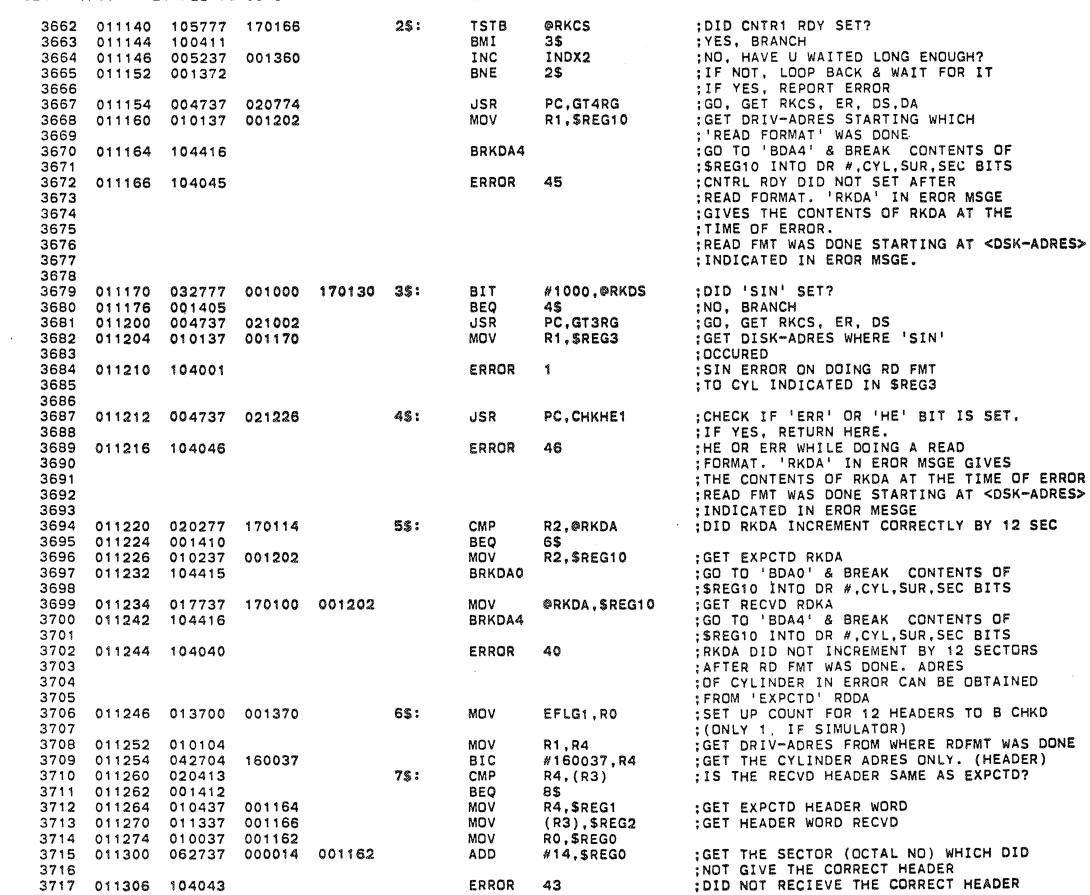

**SEQ 0068** 

CHKD

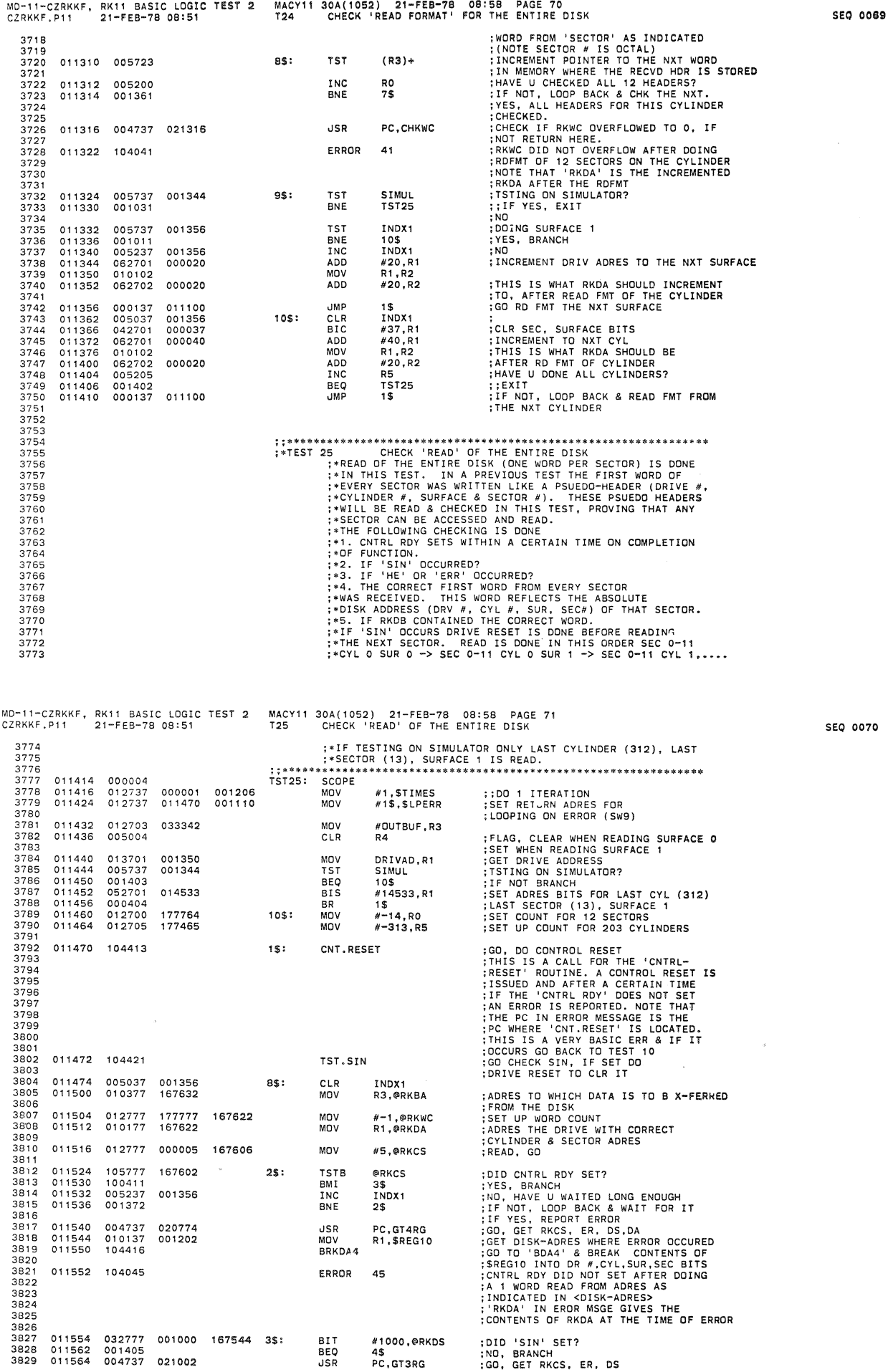

 $\ddot{\circ}$ 

 $\bar{z}$ 

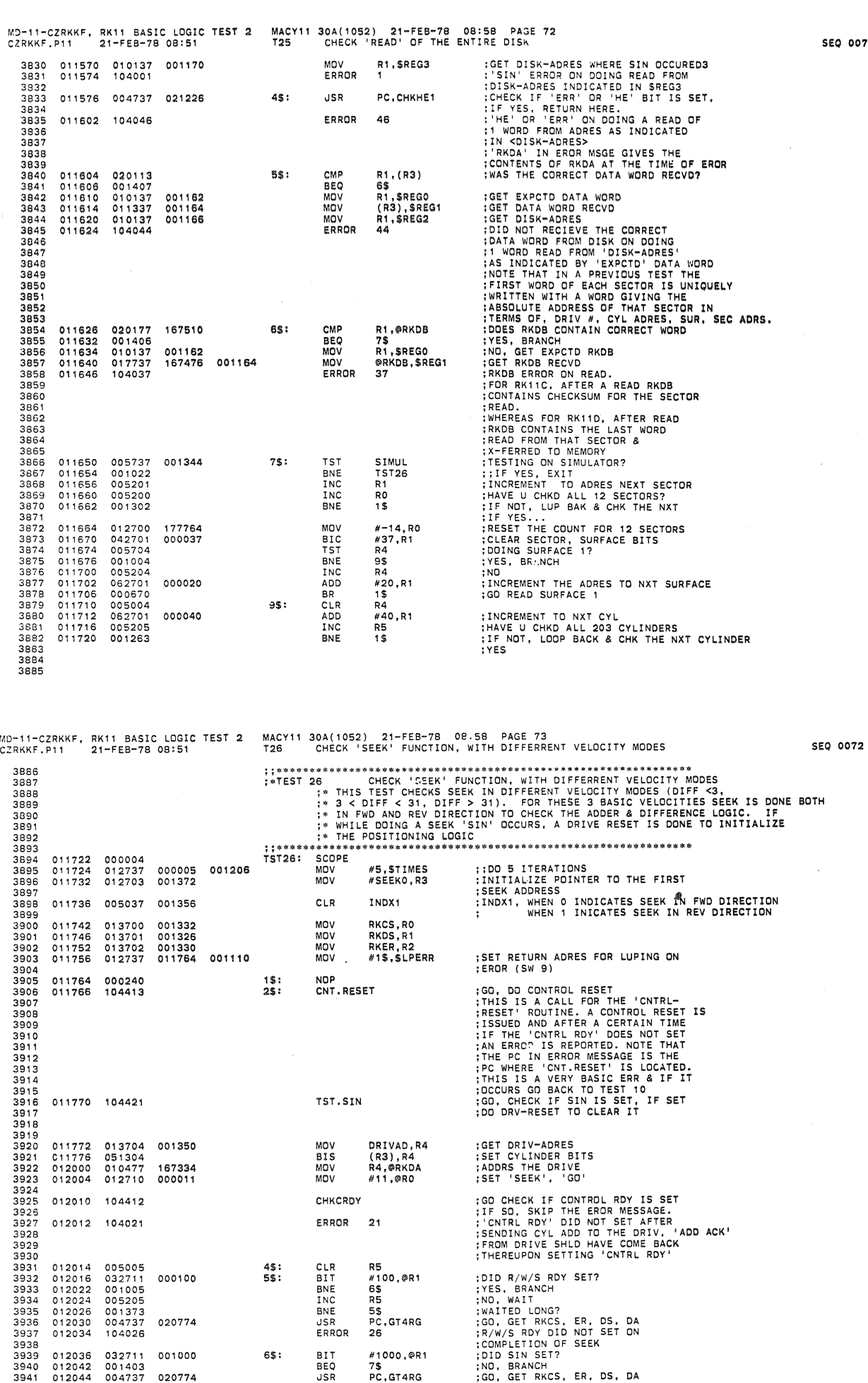

0071

 $\bar{\mathbf{z}}$ 

 $\mathcal{L}^{\pm}$ 

 $\bar{a}$ 

005005

00 1005<br>005205<br>00 1373

104026

032711<br>001403<br>004737

000100

4\$: 5\$:

CLR<br>BIT<br>BNE<br>INC<br>BNE<br>ERROR<br>ERROR

RS<br>#100,@R1<br>6\$<br>R5<br>5\$<br>PC,GT4RG<br>26

#1000,@R1<br>7\$<br>PC,GT4RG

BIT<br>BEQ<br>JSR

6\$:

020774

001000

020774

012036 012042 012044

DID R/W/S RDY SET?<br>YES, BRANCH<br>WAITED LONG?<br>GO, GET RKCS, ER. DS. DA<br>R/W/S RDY DID NOT SET ON<br>DID SIN SET?<br>OD. DIN SET?<br>NO. BRANCH<br>GO, GET RKCS, ER. DS. DA<br>GO, GET RKCS, ER. DS. DA

 $\bar{z}$ 

MD-11-CZRKKF, RK11 BASIC LOGIC TEST 2 MACY11 30A(1052) 21-FEB-78 08:58 PAGE 74<br>CZRKKF,P11 21-FEB-78 08:51 T26 CHECK 'SEEK' FUNCTION, WITH DIFFERRENT VELOCITY MODES SEQ 0073 : SIN SET ON DOING SEEK ;010 'HE' OR 'ERR' SET? 012850 012052 012056 ERRUR<br>BIT<br>BEQ<br>JSR 3942<br>3943 104001 032710 140000 001403 004737 020774 7\$: #140000,@R0<br>8\$<br>PC,GT4RG<br>22 ;YES<br>;GO, GET RKCS, ER, DS, DA<br>;'ERR OF 'HE' BIT SET WHEN<br>;SEEKING TO CYL AS INDICATED 3944<br>3945 012060 ERROR 3946 104022 012064 3946 3947  $: IN$  RKDA 3948 3949 #210,@RO<br>9\$ :DOES RKCS STlLL CONTAIN THE 'SEEK' FNCTION CMP 000210 8\$: 3950 3951 3952 012066 012072 012074 022710<br>001406<br>011037<br>012737 BED 9\$<br>@R<mark>O,</mark>\$REG1 ;YES - EXIT<br>;NO, GET RKCS RECVD<br>;GET EXPCTD RKCS<br>;RKCS SHOULD CONTAIN THE 'SEEK' BITS<br>;IF NOT, ERROR MOV 001164 000210 001162 3953 012100 #210,\$REGO 24 MOV ERROR 3954<br>3955 012106 104024 3955 3956 3957 ; DID RKOA CHANGE? 020477 167224  $95:$ 012110 R4,@RKDA 10\$ R4,\$REGO CMP BEQ MOV 3958<br>3959 012114<br>012116 001406 010437 ;NO<br>;YES, GET EXPCTD?<br>;GET RKDA<br>;RKDA CHANGED AFTER DOING SEÉK 001162 3959 3960 3961 012116 012122 012130 167212 001164 MOV @RKDA,\$REG1 27 0~7737 104027 ERROR 3962 MOV 10\$: 3963<br>3964 012132<br>012136 010477 167202 R4,@RKDA<br>#OUTBUF,@RKBA ; ADRES THE DRIVE, SEC O<br>
: READ ONE HEADER INTO THIS<br>
: READ ONE HEADER INTO THIS<br>
: GO, READ FORMAT<br>
: WAIT FOR CNTRL RDY<br>
: WAIT FOR CNTRL RDY<br>
: YOLINDER TO WHICH SEEK WAS DONE BEFORE)<br>
: CTLINDER TO WHICH SEEK WAS NOW 167172 MOV 012777 012777 012710 104414 033342 177777 3964 3965 012136 012144 012152 167162 MOV<br>MOV #-1.@lRKWC #2005,@RO 002005 3966 MOV CNT. RDY CMP 3967<br>3968 012156<br>012160 (R3j,OUTBUF 033342 3968 3969 3970 3971 012160 C12164 012166 C !21 72 012176 021337 001410 005037 011337 013737 BEQ<br>CLR  $SREGO$ 001162 001164 CLR MOV \$REGO (R3) ,\$REG1 OUTBUF ,\$REG2 001166 033342 3972 MOV ERROR 43 3973 012204 *104043*  CYLINDER (ADRES<br>PURE SEEK WAS<br>R.ADING HDR 3974 3975 3976 INDX1 001356 11 \$: TST 3977 012206 005737 3978 BNE 12\$ (R3)+ 012212 0' 2214 012216 001007 005723 022703 3979 TST CMP BNE ;NO, INCREMENT PTR TO NXT SEEK ADRES<br>;DONE WITH ALL SKS IN FWD DIR?<br>:NO, GO & DO NXT ONE<br>;SET FLAG INDICATING SK IN REVRSE 001400 #SEEK2+2, R3 3930 3981 012222 00'260 1\$ INDX1  $012224$ 3982 005237 001356 INC TST – ( R3 )<br>– ( R3 ) 012230 012232 *005743*  005743 3983 3984 12\$: TST : POSITION PTR TO NXT SK IN REV 001370 3935 012234 #SEEKO-2, R3 1\$ iDONE WITH ALL? : IF NOT, 00 NXT ONE 022703 001251 CMP BNE 3986 012240 3987 3988 3989 . . . . . . . . . . . . . . . . . 3990 3991 FRIEST 27<br>
27 THE HEADS ARE POSITIONED ON THE LAST CYLINDER (DOING<br>
27 THE HEADS ARE POSITIONED ON THE LAST CYLINDER (DOING<br>
27 THE HEADS ARE POSITIONED ON THE LAST CYLINDER (DOING<br>
27 THE CHECKED IF THE HEADS WERE BROUGHT 3992 3993 3994 3995 3996 3997 MD-l1-CZRKKF. RK 11 BAS IC lDGIC TE5T 2 MACY" 30A ( , 052) 2' -FEB-78 DB: 5B PAGE 75 CZRKKF.P11 21-FEB-7B OB:51 T27 CHECK DRIVE RESET FROM LAST CYLINDER SEQ 0074 SCOPE<br>MOV<br>TST<br>BNE 399B 012242 000004 TST27 : 3999 000005 001:206 #5, STIMES :;005 ITERATIONS ;R U ON A SIMULATOR? :;YES, EXIT 012244 012252 012256 012737 005737 001344 4000 4001 TST SIMUL BNE TST30 001124 4002 012260 013701 001332 MOV RKCS, R1 4003 012264 104413 CNT. RESET ;GO, DO CONTROL RESET<br>:THIS IS A CALL FOR THE 'CNTRL-<br>:RESET' ROUTINE. A CONTROL RESET IS<br>:ISSUED AND AFTER A CERTAIN TIME<br>:IF THE 'CNTRL ROY' DOES NOT SET<br>:AF THE PC IN ERROR MESSAGE IS THE<br>:PC WHERE 'CNT.RESET' IS LOCATE 4004 4005 4006 4007 4008 4009 4010 4011 4012 005000 4013 4014 4015 012266 012270 012274 CLR MOV MOV RO<br>#OUTBUF,R3<br>DRIVAD,R4 :ADRES WHERE DAT.A WILL BE READ INTO 012703 013704 033342 001350 4016 4017 012300 010405 MOV R4,R5 #14500, R5 012302 052705 014500 SIS :SET CYL ADRES=312 (OCTAL) **MOV** 4018 4019 4020 4021 012306 012312 010577 012777 167026 177777 R5,@RKDA<br>#-1,@RK..C<br>R3,@RKBA :ADRES THE DRIVE, lAST CYLINDER : READ 1 WORD : INTO THIS MEMORY AORES 167014 MOV MOV 012320 010377 167012 4022 012324 012711 000005 MOV #5,@Rl : READ, GO 4023 4024 005000 CLR RO 012330<br>012332 CNT.RDY 104414 1\$: 4025 THIS IS A CALL FOR CAN ROW ROUTINE<br>
THIS IS A CALL FOR CALRON ROUTINE<br>
1941 CALL FOR CAN ROW TO SET.<br>
1956 CET IN THIN A CERTAIN TIME<br>
1968 AS FOR 11/20, 175 MS FOR 11/45<br>
1983 MS FOR 11/20, 175 MS FOR 11/45<br>
1983 MS FOR 1 4026<br>4027 4027 4028 4029 4030 4031 CMP  $25:$ 4032 4033 012334 012336 012340 012344 020513 001407 010537 RS,@R3 3\$ R5, SREGO SEQ 001162 4034 MOV 4035 011337 001164 MOV @R3.SREG1 4036 012350 010537 001166 MOV R5,\$REG2 44 4037 012354 104044 ERROR 4038 4039 4040 4041 000015 3\$: #15,0R1 4042 4043 012356 012362 01271 <sup>1</sup> 104414 MOV<br>CNT RDY 4044 4045 4046 4047 4048 4049 4050 012364 005000 RO CLR<br>BIT<br>BNE 4051 000100 166732 4\$: .<br>100,@RKDS 012366 012374 032777 001011 :DID R/W/S RDY SET? ; YES. BRANCH ;IF U R ON A SLOWER MACHINE 4052 5\$ H-15,R2 177763 4053 012376 012702 MDV

i<br>Version

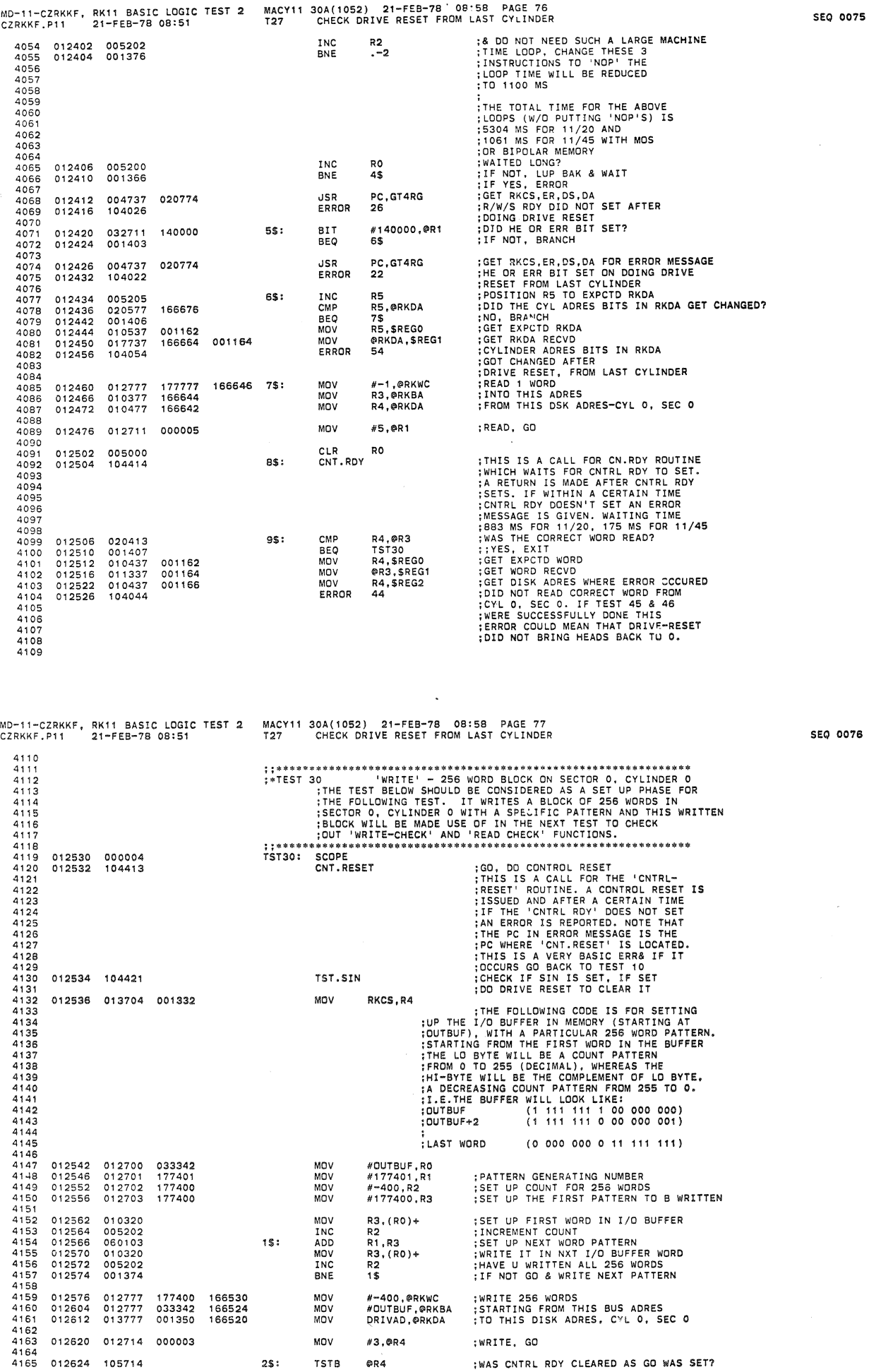

 $\hat{\mathbf{z}}$ 

 $\bar{\gamma}$ 

 $\mathbf{z}$ 

MACY11 30A(1052) 21-FEB-78 08:58 PAGE 78<br>T30 'WRITE' - 256 WORD BLOCK ON SECTOR 0, CYLINDER 0 MD-11-CZRKKF, RK11 BASIC LOGIC TEST 2<br>CZRKKF.P11 21-FEB-78 08:51 3\$-2<br>PC,GT3RG<br>30 ;YES, BRANCH<br>;GET RKCS, ER, DS<br>;CNTRL RDY DID NOT CLEAR AS GO WAS SET<br>;TO 'WRITE' BPL<br>JSR 4166 012626 100003<br>004737 021002 4167 012630 4168 012634 104030 ERROR 4169  $4170$ <br> $4171$ THE TREAT MANUSTAN CONFIRMENT CORRECTLY<br>
THE STANCE CONFIRME AND SECTION OF SAMPLE TO CONFIRME THE STANDARD CONFIRMED ON A SAMPLE TO CONFIRM TO THE STAND ON SECTION CONFIRMED TO THE TIME OF EXAMPLE TO THE TIME OF THE STAND CLR R<sub>2</sub> 012636 005002<br>105777  $35:$ TSTB **@RKCS** :DID CNTRL RDY SET? 4172 012640 166466  $4173$ 012644 100411 BMI 4\$  $4174$ <br>4175  $12646$ 005202  $TNC$  $R<sub>2</sub>$ <br>3\$ BNE 012650 4176 **JSR** PC.GT4RG 4177 012652 004737 020774  $4178$ <br> $4179$ 013737 012656 001350 001202  $M''$ DRIVAD, SREG10 BRKDA4 4180 ERROR  $31$ 012666 4181 104031 4182 4183<br>4183<br>4184<br>4185 4186  $4187$ 012670 004737 021234  $4S:$ **JSR** PC.CHKHL 4188<br>4189 012674 104032 ERROR 32 4190 4191  $4192$ <br> $4193$ <br> $4194$ 5\$: CMP 4195 012676 020077 166434 RO.@RKBA 012702<br>012704<br>012710 001406<br>010037<br>017737 4196 **BEQ** 6\$ 4197<br>4198 MOV<br>MOV 001162<br>166422 RO. SREGO RKBA.SREG1 001164 ERROR 35 4199 012716 104035 4200 4201  $4202$ 012720 004737 **JSR** PC, CHKWC 021316 6\$: 4203<br>4204 ERROR 34 012724 104034  $4205$ 4205<br>4206<br>4207 012726 004737 021262  $75:$ **JSR** PC. CHKDA ERROR 012732 104033  $33$ 4208 4209 4210 012734 004737 021342  $RS:$  $15R$ PC.CHKER  $4211$ <br> $4212$ ERROR 012740 104036 36 4213<br>4214 012742 022714 000202 9\$: CMP #202.@R4 022714<br>001406<br>012737<br>011437 1202, ERT<br>TST31<br>#202, SREGO<br>@R4, SREG1 BEQ<br>MOV 4215 012746 000202  $4216$ <br> $4217$ 012750 001162 MOV 012756 001164  $4218$ ERROR 012762 104024  $24$  $4219$  $4220$ -229<br>4221 MACY11 30A(1052) 21-FEB-78 08:58 PAGE 79<br>T31 CHECK THAT WRITE WAS DONE CORRECTLY BASIC LOGIC TEST 2 -CZRKKF, RK11 CZRKKF.P11 21-FEB-78 08:51 **STATE AND SERVE AND THE CONSUMPTER OF A SERVE AND STATE OF A SERVE AND STATE IN THE SERVE OF A SERVE AND STATE IN THE SERVE AND STATE IN THE SERVE AND STATE IN THE SERVE AND STATE IN THE SERVE AND STATE IN THE PARTICLY IN**  $4222$ \*\*\*\*\*\*\*\*\*\*\*\*\*\*\*\*\*  $4223$ <br> $4224$  $; *$ TEST 31 4225  $4226$ 4227  $4228$ <br> $4229$ 4230  $4231$ 4231<br>4232<br>4233 TOO, DO CONTROL RESET TO CLEAR IT (SO, DO CONTROL RESET IN THIS IS A CALL FOR THE 'CNTRL-<br>THIS IS A CALL FOR THE 'CNTRL-<br>TISSUED AND AFTER A CERTAIN TIME<br>THE 'CNTRL ROY' DOES NOT SET<br>THE PC IN ERROR MESSAGE IS THE<br>THE PC I 012764  $151311$ SCOPE 000004 CNT. RESET 4234 012766 104413 4235  $4236$ 4230<br>4237<br>4238 4239 4240 4241 4241<br>4242<br>4243<br>4244 012770 104421 TST.SIN 4245 012772<br>012776<br>013002  $4246$ <br> $4247$ 012700 177400 MOV #-400,RO  $#$  OUTBUF, R1<br>(R1) + 012701<br>005021 033342 MOV 4248 CLR 8\$: 005200 4249 013004 TNC  $R$ <sup>0</sup><br>8\$ 013004<br>013010<br>013012<br>013020 BNE 4250  $4251$ <br> $4251$ 005000<br>012777<br>012777 CLR<br>MOV R0 177400 166314 #-400.@RKWC ;READ 256 WORDS<br>;INTO THIS ADRES<br>;STARTING FROM THIS DISK ADRES #OUTBUF, @RKBA<br>DRIVAD, @RKDA 4253 033342 166310 MOV 4254 013026 013777 001350 166304 MOV 4255 4256<br>4256<br>4257 013034 012777 000005 MOV #5,@RKCS 166270 :READ, GO ; DID CNTRL RDY SET?<br>
: WAITED LONG ENOUGH?<br>
: IF NOT, LUP BAK & WAIT<br>
: ERROR, IF YES<br>
: GO, GET RECO, ER, DS, DA<br>
: GO, GET RECO, ER, DS, DA<br>
: GO TO 'BDA4' & BREAK CONTENTS OF<br>
: SREGIO INTO DRV #, CYL, SUR, SEC BITS<br>
: 4258 013042 105777 166264  $15:$ **TSTB @RKCS** :DID CNTRL RDY SET? 013046<br>013050<br>013052 100411<br>100411<br>005200<br>001373 BMI<br>INC 4259  $\frac{25}{R0}$ 4259<br>4260<br>4261<br>4262  $15$ BNE 4263 013054 004737 020774  $15R$ PC GTAPG 013060<br>013060 013737  $4264$ 001350 001202 ้พักษ DRIVAD, SREG10 4265<br>4265 BRKDA4 013070 4267 104045 ERR.C.3 45 4268 4269<br>4269 4271<br>4272 4273 013072 032777 001000 166226  $25:$ 811 #1000.@RKDS  $4274$ <br> $4275$ 013100 001033 TST32<br>#-400,R1<br>#177777,R2 **BNE**  $5$$ : 177400 MOV

4276

4277

013106

013112

012702

012703

77777

033342

MOV

MOV

#OUTBUF, R3

**SEO 0077** 

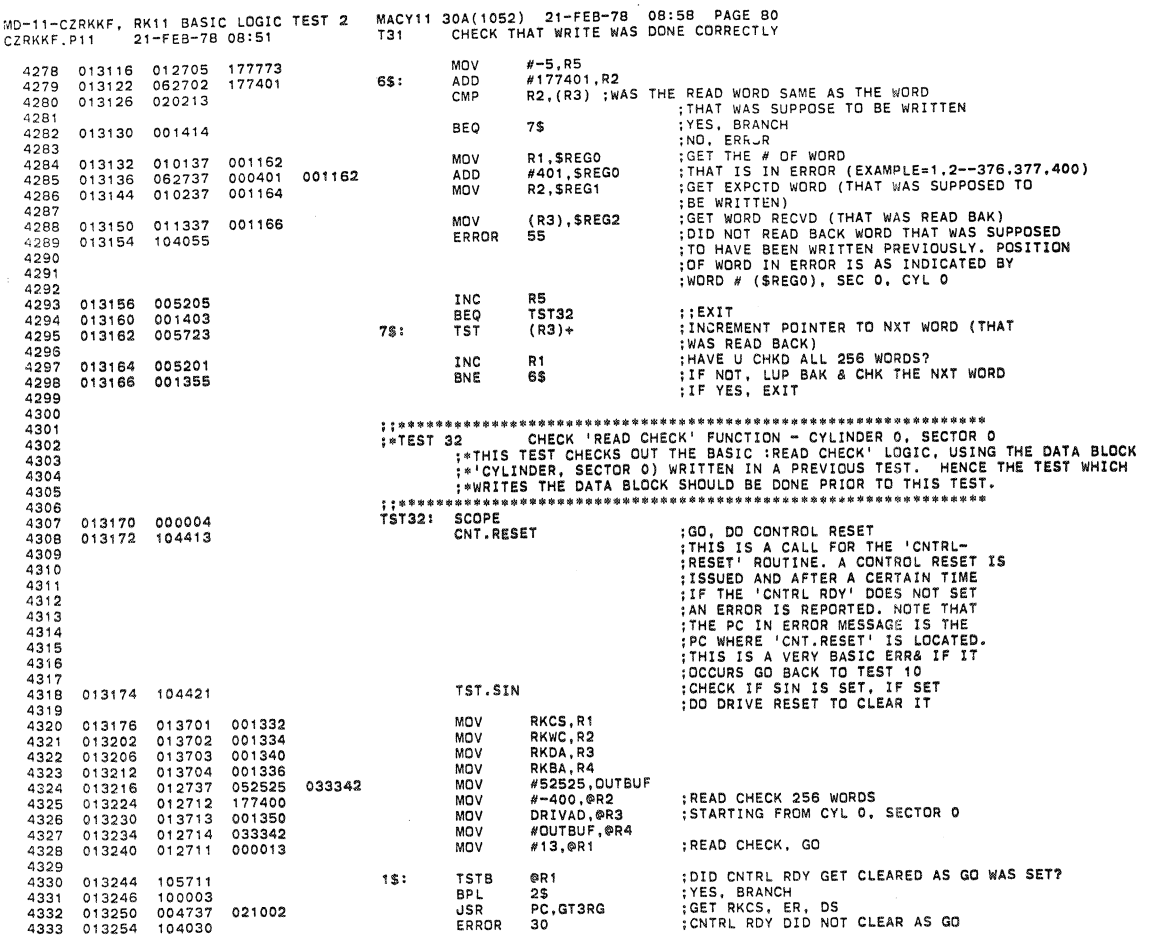

MD-l'-CZRKKF, RK11 BASIC LOGIC TEST 2 MACY11 30A(1052) 21-FEB-78 08:58 PAGE 91 CZRKKF, Pl1 21-FEB-7S OS. 51 T32 CHECK 'READ CHECK' FUNCTION - CY LINDER 0, SECTOR 0 4334 4335 4336 4337 4339 4339 4340 4341 4342 4343 4344 4345 4346 4347 4349 4349 4350 4351 4352 4353 4354 4355 4356 4357 435B 4359 4360 4361 4362 4363 4364 4365 4366 4367 436B 4369 4370 4371 4372 4373 4374 4375 4376 4377 4378 4379 4380 43Bl 43B2 4383 43B4 4385 43B6 4387 43GB 4389 013256 104412 013260 104056 013262 013266 013270 013274 013276 013304 013306 013314 013316 013320 013322 013326 013332 013334<br>013342<br>013342<br>013346<br>013352<br>013356 013360 013364 013366 013374 013400 032711 140000 001403 004737 021002 104057 032777 001404 017737 104060 005712 001405 011237 001162 011137 001164 000002 166024 45' 16601e 001162 104061 013702 001350 005202 020213 001405 010237 001162 011337 001164 104062 033342 001406 033342 001162<br>001164 011437 001164 104063 2S' 35' 5\$' 6\$' 7\$: **CHKCRDY** ERROR BIT BEQ uSR ERROR **BIT** BEQ MOV ERROR TST BEQ MOV MOV ERROR MOV INC CMP BEQ MOV MOV ERROR CMP BEQ MOV MOV ERROR 56 #140000,@R1 4\$ PC,GT3RG 57 #2,@RKER 5\$ I>RKER ,SREGO 60 e<sub>R2</sub> 6\$ Il'R2,\$REGO eR1, SREG1 61 DRIVAD,R2 R2<br>R2,@R3<br>7\$ R2,\$REGO<br>@R3,\$REG1<br>62 #OUTBUF,@R4<br>8\$<br>#OUTBUF,\$REGO<br>@R4,\$REG1 63 ;GO CHECK IF CONTROL RDY IS SET<br>TIF SO, SKIP THE ERDR MESSAGE.<br>TWAS SET TO 'READ CHECK'<br>TRAS SET TO 'READ CHECK'<br>TRAS SET TO 'READ CHECK'<br>TRAS CHECK' FROM CYL O, SEC O<br>TO 'ERR' OR 'HE' BIT SET ON DOING<br>TRAS CHECK' ON CYLIN ;NO, BRANCH<br>;SOFT ERROR - CSE - ON DOIN? 'READ<br>;CHECK' ON CYLINDER 0, SECTOR 0<br>;U SHOULD HAVE GOT ERRROR 102 ALSO<br>;DID WORD COUNT OVERFLOW TO 0?<br>;GET RKWC<br>;GET RKCS ;WORD COUNT DID NOT OVERFLOW<br>;DN DOING 'READ CHK' ON CYL 0, SEC 0<br>;RKDA SHOULD INCREMENT<br>;DI THIS AFTER 'RO CHK' IS DONE<br>;DID RKDA INCREMENT CORRECTLY? 013345 01237 001162<br>
01335 011337 001164<br>
01335 011337 001164<br>
01335 011337 001164<br>
01335 104062<br>
01336 022714 033342<br>
01335 104062<br>
01336 022714 033342<br>
22714 033342<br>
2386 012757 033342<br>
2386 012757 033342<br>
2386 012757 0 013410 001412 013412 012737 033342 001162 013420 012737 052525 001164 013426 013737 033342 001168 013412 012737<br>013420 012737<br>013426 013737<br>013434 104064 BEQ MOV MOV MOV ERROR T5T33 NOUTBUF ,SREGO '52525, SREGI OUTBUF ,\$REG2 64 **;; .................... "' ............................................ .** ;oreST 33 CHECK THE 'WRITE CHECK' FUNCTION - ON CYLINDER O. SECTOR 0 ;oTH!S TEST CHECKS OUT THE BASIC 'WRlTE CHECK' LOGIC. USING THE 256

seQ OOSO

MD-11-CZRKKF, RK11 BASIC LOGIC TEST 2 MACY11 30A(1052) 21-FEB-78' 08'58 PAGE 82<br>CZRKKE P11 21-FEB-78 08:51 CHECK THE 'WRITE CHECK' FUNCTION - ON CYLINDER 0, SECTOR 0 4393 4397  $440.$  4403 4407 440B 4411 4416 4417 4421 4426 4431 4435 4440 4441 4445 104421 013474 013476 013504 013536 013552 013570 012703 062703<br>010322 010322 001373 012777 012777 013777 004737 001403 004737 177400 177400 001350 165542 5\$: BIT 165624 :\*\*NORD DATA SLOCK (SECTOR O, CYLINDER O) WRITTEN IN A PREVIOUS<br>:\*EST. THE BUFFER IN MENORY, USED FOR COMPARISON OF DATA, IS THE<br>:\*ONE STARTING AT 'OUTBUF'. HENCE THE TEST WHICH WRITES THE<br>:\*256 WORD MEMORY BUFFER) SHOULD 1\$: 2\$: 3S: 4\$: CNT .RESET TST .SIN MOV MOV MOV MOV ADO MOV INC **BNE** MOV MOV MOV MOV CLR TSTB BPL JSR ERROR **CHKCRDY** ERROR BIT BEQ JSR ERROR RKCS, Rl #-400,R0<br>#OUTBUF,R2<br>#177777,R3<br>#177401,R3 R3, (R2)+ RO 1\$  $H-400,$ @RKWC #OUTBUF,@RKBA<br>DRIVAD,@RKDA<br>#7,@R1 RO<br>@R1<br>3\$<br>PC,GT3RG #140000,@R1 5\$ PC,GT3RG ; GO, DO CONTROL RESET<br>
; THIS IS A CALL FOR THE 'CNTRL-<br>
; RESET' ROUTINE. A CONTROL RESET IS<br>
; IS NO AND AFTER A CERTAIN TIME<br>
; IF THE 'CNTRL ROY' DOES NOT SET<br>
; IF THE 'CNTRL ROY' DOES NOT SET<br>
; IF THE PC IN ERROR M ;WRITE CHECK 256 WORDS<br>;STARTING AT THIS BUS ADRES<br>;WITH THIS DISK DATA BLOCK (CYL **0, SEC 0)**<br>;WRITE CHECK, GO ;GIVE SOME TIME<br>
;CIVE SOME THE CONTREL AND CLEAR AS GO WAS SET?<br>
;CET RKCS, ER, DS<br>
;CNTRL RNY OID NOT CLEAR AS GO WAS<br>
;CNTRL RNY OID NOT CLEAR AS GO WAS<br>
;CNTRL RNY OID NOT CLEAR AS GO WAS<br>
;CO CHECK IF CONTREL RNY IS S BEQ JSR ERROR #1,@RKER 6\$ PC,GT3RG MD-11-CZRKKF, RK11 BASIC LOGIC TEST 2 MACY11 30A(1052) 21-FEB-78 08:58 PAGE 83<br>CZRKKF.P11 21-FEB-78 08:51 T33 CHECK THE 'WRITE CHECK' FUNCTION - ON CYLINDER 0, SECTOR 0 4448 4452 4453 445B 4462 4467 4471 4477 44B3 4485<br>4486 448B 4490 4495 4496 013576 013704 000004 104421 013701 001332 005777 017737 001406 010437 017737 012737 011137 16S444 000206 6\$: 7S: BS: 95: TST BEQ MOV MOV ERROR MOV INC CMP 8EQ MOV MOV ERROR CMP SEQ MOV MOV ERROR CMP BEQ MOV MOV ERROR @RKWC<br>7\$<br>@RKWC,\$REGO<br>@R1,\$REG1<br>61 DRIVAD, R4<br>R4<br>R4,@RKDA<br>8\$<br>R4,\$REGO<br>@RKDA,\$REG1<br>70 eRKWC : COMPARING LGGIC OF 'WRT CHK'<br>
TANK : COMPARING LGGIC OF 'WRT CHK'<br>
TANK : COMPARING LGGIC OF 'WRT CHK'<br>
PRIVAD, RA<br>
eRKWC, SREGO : NO, GET RKWC<br>
61 : RKWC DID NOT OVERFLOW AFTER<br>
01<br>
61 : RKWC DID NOT OVERFLOW AFTE #206,@R1<br>TST34<br>#206,\$REGO<br>@R1,\$REG1<br>24 95: CMP #206,@R1 : OF 100 BYTER A WRT CHK<br>
BEQ TST34<br>
BEQ TST34<br>
MOV #206,@R1 :DOES RKCS STILL CONTAIN THE WRT CHK<br>
MOV #206,\$REG0 :NO, GET EXPCTD RKCS<br>
MOV #206,\$REG0 :NO, GET EXPCTD RKCS<br>
MOV #206,\$REG1 :GET RKCS RECOD<br> TST .SIN MOV RKCS.R1 THIS IS A CALL FOR THE 'CNTRL-<br>RESET' ROUTINE. A CONTROL RESET IS<br>ISSUED AND AFTER A CERTAIN TIME<br>IF THE 'CNTRL ROY' DOES NOT SET<br>AN ERROR IS REPORTED. NOTE THAT<br>THE PC IN ERROR MESSAGE IS THE<br>THE PC IN ERROR MESSAGE IS LO SEQ 00B1 SEQ 0082

r.

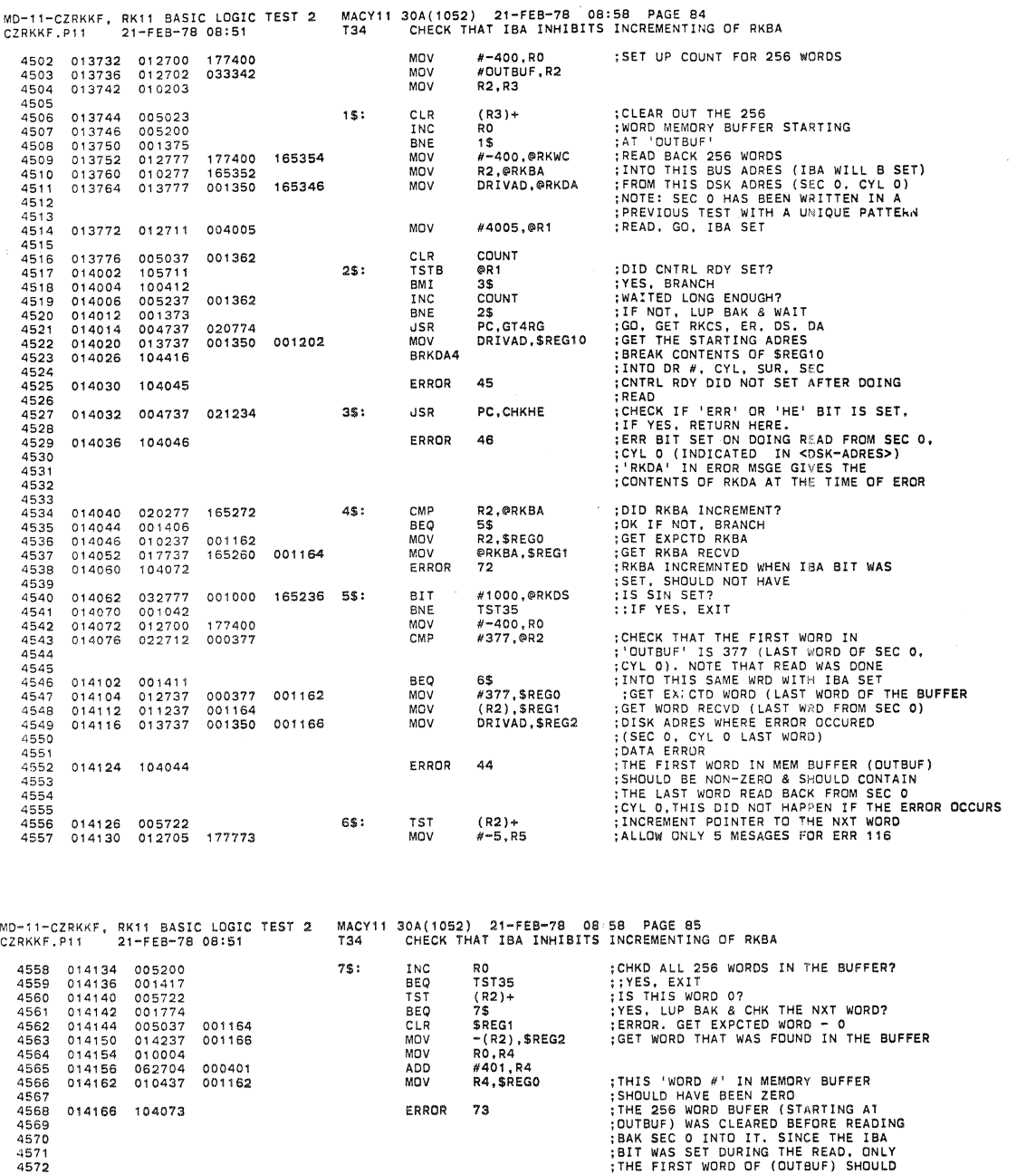

4573 4574 4575 4576 4577 4579 4579 4590 45S1 4582 4583 4584 4585 45S6 4567 4568 4589 4590 4591 4592 4593 4594 4595 4596 4597 4598 4599 4600 4601<br>4602<br>4604 4605 4606 4607 4608 4609 4610<br>4611<br>4612<br>4613 0'4'70 005205 *014172 00'40'*  0'4174 000757 014176 014200 0'4202 *'0442'*  014210<br>014214<br>014216<br>014216<br>014222 000004 '04413 012746<br>012746 000002 0' 370, 0' 3700 000340 0'4216 00' 332 001402 INC BEQ BR R5 TST35 75 : BAK SEC O INTO IT. SINCE THE IBA<br>
: HIT WAS SET DURING THE READ, ONLY<br>
: HE FIRST WORD OF (QUIBUF) SHOULD<br>
: HAVE CHANGED, THE REST OF THE WORDS<br>
: SHOULD BE STILL O. IF THIS ERROR<br>
: OCCURS, 'WORD #' (OF THE BUFFER) AS<br> : ;EXIT ; ..... 101 ........ \*\*\* \*\*!fC\$.!II .\* •• \* ••••• "' ••••• '" •. ~."' .. ., **"' ••**.................. oTEST 35 CHECK THAT RK1' INTERRUPTS WHEN IDE IS SET ;<THIS TEST CHECKS IF RK1' INTERRUPTS TO ITS DESIGNATED VECTOR ; <ADDRESS WHEN IDE BIT IS SET, WITH CONTROL READY SET & GO CI.EAR. ;\* IT IS NORMALI.Y 220. UNLESS IT HAS BEEN CHANGED. IF IT HAS BEEN :.CHANGED RKll WILL INTERRUPT TO 'RKVEC'. NOTE 'RKVEC' HAS : oTO BE SET UP BY THE USER. ; ; .\* •••••• III. "'\_.\*III\$!II •• dI\*. \$.\$ \$\$ \$loll. \* ... "'."" .. '" "' ..... III iii .. III .. III ••• 111181111 •• \* \$ ••• \$. T5T35: SCOPE tNT. RESET ;GO. DO CONTROL RESET 64\$: TST. SIN MOV #340.-(SP) MOV #64S,-(SP) RT! MOV MOV RKCS,R' RKVEC.RO THIS IS A CALL FOR THE 'CNTRL-<br>TRESSIEN PROUTINE, A CONTROL RESET IS<br>TISSUED AND AFTER A CERTAIN TIME<br>TIF THE 'CNTRL ROY' DOES NOT SET<br>TAN ERROR IS REPORTED. NOTE THAT<br>THE PC IN ERROR MESSAGE IS THE<br>THE PC IN ERROR MESSAGE : GET POINTER TO RK VECTOR ADRES

SEQ 0083

MACY11 30A(1052) 21-FEB-78 08:58 PAGE 86<br>T35 CHECK THAT RK11 INTERRUPTS WHEN IDE IS SET MD-11-CZRKKF, RK11 BASIC LOGIC TEST 2<br>CZRKKF.P11 21-FEB-78 08:51 **SEQ 0085** ;SET UP INTERRUPT VECTOR FOR RK11<br>;SET PSW ON INTERRUPT<br>;WAIT FOR CNTRL RDY TO SET #1\$,(RO)+<br>#340,(RO) 012720<br>012710<br>105711 MOV 4614 014226 014262 MOV 000340 014232 4615 **TSTB** eR1 4616 014236 .<br>BPL<br>MOV ۇنى ;<br>;WAIT FOR BIT IN RKCS<br>;WAIT FOR INTERRUPT, ATLEAST<br>;GET RKCS<br>;GET RKCS<br>;RK11 DID NOT INTERRUPT\_WHEN\_IDE  $4617$  $014240$ 100376  $#100, @R1$ 4618<br>4618<br>4619  $0.1000$ 012711 000100 WAT.INT  $\cdot$ <sub>5</sub> 000005 014246 4620 **MOV** @R1.SREGO 4621 014252 011137 001162 ERROR  $74$ 4622<br>4623 014256 104074 WAS SET, WITH CNTRLE RDY SET & GO 4624 **BR** ;RK11 INTERRUPTED CORRECTLY TO<br>;THIS. RESTORE STACK POINTER<br>;RESTORE STACK POINTER<br>;RESTORE STACK POINTER<br>;FROM WAT.INTERRUPT)<br>;IF THERE IS FAULTY POLLING OR INTERUPT<br>;LOGIC SECOND INTERRUPT,IF ANY<br>;WAIT FOR INTERRUPT,IF A 014260 000400 4625 **CMP**  $(SP) + (SP) +$  $15:$ 4626 014262 022626 4627<br>4628 CMP  $(SP) + (SP) +$ 014264 022626 4629 4630 MOV #2\$,@RKVEC 165106 4631 014266 012777 014302 4632<br>4633 WAT.INT ,5 014274 104420 000005 4634 4635 **BR** 3\$ 4636<br>4637 014300 000403 ;RESTORE STACK PTR (FROM RK11 INTRUPT)<br>:RESTORE STACK PTR (FROM WAT.INT)<br>:AN UNEXPECTED RK11 INTERRUPT<br>:OCCURED. THERE SHOULD HAVE BEEN<br>:OCCURED. THIRERUPT (TO 15 ABOVE)<br>:RESTORE VECTOR ADRES FOR<br>:RESTORE VECTOR ADRES FOR  $25:$ CMP  $(SP) + . (SP) +$ 014302 022626 4638  $(SP) + (SP) +$ <br>20 4639 014304 022626 ERROR 4640 014306 104020  $\frac{4641}{4642}$ #BADINT,@RKVEC 014310 012777 004600 165064  $3S:$ MOV 4643 4644 #340,-(SP)<br>#65\$,-(SP) MOV 4645 014316 012746 000340 4646<br>4647 014322<br>014328  $012746$ MOV 014330 000002 **RTI** 65\$: 4648 014330 4649 4650  $-05$ 4652 4653 4654 4655 4656 4657 4658 4659 000004<br>012737<br>104413 TST36: SCOPE ::DO 5 ITERATIONS<br>:GO, DO CONTROL RESET<br>:RHIS IS A CALL FOR THE 'CNTRL-<br>:RESET' ROUTINE. A CONTROL RESET IS<br>:RESET' ROUTINE. A CONTROL RESET IS<br>:IF THE 'CNTRL ROY' DOES NOT SET<br>:RERROR IS REPORTED. NOTE THAT<br>:THE PC IN ERR 4660 014330 000005 001206 MOV #5, STIMES 014332 4661 CNT.RESET 4662 014340 4663  $3600$ -----<br>4665 4666 4667 4668 4669 MD-11-CZRKKF, RK11 BASIC LOGIC TEST 2<br>CZRKKF.P11 21-FEB-78 08:51 MACY11 30A(1052) 21-FEB-78 08:58 PAGE 87<br>T36 CHECK THAT WITH IDE SET RK11 INTERRUPTS AFTER INTIATION & COMPLETION OF S SEQ 0086 THIS IS A VERY BASIC ERR& IF IT<br>:OCCURS GO BACK TO TEST 10 4670 4671 013700<br>013777<br>004737 RKCS,RO<br>DRIVAD,@RKDA<br>PC,DRESET 4672<br>4673 001332<br>001350<br>021504 014342<br>014346 MOV ;ADRES THE DRIVE<br>;GO, DO DRIVE RESET<br>;R/W/S RDY DIDN'T SET AFTER DOING<br>;ABOVE DRIVE RESET 164764 MOV<br>MOV<br>JSR 4674 014354 ERROR 4675  $014360$ 104026 26 4676<br>4676 013701<br>012721<br>012711 001402<br>014432  $MN$ RKVEC.R1 : SET UP VECTOR ADRES FOR RK11 INTERUPT<br>
; SET UP PSW ON INTERRUPT<br>
; ADRES CYLINDER #1<br>
; SEEK. GO WITH DE SET<br>
; WAIT FOR THE DRIVE TO<br>
; WAITING TIME= 1.4 MS FOR 11/20<br>
; WAITING TIME= 1.4 MS FOR 11/20<br>
; BO US FOR 11/4 014362  $25:$  $\frac{RNEC, R1}{435, (R1)+$ <br> $\frac{4340, (R1)}{435}$ MOV 4678 014366<br>014372 000340 MOV 4679 #40.@RKDA<br>#111,@RO 4680 014376 052777 000040 164734 **BIS** 4681<br>4681 012710 0000111  $014404$ MOV 014410 WAT.INT ,300 4683 4684 4685 4686<br>4687 MOV #BADINT, @RKVEC 012777 004600 164760 4688 014414 4689  $014422$  $011037$ 001162 MOV @RO.SREGO ;GET RKCS<br>:INTERRUPT DID NOT OCCUR AFTER 4690 014426 104075 FRROR  $75$  $469$ SEEK WAS INITIATED WITH IDE SET :OK, IF RK11 INTERRUPTED TO THIS<br>;RESTORE STACK POINTER (FROM RK11 INTERRUPT)<br>;RESTORE STACK POINTER (FROM<br>;WAT.INT)<br>:SET UP NEW VEGTOR :PPPP TO THE BR<br>CMP 014430 000402<br>022626 4692  $(SP) + (SP) +$ 4693 014432  $3S:$ 4694 4695<br>4696 CMP  $(SP) +$ ,  $(SP) +$ 014434 022626 : WALLIN<br>:SET UP NEW VECTOR ADRES FOR RK11<br>:IS SCP CLEAR #5\$,@RKVEC<br>#20000,@RO MOV 4697 014436 012777 014502 164736 TIS SCP CLEAR<br>
(SEE RANCH<br>
(SET RECESS BRANCH<br>
SCF RECESS BRANCH<br>
SCF RECESS BRANCH<br>
(SET RECESS WAS DONE<br>
(WAIT FOR DRIVE TO INTERRUPT<br>
(WAITING TIME-180 MS FOR 11/20<br>
(SO GET RECESS WAS COURDERED)<br>
(STER AN ERROR IF BY T 032710 4698 014444 020000 BIT 001403 4699 014450 **BEO** 4\$ eRO, SREGO<br>76 014452 001162 014456 ERROR 4701 104076 4702 4703 014460 104420 056700 4\$: WAT.INT .56700 4704  $4705$ 4706 MOV 4707 014464 012777 004600 164710 #BADINT, @RKVEC 4708  $4709$ <br> $4710$ 004737<br>104077 PC,GT3RG<br>77 JSR<br>ERROR 014472 021002  $014476$  $471'$ 4712 014500 000401 **BR**  $55+2$ :OK, IF RK11 INTERUPTED TO THIS AFTER<br>:SEEK WAS COMPLETED. RESTORE<br>:STACK FOINTER (FROM RK11 INTERRUPT)<br>:RESTORE STACK POINTER (FROM  $4713$ <br> $4714$ <br> $4715$ 014502 02 626  $55.$ CMP  $(SP) + (SP) +$ 4716 014504 022626 CMP  $(SP) + (SP) +$ : RESTORE STACK POINTER (FROM<br>: RESTORE RK11 INTERRUPT VECTOR ADRES<br>:FOR UNEXPECTED INTERUTS<br>:DID SCP BIT SET?<br>:OID SCP BIT SET?<br>:SET RKOS<br>:SEP DID NOT SET AFTER RK11 INTERRUPTED<br>:NDICATING SEEK WAS DONE<br>:RFT RKOS 4717 004600 471B 014506 012777 164666 MOV #BADINT, @RKVEC  $4719$ <br> $4720$ 014514<br>014520 032710 **BIT** #20000.@RO 020000 4721 001003 **BNE** 6\$ 011037  $4722$  $014522$ 001162  $MN$ @RO, SREGO  $4723$ 014526 ERROR  $\overline{53}$ 014530 017701 164572 MOV @RKDS.R1 4725 6\$: : GET RKDS

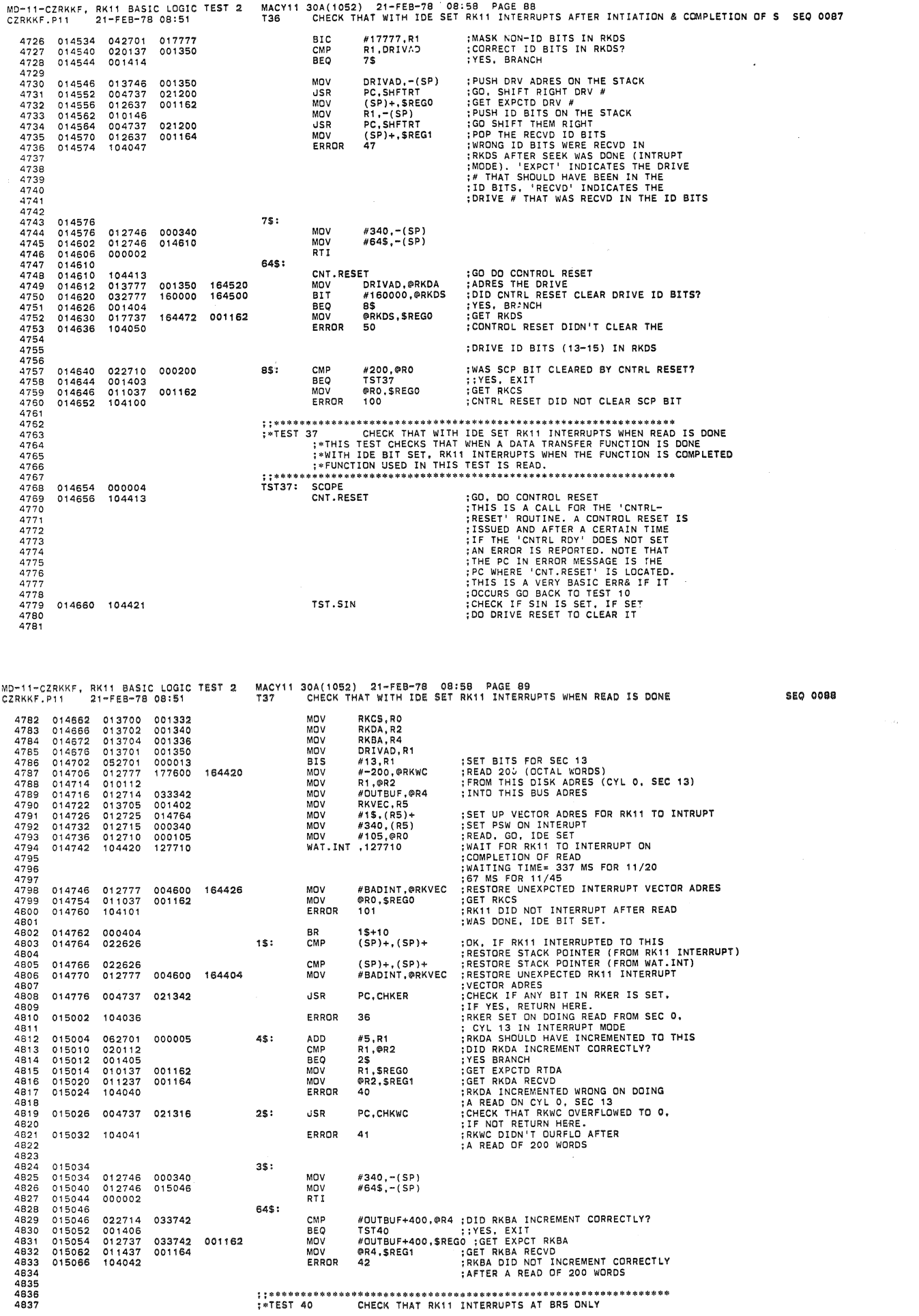

 $\overline{\phantom{a}}$ 

e.

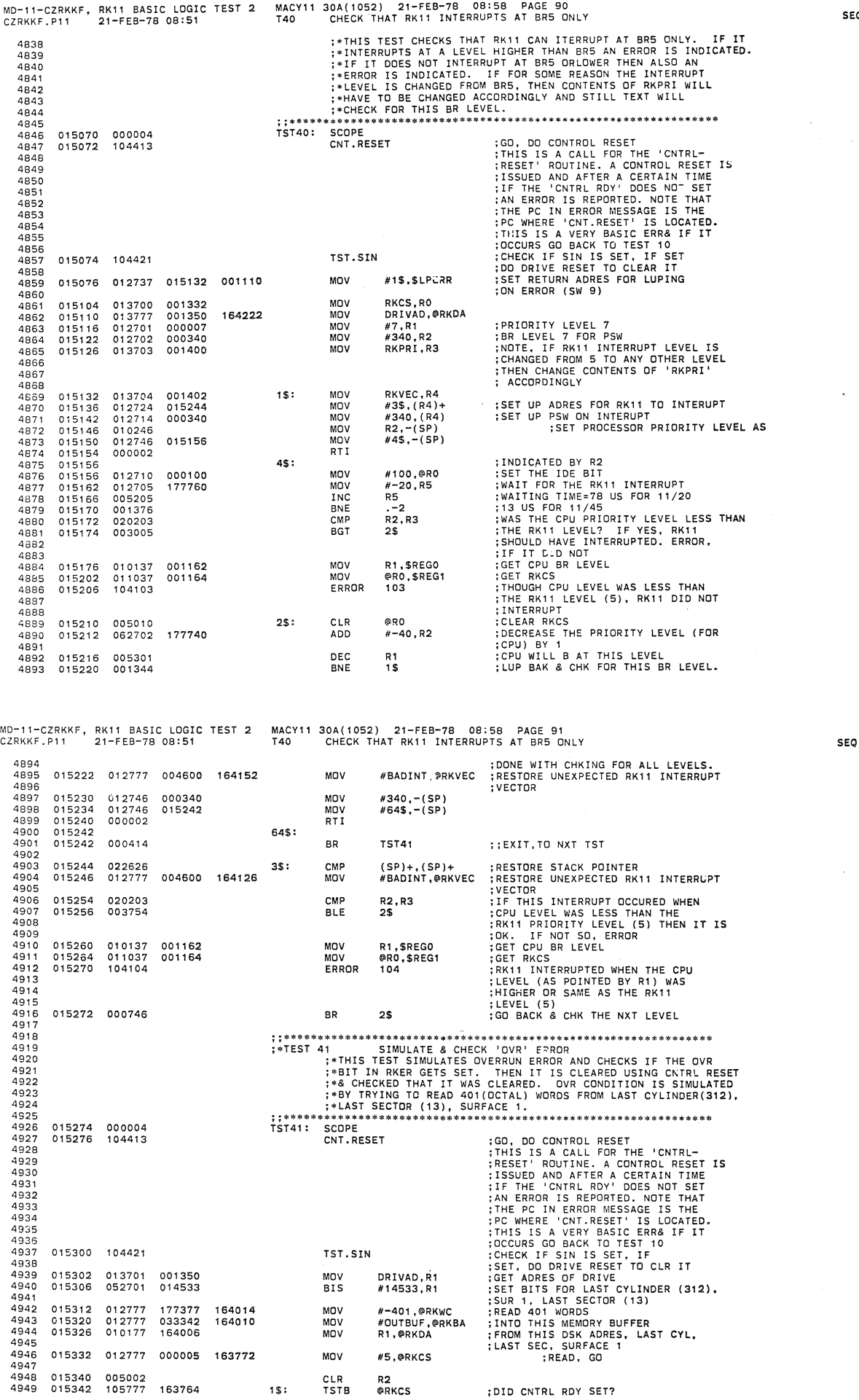

 $\overline{\phantom{a}}$ 

SEQ 00B9

MD-11-CZRKKF, RK11 BASIC LOGIC TEST 2<br>CZRKKF.P11 21-FEB-78 08:51 MACY11 30A(1052) 21-FEB-78 08:58 PAGE 92<br>T41 SIMULATE & CHECK 'OVR' ERROR :YES, BRANCH<br>:NO, WAIT FOR IT<br>:IF WAITED LONG, REPORT ERROR MESSAGE BECAUSE<br>:OVR SHOULD HAVE SET HE CAUSING<br>:CNTRL RDY TO SET BY NOW 100410 BMI  $2<sup>5</sup>$ 015346 4950 INC<br>BNE  $R<sub>2</sub>$ <br>1\$ 4951 015350 005202 4952 015352 001373 4953<br>4953<br>4954 MOV **GRKWC.SREG2** 017737<br>004737 163754 001166 4955 015354 ;GO, GET RKCS, ER<br>;CNTRL RDY DID NOT SET AFTER DOING<br>:AN OVR READ. HE SHOULD HAVE OCCURED<br>:SETTING CNTRL RDY (HE BECAUSE OF **MUY<br>JSR<br>ERROR** PRANC, SAN<br>PC, GT2RG<br>2 4956 015362 021010 4957 015366 104002 4958<br>4958<br>4959 :0VR CONDITIONS)<br>:DID OVR BIT SET IN RKER? 4960 #40000,@RKER BIT 163732 2\$: 4961 015370 032777 040000 4962<br>4963<br>4964 015376<br>015400<br>015404 001006<br>004737<br>012737 BNE 3\$<br>PC,GT2RG ;GET RKCS, ER<br>;THIS BIT (OVR) DID NOT SET.<br>;OVR ERROR BIT DID NOT SET IN RKER<br>;ON SIMULATING OVR CONDITIONS<br>;DID HE & ERR SET WHEN OVR SET IN RKER? 021010 **JSR** 040000 001166 MOV #40000, SREG2  $105$ ERROR 4965 015412 104105 4966<br>4967<br>4968<br>4968 : ON SIMULATING OVE CONDITIONS<br>
: DIS HE & ERR SET WHEN OVE SET IN RKER?<br>
: YES, BRANCH<br>
: YES, BRANCH<br>
: HE OR ERR SET BIT DID NOT SET IN RKCS WHEN<br>
: AN DOWN ERROR WAS SIMULATED<br>
: Q.CLEAR OVER, ERR, HE BITS<br>
: THIS IS A #140204,@RKCS<br>4\$<br>PC,GT2RG<br>106 022777<br>001403<br>004737 015414<br>015422<br>015424 CMP 140204 163710 35: BEQ<br>JSR<br>ERROR 021010 4969 4970 015430 104106 4971<br>4972<br>4973 015432 104413 4\$: CNT.RESET 4974 4975 4976<br>4976<br>4977 4979 4980 4981<br>4982 JSR PC.CHKECLR 021356 015434 004737 4983 4984 ERROR 102 4985<br>4985 015440 104102  $55:$ **JSR** PC.CHKCCLR 015442 004737 021402 4987 4988 ERROR 102 4989 015446 104102 4990<br>4991<br>4992 015450 004737<br>015454 104026  $65:$ **JSR** PC.DRESET 021504 ERROR .<br>26 4993 4994 4995<br>4996<br>4997 4998 4999<br>5000<br>5001<br>5001 \* THE SETTING:<br>FBITS IN RKCS:<br>TST42: SCOPE: 5002 5003 015455 000004<br>104413 ;GO, DO CONTROL RESET<br>;THIS IS A CALL FOR THE 'CNTRL-5004<br>5004<br>5005 015460 CNT.RESET MD-11-CZRKKF, RK11 BASIC LOGIC TEST 2<br>CZRKKF.P11 21-FEB-78 08:51 MACY11 30A(1052) 21-FEB-78 08:58 PAGE 93<br>T42 SIMULATE & CHECK PGE ERROR **FRESET' ROUTINE. A CONTROL RESET IS<br>
SISSUED AND AFTER A CERTAIN TIME<br>
TIF THE 'CNTRL ROY' DOES NOT SET<br>
TAN ERROR IS REPORTED. NOTE THAT<br>
THE PC IN ERROR MESSAGE IS THE<br>
THE PC IN ERROR MESSAGE IS THE<br>
THIS IS A VERY BAS** 5006 5007<br>5008 5009 5010  $5011$ <br> $5012$ 5013 5014 015462 104421 TST.STN 5015 5016<br>5016<br>5017 015464<br>015470 013701<br>013777 RKER, R1<br>DRIVAD, @RKDA MOV **; ADRES THE DRIVE, CYLINDER 0**<br> **; SEEK, GO WITH FMT SET**<br> **; THIS IS A PGE SIMULATION**<br> **; THIS IS A PGE SIMULATION**<br> **; ROUTINE WHICH WAITS FOR CNT**<br> **; ROUTINE WHICH WAITS FOR CNT**<br> **:** ROUTINE WHICH WAITS FOR 11-42 0 ; ADRES THE DRIVE, CYLINDER O 163642 001350 MOV 5018<br>5019 015476 012777 002011 163626 MOV #2011,@RKCS 5020  $502$ 015504 104414 CNT.RDY 5022 5023 5024 5025<br>5025<br>5027<br>5028<br>5029 015506<br>015512 032711<br>001006 004000 817 #4000.061 **BNE<br>MOV<br>JSR** 1\$<br>#4000,\$REG2 015514<br>015514<br>015522<br>015526 012737<br>012737<br>104105 004000 001166 #4000,000<br>PC,GT2RG<br>105 5030 021010 ERROR 5032 5033 5034 5034<br>5035<br>5036 015530<br>015536<br>015540 022777<br>001403<br>004737 142210 CMP<br>BEQ #142210,0RKCS 163574  $15:$ 2\$<br>PC.GT2RG 5037 021010 JSR 5038 015544 104106 FRROR  $100$ 5039<br>5039<br>5040<br>5041 015546 104413  $25:$ CNT.RESET 5042  $5043$ 5044<br>5045 5046 5047  $5048$ <br> $5049$ 5050 5051 015550 004737 021356 **JSR** PC, CHKECLR 5052 5052<br>5053<br>5054 015554 104102 ERROR 102

:\*TEST 43 SIMULATE & CHECK NXM ERROR

GET CLEARED BY CNTRL RESET

5055

5056 5057<br>5058

5059 5060 5061

015556 004737 021402

015562 104102

 $3S:$ 

**JSR** 

ERROR

PC, CHKCCLR

102

**SEO 0092** 

**SEO 0091** 

MO-l'-CZRKKF. RKl1 BASIC lOGIC TEST 2 MACYll 30A(1052) 21-FEB-78 Oe;SB PAGE 94 CZRKKF.P11 21-FEB-79 08:51 T43 SIMULATE & CHECK NXM ERROR FINIS TEST SIMULATES A NON-EXISTENT MEMORY ERROR (NXM) AND<br>
FCHECKS IF IT 'S DETECTED BY NXM BIT OR RKER.LOCATION 760000<br>
FIS REFERENCED & IT HAPPENS TO BE A NON EXISTENT LOCATION<br>
FIF HE & ERR BITS ALSO SET AND ALL 3 BITS 5062 5063 5064 5065 5066 5067 5068 5069 015564 000004 T5T43: SCOPE CNT. RESET 5070 015566 104413 *CO. DO CONTROL RESET<br>
THIS IS A CALL FOR THE 'CNTRL-<br>
THIS IS A CALL FOR THE 'CNTRL<br>
THIS IS A CONTROL RESET IS A CERTAIN TIME<br>
IS THE 'CNTRL ROY' DOES NOT SET<br>
IS THE 'CNTRL ROY' DOES NOT ETHAT<br>
THE PC IN ERROR MESSAGE* 5071 5072 5073 5074 5075 5076 5077 5078 *5079*  TST. SIN 5080 015570 104421 5081 5082 005002 013700 012777 ClR MOV MOV R2<br>RKCS,R0<br>#-1,@RKWC<br>#160000,@RKBA<br>DRIVAD,@RKDA 015572 015574 015600 5083 001332 177777 163526 5084 ;WRITE CHECK 1 WORD<br>;AT THIS BUS ADRES<br>;WITH THIS DISK ADRES (CYL 0, **SEC 0)**<br>;WRT CHK. GO, MEX BITS SET MOV 012777 160000 163522 015606 015614 015622 015626 5085 5086 5087 013777 001350 163516 MOV<br>MOV<br>TSTB<br>BMI #67.@RO 012710 105777 000067 163500 @RKCS 1\$: 50B8 ;DlD CNTRl ROY SET AS A RESULT OF HE?  $\frac{2}{2}$ 5089<br>5090 015632 100410<br>005202 INC R2 ; WAITED LANG ENDUGH?<br>; IF NOT LUP BAK & WAIT<br>; GET RKCS, ER<br>; CHTRIC RYSON DID NOT SET ON DOING<br>; GET RKWC<br>; CHTRIC RYSON DID NOT SET ON DOING<br>; THIS HE SHOULD HAVE SET THE<br>; THIS HE SHOULD HAVE SET?<br>; CO GET RKCS, RKER<br>; 5090 5091 5092 015634 015636 015640 015644 005202 001373 004737 **BNF** 1\$<br>PC. GT2RG JSR 021010 163464 PC.GT2RG<br>@RKWC.\$REG2<br>113 001166 MOV 017737 5093 ERROR 5094<br>5094 015652 104113 5095 5096 5097 163446 2\$: 8IT #2000.@RKER 002000 5098<br>5099 015654 015662 015664 015670 032777 001006 004737 012737 BNE 3\$ PC.GT2RG 5099 5100 JSR 021010 002000 001166 #2000.\$REG2 5101 MOV ERROR  $705$ 5102 015676 104105 5103<br>5104 #140266.@RO 015700 140266 3\$: 022710 001403 004737 5104 5105 CMP<br>BEQ<br>JSR<br>ERROR 4\$ PC.GT2RG 015704 015706 021010 5106 :GER PRICE TRICE TRACE, REER<br>IN ERROR WAS SIMULATED<br>COLEAR NAM, HE, ERR BITS<br>COD, DO CONTROL REER BITS<br>COD, DO CONTROL REER<br>ITHIS IS A CALL FOR THE 'CNTRL<br>TRESET' ROUTINE. A CONTROL RESET IS<br>ISSUED AND AFTER A CERTAIN TIME 106 5107 015712 104106 5108 5109 5110 4\$: CNT. RESET 015714 104413 5111 5112<br>5113<br>5114<br>5115 5116 5117 MACY11 30A(1052) 21-FEB-78 08:58<br>T43 SIMULATE & CHECK NXM ERROR MD-11-CZRKKF, RK11 BASIC LOGIC TEST 2 MACY11 30A(1052) 21-FEB-78 08:58 PAGE 95<br>CZRKKF.P11 21-FEB-78 08:51 T43 SIMULATE & CHECK NXM ERROR SEQ 0094 5118 ;THIS IS A VERY BASIC ERR& IF IT<br>;CHECKES GO BACK TO TEST 10<br>;CHECK IF 'NXM' BIT GOT C;LEARED BY<br>;CNR.RESET, IF NOT RETURN HERE.<br>;CNR.RESET DID NOT CLEAR<br>;CNRE, RESET DID NOT CLEAR<br>;CNRE, RESET DID NOT CLEAR<br>;NYM BIT IN RK 5119  $5120$ JSR PC.CHKEClR 015716 004737 021356 5121 5122 ERROR 102 015722 104102 5123  $5124$ 5\$: JSR PC. CHKCClR 015724 004737 021402 5125 ERROR 102 5126 015730 104102 5127 5128 6\$: JSR PC. TSTRWS 015732 004737 021436 S129 5130 ERROR 16 015736 104016 5131 5132 ; ; \* \*' >I< >IE '" >I< '" >I< \* '" \*\*\* '" \*' "'\* "'\* '" \*\* \* >I< \*' >I< \*' >I< \*\* \* '" '" >I< >I< '\* >I< >I< \* >I< '" \* >I< \* >I< \*'"\* >1<\* \*' \*\* \*\* \*- >I< \* >I< >I< >I< \*" '" '" :.TEST 44 SIMULATE & CHECK NXO ERROR : \*THIS TEST SIMULATES NON-EXISTENT DISK ERROR & CHECKS IF ;'IT IS DETECTED 8Y NXD BIT OF RKER. I F ALL EIGHT ARE PRESENT ;\*THEN THIS TEST IS ABORTED FOR SIMUlATION CANNOT BE DONE. ; ; '" \*\* >\< "'II' >I< \* '" \*'\* \*\* \*"'\*\* \*\*' >I< '" \*\*\*\*\* >I< 01< \*' \* \* \* >I: \* >It '" '\* \*\* >I< '" \* '" \*\* \*\* \*'" \*\* '" \* >I< >I< >It \* '" >I< '" \*' >II\*' 5133 5134 5135 5136 5137 513B  $TST44:$ SCOPE<br>CNT.RESET 015740 015742 000004 104413 5139 GO, DO CONTROL RESET<br>THIS IS A CALL FOR THE 'CNTRL-<br>RESET' ROUITNE. A CONTROL RESET IS<br>ISSUED AND AFTER A CORTAIN TIME<br>IF THE 'CNTRL ROY' DOES NOT SET<br>IF THE 'CNTRL ROY' DOES NOT SET<br>AN ERROR IS REPORTED. NOTE THAT<br>PC WHER 5140 5141 5142 5143 5144 5145 S146 5147 5148 5149 015744 104421 TST .SIN 5150 DO DRV RESET TO ClR IT S151 015746 013700 001332<br>012702 160000 **MOV** RKCS. RO 160000 MOV 5152 5153 01 S752 #160000.R2 ADRES DRIVE 7 TO FIND<br>IF IT IS PRESENT<br>ADRES DRIVE # POINTED TO BY R2<br>TIME DELAY, 7.5 US ON 11/20,<br>1.5 US ON 11/45<br>IS IT PRESENT? 5154 015756 010277 163356  $1S:$ MOV R2. BRKDA 5155 015762 104417 DELAY • 1 5156 5157 015763 10S777 163334 T5TB **@RKDS** S1S8 015772<br>015774 100004 8PL 2\$ #-20000. R2 NO, BRANCH<br>ADRES THE NXT DRIVE IN THE<br>REVERSE ORDER. I.E. 7.6,...<br>LUP BAK & TRY TO FIND A DRIVE<br>THAT'S NOT PRESENT<br>;EXIT TO THE NXT TST 51 S9 062702 160000 ADD 5160 016000 001366 BNE 1\$ 5161<br>5162 **BR** 5163 016002 000435 15T45 5164 5165 016004 012710 000015 104417 000106 2\$: MOV #15.@lRO DRIVE RESET, ON A NX DRIVE<br>TIME DELAY, 525 US ON 11/20<br>105 US ON 11/45<br>VES, BRANCH<br>VES, BRANCH<br>THIS BIT (NXD) IN RKER DID NOT SET<br>NXD BIT OLD NOT SET ON TRYING<br>TO PERFORM A FUNCTION ON A<br>TO PERFORM A FUNCTION ON A 016010 5166 5167 DELAY .106 5168 016014 10S777 163310 TSTB **@RKER** 5169 016020 001006<br>004737<br>012737 3\$ PC.GT2RG 8NE JSR 5170 5171 5172 021010 016022 016026 001166 000200 MOV N200.\$REG2

5173

016034

104105

ERROR

105

seQ 0093

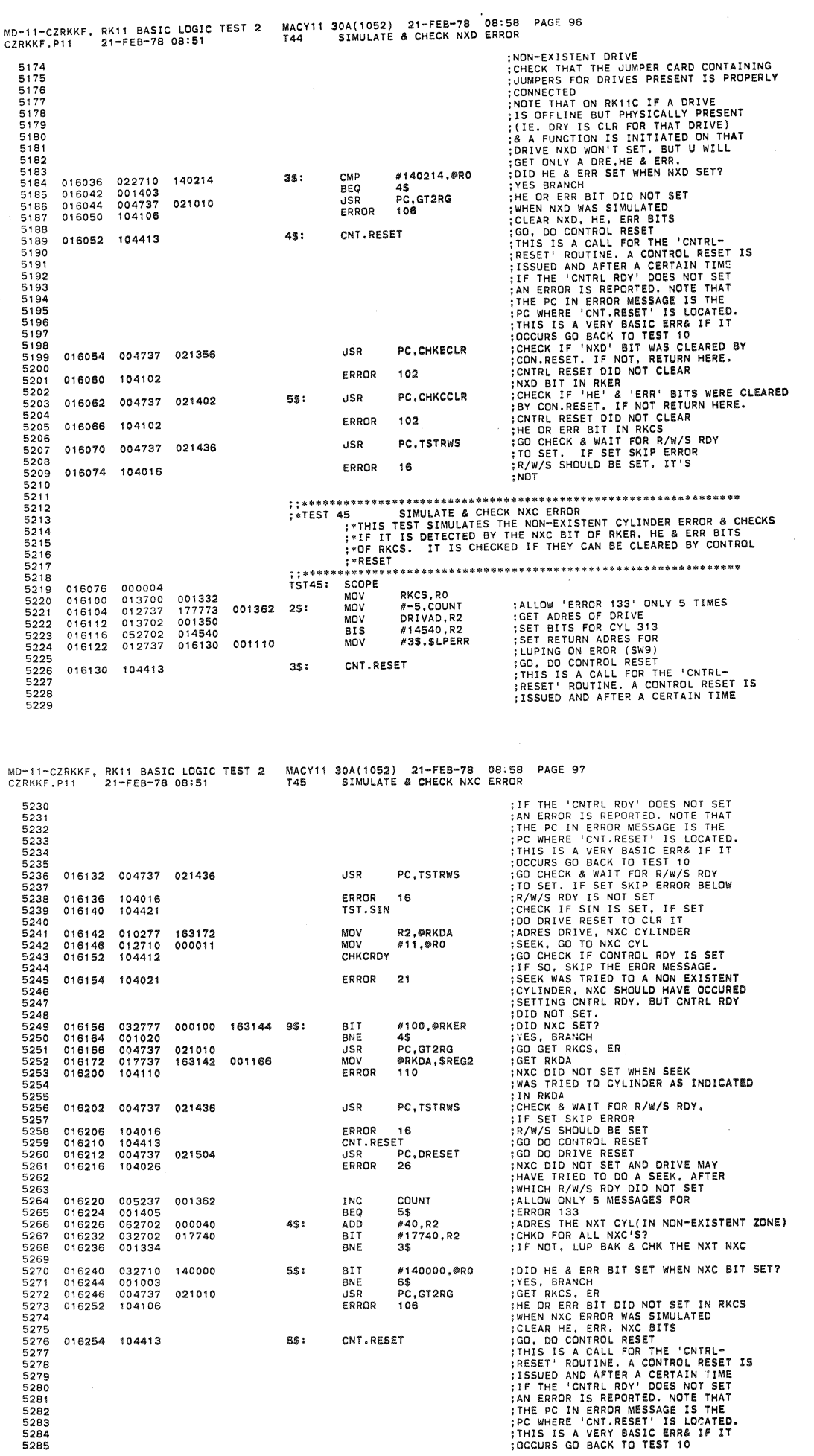

**SEQ 0096** 

 $\hat{\mathcal{G}}$ 

 $\hat{\mathbf{x}}$ 

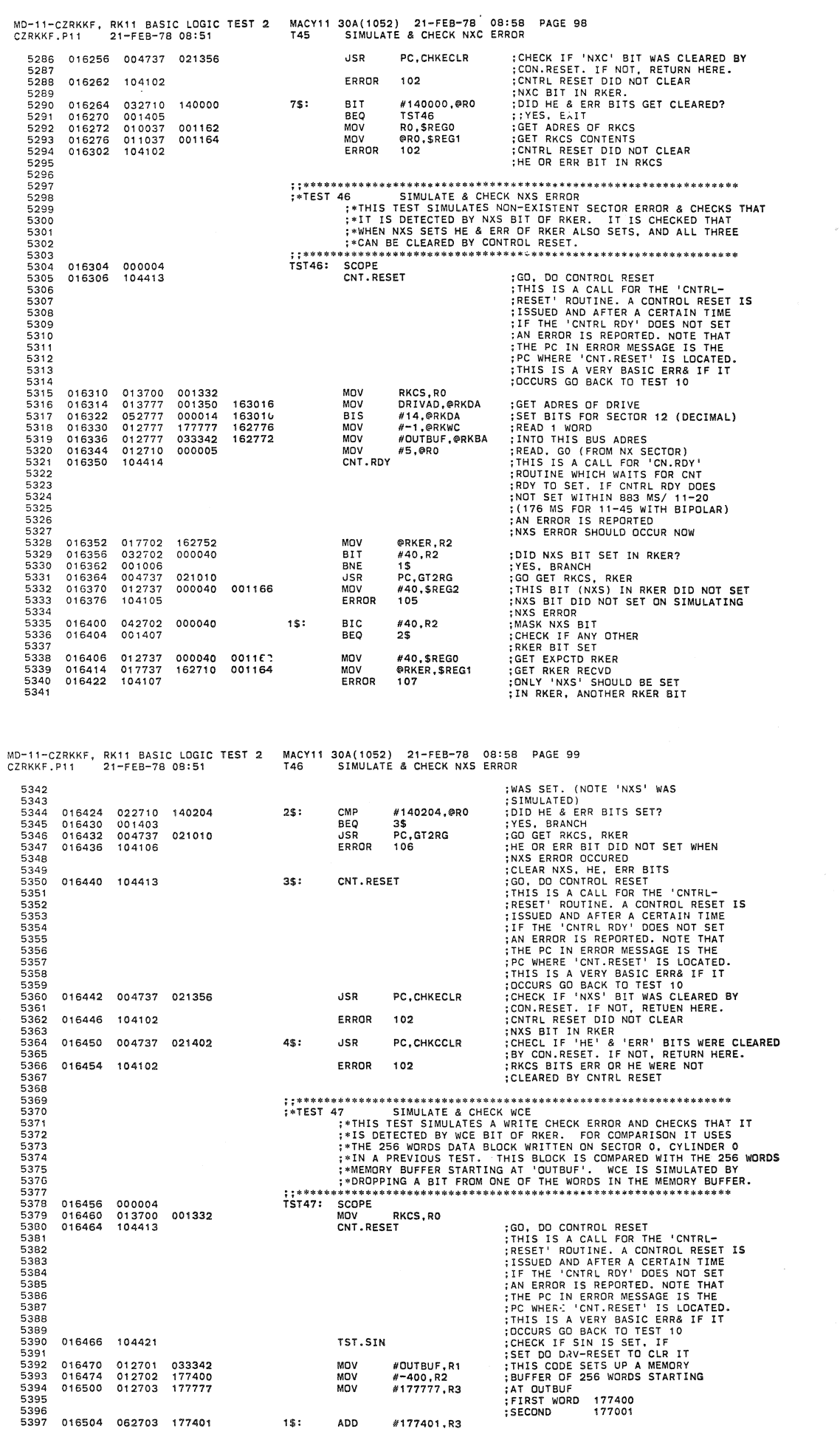

 $1$:$ 

ADD

#177401.R3

÷

J.

J.  $\ddot{\cdot}$ n in in in i

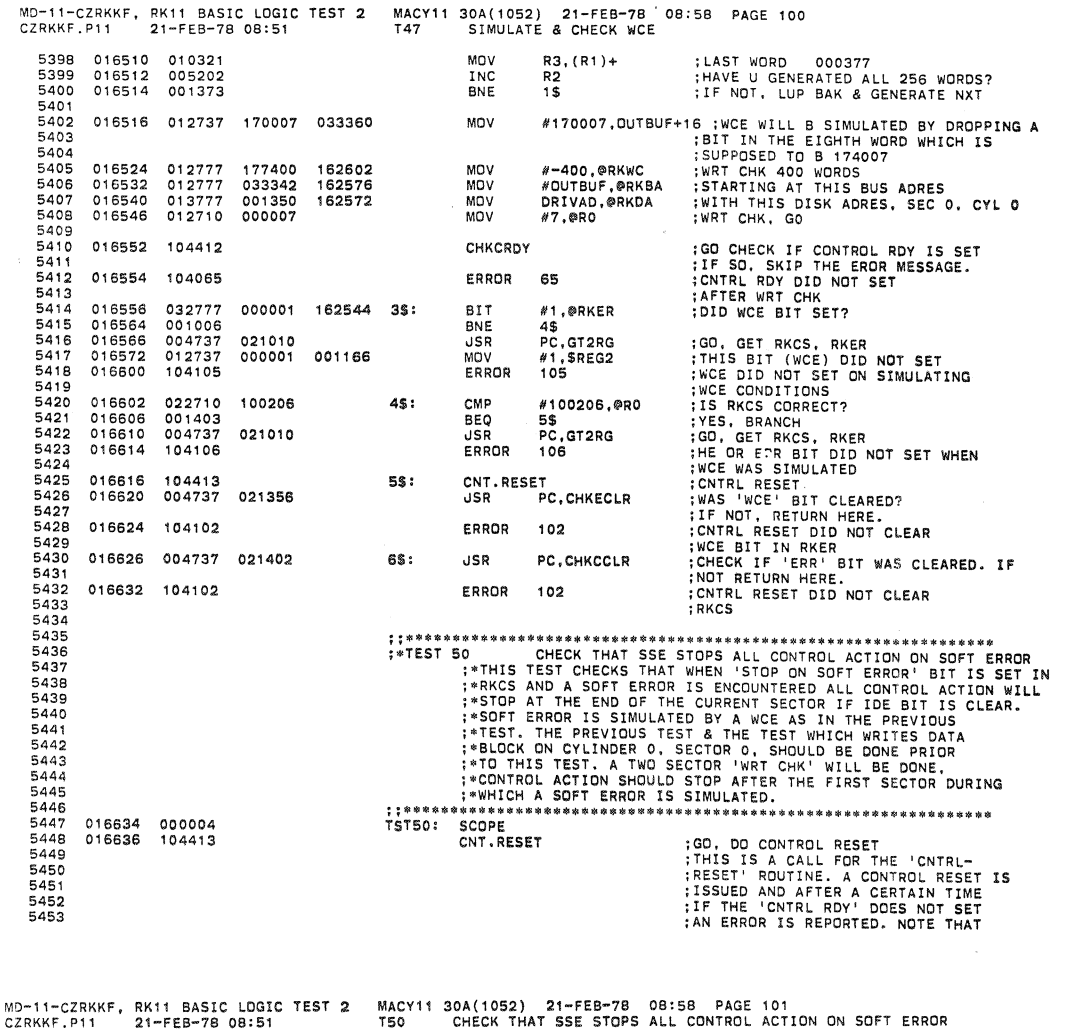

5455 5456 S457 5458<br>5459 5459 5460 5461 5462 5463 5464 5465 5466 5467 5468 5469 5470 547' 5472 5473 5474 5475 5476 5477 5478 5479 5480 5481 5482 5483 5404 5485 5486 5487 5488 5489 5490 5491 5492 5493 5494 5495 5496 016640 104421 016642 016646 016654 016660 016666 016674 016700<br>016704 016706 016710 022777 016716 016720 016726 016734 016736 016740 00520' 020177 162374 016744 016746 016752 016760 013700 001332 012737 170007 013701 001350 177000<br>033342 012777 033342 010177 162440 012710 000407<br>104412 104065 000001 001407<br>012737<br>017737 0'2737 000001 017737 162376 104107 001406 0' 0137 001162 017737 152362 104070 033360 152446 162442 162412 2\$' 001162 001164 001164 3\$: THE PC IN ERROR MESSAGE IS THE ?:<br>PC WHERE 'CNT.RESET' IS LOCATED;<br>THIS IS A VERY BASIC ERR& IF IT:<br>DCCURS GO BACK TO TEST 10;<br>CHECK IF SIN IS SET DO ^RIVE RESET TO CLR IT:<br>SET DO ^RIVE RESET TO CLR IT: MOV RKCS. RD MOV k170007.0UTBUF+16 ;WCE IS SIMULATED BY DROPPING A BIT MOV<br>MOV<br>MOV<br>MOV MOV **CHKCRDY** ERROR CM? BEQ MDV MOV ERROR INC CM? BEQ<br>MOV MOV ERROR ORIVAD. Rl #-1000.@RKWC<br>#OUTBUF.@RKBA<br>R1.@RKDA #407,@RO 65 #1.@RKER 3\$ #1,\$REGO @RKER,\$REGI 107 R1 ...<br>R1,®RKDA TST51<br>R1,\$REG0 @RKOA,SREGI 70 ; IN THE EIGTH WORD (WHICH IS ACTUALLY ; 174007). NOTE THAT 256 WORD MEMORY ; BUFFER IS CREATED IN THE PREVIOUS TEST. ; WRT CHK 1000 (OCTAL) WORDS, 2 SECTORS<br>:FROM THIS BUS ADRES<br>:WITH THIS DISK ADRES, SEC 0, CYL 0<br>;GO CHECK IF CONTROL RDY IS SET<br>:GO CHECK IF CONTROL RDY IS SET<br>:GO CHECK IF CONTROL RDY IS SET<br>:CHR. A SOFT ERROR (WCE) IN<br>: **; (ES. BRANCH)**<br> **:GET REAR RECVD**<br> **:GET REAR RECVD**<br> **CET REAR RECVD**<br> **:SHOULD BE SET (WCE WAS**<br> **:SHOULD BE SET (WCE WAS**<br> **:FINILATED ABOVE).** ERROR<br> **:FINILATED AT SET (IN THEAR AN INCREMENTED BY)**<br> **:1 SECTOR ONLY** 

5454

CHECK THAT RAIT INTERRUPTS ON SOFT ERROR WHEN SSE & IDE<br>\*THIS TEST CHECKS WHEN SSE BIT IS SET WITH IDE SET AND A SOFT<br>\*RROR OCCURS, THEN ALL CONTROL ACTION WILL STOP AND A BUS<br>\*REQUEST (INTERRUPT) WILL OCCUR AT THE END OF ARE SET 'TEST. PREREQUISITES FOR THIS TEST ARE THE SAME AS THOSE

SEQ 0099

MD-11-CZRKKF, RK11 BASIC LOGIC TEST 2 MACY11 30A(1052) 21-FEB-78 08:58 PAGE 102<br>CZRKKF.P11 21-FEB-78 08:51 T51 CHECK THAT RK11 INTERRUPTS ON SOFT ERROR WHEN SSE & IDE ARE SET 5512 5517 5523 5528 5542 5543 5547 5551 5556 5560 5561 5565 016764 104421 012737 170007 033360 017002 017010 017016 017032 017036 017044 017054 017064 017074 017100 017106 017114 017116 017122 017126 017130 104413 013701 012777 012710 012777 104111 022626 005201 010137 017737 177000 162316 ; >FOR THE PREVIOUS TEST. ; ; **'" "'\*.fIII: •• '" "'.>11. "''''\* \* •• \* '" .\*"'.\* \*. '" \*\*** >1<"" **.\*. '" '" '" '" OJ!** "' ... '" "' .. **'\* \*\* '" \* •••• '" '" '" '" '" 011.\*** TST51: SCOPE  $1S$ : 2\$: 64\$: CNT.RESET ;GO. DO CONTROL RESET<br>;THIS IS A CALL FOR THE 'CNTRL-<br>;RESET' ROUTINE. A CONTROL RESET IS:<br>;ISSUED AND AFTER AO CERTAIN TIME<br>;IF THE 'CNTRL ROY' DOES NOT SET THE PC IN ERROR IS REPORTED. NOTE THAT<br>
THE PCIN ERROR MESSAGE IS THE<br>
THE PCIN ERROR MESSAGE IS THE<br>
THIS IS A VERY BASIC ERR & IT IT<br>
TST.SIN<br>
TET.SIN<br>
TET.SIN<br>
TET.SIN<br>
PCCURS GO BACK TO TEST 10<br>
CCCURS GO BACK TO TEST TST .SIN MOV #−1000,∉RKWC<br>MOV #OUTBUF,@RKBA<br>MOV R1,@RKDA<br>MOV RKVEC,R0 MOV #1\$,(RO)+<br>MOV #340,@RO<br>MOV #507,@RKCS<br>WAT.INT,177777 JSR PC,GT2RG<br>ERROR 111 ERROR BR 2\$ CMP CMP MOV INC CMP BEQ MOV MOV ERROR (SP)+,(SP)+<br>(SP)+,(SP)+<br>#BADINT,@RKVEC R1<br>R1,@RKDA 2S Rl.SREGO @RKDA.SREGI MOV #340.-(SP)  $#645, - (SP)$ MOV<br>RTI ;WRT CHK 1000 (OCTAL) WORDS, 2 SECTORS<br>;FROM THIS BUS ADRES<br>;WITH THIS DISK ADRES, SEC 0, CYL 0 ; SET UP INTERRUPT VECTOR FOR RK11 ; SET PSW ON INTERRUPT ;WRT CHK. GO. SSE. IOE SET :WAIT FOR INTERRUPT FROM RK11 : TIME=4B5 MS FOR 11/20. ;97 MS FOR 11/45 : 11/05 : RK11 DID NOT INTERRUPT AFTER A SOFT ;ERROR (SIMULATEO) IN SECTOR 0 ;RESTORE STACK POINTER (FROM RK11 INTRUPT)<br>;POP STACK (FROM WAT.INT)<br>;RESTORE RK11 INTERRUPT VECTOR<br>;ADRES FOR UNEXPECTED INTERRUPTS ;CHECK THAT RKOA INCREMENTEO ; BY ONLY 1 SECTOR BEFORE INTERRUPT ;OCCURRED ;GET EXF-.TD RKDA<br>;GET RKDA RECVD<br>;RKDA SHOULD HAVE INCREMENTED BY<br>;1 SECTOR ONLY, IF ALL CNTRL ACTION<br>;HAD STOP?ED AFTER SOFT ERROR<br>;(SIMULATED) IN SECTOR 0. IT DID NOT. MD-11-CZRKKF, RK11 BASIC LOGIC TEST 2 MACY11 30A(1052) 21-FEB-78 08.58 PAGE 103<br>CZRKKF.P11 21-FEB-78 08:51 T51 CHECK THAT RK11 INTERRUPTS ON SOFT ERROR WHEN SSE & IDE ARE SET 017130 005077 162176 556B 5.572 5574 55BO 55Bl 55B2 5583 55B4 55B5 55B6 55B7 55BB 5592 5594 5597 559B 5606 5614 5615 5616 5617 5620 017142 017166 017170 017174 017216 052710 104412 017230 017234 017250 017252 013700 104413 012777 177774 , 04065 010205<br>062705<br>042705 062705 000020 042705 000100 011004<br>042704 042704 177717 020504 001405 010537 001162 010437 001164 CLR @RKCS :CLEAR THE IDE BIT WEST TREAT AND THE MEXIMUM INTERFACT ON THE MEXIMUM IS THE RESERVED TO THE RESERVED TO THE RESERVED TO THE RESERVED TO THE RESERVED THAT IS THE RESERVED TO THE RESERVED TO THE RESERVED TO THE RESERVED TO THE RESERVED TO TH **;\*01,10.11,00.**  ; ; **'" \*"'.\*"'\* \* \*\* '" \*\* \*\*\* \*"'\* '" ....... \*\*\* \*\*\* ... '" \*\*\*. "''''\*. '" '" \*\*\* ••••••••• \*\*\*.\* .....** TSTS2: SCOPE 1\$: 3\$: MOV MOV CLR MOV RKCS,RO<br>#-4,R1 R2 #1\$, SLPERR DELAY ,142<br>USR PC.T PC.TSTRWS ERROR CNT .RESET MOV MOV MOV MOV SIS CHKCROY ERROR MOV ADD BIC MOV BIC CMP BEQ MOV MOV ERROR R2,@RO<br>#-1,@RKWC DRIVAD,@RKDA<br>#177776.@RKBA #7,0RO R2.R5 N20.RS *Hl00.R5*  ~RO.R4 #177717.R4 R5.R4 4\$ R5.SREGO R4.\$REGI SET UP THE COUNT<br>
SET AND THE COUNT<br>
INITIALIZE MEX BITS TO B SET IN RKCS<br>
LUPING ON EROR (SW9)<br>
TIME DELAY<br>
TIME DELAY<br>
TIME DELAY<br>
FOR R/W/S RDY IS NOT SET<br>
RAVI/S RDY IS NOT SET<br>
THIS IS A CALL FOR THE 'CNTRL-<br>
THIS IS .<br>THERE MAY BE A NXM OR WCE BUT WHATEVER THE CASE RKBA SHOULD<br>OD CHECK IF CONTROL RDY IS SET<br>GO CHECK IF CONTROL RDY IS SET<br>IF SO, SKIP THE EROR MESSAGE.<br>CNTRL RDY DID NOT SET AFTER WRT CHK **MEX BITS SHOULD INCREMENT BY 1 TO<br>MASK OUT IDE BIT POSITION. IF SET<br>MASK OUT ALL BITS EXCEPT MEX<br>DID MEX BITS INCREMENT CORRECTLY?<br>YES, BRANCH<br>GET EXPCTD MEX BITS<br>GET MEX BITS RECVD<br>NEX BITS DID NOT INCREMENT AS<br>MEX BITS** THIS SEQ 0101 SEO 0102

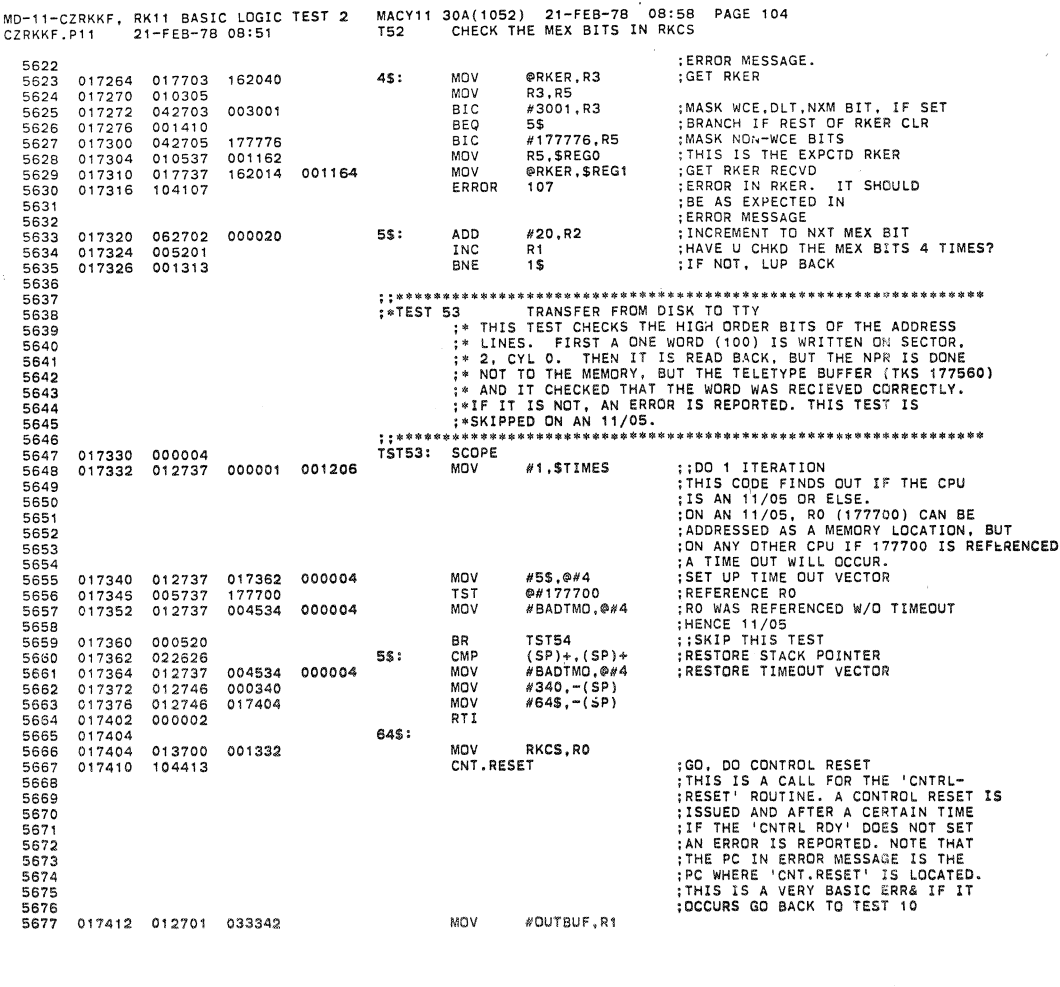

MACY11 30A(1052) 21-FEB-78 08:58 PAGE 105<br>T53 TRANSFER FROM DISK TO TTY MD-11-CZRKKF, RK11 BASIC LOGIC TEST 2<br>CZRKKF.P11 21-FEB-78 08:51

013704 012711 012777 013702 5678 5679 017416 017422 017426 0'17434- 001336 000100 177777 MOV MOV MDV RKBA, R4<br>#100,@R1<br>#-1,@RKWC<br>DRIVAD, R2 ; WRITE THIS WORD ; WRITE 1 WORD 161700 5680 5681 001350 MOV #2,R2<br>R2,@RKDA<br>R1,@R4<br>#3,@R0<br>R3 ION CYL 0, SEC 2 56B2 000002 BIS 017440<br>017444<br>017452<br>017456 052702<br>010277<br>010114<br>012710 161670 5683 56B4 MOV MQV MDV ; FROM THIS MEMORY LOC ;WRlTE, GO 000003 5685<br>5686 56B6 5687 5688 5689 005003 105710 100410 005203 001374 CLR T5TB  $\overset{\sim}{\circ}$  $15:$ 017462<br>017464<br>017466<br>017470<br>017500<br>017502 8MI INC aNE 2\$ R3 5690 1\$ PC,GT4RG 5691 020774 JSR 004737 010237 , 04416 ;GET RKCS, ER, DS<br>;GET THE STARTING ADRES<br>;BREAK IT INTO DRV #, CYL, SUR, SEC<br>;CNTRL RDY DID NOT SET AFTER<br>;WRITE OF 1 WORD<br>;READ 1 WORD<br>;READ 1 WORD 001202 R2,\$REG10 5692 5693 MOV SRKDA4 ERROR 31 5694 104031 5695 MOV  $H-1$ ,  $ORKWC$ 5696 017504 012777 16'622 2\$: '77777 161622 001144 ; FROM SEC 2, CYl 0 ; INTO TTY STAUS REGISHR ;CLEAR TTY KEY BRD STATUS REG 5697 5698 017512 017516 010277 013714 MQV MOV ClR R2,@RKDA<br>\$TKS,@R4<br>@\$TKS 017522 5699 005077 161416 5700 000065 #65,0RO ; READ, MEX BITS SET 5701 5702 017526 017532 017534 017536 01 271 0<br>005003<br>1057 10<br>10 04 10 MOV<br>CLR<br>TSTB<br>BMI LSR<br>JSR<br>JSR<br>MOV R3 @RO 4\$ R3 3\$ PC,GT4RG R2 ,SREG1 0  $3\$ : 5703 5704 5705 005203 017540 017542 017544 017550 017554 5706 5707 00 i 374 004737 010237 104416 020774 5708 001202 **CGET THE STARTING ADRES<br>
:BREAK IT INTO DR#, CYL, SUR, SEC#<br>
:CNTRL RDY DIDN'T SET AFTER<br>
:READ OF 1 WORD FROM CYL 0, SEC 2.<br>
:READ OF 1 WORD FROM CYL 0, SEC 2.<br>
:RDRES WHERE READ BEGAN. 'RKDA'<br>
:QUYES CONTENTS OF RKDA AT** BRKDA4 5709 45 017556 104045 ERROR 5710 5711 5712 5713<br>5714 BIT #100, \$TKS 017560 032737 000100 001144 4\$: 5715<br>5716<br>5717 BNE T5154 @\$TKS,R5 R5,\$REGl 017566 017570 0'7574 001015 0'7705 571 B 161350 MOV 57'9 MOV 0' 0537 052705 010537 001164<br>000100<br>001162 5720 5721 017600<br>017604<br>017614 BIS<br>MOV<br>MOV "IOO,RS R5. \$REGO @R4,\$REG2 @RO,\$REG3 THIS WORD WAS EXPCTD<br>:SIGET RKG.<br>:GET RKG.<br>:PATA ERROR. A ONE WORD (100)<br>:PATA ERROR. A ONE WORD (100)<br>:PATA ERROR. A ONE WORD STATISTER<br>:TY KEYBORD STATIS REGISTER<br>:SET AS RESULT OF THIS<br>:BUT IT WAS NOT 5722 011437 011037 001166 5723 001170 MOV 5724 017620 1041Hi ERROR 115 5725 5726 5727 5728 5729 5730

5731 5732 5733

## \*\*\*\*\*\*\*\*\*\*\*\*\*\*\* **\*\*\*\*\*\*\*\*\*\*\*\*\*\*\*\*\***\* CHECK THAT RKBA CAN COUNT CORRECTLY  $:$   $*$  TEST 54

MD-l1-CZRKKF, RK11 8ASIC LOGIC TEST 2 MACY11 30A(1052) 21-FE8-78 08;58 ~AGE 106 GlRKKF.P11 21-FEB-78 08:51 T54 CHECK THAT RK8A CAN COUNT CORRECTLY FIHIS TEST CHECKS THAT RYBA CAN COUNT CORRECTLY. IT IS SET THAT A WALLE. THEN A ONE WORD WRITE CHECK  $\uparrow$  IS TRIED, WITH MEX (MEMORY EXTENSION) BITS SET. IF THERE IS  $\uparrow$  ND MEMORY PRESENT (FOR CERTAIN BUS ADDRESSES). TH 5736 5737 5739 5740 #5,\$TIMES 000005 001206 ;;DO 5 ITERATIONS<br>;CHECK IF SIN SET, IF SET DRV RESET<br>;INITIALIZE (VALUE OF RKBA)<br>;INITIALIZE (INCMNTD VALUE OF RKBA) 017632 012737 000005 104421 <sub>MOV</sub><br>TST.**SIN**<br>CLR<br>MOV 5744<br>5745 R1 5745 017636  $#2, R2$ 012702 000002 5748 ;SET RETURN AORES FOR LUPING MOV # 1 \$, \$ LPERR 017642 012737 : ON EROR 5750 5751 001336<br>021436 MOV RKBA, R5<br>
ERROR 16<br>
ERROR 16<br>
COT.RESET<br>
MOV #-1,@RKWC<br>
MOV R1,@R5 ;THIS<br>
MOV DRIVAD,@RKDA<br>
MOV #67,@RKCS<br>
CHKCRDY 017650 017660 19: WAIT FOR RAWS RDY<br>
: WAIT FOR RAWS RDY IS NOT SET<br>
: WRITE CHK 1 WORD<br>
BUS ADRES<br>
: WEITE CHECK, GO. MEX BITS SET<br>
: WRITE CHECK, GO. MEX BITS SET<br>
: WRITE CHECK, GO. MEX BITS SET<br>
: WRIT CHK WAS TRIED TO NAMILOC<br>
: UNIGHT 004737 021436 104016 104413 012777 177777 010115 013777 001350 5755 5756 017662 017672 017674 017702 161436 5758<br>5759 012777 000067 5760 ERROR 65 5764 5765 INC<br>BEQ INDX1<br>5\$ C 17720 005237 001356 001417 5767<br>5768 CMP R2,@R5 3\$: ; DID RKBA INCREMENT BY 1 FROM<br>; ITS INITIAL VALUE?<br>; YES, BRANCH<br>; GET EXPCTD RKBA<br>; GET RKBA RECVD<br>; RKBA DID NOT INCREMENT BY<br>; RKBA DID NOT INITIAL VALUE.<br>; IN RMM LOCATION. THERE<br>; VILL BE AN NXM ERROR,<br>; INITIAL RKBA 5769 5770 4\$<br>R1.\$REG0 SEQ MOV MDV R1,\$REGO @R5,\$REGl 17 017732 010137 001162 011537 001164 ERROR 5775 5778 5779 : INITIAL VALUE. : ALLOW ONLY 5 ERRORS OF ; THE ABOVE KIND ; SET NXT VALUE OF RKBA 5780<br>5781 INC INOX2 005237 001360 5782 5783 5784 017740 017744 017746 5\$ R2,R1 060201 0'10102 BEQ ADD 4\$: R<sub>1</sub>, R<sub>2</sub> MOV ADD BNE *062702 000002*  #2,R2 1\$ ;SET EXPCTO VALUE OF RKBA ; ALL DONE? 5787<br>5788 :DUMMY EXIT POINT 5\$: MD-l1-CZRKKF, RKll BASIC LOGIC TEST 2 MACY11 30A(1052) 21-FEB-78 OB;58 PAGE *107*  CZRKKF • P 11 21-F EB-78 08: 51 T54 CHECK THAT RKBA CAN COUNT CORRECT L Y ; ; \* "'\* \*\* \*\* \* \*\*\*\* .. \*\* \*\*\*\*\*\* \*\* ""\* \*\*\* \*\*:1< \*\*\*'\*\*\* \*\* If.", >I< \* \*'" \* >\< \*"'\*\*\*\*1\<\*\*\* \*\*\*\*'\*\*' ; .TEST 55 CHECK FOR RK-05F ; "THIS TEST CHECKS RK-05F TYPE DRIVES ;\*TO INSURE THAT IF SEEKS ARE ISSUED ON ONE ; \*DRIVE, THE OTHER DRIVE BECOMES BUSY 5793 \*\*\*\*\*\*\*\*\*\*\*\*\*\*\*\*\* SCOPE<br>MOV<br>TST TST55: 5798 017762 017770 #1,\$TIMES :;001 ITERATION ;SEE IF RI;-05F ;NOT F 012737 FFLAG<br>1\$ **BFO** 1\$ RS, FCHECK *120*  **USR<br>ERROR** : SEE IF OTHER GOES BUSY 5803 1\$: 5807 %TEST 56 END OF PROGRAM<br>
:\*THIS IS NOT A TEST, BUT A LINKAGE PROVIDED TO PERFORM<br>
:\*THE ABOVE SUB-TESTS FOR ALL DRIVES THAT ARE PRESENT.<br>
:\*NOTE THAT THE NEXT TEST- HARDWARE POLLING LOGIC-<br>
:\*DO NOT LOOP ON THIS 'TEST'.<br>
: 5811 020014 005237 000001 MOV #1,\$TIMES ;:DO 1 ITERATION<br>
INC DRVDON :NCREMENT THE COUNT FOR THE NUMBER<br>
USR PC,DRESET ;RESET THE ORIVES THAT ARE CHECKED<br>
ERROR 26 ;RESET THE ORIVE DIESTED ALL THE DRIVE RESET<br>
CMP DRIVS,DRVDON ;HAVE U TESTED ALL TH 5817 BTEOP: 5821 5826 1\$: CLR \$ERTTL \*\*\*\*\*\*\*\*\*\*\*\*\*\* 5831 (\*TEST 57<br>
\*THIS TEST CHECKS THE HARDWARE POLLING LOGIC, USING ALL THE DRIVES<br>
\*\*THIS TEST CHECKS THE HARDWARE POLL LOGIC, USING ALL THE DRIVES<br>
\*\*THIS TEST CHECKS THE HARDWARE POLL. SEQUENCE OF OPERATIONS IS<br>
\*\*1000 A MEA 5B37 5839 5840 020054 000004

 $\boldsymbol{\mathcal{G}}$ 

SEQ 0105

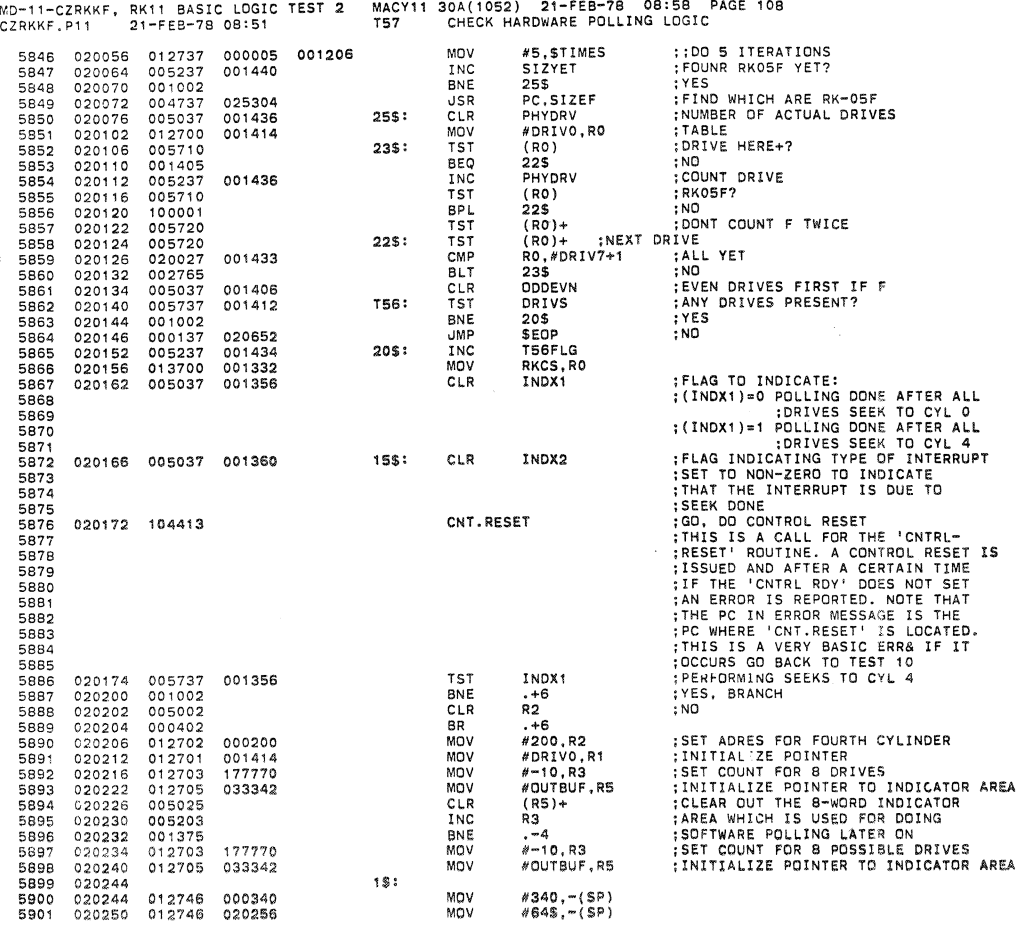

MD-ll-CZRKKF, RKll BASIC LOGIC TEST:1 MACY11 30A(1052) 21-FEB-78 08:58 PAGE 109 CZRKKF .Pl1 21-FEB-78 08:51 T57 CHECK HARDWARE POLLING LOGIC

**SEQ 0108** 

 $\bar{\mathcal{A}}$ 

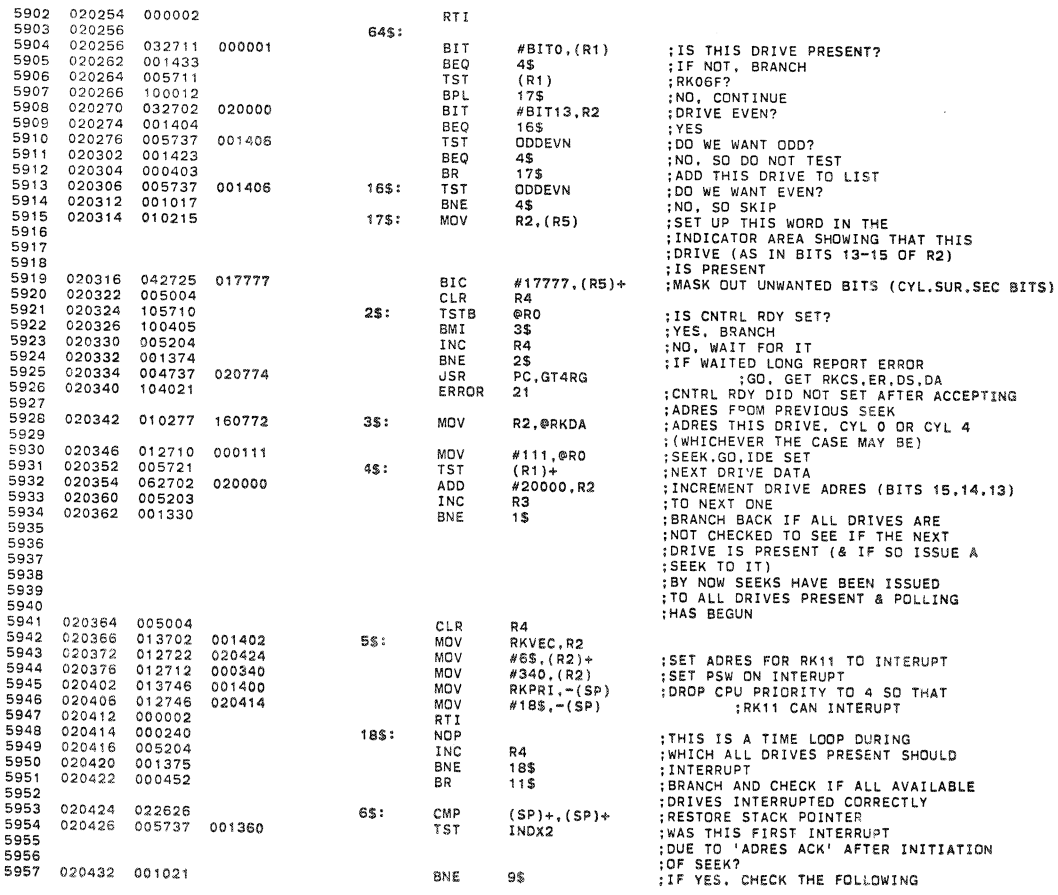

 $\mathbb{R}^2$ 

 $\langle \mathbf{z} \rangle$ 

 $\hat{\mathbf{v}}$ 

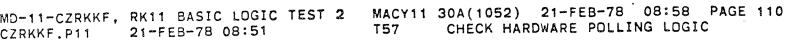

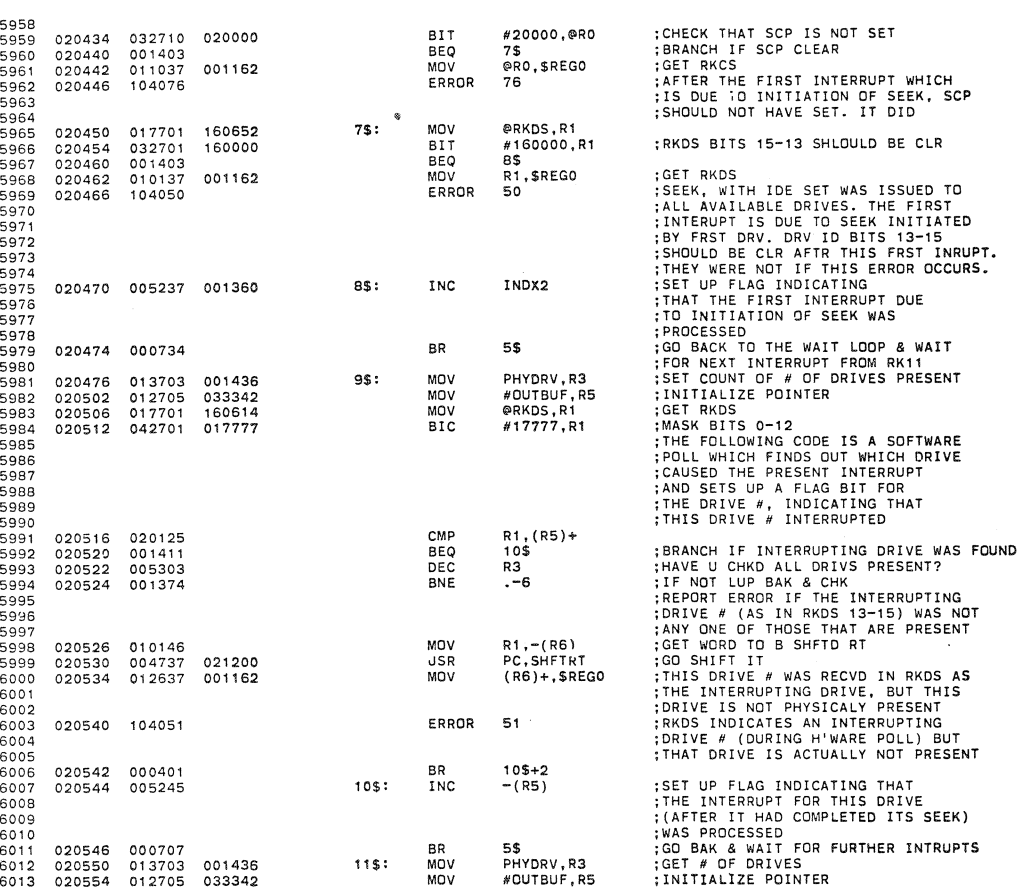

6069 6069

MD-11-CZRKKF, RK11 BASIC LOGIC TEST 2 MACY11 30A(1052) 21-FEB-78 08:58 PAGE 111<br>CZRKKF.P11 21-FEB-78 08:51 T57 CHECK HARDWARE POLLING LOGIC

6014 6015 6016 6017 6018<br>6019 6020 6021 G022 6023 6024 6025 6026 6027 6028 6029 6030 6031 6032 6033 6034 6035 6036 6037 6038 6039 6040 6041 6042 6043 6044 6045 6046 6047 6048 6049 6050 6051 6052 6053 6054 6055 6056 6057 6058 6059 6060 6061 6062 6063 G064 6065 6066 6067 020560 020562 020564 020566 020572 020576 104052 020600 020604 020606 020610<br>020614<br>020616<br>020622 020626 020632 020640 020642 020646 005037 105715 u01006<br>011546<br>004737<br>012637 062705 005303 001364 005737 001004 005237 000137 005237 022737 001402 000137 021200 001162 000002 001356 001356 020166 00'405 000002 001406 020140 001434 14\$: 13\$: TSTB BNE MOV JSR MOV ERROR ADD DEC BNE TST BNE INC JMP TSTENO: INC CMP BEQ 21\$: CLR (R5) 13\$<br>(R5),-(R6)<br>PC,SHFTRT<br>(R6)+,\$REG0 52 #2,RS R3<br>14\$ INDX1<br>TSTEND<br>INDX1<br>15\$ OODEVN #2,ODDEVN 21\$ TSS T56FLG .SBTTL END OF PASS ROUTINE ;DID THIS DRIVE INTERRUPT'? ; YES, BRANCH<br>;GET THIS DRIVE #<br>;SHIFT IT TO THE RIGHT<br>;DHIFT IT TO THE RIGHT<br>;DURING H'WARE POLL<br>;DURING H'WARE POLL<br>;INTERRUPT DURING HARDWARE POLL<br>;INTERRUPT DURING HARDWARE POLL<br>;INTERRUPT DURING HARDWARE POLL<br>;IF NOT ;DONE POLLING FOR SEEKS TO CYL 312?<br>;IF YES, EXIT<br>;IF NOT, INCREMENT FLAG<br>;GO DO IT ;INDICATOR TABLE<br>;THE B-WORD INDICATOR TABLE USED IN<br>;THE FORMER PART OF THIS SUB-TEST<br>;IS LOCATED STARTING AT 'OUTBUF'.<br>;WORDS ARE SET UP TO INDICATE<br>;PRESENCE OF A DRIVE EG: IF<br>;PRESENCE OF A DRIVE EG: IF<br>;PRESENCE OF A :0UTBUF: 000000 BITS 13,14,15<br>
; 000000 CONTAIN THE<br>
; 000000 CONTAIN THE<br>
; 000000 REST ON 0000 REST O'S<br>
;<br>
;<br>
;<br>
;<br>
;<br>
: NDICATOR WORD IS SET. THUS FOR THE CORRESPONDING<br>
;<br>
: ABOVE EXAMPLE IF ALL DRIVES INTERRUPTED<br>
;<br> ;NOW ODD IF RKOSF<br>;SEE IF DONE<br>;ALL DONE<br>;TEST AGAIN ; l1< \*\*\*"'\*\* \*\*\* \*\*\*\*>1< \*"'\*\* '" '" \*\* 111\*\*\*\*\* 1\".\* \*\*\$ \*'\*\* \*\*\$'" \*\* \*\*\* '" \* >It :1<\*\*"'\*\* "'\* \*\*"'\$"'>11 oINCREMENT THE PASS NUMBER (\$PASS) <INDICATE END-OF-PROGRAM AFTER 1 PASSES THRU THE PROGRAM -TYPE "END PASS HXXXXX' (WHERE XXXXX IS A DECIMAL NUMBER) -IF THERES A MONITOR GO TO IT oIIIF THERE ISNeT JUMP TO ST4

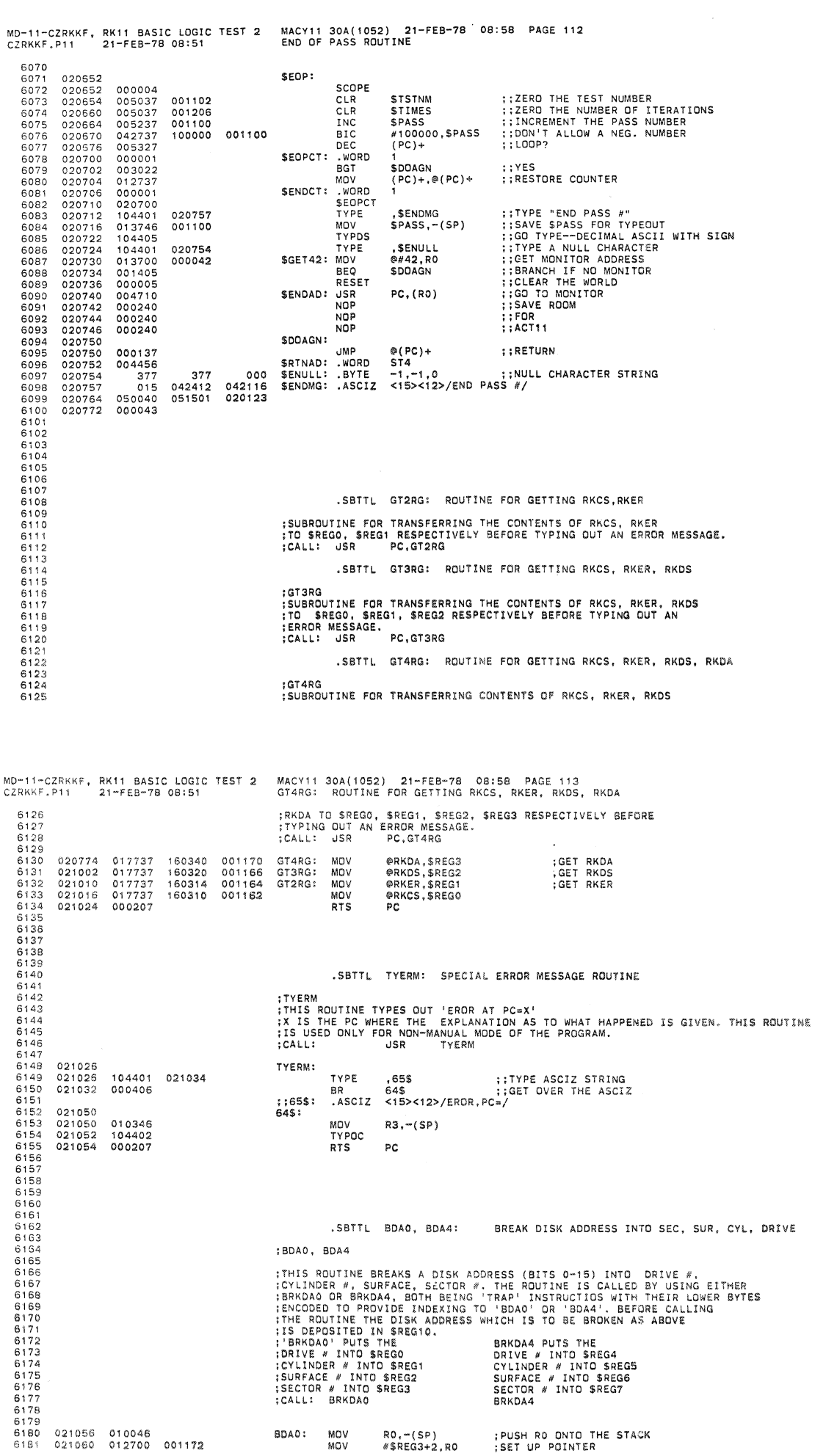

 $\frac{1}{\sqrt{2}}$ 

y.

 $\mathcal{A}^{\text{max}}_{\text{max}}$ 

**SEQ 0111** 

**SEQ 0112** 

 $\bar{z}$ 

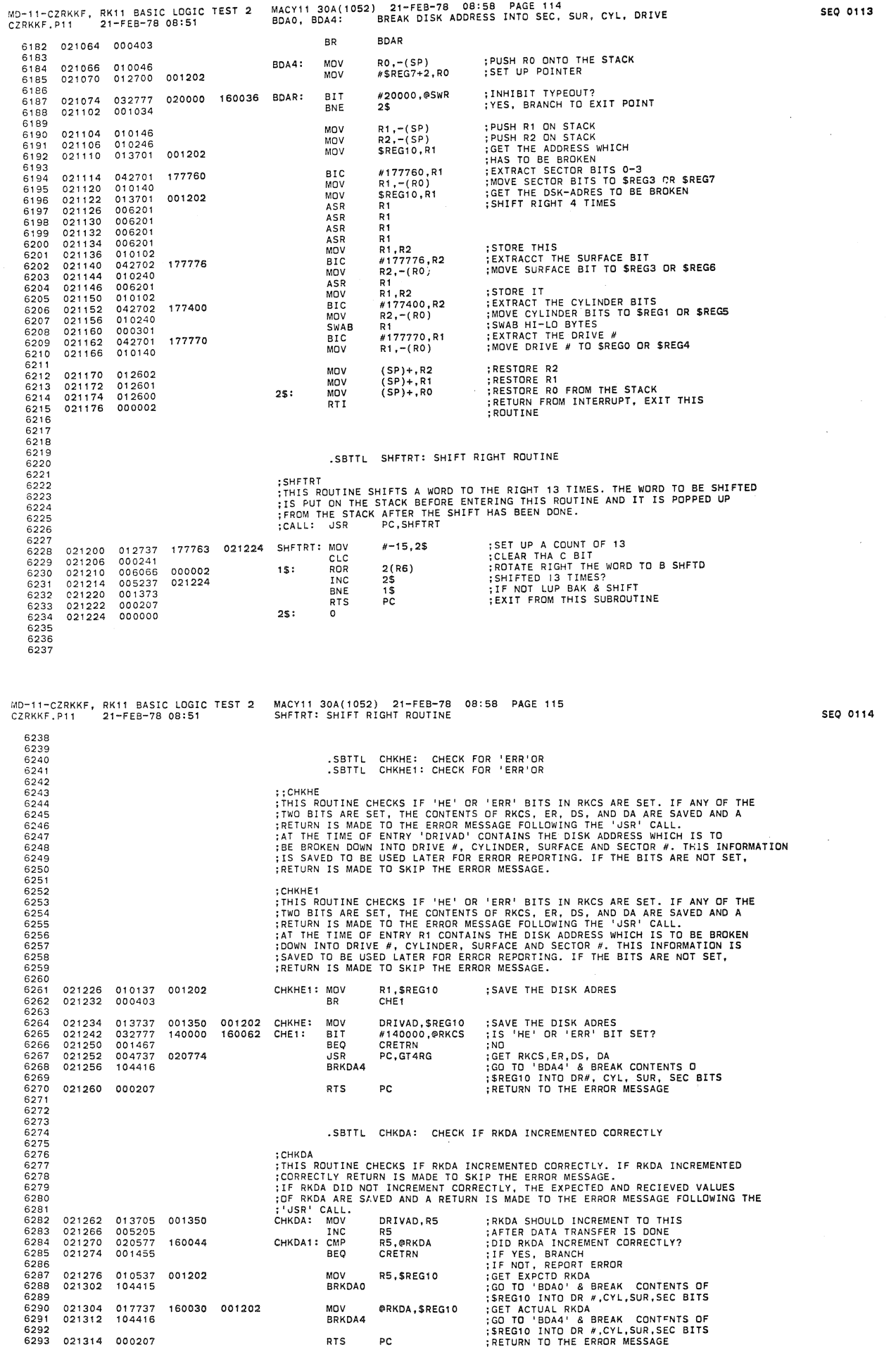

 $\label{eq:1} \mathcal{L}(\mathcal{L}^{\mathcal{L}}_{\mathcal{L}}(\mathcal{L}^{\mathcal{L}}_{\mathcal{L}})) = \mathcal{L}(\mathcal{L}^{\mathcal{L}}_{\mathcal{L}}(\mathcal{L}^{\mathcal{L}}_{\mathcal{L}}))$  . We also an expression of the contract of

 $\label{eq:3.1} \Psi_{\alpha\beta} = \Psi_{\alpha\beta} + \Psi_{\beta\beta}$ 

 $\sum_{i=1}^n \alpha_i \left( \frac{1}{n} \right)^2 \left( \frac{1}{n} \right)^2 \left( \frac{1}{n} \right)^2 \left( \frac{1}{n} \right)^2 \left( \frac{1}{n} \right)^2.$ 

and and and the company of the company of the company of the company of the company of the company of the comp<br>Separate company of the company of the company of the company of the company of the company of the company of

 $\sim$ 

 $\mathbf{w}^{(1)} = \left( \begin{array}{cc} 1 & 0 & 0 & 0 \\ 0 & 0 & 0 & 0 \\ 0 & 0 & 0 & 0 \end{array} \right) \mathbf{z}$ 

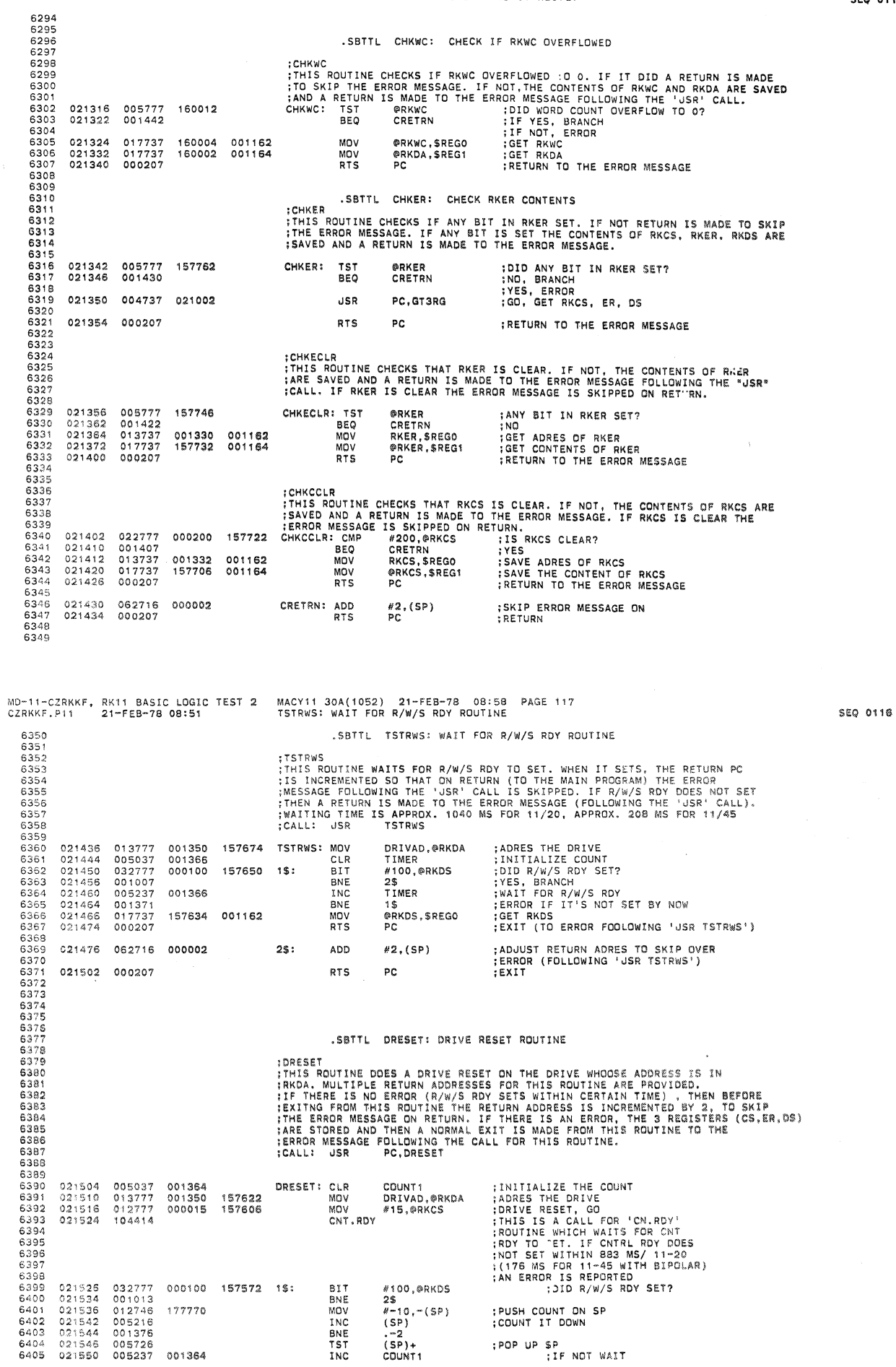

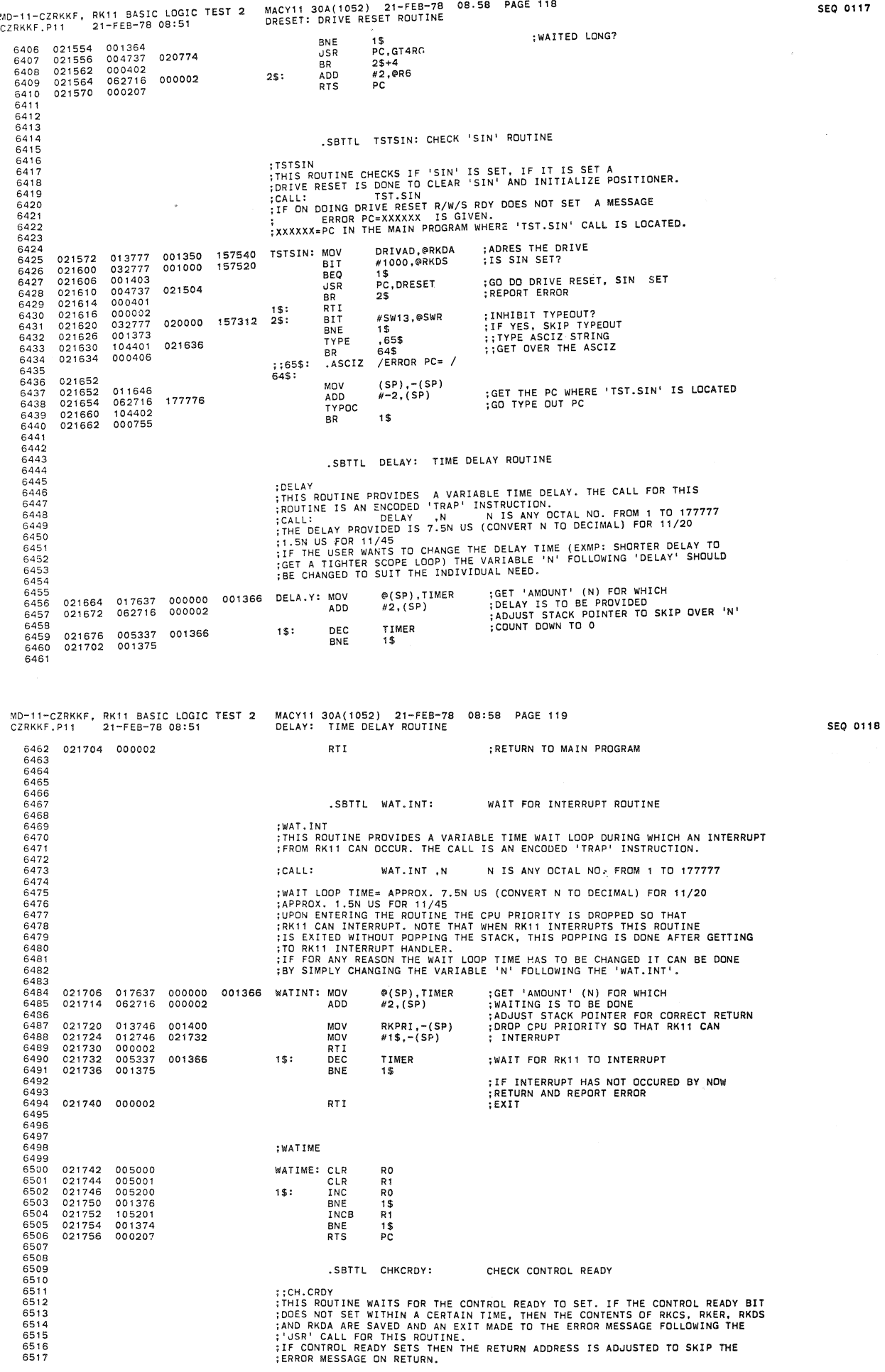

 $\bar{\bar{z}}$ 

 $\bar{\psi}$ 

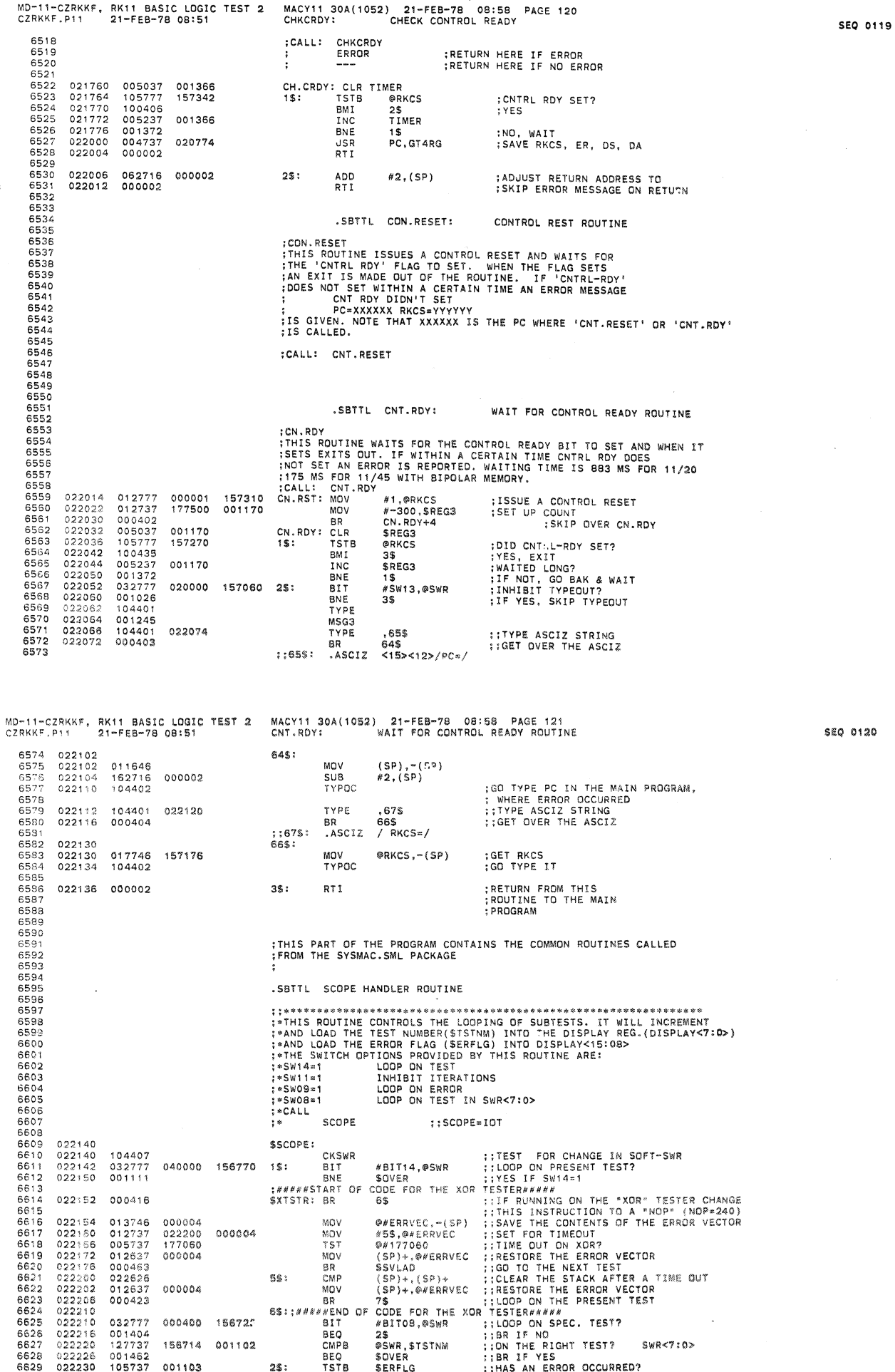

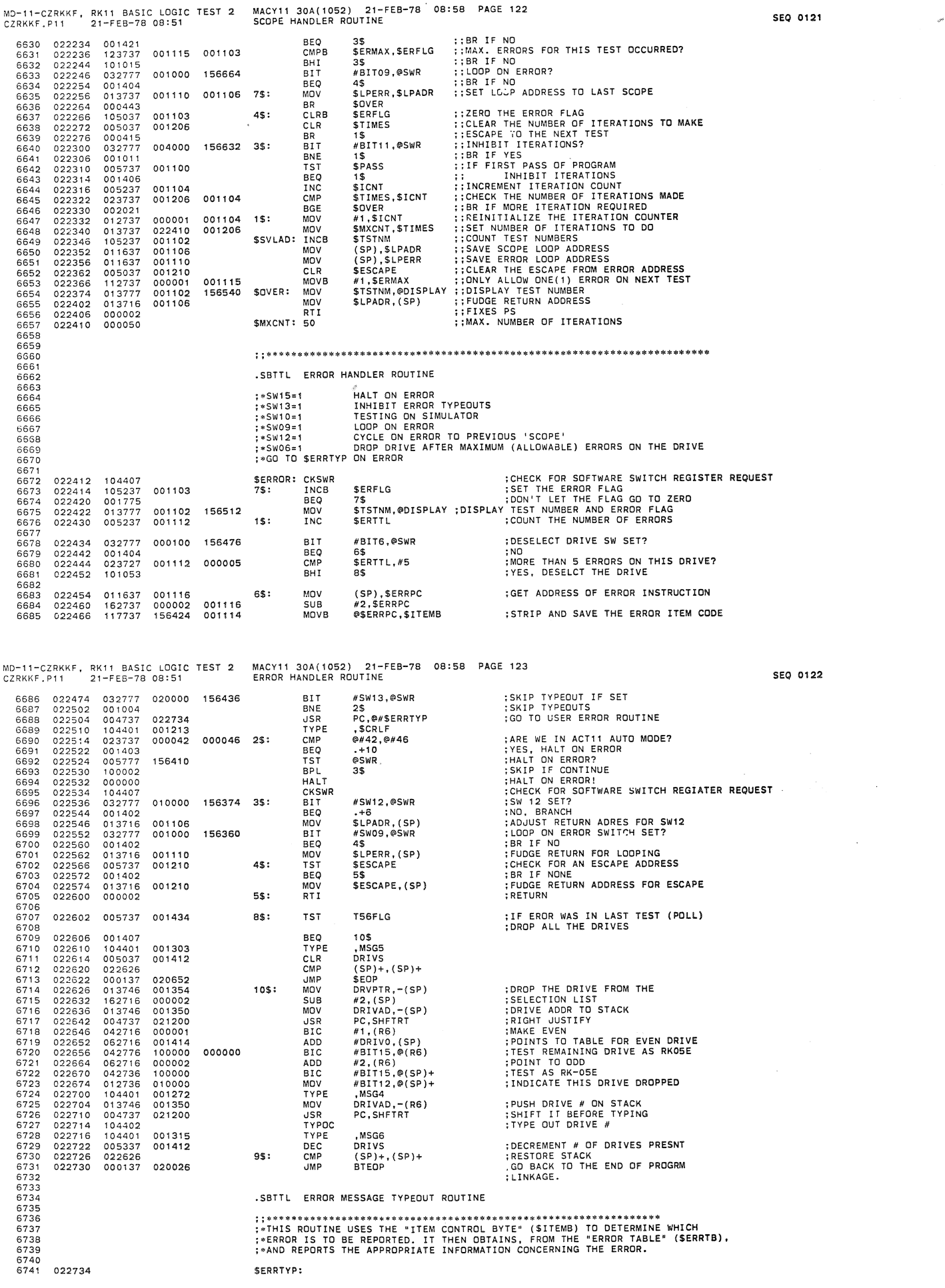

 $\label{eq:2.1} \frac{1}{\sqrt{2}}\sum_{i=1}^n\frac{1}{\sqrt{2}}\sum_{i=1}^n\frac{1}{\sqrt{2}}\sum_{i=1}^n\frac{1}{\sqrt{2}}\sum_{i=1}^n\frac{1}{\sqrt{2}}\sum_{i=1}^n\frac{1}{\sqrt{2}}\sum_{i=1}^n\frac{1}{\sqrt{2}}\sum_{i=1}^n\frac{1}{\sqrt{2}}\sum_{i=1}^n\frac{1}{\sqrt{2}}\sum_{i=1}^n\frac{1}{\sqrt{2}}\sum_{i=1}^n\frac{1}{\sqrt{2}}\sum_{i=1}^n\frac$ 

 $\label{eq:3.1} \Phi_{\alpha\beta} = \Phi_{\alpha\beta} + \Phi_{\beta\beta} + \Phi_{\beta\beta} + \Phi_{\$ 

 $\begin{picture}(120,15) \put(0,0){\line(1,0){15}} \put(15,0){\line(1,0){15}} \put(15,0){\line(1,0){15}} \put(15,0){\line(1,0){15}} \put(15,0){\line(1,0){15}} \put(15,0){\line(1,0){15}} \put(15,0){\line(1,0){15}} \put(15,0){\line(1,0){15}} \put(15,0){\line(1,0){15}} \put(15,0){\line(1,0){15}} \put(15,0){\line(1,0){15}} \put(15,0){\line($ 

 $\sum_{i=1}^n a_i$ 

 $\bigcup$ 

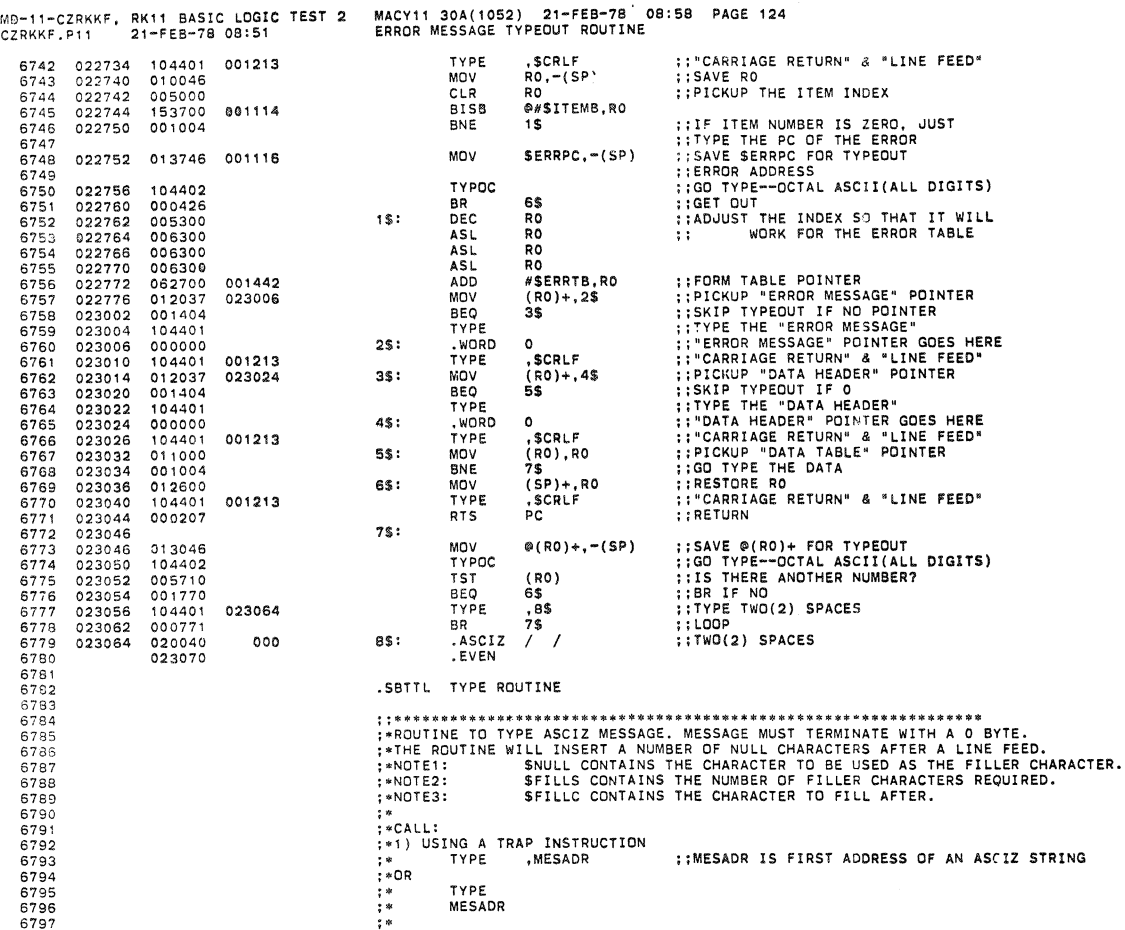

SEO 0123

**SEQ 0124** 

MACY11 30A(1052) 21-FEB-78 08:58 PAGE 125<br>TYPE ROUTINE MD-11-CZRKKF, RK11 BASIC LOGIC TEST 2<br>CZRKKF.P11 21-FEB-78 08:51 6798<br>6799<br>6800 023070<br>023074<br>023076 ::IS THERE A TERMINAL?<br>::BR IF YES<br>::HALT HERE IF NO TERMINAL **TSTB** STPFLG<br>1\$ 105737 001157 STYPE: 100002 BPL<br>HALT 000000 6801 023076<br>023100<br>023104<br>023110<br>023114<br>023116<br>023120<br>023124 6802 000407 **BR** 3\$ **: LEAVE** ::LEAVE<br>::GET ADDRESS OF ASCIZ STRING<br>::OET ADDRESS OF ASCIZ STRING<br>::BN THI TISN'T THE TERMINATOR<br>::BR IF IT ISN'T THE TERMINATOR<br>::REIURN<br>::REIURN PC<br>::REIURN PC<br>::REIURN PC<br>::REIURN PC 000407<br>010046<br>017600<br>112046 33<br>RO,-(SP)<br>@2(SP),RO<br>(RO)+,-(SP)<br>4\$ 6803  $15:$ MOV 000002 MOV  $2$:$ 6805 MOVB 6806 001005 BNE<br>TST 001005<br>005726<br>012600<br>062716<br>000002  $(SP)+$ <br>(SP)+,RO<br>#2,(SP) 6807 ISI<br>MOV<br>ADD<br>RTI<br>CMPB 6808<br>6808<br>6809 60\$:<br>3\$: 000002 6810 023124<br>023126<br>023134<br>023140<br>023142  $122716\n001430\n122716$ ::BRANCH IF <HT> 6811 000011 4\$:  $\#HT$  , (SP) 6812<br>6813<br>6814<br>6814 BEQ<br>BEQ<br>BNE<br>TST #HI,(SP)<br>8\$<br>#CRLF,(SP)<br>5\$<br>(SP)+ 000200 ::BRANCH IF NOT <CRLF> 001006<br>005726 ::POP <CR><LF> EQUIV<br>::TYPE A CR AND LF 6815 023144<br>023144<br>023146<br>023154<br>023154 005726<br>104401<br>001213<br>105037<br>000755<br>004737 6816<br>6817<br>6818 TYPE SCRLF<br>CLRB :CLEAR CHARACTER COUNT<br>
:CLEAR CHARACTER COUNT<br>
:SCI TYPE THIS CHARACTER<br>
:STIS IT TIME FOR FILLER CHARS.?<br>
:STIF NO GO GET NEXT CHAR.<br>
:CET NO GO GET NEXT CHAR.<br>
:STIP OF FILLER CHARS. NEEDED<br>
:SRIF NO HE NULL NEED TO BE 023304 **SCHARCNT** 6819 **BR** 2\$<br>PC.STYPEC 6820 023240  $55:$ JSR 023162<br>023166<br>023170 123726<br>001350<br>013746 CMPB<br>BNE<br>MOV 6821 001156  $65:$  $$$ FILLC,  $(SP)$ + 6822 2\$<br>SNULL,-(SP) 001154 6824 1(SP)<br>6\$<br>PC,\$TYPEC<br>\$CHARCNT<br>7\$ 105366<br>002770<br>004737<br>105337 DECB<br>BLT<br>JSR<br>DECB 6825 023174 000001  $7S:$ 6826 023174<br>023200<br>023202<br>023206<br>023212 023240 6828 023304 6829 000770 BR  $: \mathsf{LOOF}$ 6830 6831<br>6831<br>6832 ;HORIZONTAL TAB PROCESSOR 023214<br>023220<br>023224<br>023232 :;REPLACE TAB WITH SPACE<br>::BRANCH IF NOT AT<br>::BRANCH IF NOT AT<br>::TAB STOP<br>::GET NEXT CHARACTER<br>::WAIT NEXT CHARACTER<br>::WAIT UNTIL PRINTER IS READY MOVB 6833 112716<br>004737 000040 8\$:  $(SP)$ #' ,(SP)<br>PC,\$TYPEC<br>#7,\$CHARCNT<br>9\$<br>(SP)+<br>2\$ USR<br>BITB<br>BNE<br>TST 6834 023240  $95:$ 132737<br>001372 6835 023304 6836<br>6836 023234<br>023236 005726 BR<br>STYPEC: TSTB 6838 000724 023238<br>023244<br>023246<br>023246 105777<br>100375<br>116677<br>122766 ⇒\$<br>\$TYPEC<br>2(SP),@\$TPB<br>#CR,2(SP) 6839 155704 6840 BPL<br>BPL<br>MOVB ::LOAD CHAR TO BE TYPED INTO DATA REG.<br>::IS CHARACTER A CARRIAGE RETURN?<br>::BRANCH IF NO<br>::XES--CLEAR CHARACTER COUNT<br>::EXIT<br>::EXIT<br>::SCHARACTER A LINE FEED? 6841<br>6841<br>6842 000002 155676<br>000015 000002 023254 CMPB 6843 023262 001003 **BNE**  $15$ 023264<br>023264<br>023270<br>023272 105037<br>105037<br>000406<br>122766<br>001402 CLRB<br>BR<br>CMPB SCHARCNT<br>STYPEX<br>#LF.2(SP)<br>STYPEX 6844 023304 6845<br>6846 000012 000002 15: ::BRANCH IF YES<br>::COUNT THE CHARACTER<br>::CHARACTER COUNT STORAGE 6847 023300 **BEO** ENGENTERED SCHARCNT: WORD<br>SCHARCNT: WORD<br>STYPLX: RTS  $(PC)$ <br>0<br>PC 6848 023302 105227 000000 6849 023304 6850 023306 6851 6852 6853

.SBTTL CONVERT BINARY TO DECIMAL AND TYPE ROUTINE

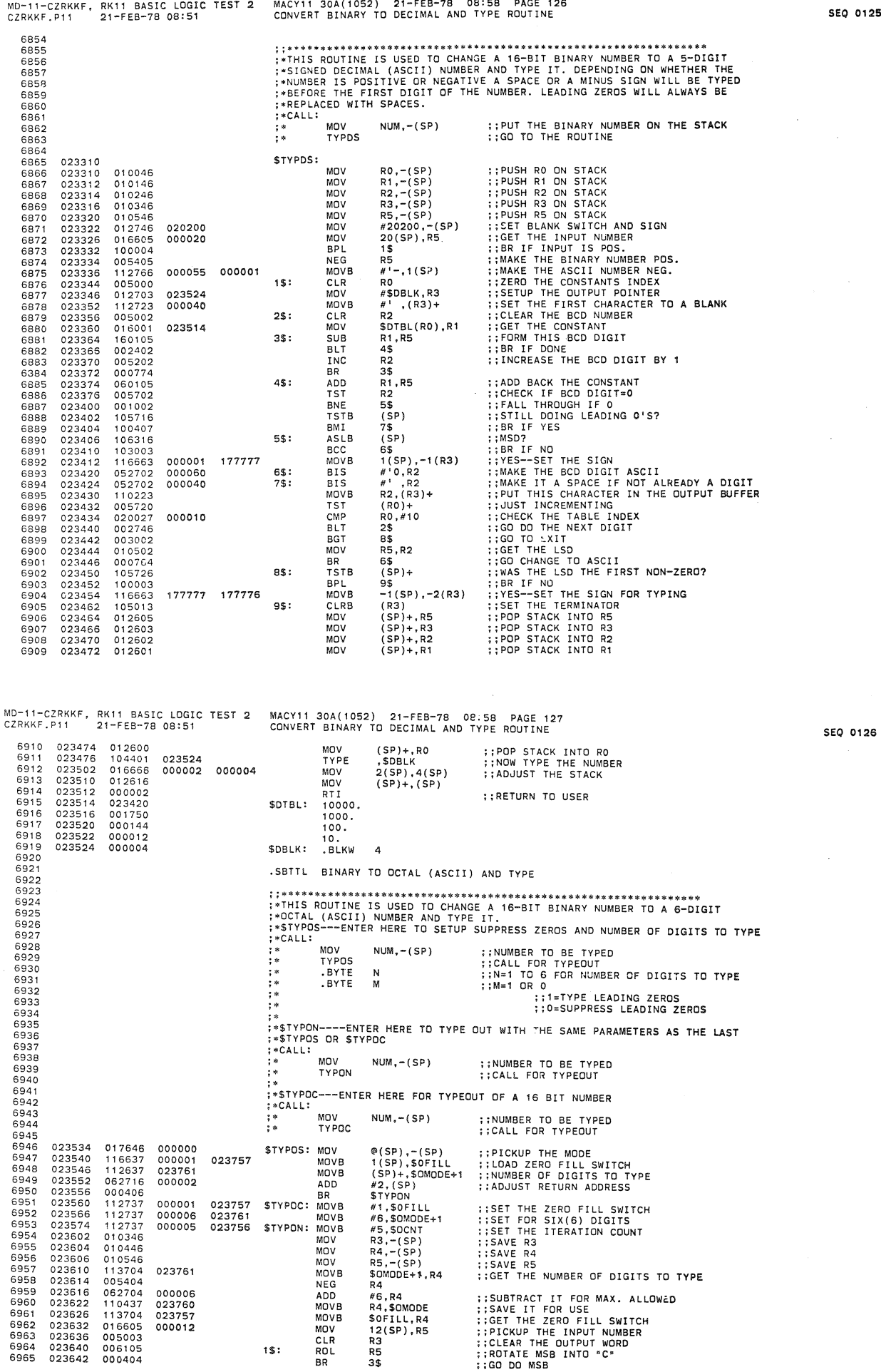

0125

 $\tilde{g}$ 

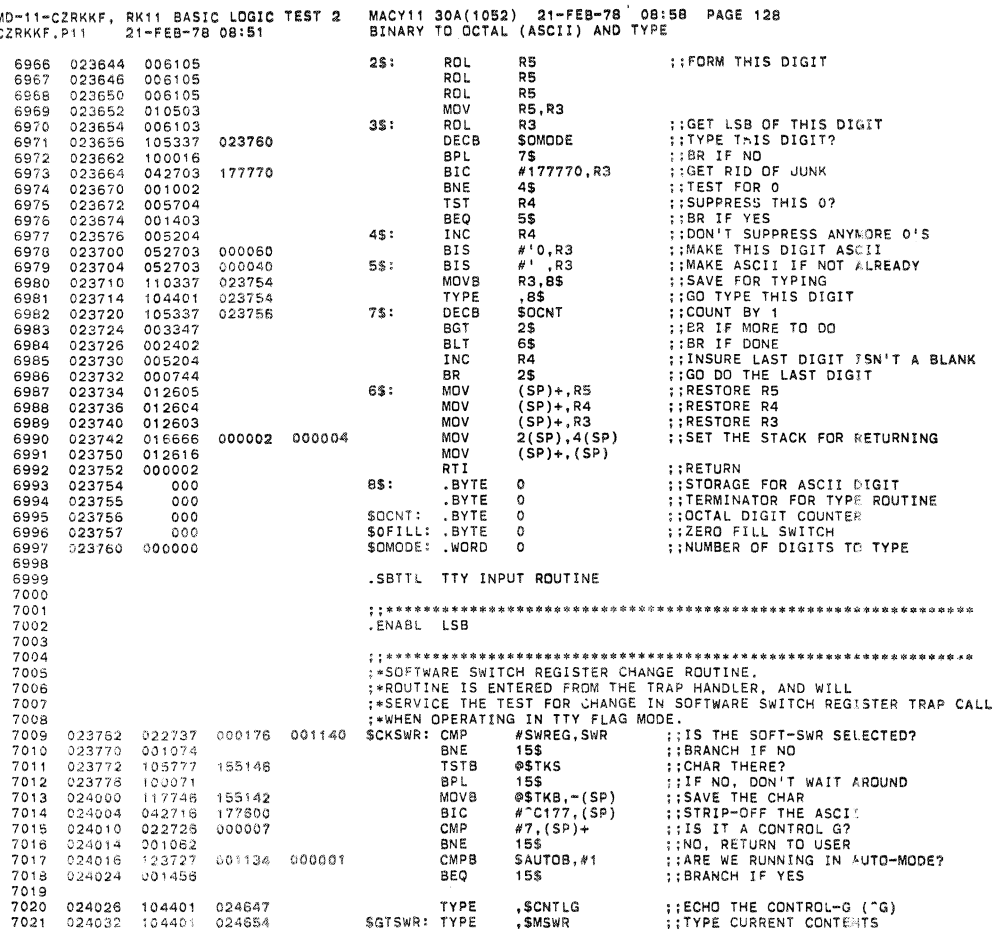

MD-11-CZRKKF, RK11 BASIC LOGIC TEST 2<br>CZRKKF.P11 21-FEB-78 08:51

MACY11 30A(1052) 21-FEB-78 08:58 PAGE 129<br>TTY INPUT ROUTINE

**;:SAVE SWREG FOR TYPEQUIT<br>::GO TYPE--OCTAL ASCII(ALL DIGITS)<br>::PROMPT FOR NEW SWR<br>::CLEAR COUNTER<br>::THE NEW SWR<br>::CHAR THERE?**<br>::ITHE NOT TRY AGAIN 024036 013746<br>024042 104402<br>024044 104401 7022 000176 MOV  $SWREG, - (SP)$ TYPOC<br>TYPE<br>CLR<br>CLR<br>CLR  $7023$ <br> $7024$ , SMNEW<br>- (SP)<br>- (SP) 024665 195: 7025 024050 005046 024052<br>024052<br>024054 005040<br>005046<br>105777<br>100375 7026  $7027$ <br> $7028$ <br> $7029$ 155064  $7$ \$:  $TSTR$ **OSTKS** BPL<sup>1</sup> 7\$ @\$TKB,-(SP)<br>#^C177,(SP) ::PICK UP CHAR<br>::MAKE IT 7-BIT ASCI MOV<sub>8</sub> 024062 117746 7030 155660 7031 024066 042716 177600 BIC  $7032$ <br> $7033$ 7034 ::IS IT A CONTROL-U?<br>::BRANCH IF NOT<br>::YES, ECHO CONTROL-U (^U)<br>::IGNORE PREVIOUS INPUT<br>::LET'S TRY IT AGAIN  $(\texttt{SP}), \texttt{\#25}$ CMP 7035 024072 021627 000025  $9<sup>°</sup>$ :  $001005$   $04401$   $062706$ BNE<br>TYPE<br>ADD  $105$ <br> $,$  SCNTLU<br> $#6$ , SP  $7036$ <br> $7037$  $024076$ <br> $024100$ 024642<br>000006 20\$: 7038<br>7039  $024104$ 024110 000757 BR 19\$  $7040\n7041\n7042\n7042$  $(SP), #15$ <br>  $4(SP)$ <br>  $4(SP)$ <br>  $11$ \$<br>  $2(SP), @SWR$ <br>  $#6, SP$ <br>  $#6, SP$ <br>  $#5S$ <br>  $155$ 021627<br>001022<br>005766<br>001403<br>016677<br>062706 **;;IS IT A <CR>?**<br>;;BRANCH IF NO<br>;;YES, IS IT THE FIRGT CHAR?<br>;;BRANCH IF YES CMP<br>BNE 024112 000015  $90$3$ 7043<br>7044 024116 000004 024120<br>024124 **TST** THE FIRST CHAR<br>
THE FIRST CHART<br>
THE SAME IN SINCE<br>
THE SAME INTO SAMPLE THE SAME INTERRUPTS?<br>
THE CHART OF THE THE THE SAME INTERRUPTS<br>
THE SAME ITY KBD INTERRUPTS?<br>
THE SAME ITY KBD INTERRUPTS<br>
THE SAME ITY KBD INTERRUPT 7045 BEQ 7046<br>7046<br>7047  $024126$ <br> $024134$  $000002$ MOV<br>ADD<br>TYPE 155004  $113:$ 024140 104401 001213  $145:$  $123727  
001003  
012777  
000002$ 7049 024144 001135 000001 **CMPB** 7050<br>7051<br>7052  $024152$   $024154$   $024162$ BNE<br>MOV<br>RTI  $15S$ 000100 154762 #100,0\$TKS 15\$: 004737<br>021627<br>02420<br>021627 023240 PC, STYPEC 7053 024164 169: **JSR**<br>CMP  $024170$   $024174$   $024176$   $024176$  $(SP), #60$ <br>18\$<br>(SP),#67 7054  $000060$ 7054<br>7055<br>7056<br>7057<br>7058 BLT<br>CMP 000067  $185$ <br> $#60, (SP)+$ 024202 003015 BGT 042726<br>005766<br>001403<br>006316 024204 000060 **BIC** #80,(SP)<br>2(SP)<br>17\$<br>(SP)<br>(SP)  $024210$   $024214$   $024216$   $024216$ 7059 000002  $757$ 7050<br>7060<br>7061 ۸S L 7062 024220 006316 ASL 006316<br>006316<br>005266<br>056616<br>000707 7063 024222 AS!  $024224  
024230  
024234$ 19-7<br>2(SP)<br>-2(SP),(SP)<br>7\$<br>,\$QUES 000002<br>177776 INC<br>BIS 7064  $178:$ 7065 7066 BR<br>TYPE 001212 7067 024236 104401 18\$: 7068 024242 000720 BR  $203$ 7069<br>7070 .DSABL  $58$ 7071<br>7072<br>7073<br>7075<br>7075<br>7076 : THIS ROUTINE WILL INPUT A SINGLE CHARACTER FROM THE TTY ::INPUT A SINGLE CHAPACTER FROM THE TTY<br>::CHARACTER IS ON THE STACK<br>::WITH PARITY BIT STRIPPED OFF ROCHR  $\begin{smallmatrix}1&\infty\cr 1&\infty\end{smallmatrix}$ RETURN HERE  $7077$  $\frac{1}{2}$ 

**SEQ 0128** 

 $\ddot{\phantom{a}}$
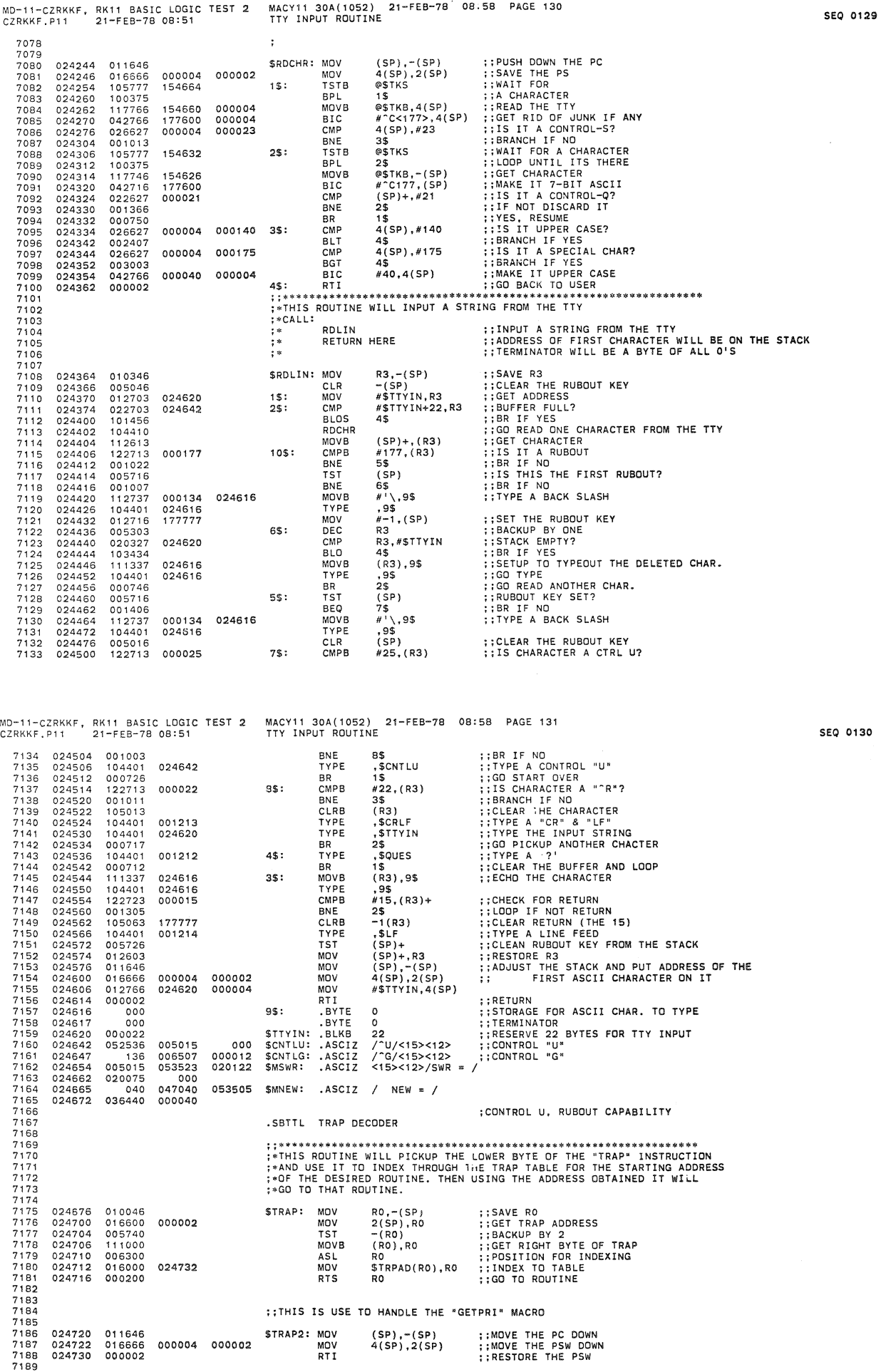

 $\sim$   $_{10}$ 

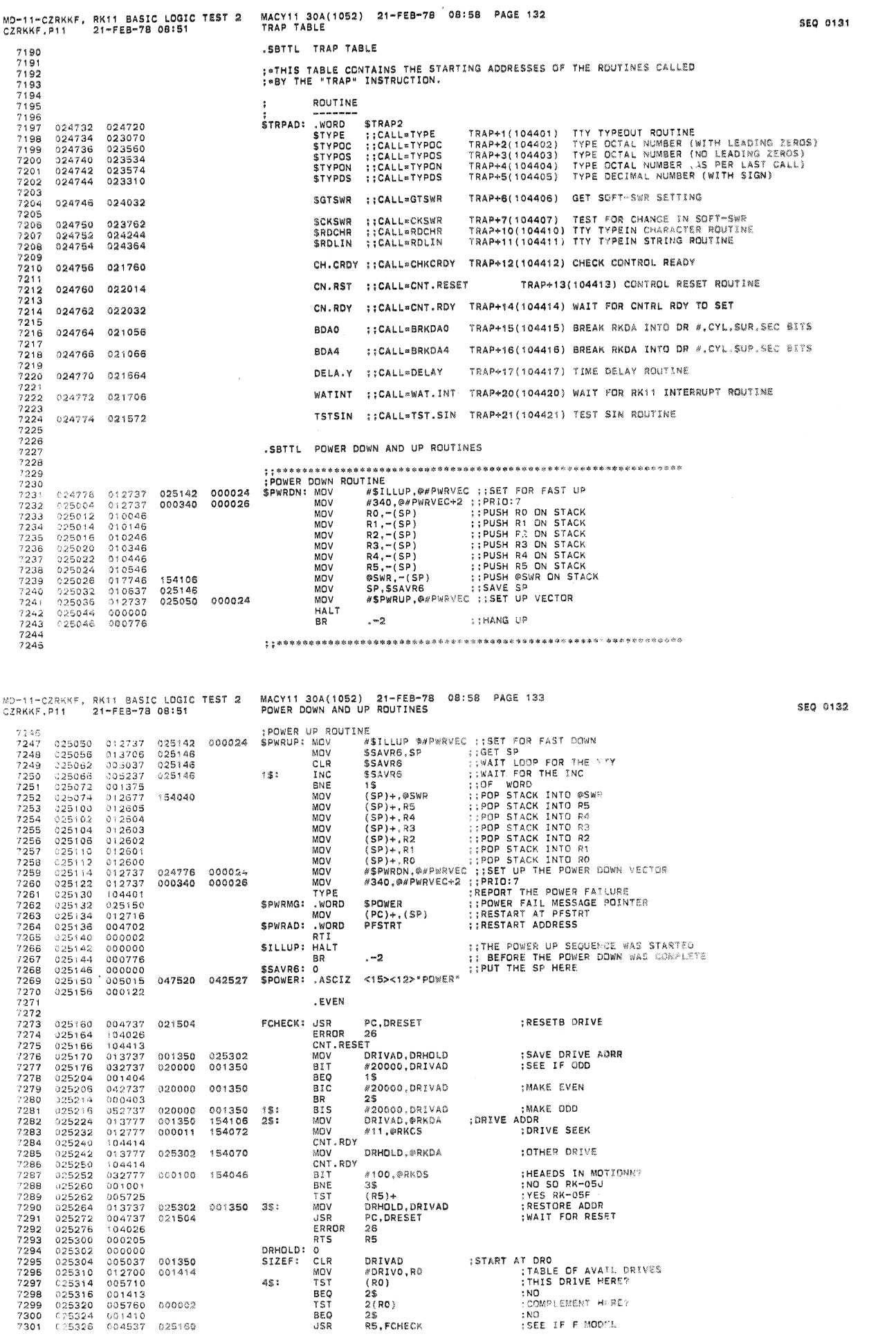

 $\phi$ 

 $\hat{\mathbf{z}}$ 

¥)

 $\bar{\beta}$ 

J.

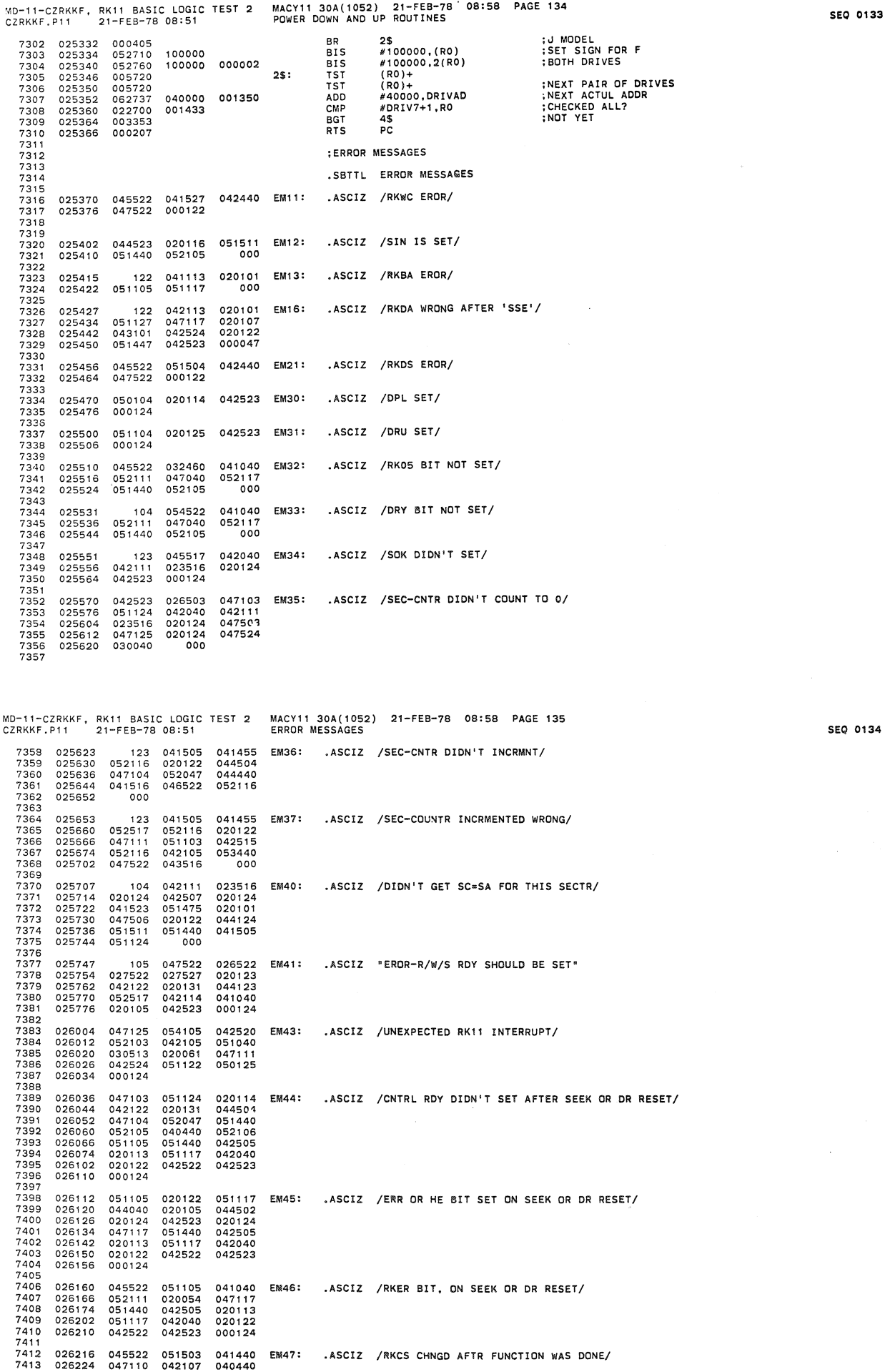

 $\mathcal{A}% _{0}=\mathcal{A}_{\mathrm{C}}^{(n)}$ 

 $\alpha$ 

MACY11 30A(1052) 21-FEB-78 08-58 PAGE 136<br>ERROR MESSAGES MD-11-CZRKKF, RK11 BASIC LOGIC TEST 2<br>CZRKKF.P11 21-FEB-78 08:51 052506<br>047117 026232 052106<br>026240 041516<br>026246 053440<br>026254 047117 020122<br>044524 7414  $7415$ <br> $7416$ <br> $7417$ 051501 042040 7418 .ASCIZ "R/W/S RDY DIDN'T CLEAR" **EM50:** 027522 027527 020123<br>044504 7419 026260 026266 042122<br>026274 047104<br>026302 042514 020131<br>052047<br>051101  $7420$ <br> $7421$ 041440 7422<br>7423 .ASCIZ "R/W/S RDY DIDN'T SET AFTR SEEK OR DR RESET" 7424<br>7425<br>7426<br>7427<br>7428 026307  $122$ 053457 051457 **EM51:** 053457<br>054504<br>023516<br>020124<br>051440<br>051117 026314<br>026314<br>026322<br>026330 051040<br>042111<br>042523 042040 020124 042505<br>042040 026336 051124  $7429$ <br> $7430$ <br> $7431$ 026336<br>026344<br>026352<br>026360  $020113  
020122  
000124$ 042522 042523 7432 .ASCIZ /RKDA CHNGD AFTR SEEK/ 026362<br>026370<br>026376<br>026404 040504<br>042107<br>020122 041440 **EM52:** 7433 045522 7434<br>7434<br>7435<br>7436<br>7437 047110<br>052106 040440 042523 045505 000 052116<br>054504<br>023516<br>020122<br>020117 .ASCIZ / CNTRL RDY DIDN'T CLR AS GO WAS SET/  $7439$ <br> $7439$ <br> $7440$ <br> $7441$ <br> $7442$ 026407  $103$ 046122 **EM53:** 026414<br>026414<br>026422<br>026430 051040<br>042111<br>046103 042040<br>042040<br>020124<br>051501<br>040527 026436 043440 7443<br>7444<br>7445<br>7446 026444 020123 042523 000124 051124<br>020131<br>052047<br>047440<br>027524<br>052123 020114<br>044504<br>051440 047103<br>042122<br>047104 EM54: .ASCIZ "CNTRL RDY DIDN'T SET ON WRT/FMT STARTING FROM <DSK-ADRES>" 026452<br>026460 026466<br>026474<br>026502  $7447$ 051440<br>020116<br>046506<br>051101<br>043040<br>042074  $7448$ <br> $7449$ <br> $7450$  $052105$   $051127$   $020124$ 026510<br>026516 7451 044524 043516 043316<br>020115<br>040455<br>000076 7452 026524 047522 7453<br>7454 020324<br>026532<br>026540 045523 051104 7455 020122<br>047117<br>043057<br>040524<br>020107<br>036040 .ASCIZ "HE OR ERR ON WRT/FMT STARTING FROM <DSK-ADRES>" 7456 026544 042510 047440 **EM55:** 042510<br>051105<br>053440<br>052115<br>052122<br>051106<br>051504<br>042522 047440<br>020122<br>052122<br>051440<br>047111<br>046517 7457<br>7458<br>7459 026552<br>026552<br>026566<br>026574 7460 7461 026602  $7462$ <br> $7463$ 026610<br>026610 026513 042101  $000$ 7464 .ASCIZ /RKDA INCRMNTD WRONG ON WRT-FMT/ 042113  $02010$ **EM56:** 7465 026623 122 026630<br>026630<br>026644<br>026652 047111<br>042124<br>043516 051103 047115<br>047522<br>020116  $7466$ <br> $7467$ 7468 7469 051127 026524 046506

MD-11-CZRKKF, RK11 BASIC LOGIC TEST 2<br>CZRKKF.P11 21-FEB-78 08:51 MACY11 30A(1052) 21-FEB-78 08:58 PAGE 137<br>ERROR MESSAGES 7470 026660 000124<br>7471<br>7472 026662 045522<br>7473 026670 042111 045522<br>042111<br>053117<br>047440<br>020124 EM57: .ASCIZ /RKWC DIDN'T OVRFLO ON WRT FMT/ 041527 042040<br>020124 023516  $7470$ 026676 043122 047514  $0201$ 026712 046506 000124 .ASCIZ /RKBA INCRMNTD WRONG ON WRT FMT/  $025720$ 045522 040502 044440 FMA0: 026720<br>026726<br>026734<br>026742 045522<br>041516<br>020104<br>020107 040502<br>046522<br>051127<br>047117 044440<br>052116<br>047117<br>053440 026750 052122 043040 052115 026756  $000$ 026757 042513 020122 **EM61:** .ASCIZ /RKER SET.ON WRT OR RD OR FMT/ 122 026764<br>026772 042523 026124<br>052122 047117<br>047440 053440 7488<br>7489<br>7490<br>7491<br>7492 027000 020122 042122 047440 000124 027014 045522 041104 042440 EM62: .ASCIZ /RKDB EROR/ 027022 047522 000122 7493

**SEQ 0136** 

**SEQ 0135** 

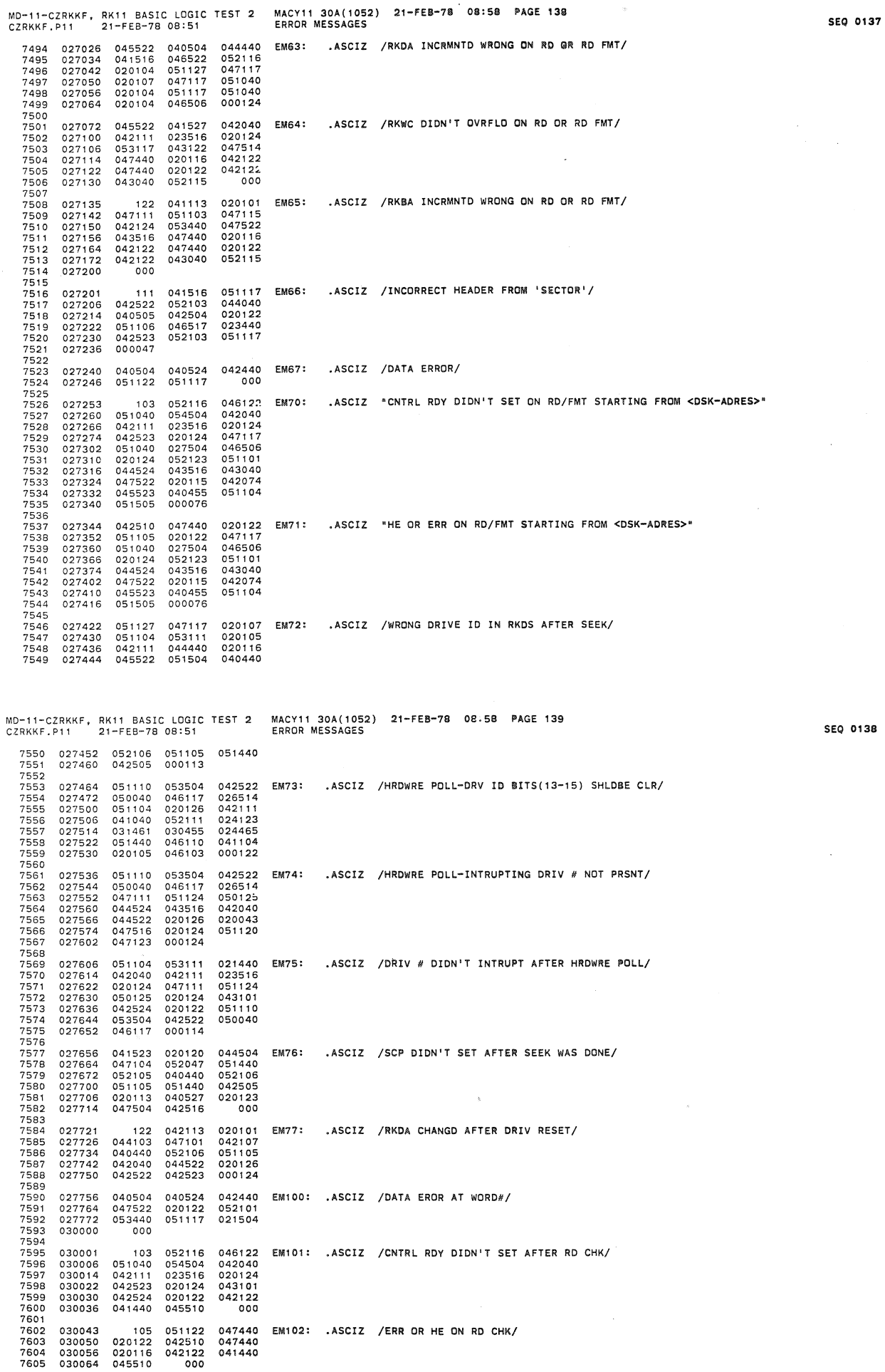

 $\bar{p}$ 

 $\bar{a}$ 

 $\omega$ 

÷,

 $\vec{a}$ 

 $\ast$ 

 $\sim$ 

MD-11-CZRKKF, RK11 BASIC LOGIC TEST 2 MACY11 30A(1052) 21-FEB-78 08:58 PAGE 140<br>CZRKKF.P11 21-FEB-78 08:51 ERROR MESSAGES 7606<br>7607 7607 030067 103 042523 047440 EM103: .ASCIZ *leSE* ON RD CHKI 7607 030067 103<br>7608 030074 020116<br>7609 030102 045510 030102 045510 7610<br>7611 7610<br>7611 030105 122 053513 020103 EM104: .ASCIZ /RKWC DIDN'T OVERFLO ON &D CHK OR WRT CHK/<br>7612 030112 044504 042526 043122 7612 030112 044504 047104 052047 7613 030120 047440 042526 043122 7614 030126 047514 047440 020116 7615 030134 042122 041440 045510 7616 030142 047440 020122 051127 7615 030142 047440 020122 051127<br>7617 030142 047440 020122 051127 7618<br>7619<br>7620 030156 045522 040504 044440 EM105: .ASCIZ /RKDA INCRMNTD WRONG ON RD CHK/<br>030164 041516 046522 052116<br>030172 020107 047117 051040<br>030200 020107 047117 051040 7620 030164 041516 046522 *052116*  7621 030172 020104 051127 047117 7622 030200 020107 047117 051040 7623 030206 020104 044103 000113 7624<br>7625 7624<br>7625 030214 045522 040502 041440 EM106: .ASCIZ /RKBA CHANGD AFTER RD CHK/<br>7626 030222 040510 043516 020122<br>7627 030230 043101 042524 020122 7626 030222 040510 043516 02010. 7627 030230 043101 04252. 020122 7628 030236 042122 041440 045510 7629 030244 000 7628<br>7629<br>7630<br>7631 7630<br>7631 030245 115 046505 051117 EM107: .ASCIZ /MEMORY WORD CHANGED AFTER RD CHK/<br>7632 030252 020131 047527 042122 7632 030252 020131 *047527* 042122 7633 030260 041440 040510 043516 7634 030266 042105 040440 052106 7633 030266 041440 040440 052106<br>7635 030274 051105 051040 020104<br>7635 030274 051105 051040 020104 044103 7637<br>7638<br>7639 **7638** 030306 047103 051124 020114 EM11 0: .ASCIZ ICNTRL ROY DIDN'T SET AFTER WRT CHKI 7639 030314 042122 020131 044504 7640 030322 047104 052047 051440 7639 030314 042122 020131 044504<br>7640 030322 047104 052047 051440<br>7641 030330 052105 040440 052106<br>7642 030336 051105 053440 052122 7642 030336 0511 OS 053440 052122 7643 *030344* 041440 045510 000 7642<br>7643<br>7644<br>7645 7644<br>7645 030351 110 020105 051117 EM111: .ASCIZ /HE OR ERR ON WRT CHK/<br>7646 030364 020116 051127 020124 7646 030356 042440 051122 047440 7647 030364 020116 051127 020124 7648 030372 044103 000113 7649 7650 030376 051127 052111 020105 EM112: .ASCIZ /WRITE CHECK EROR/<br>7651 030404 044103 041505 020113 7651 030404 044103 041505 020113 051117 7653<br>7654 <sup>763</sup>3<br>7654 030417 122 042113 020101 EM113: .ASCIZ /RKDA INCRMNTD WRONG ON WRT CHK/<br>7656 030424 047111 051103 047115<br>7657 030440 043516 047440 020116 /<sup>553</sup><br>7654 030417 122 042113 020101<br>7655 030424 047111 051103 047125<br>7656 030440 043516 047440 020116 7656 030432 *042124* 053440 047522 7657 030440 043516 047440 020116 7658 030446 *051127* 020124 *0441 C.1*  7659 030454 000113 7660<br>7661 030456 045522 040502 044440 EM114: .ASCIZ /RKBA INCRMNTD WRONG ON WRT CHK/

MD-"-CZRKKF. RKll BASIC LOGIC TEST 2 MACYll 30A( 1 *052)* 21-FEB-78 08:58 PAGE 141 CZRKKF.Pl1 21-FEB-78 08:51 ERROR MESSAGES SEQ 0140 7662 030464 041516 046522 052116 7663 030472 020104 051127 047117 7664 030500 020107 047117 053440 7662 030464 041516 046522 052116<br>7663 030472 020104 051127 047117<br>7664 030500 020107 047117 053440<br>7665 030514 000 7666 *030514* 000 7666<br>7667<br>7668 7668 030515 122 041113 020101 EM115: .ASCIZ /RKBA INCRMNTD, WITH IBA SET/<br>7669 030522 047111 051103 047115<br>7670 030530 042124 044440 040502<br>7671 030536 044124 044440 040502 7670 030530 042124 020054 044527 7671 030536 044124 044440 040502 7672 030544 051440 052105 000 7671<br>7672<br>7673<br>7674 7674 030551 127 047522 043516 EM116: .ASCIZ /WRONG MEMORY LOCATION CHANGED WITH IBA SET/<br>7675 030556 046440 046505 051117<br>7676 030564 020131 047514 040503<br>7677 030572 044524 047117 041440 7675 030556 *046440* 046505 051117 7676 030564 020131 047514 040503 7677 030572 *044524* 047117 041440 7678 030600 040510 *043516* 042105 7679 030606 053440 052111 020110 76BO 03061. *041111* 020101 042523 76Bl 030622 000124 7682 <sup>7682</sup> 030624 045522 030461 042040 EM117: .ASCIZ /RK11 D*i*DN'T INTRUPT WHEN IDE W**AS SET/**<br>7684 030632 042111 052516 020124<br>7685 030640 047111 051124 050125<br>7686 030646 020124 044127 047105<br>7686 030646 020124 044127 04710 76B4 030632 042111 *023516* 020124 7685 030640 047111 *051124* 050125 76B6 030646 020124 *044127* 047105 76B7 030654 044440 042504 053440 7688 030662 051501 a51440 052105 7689 030670 000 7690<br>7691 ....<br>7691 030671 - 122 030513 020061 EM120: .ASCIZ /RK11 DIDN'T INTRUPT AFTER SK WAS INITIATED/<br>7692 030676 044504 047104 052047 7692 030676 *044504* 04710. 052047 7693 030704 0444440 052116<br>7694 030712 052120 040440<br>7695 030720 051105 051440<br>7696 030726 040527 020123 7694 030712 052120 040440 *052105*  7695 030720 *0511 05* 051440 *020113*  7694 030704 044440 052116<br>7695 030712 052120 040440 052105<br>7695 030720 051105 051440 020113<br>7697 030724 052111 040511 042524 7697 030734 *052111* 040511 042524 000104 7699<br>7700 ...<br>7700 030744 041523 020120 042523 EM121: .ASCIZ /SCP SET BEFORE SEEK COMPLETED/<br>7701 030752 020124 042502 047506 7701 030752 020124 042502 047506 7702 030760 042522 051440 042505 7703 030788 020113 047503 050115 7704 030774 042514 042524 000104 7705 7706 031002 045522 030461 042040 EM122: .ASCIZ /RK11 DIDN'T INTRUPT AFTER SK COMPLETED/<br>7707 031010 042111 023516 020124<br>7708 031016 047111 051124 050125<br>7709 031024 020124 043101 042524<br>7710 031032 020122 045523 041440 7707 031010 0421" 0235' 6 020,24 7708 C31016 047111 051124 050125 7709 031024 020124 043101 042524 7710 031032 020122 045523 041440 7711 031040 *046517* 046120 052105 <sup>1</sup> 7711 031040 046517 046120 052105<br>7712 031046 042105 000<br>7713 7711 031046 042105<br>7713 031046 042105<br>7713 031051 103 052116 046122 EM123: .ASCIZ /CNTRL RESET DIDN'T CLEAR 'SCP'/<br>7715 031066 042040 042111 023516<br>7716 031066 042040 042111 023516 031064 042040 042111 023516<br>031072 020124 046103 040505  $020124$ 

MD-11-CZRKKF ~ RKn BASIC lOGIC TEST 2 MACV11 30A( 1 052) 21-FEB-78 08:58 PAGE 144 CZRKKF, P1 1 21-FEB-78 08:51 ERROR DATA POINTERS SEQ 0143

7885 032327 040 050040 020103 OH44: .ASCIZ / PC RKCS RKER RKOS RKOA/

MD-l I -CZRKKF, RK11 8A51C lOGIC TEST 2 MAeV1 I 30A(1052) 21-FEB-78 08'58 PAGE 14.5 CZRKKF.P11 21-FEB-78 08:51 ERROR HEADERS EQUAL SEQ O144 7886 032334 020040 051040 041513 7887 032342 020123 020040 051040 7888 032350 042513 020122 020040 7889 032356 051040 042113 020123 7890 032364 020040 051040 042113<br>7891 032372 000101 7892 7893 032374 020040 041520 020040 DH54: ASCIZ / **PC RKCS RKER RKDS RKDA DRV#....CYL.<DSK-ADRS>.SUR..SEC/<br>7894 032402 020040 045522 051503<br>7895 032410 020040 020040 045522** 7894 032402 020040 045522 051503 7895 032410 020040 020040 045522 7996 032416 051105 020040 020040 7897 032424 045522 051504 020040 7898 032432 020040 045522 040504 7899 032440 020040 042040 05312..1 7900 032446 027043 027056 041456 7901 032454 046131 036056 051504 7902 032462 026513 042101 051522 7903 032470 027076 052523 027122 7904 032476 051456 041505 000 7904<br>7905<br>7906 7906 032503 040 041520 020040 DHS6: .ASCIZ / PC EXPC: DR# CYL SUR SEC RECV: DR# CYL SUR SEC/<br>7907 032516 051104 021520 020072<br>7908 032516 051503 020043 020040<br>7909 032524 0545 7907 032510 054105 041520 020072 7908 032516 0511 04 020043 020040 7909 032524 054503 020114 020040 7910 032532 020040 052523 020122 7911 032540 020040 051440 041505 7912 032546 020040 042522 053103 7913 032554 020072 051104 020043<br>7914 032562 020040 054503 020114<br>7915 032570 020040 020040 052523 7915 032570 020040 020040 052523<br>7916 032576 020122 020040 020040<br>7917 032604 042523 000103  $7918$ <br> $7919$ 7919 032610 020040 041520 020040 DH64: .ASCIZ / PC RKWC RKDA/<br>7920 032616 020040 045522 041527 .<br>7919 032610 020040 041520 020040<br>7921 032624 020040 051040 042113 032632 000101 7922<br>7923<br>7924 7924 032634 020040 041520 020040 DH66: ASCIZ / PC EXPCT RECVD/<br>7925 032642 020040 042523 052103 <sup>7926</sup>032650 020122 020040 054105 7927 03:2656 041520 020124 020040 7928 032664 042522 053103 <sup>000104</sup> 7929 7930 032672 020040 041520 020040 DH67: .ASCIZ / PC EXPCT RECVD DSK-ADRS/<br>7931 032700 020040 054105 041520 7930 032672 020040 041520 020040<br>7931 032700 020040 054105 041520<br>7932 032706 020124 020040 042522<br>7933 032714 053103 020104 042040 7933 032714 053103 020104 042040<br>7934 032722 045523 040455 051104 7935 032730 000123 7936 7937 032732 020040 041520 02004( OH74: .ASC!Z I PC aRt v *HI* 7938 032740 020040 020040 051104 1938 032740 020040 020040 051104<br>1939 032746 053111 021440 - 000<br>1941 032753 - 040 050040 020103 020103 DH100: .ASCIZ / PC WORD # EXPCT RECVD/

032760 053440 051117<br>032766 020043 020040<br>032774 041520 020124 020104<br>054105<br>020040<br>000104 7942 7943<br>7944 7945<br>7946<br>7947<br>7948<br>7949 033002 042522 053103 DH103: .ASCIZ / PC RKER/ 020040 041520<br>051040 042513 033010 020040 000122 033016 RECVD RKCS/ 020040 DH104: .ASCIZ / PC 7950<br>7951<br>7952<br>7953 033024 020040 041520 033024<br>033032<br>033040<br>033046 051040 041505<br>051040 042126 000123 7954<br>7955<br>7956<br>7957 033050<br>033056<br>033064 020040<br>020040<br>020040<br>041520 041520<br>046040<br>020040<br>020124 020040<br>041517<br>054105<br>020040 DH107: .ASCIZ / PC LOC EXPCT RECVD/ 7958 033072 053103 7959 033100 042522 000104 7960<br>7961 020040<br>051040 041520<br>041513 020040<br>000123 RKCS/ 033106<br>033114 DH117: .ASCIZ / PC 7962 7963 020040<br>042526 DH126: .ASCIZ / LEVEL RKCS/ 7964<br>7965<br>7966<br>7966 PC 020040 041520 033122 033130<br>033130<br>033136<br>033144 020040<br>020040<br>020114<br>041513 041520<br>042514<br>020040<br>000123 051040 7967 7968 **RKCS** ERR BIT/ 7969<br>7970<br>7971<br>7972 033150<br>033156<br>033164<br>033172 020040 041520 020040<br>041513 DH130: .ASCIZ /  $P_{\rm C}$ RKER 020040<br>020040<br>020123<br>042513  $041320  
051040  
020040  
020122  
0.1112$ 051040  $7973$   $7974$   $7975$   $7976$   $7976$ 051122 052111 033200 041040 033206  $000$ 050040<br>020040<br>020040 020103<br>045522<br>020040 040<br>020040<br>051503 033207 DH131: .ASCIZ / PC **RKCS** RKER/ 7977<br>7978 033214<br>033222 7979<br>7979<br>7981 033230 045522 051105  $000$ 050040<br>020040<br>020040<br>051105 020103<br>045522<br>020040 040 DH133: .ASCIZ /  $PC$ **RKCS** RKER **RKDA/** 033235 020040<br>051503 7982<br>7983 033242<br>033250 7984<br>7985<br>7986 033256<br>033256<br>033264<br>033272 045522<br>020040<br>000 020040 045522 040504 7987<br>7968 020103 DH140: .ASCIZ / PC EXPCT RECVD RKBA RKCS/ 040 033273 050040 050040<br>042440<br>020040<br>045522<br>020040 7989<br>7989 033273<br>033300<br>033306<br>033314<br>033322 040<br>052103<br>041505<br>020040 050130<br>051040<br>020040 7991 7992 040502 7933 033330 020040 045522 7994<br>7995 033336 051503  $000$ 7996 7997 033342

.EVEN MD-11-CZRKKF, RK11 BASIC LOGIC TEST 2<br>CZRKKF.P11 21-FEB-78 08:51 MACY11 30A(1052) 21-FEB-78 08:58 PAGE 147<br>ERROR HEADERS 7998 ; DATA BUFFER 7999<br>8000 ;THIS 256 WORD BUFFER IS FOR<br>;DATA TRANSFERS FROM AND<br>;TO THE DISK. OUTBUF: .BLKW 256. 033342 000400 8001 8002  $8003$ <br> $8004$ .END 000001

SEQ 0146

MACY11 30A(1052) 21-FEB-78 08:58 PAGE 146<br>ERROR HEADERS MD-11-CZRKKF, RK11 BASIC LOGIC TEST 2<br>CZRKKF.P11 21-FEB-78 08:51

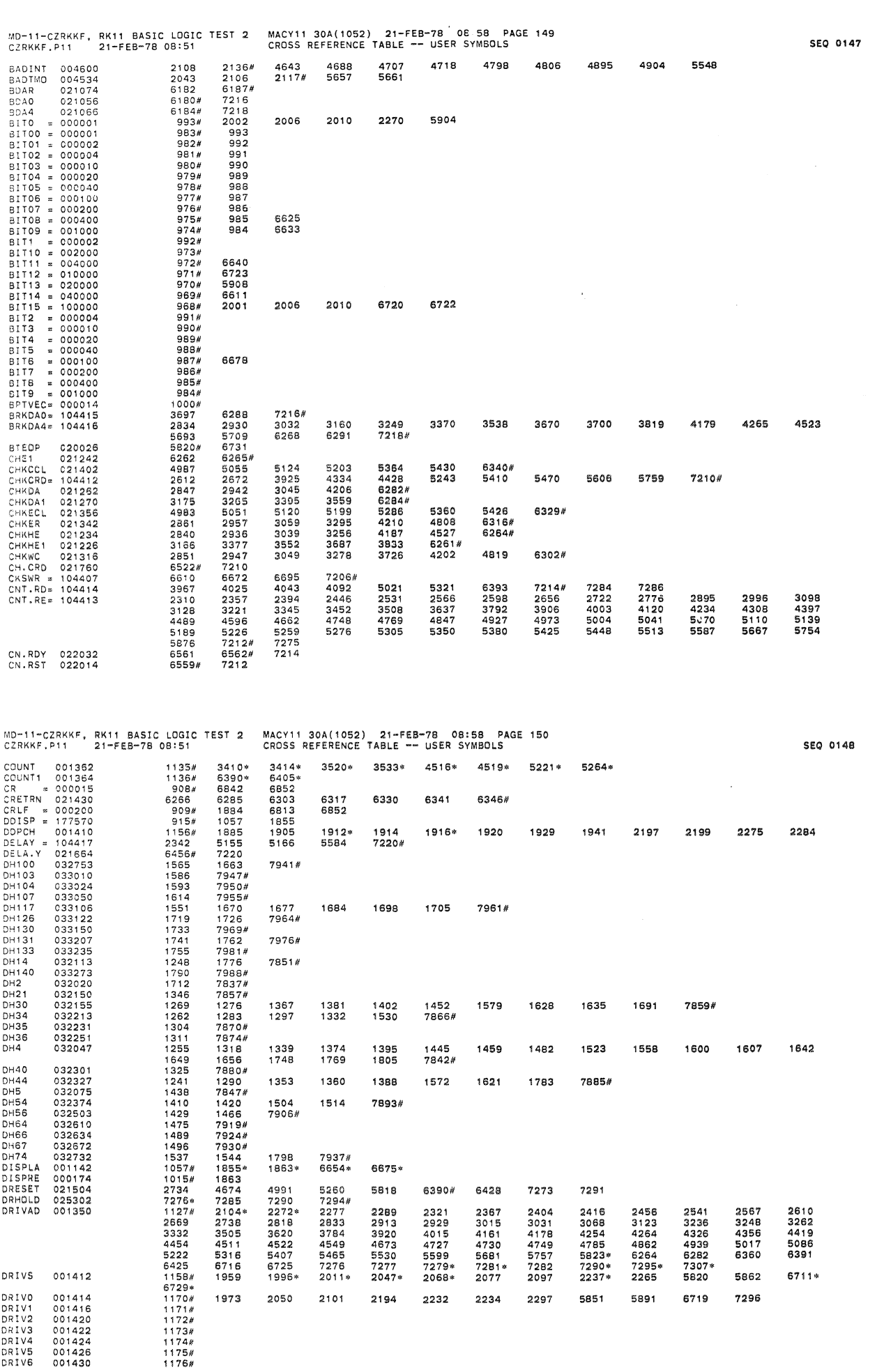

 $\frac{1}{2} \frac{d\mu}{d\mu}$ 

 $\hat{\vec{r}}$ 

 $\lambda$ 

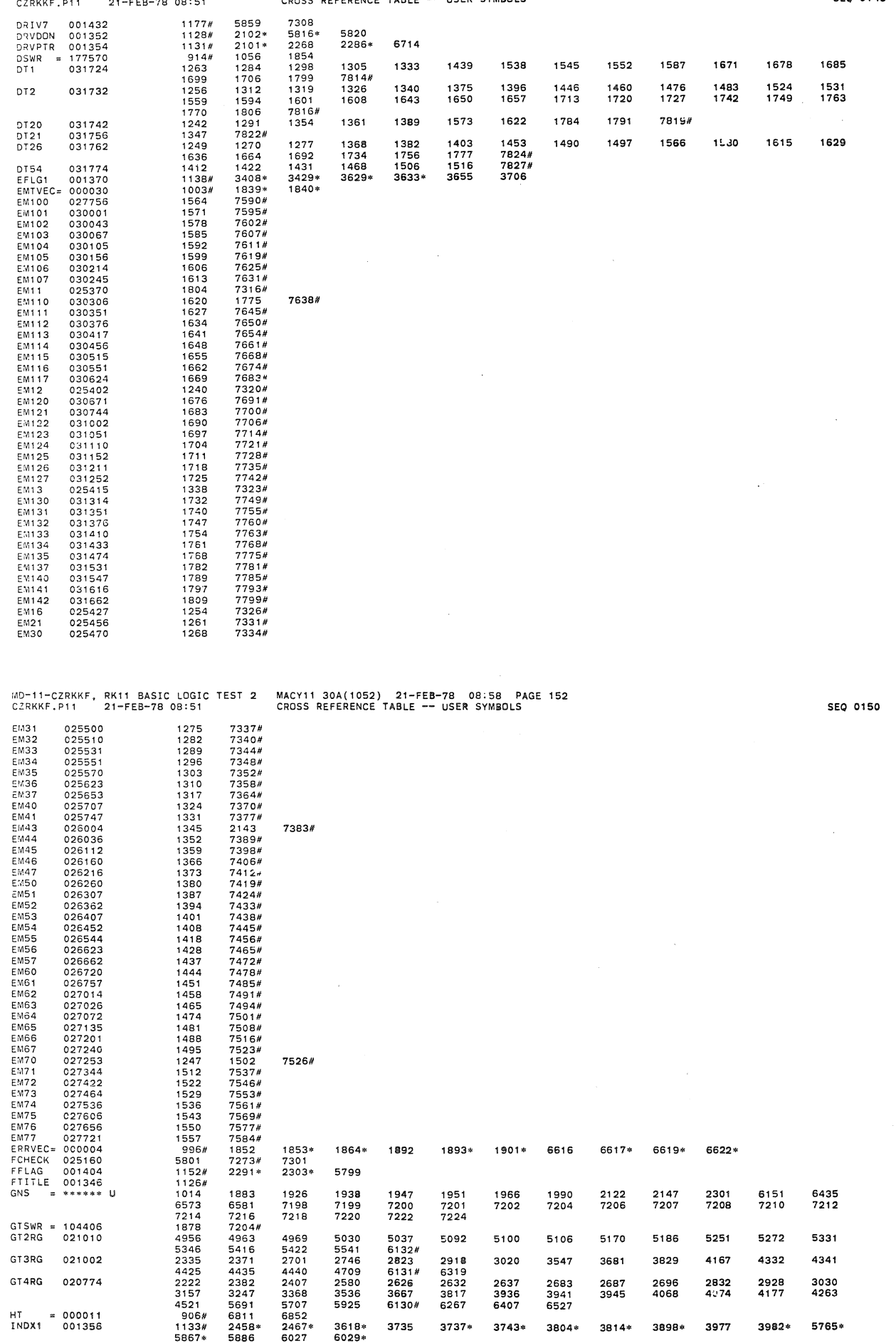

MD-11-CZRKKF, RK11 BASIC LOGIC TEST 2 MACY11 30A(1052) 21-FEB-78 08:58 PAGE 151

 $\mathcal{A}_i$ 

 $\sim$   $\omega$ 

Ì

SEQ 0149

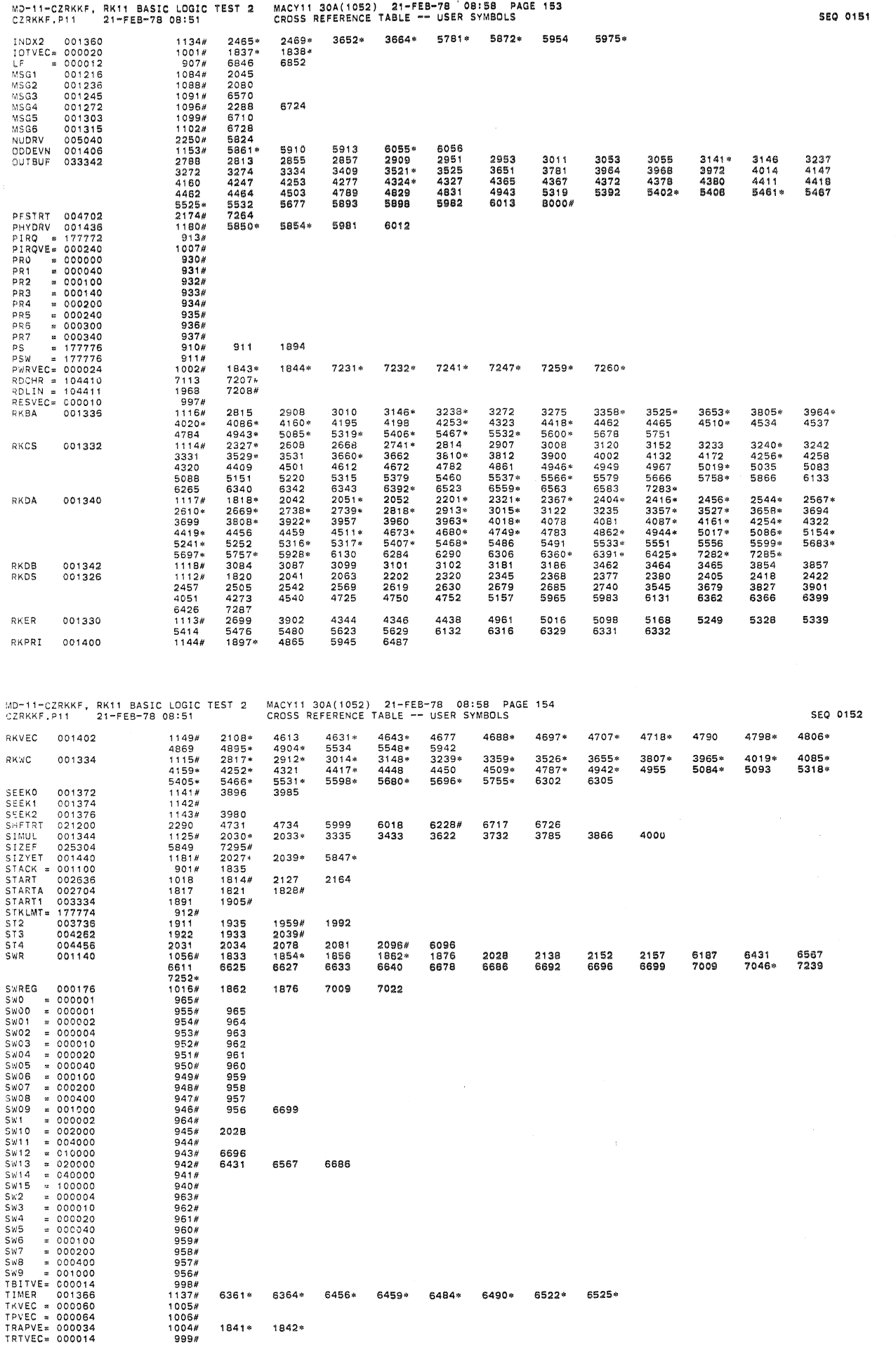

 $\hat{p}_t$ 

j.

**MD-11-CZRKKF.** RKll BASIC LOGIC TEST 2 MACYll 30A(1052} 21-FEB-78 08 58 **PACiE** 155 **CZRKKF. P11** 21-FEB-78 08:51 CROSS REFERENCE TABLE USER SYMBOLS SEQ 0153

 $\bar{a}_\mathrm{W}$ 

)<br>D

 $\mathcal{A}$ 

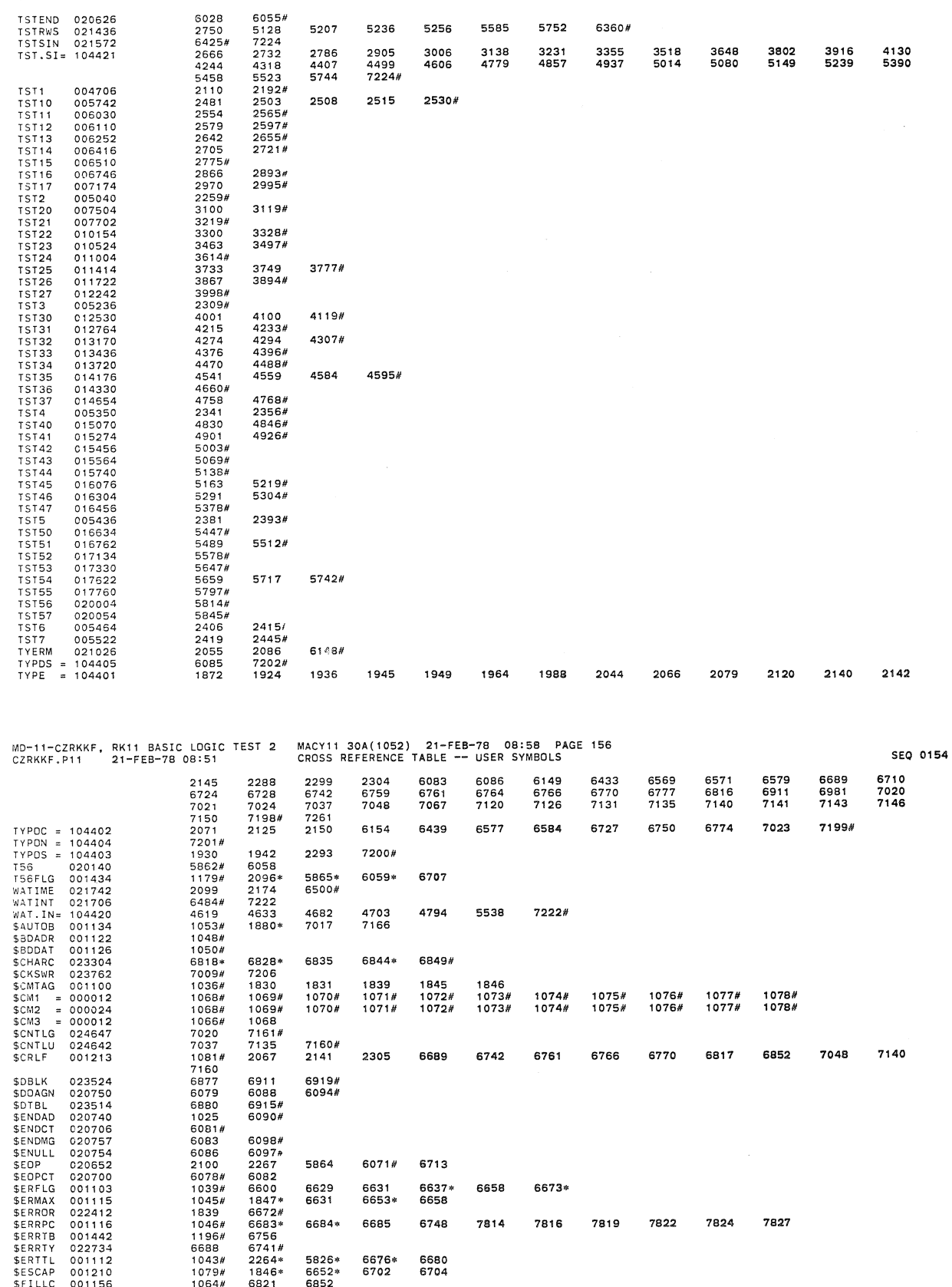

\$57CAP 001210<br>\$FILLC 001156 1079#1844 6821 6852\* 6702 6704<br>\$FILLS 001156 1063# 6852<br>\$60AP 001120 1049#<br>\$60AP 001124 1049#<br>\$60AP 001124 1049#<br>\$60AP 002030 6087# 7204<br>\$675WR 024032 7021# 7204<br>\$155WR 021032 7021# 7204<br>\$15NTA 1064# 6221 6832<br>1063# 6852<br>1047#<br>1040# 6644\* 6645 6647\* 6657<br>7231 7247 7266#<br>1044# 6685> 6745<br>1082# 8852 7150 7160<br>1082# 8852 7150 7160<br>1082# 8852 7150 7160<br>1044# 1848\* 2155 6635\* 6650\* 6655 6657 6698<br>1042# 1848\* 3126\* 332

 $\ddot{\phantom{0}}$ 

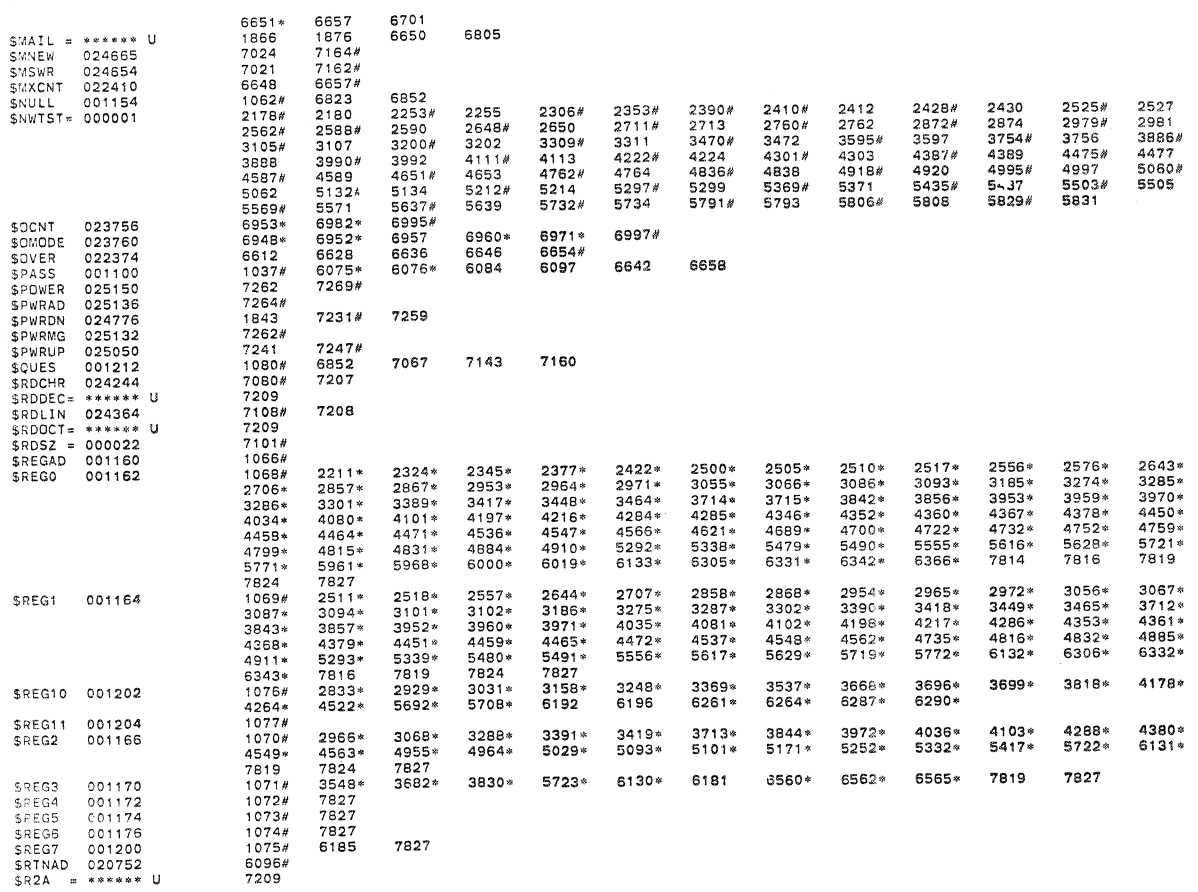

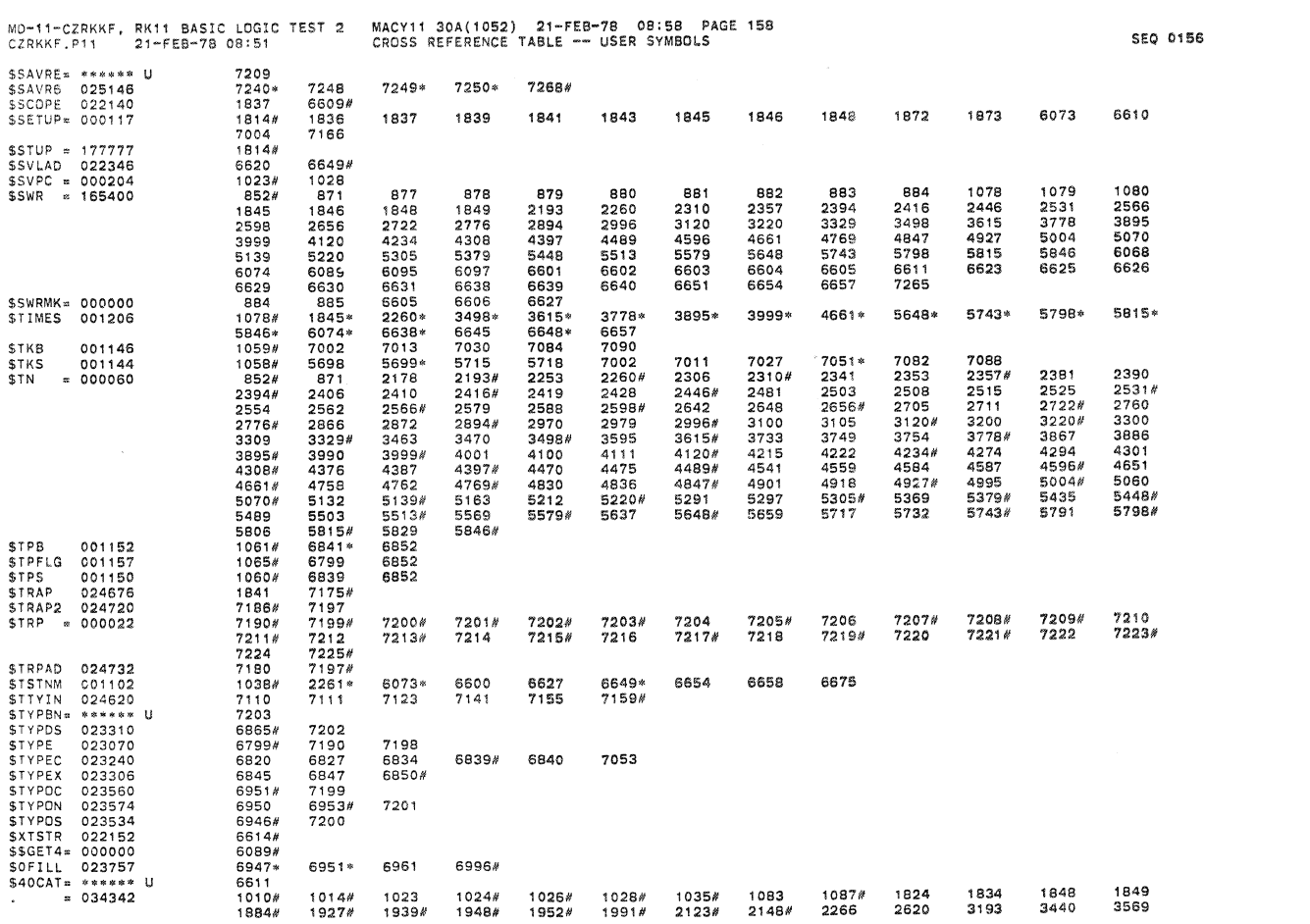

MD-11-CZRKKF, RK11 BASIC LOGIC TEST 2 MACY11 30A(1052) 21-FEB-78 08:58 PAGE 157<br>CZRKKF.P11 21-FEB-78 08:51 CROSS REFERENCE TABLE -- USER SYMBOLS

 $\sim 10$ 

 $\mathcal{P}^{\text{c}} = \{1,2,3,4\}$ 

and Sandara<br>Santa P

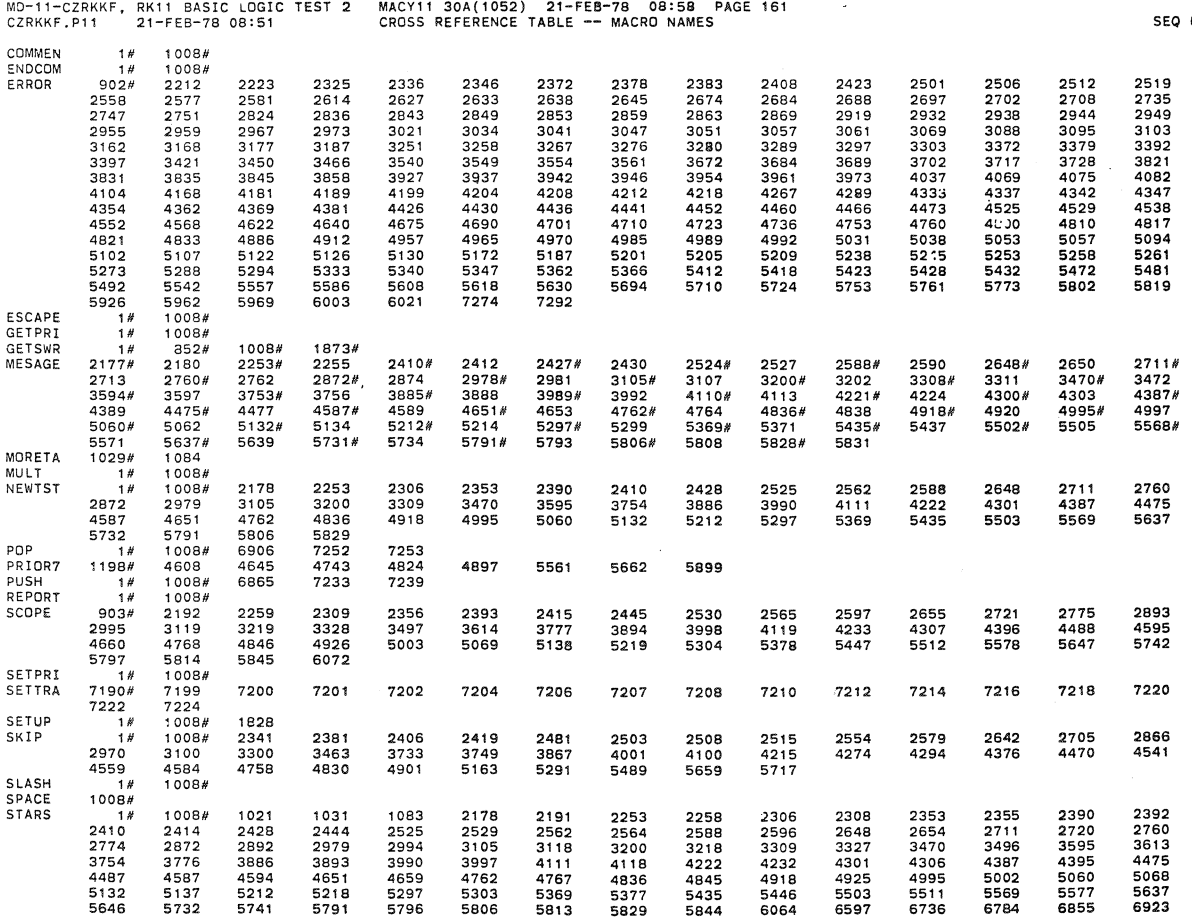

30A( 1052) 21-FE8-7B 08:SB

 $\lll$ 

 $\tau$  .

MD-l'-CZRKKF, RKl1 BASIC LOGIC TEST 2 MACY1130A(10S2) 21-FEB-78' oa,ss PAGE 150 CZRIIKF • P 11 21 -FEB-7S 08: 51 CROSS REFERENCE TABLE **--** USER SYMBOlS 4055<br>6657<br>7810# 4617 6658 7997M 4879<br>6691<br>8000# 5887 5BB9 57aON 6852 5994 5919H 6097 6101<br>7159# 6152# 7166 6436# SEQ 0157 6582N 7267

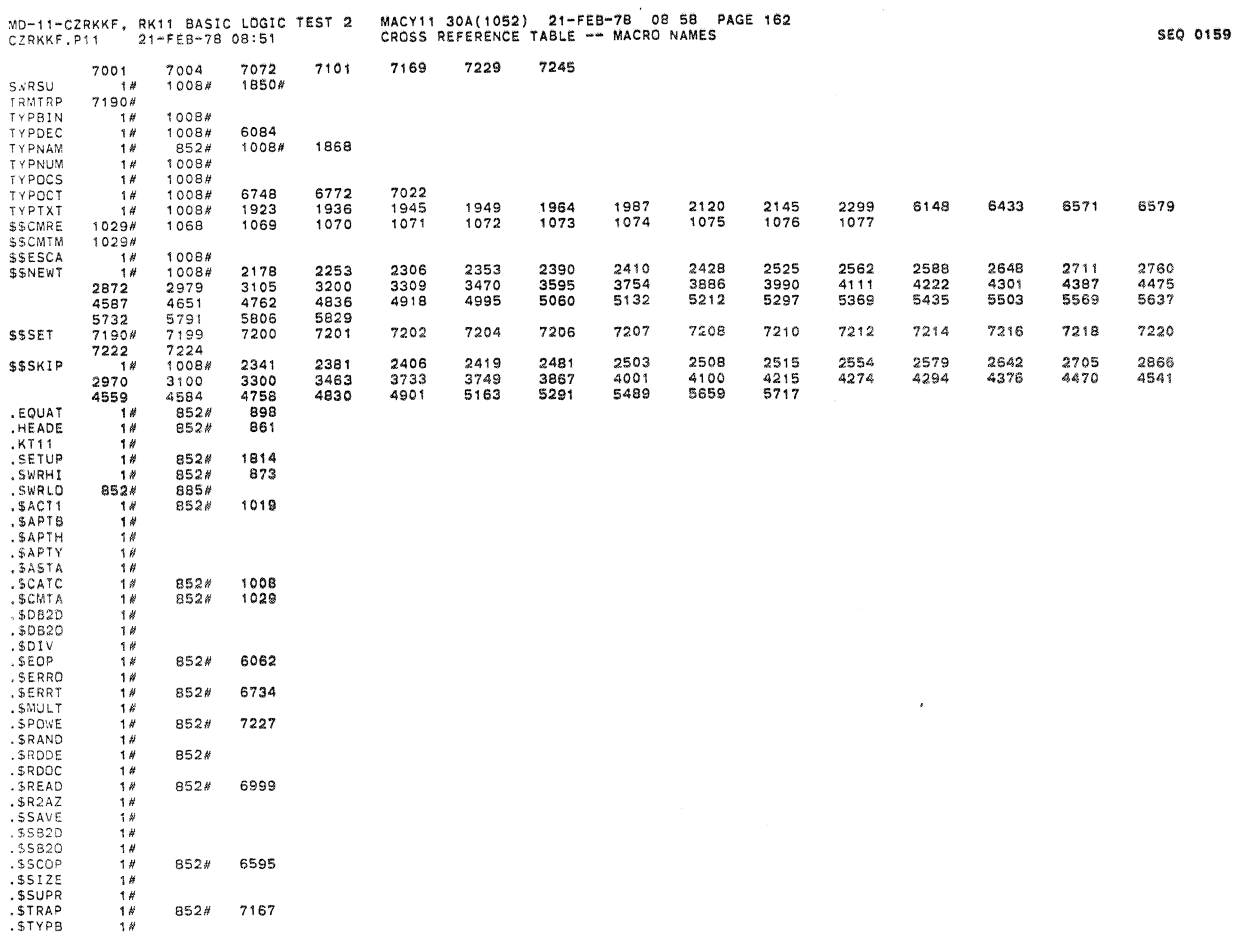

852#<br>852#<br>852# 6853<br>6782<br>6921

**SEQ 0160** 

i.

 $\bar{z}_{\rm dd}$ 

× Ì

5TYPD<br>5TYPE<br>5TYPD:<br>540CA:<br>540CA:  $1$   $\#$   $\#$   $\#$   $\#$   $\#$   $\#$   $\#$ 

. ABS. 034342  $000$ 

ERRORS DETECTED: 0

À,

 $\hat{r}$ 

CZRKKF,CZRKKF.LST/CRF/SOL=**CZRKKF.SML,CZRKKF.P11**<br>RUN-TIME: **22 31 1 SECONDS**<br>RUN-TIME RATIO: 392/55=7.0<br>CORE USED: 34K (67 PAGES)